# **С.Й. Ткаченко, Д. В. Степанов, Л. А. Боднар**

# **КОТЕЛЬНІ УСТАНОВКИ**

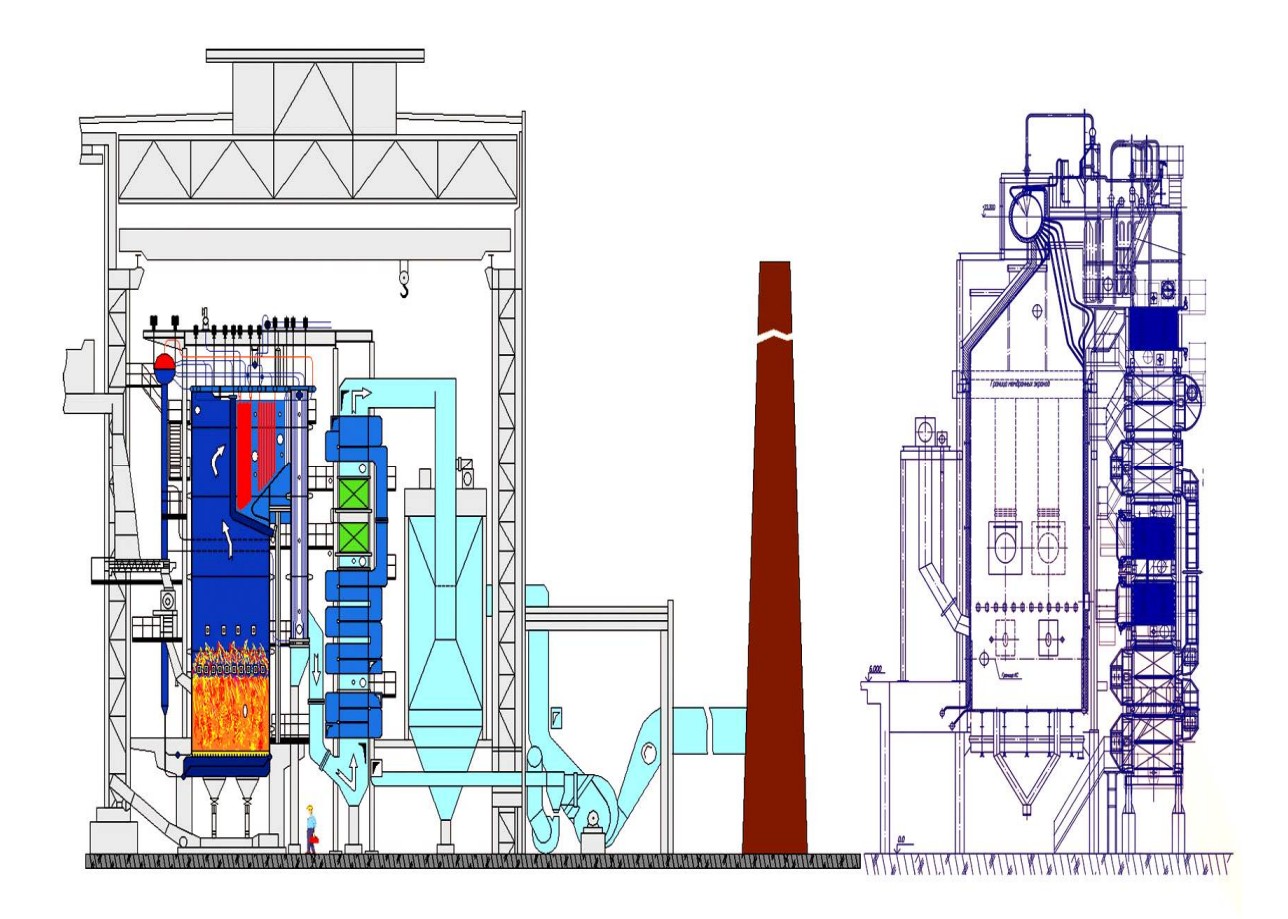

Міністерство освіти і науки України Вінницький національний технічний університет

## **С. Й. Ткаченко, Д. В. Степанов, Л.А. Боднар**

## **КОТЕЛЬНІ УСТАНОВКИ**

**Електронний навчальний посібник**

Вінниця ВНТУ 2016

УДК 621.182 ББК 31:36 Т 67

Рекомендовано до друку Вченою радою Вінницького національного технічного університету Міністерства освіти і науки України (протокол № від . .2016 р.)

Рецензенти :

- **М. В. Губинський,** доктор технічних наук, професор
- **С. С. Титар,** кандидат технічних наук, професор
- **В. В. Джеджула,** доктор економічних наук, професор

**Ткаченко, С. Й.**

Т67 Котельні установки : навчальний посібник / С. Й. Ткаченко, Д. В. Степанов, Л. А. Боднар. – Вінниця : ВНТУ, 2016. – 185 с.

 В посібнику розглянуто принцип дії, побудову та методи розрахунку котлоагрегатів, конструкції топкових пристроїв та теплообмінних поверхонь котла, особливості гідравлічних процесів в парогенераторах, екологічні аспекти спалювання палива в котлоагрегатах, питання їх автоматизації та експлуатації. В посібнику наведені завдання для практичних занять та самостійної роботи, вказівки до лабораторних робіт та курсового проектування.

> УДК 621.182 ББК 31:36

### ЗМІСТ

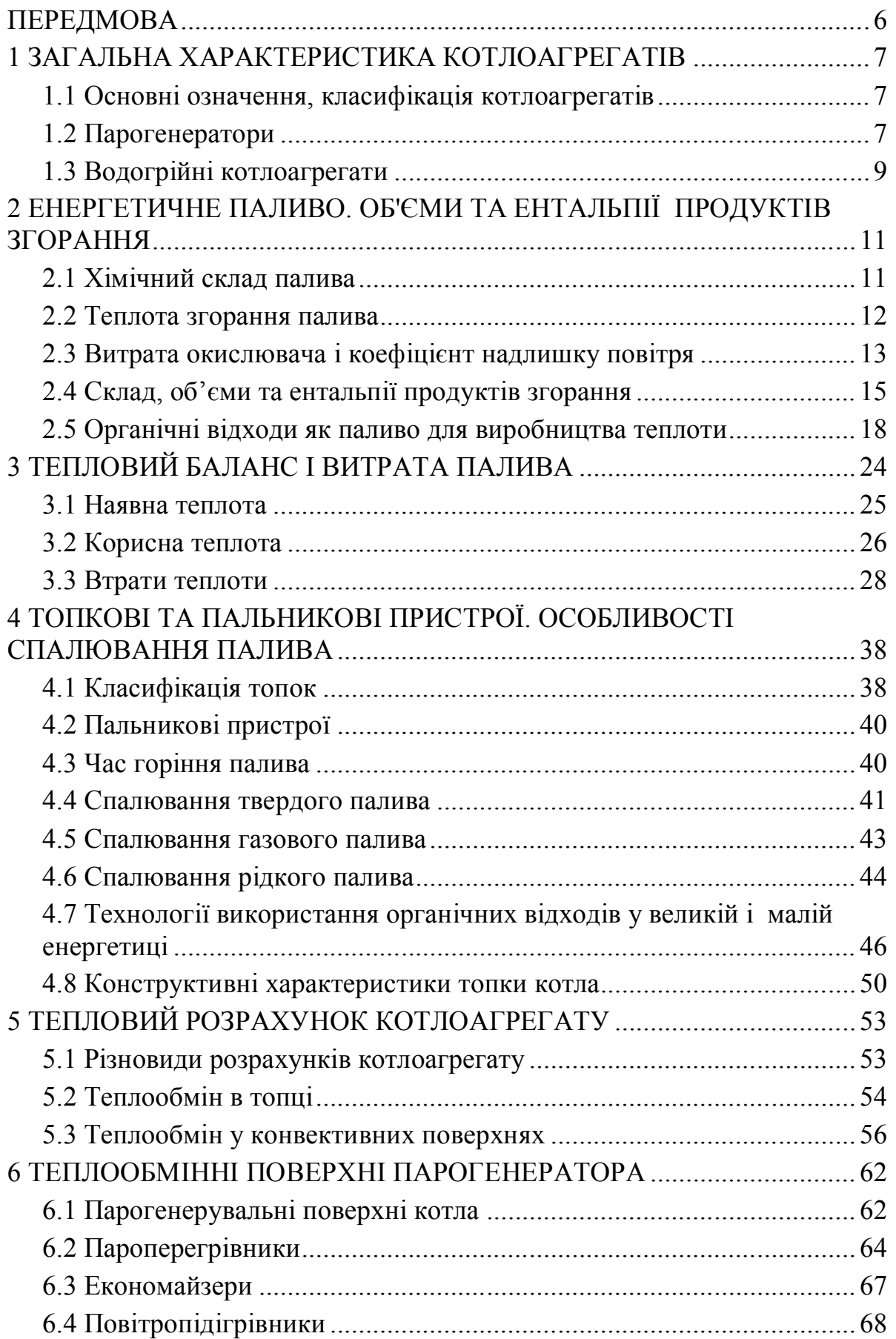

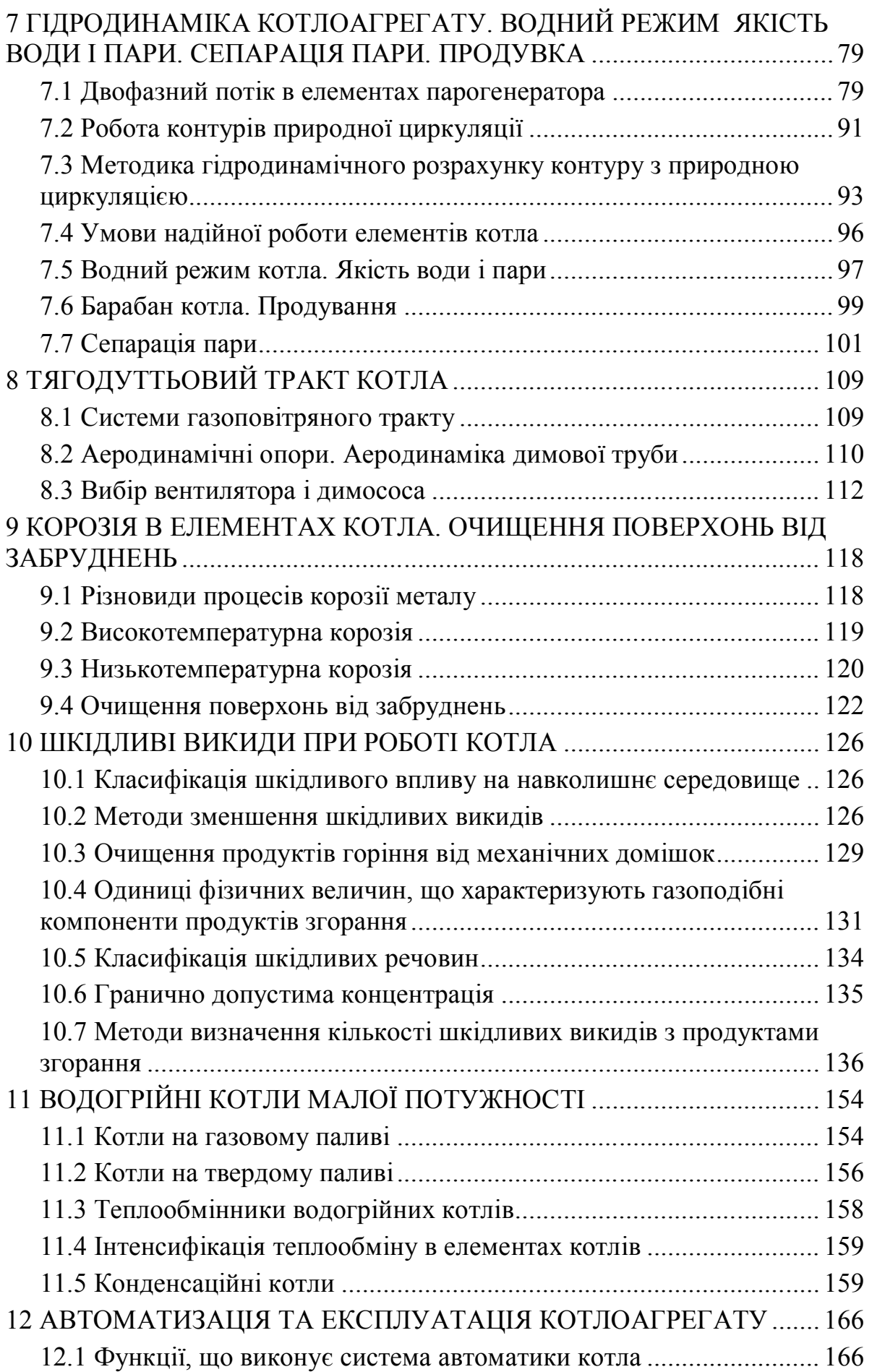

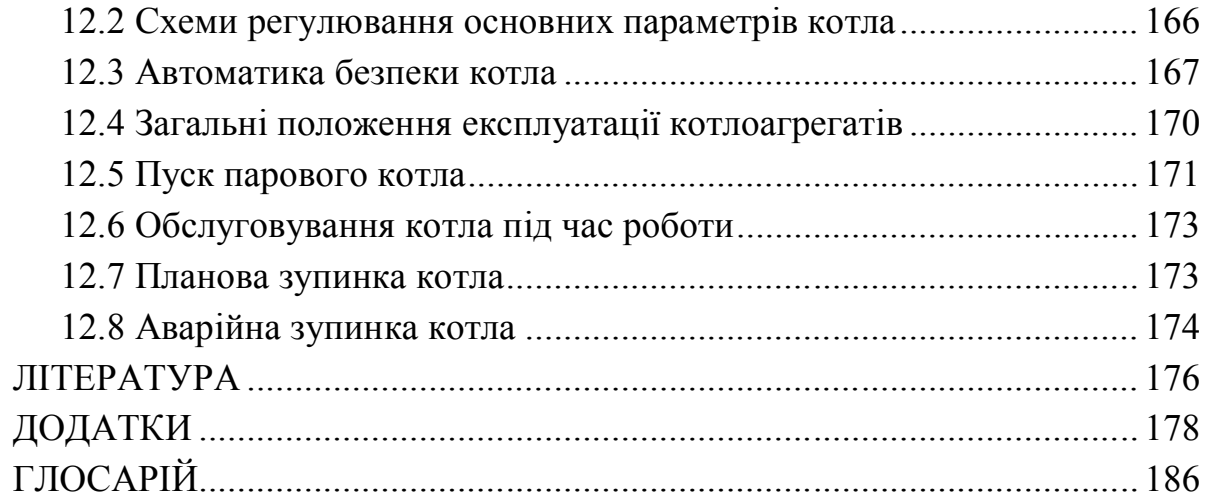

#### <span id="page-6-0"></span>**ПЕРЕДМОВА**

Даний навчальний посібник призначений для студентів денної та заочної форм навчання напряму підготовки "Теплоенергетика". Посібник підготовлений відповідно до навчальної програми дисципліни "Котельні установки промислових підприємств".

В наш час, наскільки нам відомо, недостатня увага приділяється публікації технічної україномовної навчальної літератури, в тому числі щодо котельної техніки та екологічних аспектів спалювання палива. Тому, на думку авторів, даний посібник буде корисним як для підготовки студентівтеплоенергетиків, так і для інших суміжних спеціальностей.

Викладений матеріал дозволить готуватись до лекційних та практичних занять, виконання курсового проектування.

Значна кількість прикладів із розв'язанням та завдань дозволить якісно організувати самостійну роботу студентів.

Наскільки нам відомо, вперше у навчальній літературі наведено особливості та приклад гідравлічного розрахунку парогенератора на низьких параметрах пари.

Значна увага приділена водогрійним котлам малої потужності на традиційних та альтернативних паливах, виробництво яких зараз швидко розвивається.

Авторами розглянуті екологічні аспекти спалювання палива в котлоагрегатах, проблеми експлуатації та автоматизації котлів.

Для зручності роботи студента в посібнику зосереджена достатня кількість довідкового матеріалу.

Автори вдячні рецензентам за корисні поради і зауваження в процесі рецензування і підготовки рукопису.

Автори

#### <span id="page-7-0"></span>**1 ЗАГАЛЬНА ХАРАКТЕРИСТИКА КОТЛОАГРЕГАТІВ**

#### <span id="page-7-1"></span>**1.1 Основні означення, класифікація котлоагрегатів**

*Котельна установка* (Boiler installation) – пристрій, призначений для виробництва теплоти у вигляді пари або гарячої води заданих параметрів для енергетичних, технологічних або опалювальних цілей. Котельна установка складається з котлоагрегату і допоміжного обладнання.

*Котельний агрегат* (котлоагрегат) включає топкові пристрої, теплообмінні поверхні для використання теплоти димових газів, каркас, обмурівку, сходи, арматуру та ін.

*Допоміжне обладнання* – димососи, вентилятори, живильні насоси, водопідготовка, паливопідготовка, системи паливоподавання, золо- і шлаковидалення.

Котельні установки за виробленим енергоносієм поділяють на три класи: *парові* (з виробництвом водяної пари); *водогрійні* (відпуск гарячої води); *комбіновані* (відпуск і пари, і гарячої води).

На теплових та атомних електростанціях і теплоелектроцентралях котельні установки є паровими, оскільки електроенергія виробляється в парових турбінах. Для технологічних потреб промислових підприємств також основним теплоносієм є водяна пара. Гаряча вода як теплоносій використовується переважно в теплофікаційних системах (опалення, гаряче водопостачання, вентиляція).

Парогенератори (парові котлоагрегати) за тиском пари, що відпускається, поділяють на: *низького тиску* (до 9 бар); *середнього тиску* (до 40 бар); *високого тиску* (до 140 бар); *критичних параметрів* (до 160 бар); *надкритичних параметрів* (до 240 бар*); супернадкритичних параметрів* (до 300 бар і більше).

Водогрійні котлоагрегати потужністю до 2 МВт відпускають гарячу воду з температурою 95С, потужністю 2…10 МВт – з температурою 115°С, потужністю більше 10 МВт – з температурою 150°С. Існують водогрійні котли, що відпускають воду з температурою до 220°С.

За конструкцією котлоагрегати можна поділити на водотрубні та газотрубні. Котлоагрегати великої потужності виконують переважно водотрубними, а невеликі промислові та опалювальні котли – газотрубними.

#### <span id="page-7-2"></span>**1.2 Парогенератори**

Парогенератори низького та середнього тиску виконують частіше барабанними (рис. 1.1), а парові котли на високі параметри пари, що встановлюються на великих підприємствах та електростанціях – прямоточними (рис. 1.2) [1].

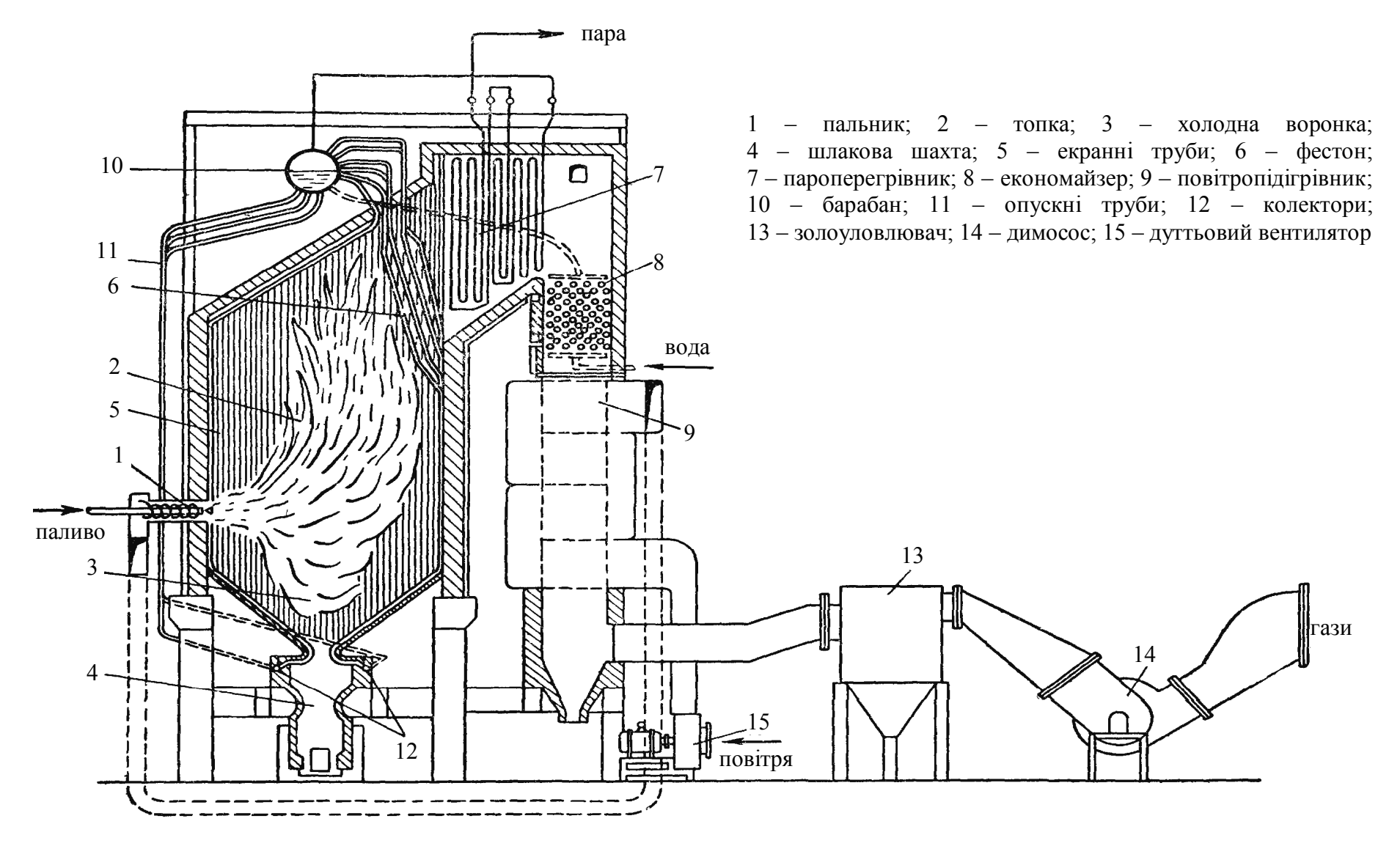

Рисунок 1.1 – Принципова схема барабанного парогенератора

Барабан котла має дві основні функції. По-перше, в ньому встановлений сепараційний пристрій, який відділяє воду від водяної пари і не допускає виносу крапель води в пароперегрівник і далі до парової турбіни.

По-друге, з барабана котла відбувається безперервна продувка. Це процес видалення з верхнього рівня водяного об'єму частини котлової води. За рахунок цього підтримується сольовий баланс котлової води. І, таким чином, можуть бути знижені вимоги до якості живильної води на вході в барабанний котел.

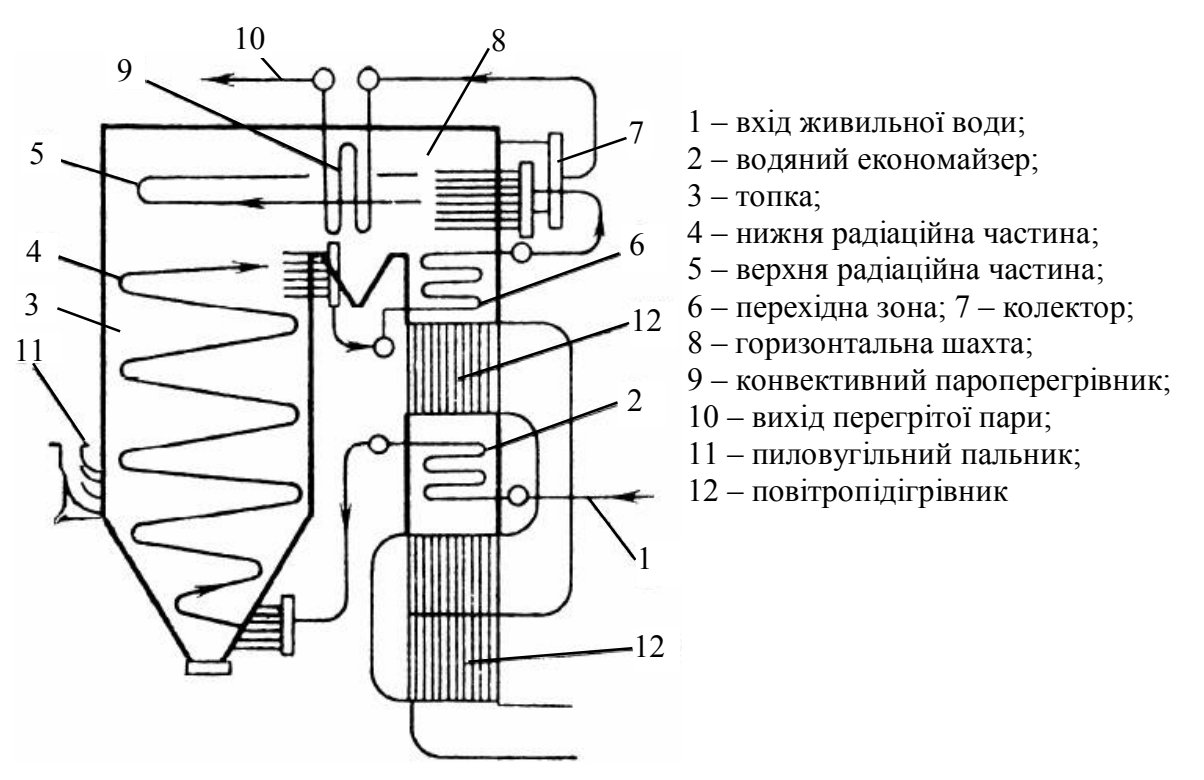

Рисунок 1.2 – Принципова схема прямоточного парогенератора

В котлах на високих параметрах пари сепарація пари ускладнена, оскільки густини води і пари в таких умовах мають близькі значення. Тому для високих тисків використовують прямоточні схеми. Перевагою такої схеми є менша металоємність (немає товстостінного барабана), але необхідно дотримуватись підвищених вимог до якості живильної води.

#### <span id="page-9-0"></span>**1.3 Водогрійні котлоагрегати**

Водогрійні котли призначені для покриття потреб опалення, гарячого водопостачання, вентиляції. Вони мають спрощену, в порівнянні з паровими, принципову схему та конструкцію. Водогрійні котли малої потужності в основному виконують газотрубними, а великої та середньої потужності водотрубними.

Розріз водогрійного котла ПТВМ-30М тепловою потужністю 34,9 МВт показаний на рис. 1.3, а. Основними елементами котла є топка, в якій відбу-

вається спалювання палива та конвективні трубні пучки для охолодження димових газів і, відповідно нагрівання мережної води. Стіни топки та конвективного газоходу екрановані трубами, в яких нагрівається вода.

На рис. 1.3, б наведено схему газотрубного водогрійного котла. Відмінністю конструкції є те, що топка та газотрубні пучки розташовані у ємності, заповненій водою.

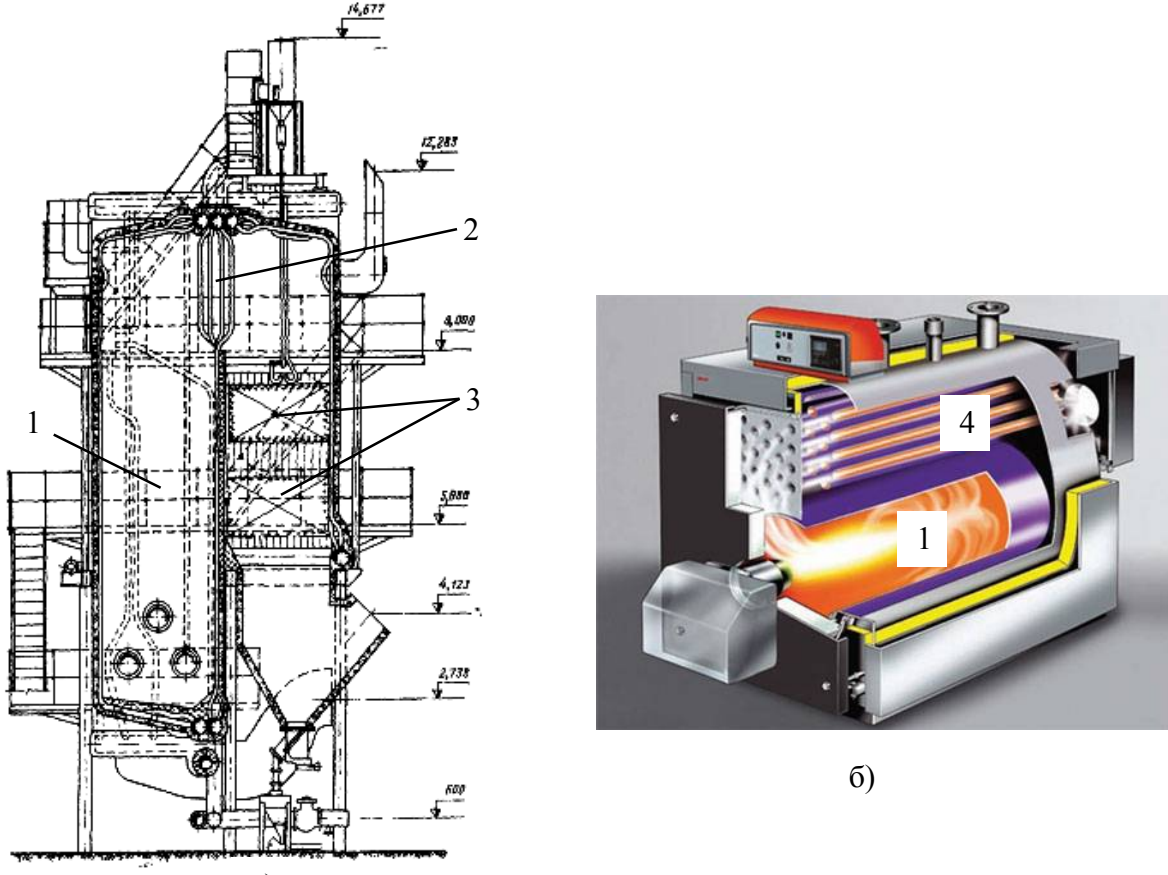

а)

Рисунок 1.3 – Повздовжній розріз водотрубного водогрійного котла (а) та схема газотрубного водогрійного котла (б): 1 – топка; 2 – фестон; 3 – водотрубні конвективні пучки; 4 – газотрубний конвективний пучок.

### **Контрольні запитання**

- 1. Дайте означення поняття котельна установка. З яких елементів вона складається?
- 2. В залежності від чого класифікуються котельні установки?
- 3. Як класифікують парогенератори?
- 4. Які види енергоресурсів використовують в котлоагрегатах?
- 5. Чим барабанні парогенератори відрізняються від прямоточних?
- 6. Поясніть призначення та функції барабана парогенератора?
- 7. Поясніть відмінність парових та водогрійних котлоагрегатів.
- 8. Наведіть основні елементи водогрійного котлоагрегату.

### <span id="page-11-0"></span>**2 ЕНЕРГЕТИЧНЕ ПАЛИВО. ОБ'ЄМИ ТА ЕНТАЛЬПІЇ ПРОДУКТІВ ЗГОРАННЯ**

В котлоагрегатах використовуються різні види первинних палив (Fuel): тверде (вугілля, кокс, деревина, торф тощо); рідке (мазут, дизельне паливо, газовий конденсат тощо); газове (природний газ, попутний газ, біогаз, синтез-газ, коксовий газ тощо). Крім того, в промисловості використовуються горючі відходи виробництва і високотемпературні гази.

*Паливо* – речовина, яку доцільно використовувати для отримання теплоти у великих кількостях.

Основним джерелом теплоти на промислових підприємствах є органічне паливо: кам'яне та буре вугілля, природний, коксовий, попутний газ, мазут, газовий конденсат, дизельне паливо тощо.

Для отримання теплоти використовується хімічна реакція швидкого окислення – *горіння*.

Теплота згорання палива коливається в межах 3800…46000 кДж/кг або кДж/м<sup>3</sup>. Для порівняння показників котлоагрегатів, що працюють на різних видах палива використовується поняття "*умовного палива*", теплота згорання якого прийнята 29300 кДж/кг.

Вугілля використовується в основному для виробництва електроенергії на теплових електростанціях та теплоелектроцентралях великих підприємств, мазут і природний газ використовується в комунальній теплоенергетиці і в котельнях промислових підприємств.

#### <span id="page-11-1"></span>**2.1 Хімічний склад палива**

Органічне паливо містить: горючі речовини, внутрішній баласт, негорючі мінеральні домішки і вологу.

До горючої частини палива відносяться вуглець С, водень Н, сірка S та їх сполуки.

Основне виділення теплоти відбувається за рахунок окислення вуглецю С, але чим більше вуглецю в твердому паливі, тим складніше воно загорається.

Вміст водню Н коливається в межах 2…10 %, але при його згоранні виділяється в 4,4 раза більше теплоти, ніж при згоранні вуглецю.

Сірка S поділяється на органічну  $S_0$  (зв'язану із воднем, вуглецем, азотом), колчеданну S<sub>к</sub> (зв'язану із залізом) і сульфатну. Вміст S у твердому паливі сягає 7…8 %, в рідкому – 3…3,5 %, а в природному газі – майже відсутня.

Сірка є найшкідливішою складовою палива, оскільки при її згоранні утворюються ангідриди  $SO_2$  і  $SO_3$ , які агресивно впливають на навколишнє середовище і призводять до низькотемпературної корозії труб хвостових поверхонь котла.

Кисень О і азот N є внутрішнім баластом. Їх вміст зменшує вміст го-

рючих складових палива. Сполуки кисню і азоту з вуглецем і воднем зменшують теплоту згорання палива.

Вологість палива W коливається в діапазоні 5…70 %. Вона поділяється на зовнішню  $(3...10\%)$ , капілярну  $(10...30\%)$ , колоїдну  $(1...10\%)$  і гідратну (до 0,1 %). Тільки гідратну не можна виділити при сушці палива. Надлишкова вологість погано впливає на роботу котла.

Зольність палива А складається з  $\text{Al}_2\text{O}_3$ ,  $\text{SiO}_2$ , оксидів заліза, карбонатів та сульфатів магнію, кальцію, заліза. Збільшення зольності погіршує вміст горючих речовин, збільшує забруднення поверхонь, стираються труби тощо.

Склад палива, в такому вигляді як воно поступає до споживача, називається *робочим складом палива*

$$
C^{p} + H^{p} + O^{p} + N^{p} + S^{p} + A^{p} + W^{p} = 100\%.
$$
 (2.1)

У випадку видалення вологи отримуємо *склад палива на суху масу*

$$
C^{c} + H^{c} + O^{c} + N^{c} + S^{c} + A^{c} = 100\%.
$$
 (2.2)

*Горюча маса палива* визначається після видалення зольності

$$
C^{r} + H^{r} + O^{r} + N^{r} + S^{r} = 100\%.
$$
 (2.3)

Для перерахунку вмісту речовини з одного складу в інший використовують формули

$$
C^{p} = C^{r} \cdot \frac{100 - (A^{p} + W^{p})}{100}, C^{p} = C^{c} \cdot \frac{100 - W^{p}}{100}, C^{c} = C^{r} \cdot \frac{100 - A^{c}}{100}. (2.4)
$$

Від хімічного складу палива залежать його властивості. Найважливішими характеристиками палива є: теплота згорання; вихід летких речовин; склад мінеральних домішок; вологість; сірчистість.

#### <span id="page-12-0"></span>**2.2 Теплота згорання палива**

Розрізняють вищу на нижчу теплоту згорання палива.

Вища теплота згорання палива  $Q_B^p$  – теплота, що виділяється при повному окисненні горючих складових палива, і теплота, що виділяється при конденсації водяної пари, що міститься в продуктах згорання палива.

Нижча теплота згорання палива  $Q_{\text{\tiny H}}^{\text{p}}$  – теплота, що виділяється при повному окисненні всіх горючих складових палива.

В СРСР прийнято було розраховувати теплові баланси за нижчою теплотою згорання палива, а в Англії, США та інших країнах – за вищою.

Це пояснювалося тим, що в цих країнах спалюють висококалорійні маловологі палива, для яких майже немає різниці між вищою та нижчою теплотою згорання. А в СРСР спалювали високовологі палива – буре вугілля, антрацит тощо, тому для аналізу роботи котлів легше використовувати нижчу теплоту згорання. Крім того, у переважній більшості радянських та українських котлів водяна пара у димових газах знаходиться у паровій фазі і не конденсується корисно в котлі.

Теплоту згорання визначають експериментально за допомогою калориметра. В розрахунках використовують такі емпіричні формули:

– для твердого та рідкого палива, кДж/кг

$$
Q_{\rm H}^{\rm p} = 338 \cdot C^{\rm p} + 1025 \cdot H^{\rm p} - 108,5 \cdot (O^{\rm p} - S^{\rm p}) - 25 \cdot W^{\rm p} \tag{2.5}
$$

– для газового палива, к $\mu$ ж/м<sup>3</sup>

$$
Q_{H}^{p} = 108 \cdot H^{p} + 126 \cdot CO^{p} + 234 \cdot H_{2}S^{p} + 358 \cdot CH_{4}^{p} + 591 \cdot C_{2}H_{4}^{p} + 638 \cdot C_{2}H_{6}^{p} + 860 \cdot C_{3}H_{6}^{p} + 913 \cdot C_{3}H_{8}^{p} + 1135 \cdot C_{4}H_{8}^{p} + 1187 \cdot C_{4}H_{10}^{p} + 1461 \cdot C_{5}H_{12}^{p} + 1403 \cdot C_{6}H_{6}^{p}.
$$
 (2.6)

#### <span id="page-13-0"></span>**2.3 Витрата окислювача і коефіцієнт надлишку повітря**

Окислювачем палива є кисень, витрата якого може бути визначена з рівнянь реакцій горіння горючих складових палива, наприклад, вуглецю

$$
C + O2 = CO2
$$
  
12 $\text{KT}$  32 $\text{KT}$  44 $\text{KT}$ 

Таким чином, для спалювання 1 кг вуглецю необхідно кисню, м<sup>3</sup>/кг

$$
V_{O_2}^0 = \frac{32}{12 \cdot 1,428} = 1,866, \tag{2.7}
$$

де р = 1,428 кг/м $^3$  – густина кисню при нормальних умовах.

Аналогічно визначаємо витрату кисню на інші горючі складові палива. На практиці для окиснення палива використовують атмосферне повітря, вміст кисню в якому складає 21 %.

Таким чином, отримаємо залежності для визначення теоретичної витрати повітря:

$$
-
$$
для твердого та рідкого палива, м<sup>3</sup>/кт

$$
V^{0} = 0.0889 \left( C^{p} + 0.375 \cdot S^{p} \right) + 0.265 \cdot H^{p} - 0.033 \cdot O^{p};
$$
\n
$$
- \text{ для газового палива, м}^{3}/M^{3}
$$
\n(2.8)

$$
V^{0} = 0.0476 \cdot \left[ 0.5 \cdot CO^{p} + 0.5 \cdot H^{p} + 1.5 \cdot H_{2} S^{p} + \sum \left[ \left( m + \frac{n}{4} \right) \cdot C_{m} H_{n} \right] - O^{p} \right].
$$
 (2.9)

Для досягнення більшої повноти згорання палива в топкову камеру подають надлишкове повітря  $V_{\text{n}} > V^0$ . Тоді *коефіцієнт надлишку повітря* 

$$
\alpha = \frac{V_n}{V^0}.
$$
 (2.10)

Необхідний коефіцієнт надлишку повітря в топці  $\alpha$  залежить від виду палива, конструкції топки і пальника. Чим краща підготовка палива і його змішування з повітрям, тим менше значення  $\alpha$ <sup>r</sup>.

В котлоагрегатах, топки яких працюють під розрідженням, в газоходах за топкою відбуваються підсмоктування повітря з навколишнього середовища  $\Delta \alpha_i$ . Тому надлишок повітря в елементах котла по ходу газів збільшується. Максимальне значення досягається у відхідних газах

$$
\alpha_{\rm br} = \alpha_{\rm r} + \Sigma \Delta \alpha_{\rm i} \,. \tag{2.11}
$$

Величини підсмоктувань повітря залежать від герметичності газоходу, визначаються за таблицею 2.1 і знаходяться в межах  $\Delta \alpha_i = 0...0,2$ .

Підсмоктування повітря є небажаними і шкідливими, тому що вони збільшують об'єм димових газів і витрату електроенергії на їх видалення в атмосферу. Крім того, підсмоктування холодного повітря зменшують температуру димових газів, що погіршують теплообмін.

В сучасних котлоагрегатах малої потужності часто використовуються схеми з наддувом. При цьому топка і всі газоходи працюють під надлишковим тиском і підсмоктування в газовий тракт неможливі. З іншого боку, таке обладнання повинно бути абсолютно герметичним аби запобігти витіканню димових газів в приміщення котельні.

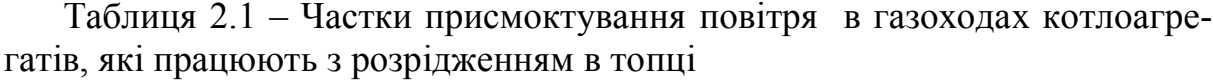

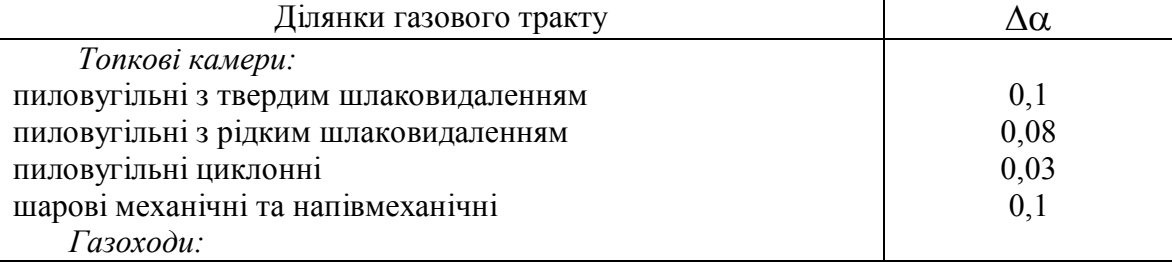

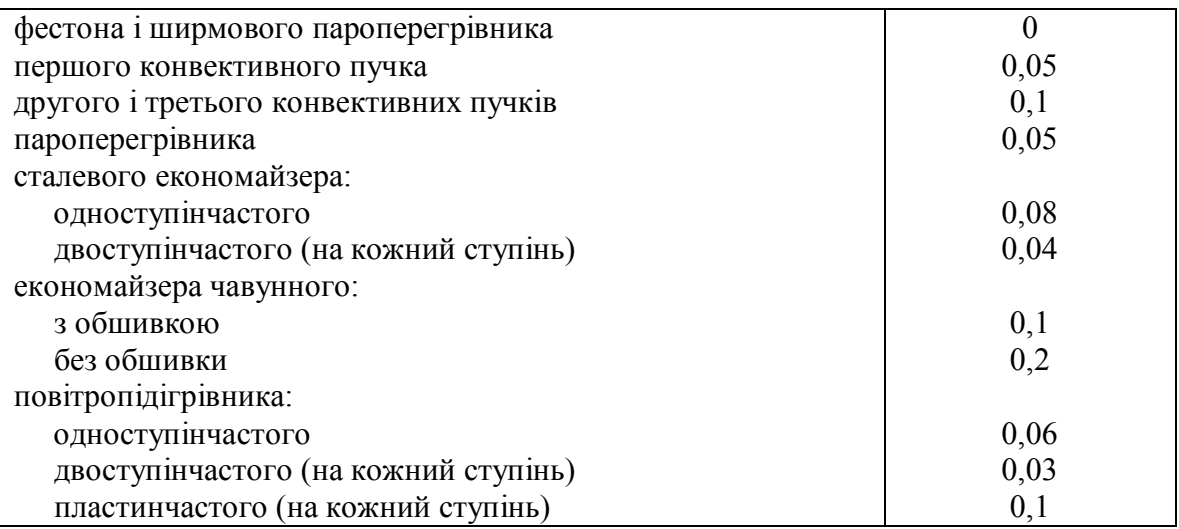

#### <span id="page-15-0"></span>**2.4 Склад, об'єми та ентальпії продуктів згорання**

Повний об'єм продуктів згорання визначається як сума об'ємів окремих газів, віднесених до одиниці палива

$$
V_r = V_{CO_2} + V_{SO_2} + V_{CO} + V_{H_2} + V_{N_2} + \Sigma V_{C_m H_n} + V_{O_2} + V_{H_2 O}. \qquad (2.12)
$$

До продуктів повного згорання відносяться  $CO_2$ ,  $SO_2$ ,  $H_2O$ , до продуктів неповного згорання –  $CO, H_2, C_mH_n$ .

Крім того, в газах є складові повітря  $N_2$  і  $O_2$ .

В розрахунках використовується поняття об'єму триатомних газів

$$
V_{RO_2} = V_{CO_2} + V_{SO_2}, \qquad (2.13)
$$

та об'єму двоатомних газів

$$
V_{R_2} = V_{N_2} + V_{O_2}.
$$
 (2.14)

Продукти неповного згорання в розрахунках не враховуються, оскільки при нормальній роботі котла їх вміст не перевищує 1 %.

Згідно з рівняннями хімічних реакцій об'єм триатомних газів:

– для твердого та рідкого палива, м $^3$ /кг

$$
V_{RO_2} = 0.01866 \cdot (C^{p} + 0.375 \cdot S^{p}) ; \qquad (2.15)
$$

– для газового палива, м $^3\!/\text{m}^3$ 

$$
V_{RO_2} = 0.01 \cdot (CO_2^p + H_2S^p + CO^p + \sum m \cdot (C_m H_n)).
$$
 (2.16)

Теоретичний об'єм азоту:

– для твердого та рідкого палива, м $^3$ /кг

$$
V_{N_2}^0 = 0.79 \cdot V^0 + 0.008 \cdot N^p ; \qquad (2.17)
$$

– для газового палива, м $^3\!/\text{m}^3$ 

$$
V_{N_2}^0 = 0.79 \cdot V^0 + 0.01 \cdot N^p \tag{2.18}
$$

Теоретичний об'єм водяної пари:

– для твердого та рідкого палива, м $^3$ /кг

$$
V_{H_2O}^0 = 0,111 \cdot H^p + 0,0124 \cdot W^p + 0,0161 \cdot V^0 + 1,24 \cdot W_{\phi} ; \qquad (2.19)
$$

– для газового палива, м $^3\!/\text{m}^3$ 

$$
V_{H_2O}^0 = 0.01 \cdot \left( H^p + H_2 S^p + \Sigma \frac{n}{2} C_m H_n + 0.124 \cdot d_r \right) + 0.0161 \cdot V^0, \quad (2.20)
$$

де  $\rm{d_{r}-}$ вологовміст газового палива, приймається  $\rm{d_{r}=8\ldots 14}$  г/кг.

Дійсний об'єм двоатомних газів для твердого та рідкого палива, м<sup>3</sup>/кг, та для газового палива, м $^3\!/\text{m}^3$ 

$$
V_{R_2} = V_{N_2} = V_{N_2}^0 + (\alpha - 1) \cdot V^0
$$
 (2.21)

Дійсний об'єм водяної пари для твердого та рідкого палива, м $^{3}/$ кг, та для газового палива, м $^3\!/\mathrm{m}^3$ 

$$
V_{H_2O} = V_{H_2O}^0 + 0.0161 \cdot (\alpha - 1) \cdot V^0 \quad . \tag{2.22}
$$

Дійсний об'єм димових газів для твердого та рідкого палива, м $^3$ /кг, та для газового палива, м $^3\!/\mathrm{m}^3$ 

$$
V_r = V_{RO_2} + V_{N_2} + V_{H_2O} \t . \t (2.23)
$$

В загальному випадку ентальпія продуктів згорання визначається

$$
I = Ir + I3, \t\t(2.24)
$$

де I $_{\rm r}$  – ентальпія газоподібних продуктів згорання, кДж/кг або кДж/м $^3;$ 

I<sub>3</sub> – ентальпія золи, кДж/кг або кДж/м<sup>3</sup>.

Ентальпія газоподібних продуктів згорання визначається як сума ентальпій окремих складових димових газів

$$
I_{r} = \Sigma (V_{r} \cdot c_{r} \cdot \vartheta_{r}) = V_{CO_{2}} \cdot (c\vartheta)_{CO_{2}} + V_{SO_{2}} \cdot (c\vartheta)_{SO_{2}} + V_{N_{2}} \cdot (c\vartheta)_{N_{2}} + + V_{O_{2}} \cdot (c\vartheta)_{O_{2}} + V_{H_{2}O} \cdot (c\vartheta)_{H_{2}O} + \dots,
$$
 (2.25)

де V<sub>co<sub>2</sub></sub>, V<sub>so<sub>2</sub>, ... – об'єми складових газів, м<sup>3</sup>/кг, м<sup>3</sup>/м<sup>3</sup>;</sub>

 $(c9)_{CO_2}, (c9)_{SO_2}, \ldots$ — питомі ентальпії складових газів, кДж/м<sup>3</sup>, які визначаються за табл. 2.2.

|                   | 100                                 | $\sum_{i=1}^{n}$   |                    |                                                              |                       |
|-------------------|-------------------------------------|--------------------|--------------------|--------------------------------------------------------------|-----------------------|
| $9, \, ^{\circ}C$ | $(c\vartheta)_{\text{\tiny{IUB}}},$ | $(c9)_{RO_2}$      | $(c9)_{N_2}$       | $(c\vartheta)_{\!\scriptscriptstyle\mathrm{H}_2\mathrm{O}},$ | $(c\vartheta)_{31}$ , |
|                   | кДж/м $3$                           | кДж/м <sup>3</sup> | кДж/м <sup>3</sup> | кДж/м <sup>3</sup>                                           | кДж/кг                |
| 20                | 26                                  |                    |                    |                                                              |                       |
| 30                | 39                                  |                    |                    |                                                              |                       |
| 100               | 132                                 | 169                | 130                | 151                                                          | 81                    |
| 200               | 266                                 | 357                | 260                | 304                                                          | 169                   |
| 300               | 403                                 | 559                | 392                | 463                                                          | 264                   |
| 400               | 542                                 | 772                | 527                | 626                                                          | 360                   |
| 500               | 684                                 | 996                | 664                | 794                                                          | 458                   |
| 600               | 830                                 | 1222               | 804                | 967                                                          | 561                   |
| 700               | 979                                 | 1461               | 946                | 1147                                                         | 663                   |
| 800               | 1130                                | 1704               | 1093               | 1335                                                         | 768                   |
| 900               | 1281                                | 1951               | 1243               | 1542                                                         | 874                   |
| 1000              | 1436                                | 2202               | 1394               | 1725                                                         | 984                   |
| 1100              | 1595                                | 2457               | 1545               | 1926                                                         | 1096                  |
| 1200              | 1754                                | 2717               | 1695               | 2131                                                         | 1206                  |
| 1400              | 2076                                | 3240               | 2009               | 2558                                                         | 1571                  |
| 1600              | 2403                                | 3767               | 2323               | 3001                                                         | 1830                  |
| 1800              | 2729                                | 4303               | 2642               | 3458                                                         | 2184                  |
| 2000              | 3064                                | 4843               | 2964               | 3926                                                         | 2512                  |
| 2200              | 3399                                | 5387               | 3290               | 4399                                                         | 2760                  |

Таблиця 2.2 – Питомі ентальпії повітря, газів і золи [3]

З іншого боку, якщо знехтувати складовими неповного горіння і врахувати надлишкове повітря, то ентальпія димових газів визначається

$$
I_{r} = I_{r}^{0} + (\alpha - 1) \cdot I_{n}^{0} =
$$
  
=  $V_{RO_{2}} \cdot (c\vartheta)_{RO_{2}} + V_{N_{2}}^{0} \cdot (c\vartheta)_{N_{2}} + V_{H_{2}O}^{0} \cdot (c\vartheta)_{H_{2}O} + (\alpha - 1) \cdot V^{0} \cdot (c\vartheta)_{\text{noB}}$ ,  
(2.26)

де  $I_{\rm r}^{\rm 0}$ ,  $I_{\rm n}^{\rm 0}$ 0  $I_r^0$ ,  $I_\pi^0$  – ентальпії теоретичної кількості газів і повітря, кДж/кг або кДж/м<sup>3</sup>.

Ентальпія золи І, визначається тільки для високозольних палив і розраховується за формулою

$$
I_{3} = \frac{A^{p}}{100} \cdot a_{bHH} \cdot (c9)_{3H},
$$
\n(2.27)

де *а*вин – частка виносу золи із топки, змінюється від 0,1…0,2 для шарового спалювання до 0,9…0,95 для пиловугільних топок;

 $(c9)_{31}$  – питома ентальпія золи, кДж/м<sup>3</sup>, визначається за табл. 2.2.

#### <span id="page-18-0"></span>**2.5 Органічні відходи як паливо для виробництва теплоти**

В зв'язку із швидким вичерпанням і здорожчанням первинних енергоносіїв, а також значним погіршенням екологічної ситуації на планеті особливу увагу в світі приділяють питанням виробництва альтернативних енергоресурсів та ефективним методам утилізації органічних відходів.

Згідно Закону України, відходи – будь-які речовини, матеріали і предмети, що утворилися у процесі виробництва чи споживання, а також товари (продукція), що повністю або частково втратили свої споживчі властивості і не мають подальшого використання за місцем їх утворення чи виявлення і від яких їх власник позбувається, має намір або повинен позбутися шляхом утилізації чи видалення.

В свою чергу, утилізація – використання відходів як вторинних матеріальних чи енергетичних ресурсів. Будь-які відходи можна розглядати як вторинну сировину. Але на даному етапі не для всіх відходів таке перетворення є економічно обґрунтованим, хоча їх повторне використання дозволило б зменшити техногенне навантаження на навколишнє середовище, вичерпання корисних копалин та енергоносіїв для їх обробки.

Органічні відходи – відходи, що складаються з органічних речовин з карбон-карбоновими зв'язками.

На даний час найбільш поширеними методами поводженнями із зібраними та відсортованими органічними відходами є захоронення або депонування, компостування та спалювання із захороненням залишків.

Особливу увагу слід приділити органічним відходам, здатним до гниття (бродіння) – відходам рослинництва, тваринництва, харчової та переробної галузі. Традиційні методи їх переробки призводять до значних хімічних та біологічних забруднень, погіршення умов праці робітників.

Ті відходи, які не можна використати для виробництва неенергетичної продукції можна утилізувати з виробництвом енергоносіїв – рідких біопалив, піролізного, генераторного газу, біогазу, теплової та електричної енергії. Це особливо стосується утилізації токсичних відходів.

Майже всі органічні відходи можна використовувати як паливо. Нижня межа теплоти згорання відходів, які можна спалювати без додаткових витрат палива 3,35…4,19 МДж/кг. За Таннером умовою спалюваності речовини є: вологість не більше 50 %; зольність не більше 60%; вміст горючих речовин не менше 25%.

Під час енергетичного використання відходів можна отримати різні енергоносії:

– газові – піролізний газ, генераторний газ, синтез-газ, біогаз, метан;

– рідкі – горючі смоли, біодизель, біоетанол тощо;

– тверді – деревинне вугілля, вугільний залишок, кокс тощо;

– теплова енергія в теплогенераторах, газогенераторах, піролізних та когенераційних установках;

– електрична енергія в паротурбінних, газотурбінних циклах та в газопоршневих двигунах.

Біомаса, яка є значною складовою твердих органічних відходів, сьогодні є четвертим за значенням паливом в світі, яка щорічно дає 2 млрд. т.у.п. енергії, що складає близько 14% від загального споживання первинних енергоносіїв в світі (в країнах, що розвиваються – більше 30%, а іноді до 50 – 80%). За різними оцінками загальний потенціал біомаси, доступної для виробництва енергії в Україні, складає 10,6...17,6млн. т.у.п/рік. Основними складовими потенціалу є відходи сільського господарства, деревообробної промисловості, деревина.

Сумарні потенціальні ресурси відходів деревини, включаючи кору, в лісовому господарстві і деревопереробних галузях промисловості України, складають 3743 тис.м<sup>3</sup>, що еквівалентно 984 тис.т.у.п. в рік. Кількість ресурсів відходів деревини, що не використовується, складають 2858 тис.м<sup>3</sup>, що відповідає 0,75 млн. т.у.п. В енергетичному балансі країни деревина складає близько 0,4%.

Найбільш практичне значення при енергетичному використанні мають стволова деревина, кора, деревинна гниль, біомаса елементів крони дерев, солома та інші сільськогосподарські відходи (табл.2.3).

Один з поширених методів енергетичної утилізації відходів є пряме спалювання із захороненням залишків. В результаті прямого спалювання відходів можна отримувати теплову, або теплову та електричну енергію. Середня теплота згорання твердих побутових відходів складає 6,3 МДж/кг.

Згідно результатів досліджень відходи перед спалюванням повинні бути ретельно відсортовані, оскільки спалювання деяких органічних складових, наприклад, текстилю, пластику, дає набагато більший шкідливий вплив на навколишнє середовище, ніж ефект від заміщення первинних енергоносіїв.

Аналіз ефективності різних методів переробки органічних відходів показав, що сміттєспалювальні технології можуть виробляти велику кількість теплоти, але їх ККД по виробництву електроенергії невисокий. Крім того, такі системи характеризуються великою токсичністю по викидах в атмосферу і мають найбільші інвестиційні витрати.

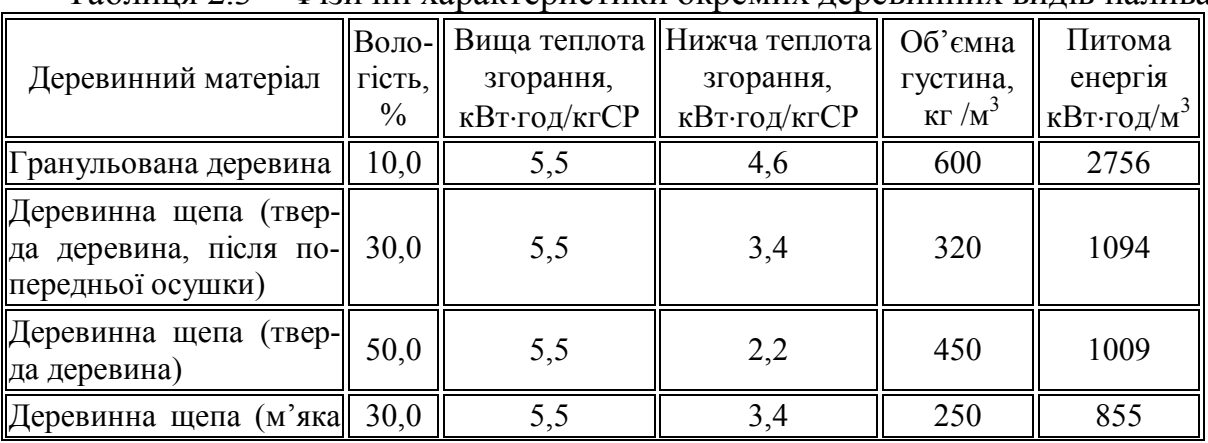

Таблиця 2.3 – Фізичні характеристики окремих деревинних видів палива

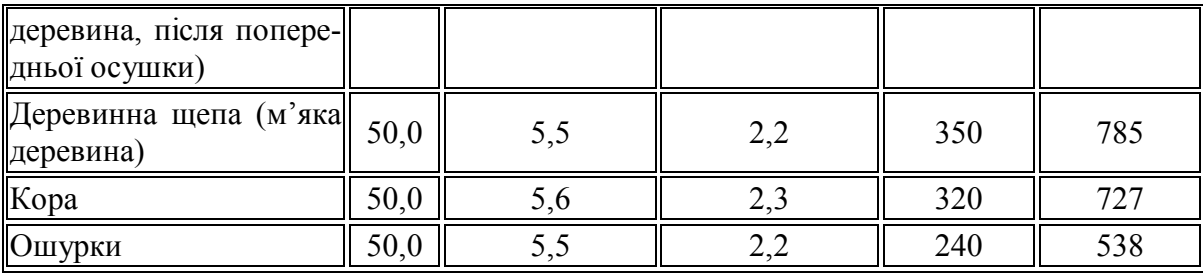

Системи піролізу і газогенерації відходів є найбільш перспективним на думку автора [4] методом переробки відходів. Вони дозволяють отримувати горючий газ з теплотою згорання 5...20 МДж/м<sup>3</sup> [6], який можливо транспортувати на відстані, або використовувати як моторне паливо після ретельного очищення. Додатковим продуктом такої переробки є вугільний залишок.

Таблиця 2.4 – Узагальнена інформація по складу генераторного газу з різних палив

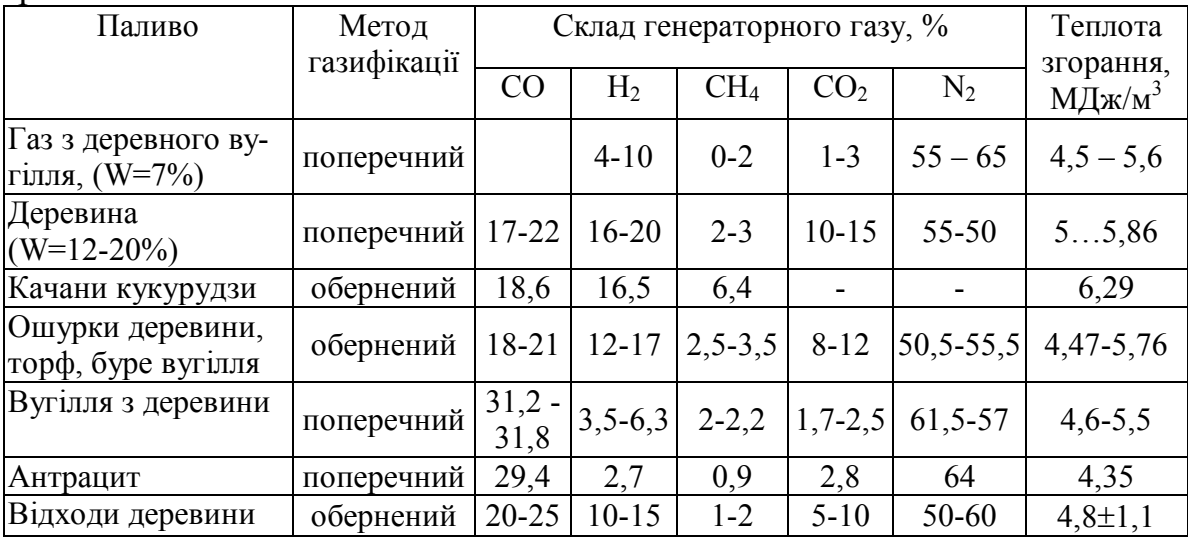

#### **Контрольні запитання**

1.Дайте означення понять "паливо", "умовне паливо".

- 2. Наведіть складові палива та охарактеризуйте їх.
- 3. Поясніть відмінність складу палива на суху, горючу та робочу масу.
- 4.Чим відрізняється нижча та вища теплота згорання палива?
- 5. Поясніть, як визначається теоретична витрата окислювача.

6.Коефіцієнт надлишку повітря, від чого він залежить і як змінюється в газоходах?

#### **Приклади розв'язання задач**

**Приклад 2.1.** Під час випробувань палива визначений елементарний склад вугілля на горючу масу, %:  $C^{r} = 84$ ;  $H^{r} = 4.5$ ;  $N^{r} = 2.0$ ;  $O^{r} = 9$ ;  $S^{r} = 0.5$ . Вологість і зольність палива на робочу масу складають  $W^p = 12$  % і  $A^p =$  $= 11,4$  %. Визначити елементарний склад палива на робочу масу.

#### *Розв'язання*

Перевіримо суму складових на горючу масу палива

$$
C^{\rm r} + H^{\rm r} + O^{\rm r} + N^{\rm r} + S^{\rm r} = 84 + 4,5 + 9 + 2,0 + 0,5 = 100\%.
$$

За формулою (2.4) визначимо елементарний склад на робочу масу, %

$$
C^{p} = C^{r} \cdot \frac{100 - (A^{p} + W^{p})}{100} = 84 \cdot \frac{100 - (11,4 + 12)}{100} = 64,34 ;
$$
  
\n
$$
H^{p} = 4,5 \cdot \frac{100 - (11,4 + 12)}{100} = 3,45 ; \quad O^{p} = 9 \cdot \frac{100 - (11,4 + 12)}{100} = 6,89 ;
$$
  
\n
$$
N^{p} = 2,0 \cdot \frac{100 - (11,4 + 12)}{100} = 1,53 ; S^{p} = 0,5 \cdot \frac{100 - (11,4 + 12)}{100} = 0,38 .
$$

Перевіримо суму складових на робочу масу палива

$$
C^{P} + H^{P} + O^{P} + N^{P} + S^{P} + W^{P} + A^{P} =
$$
  
= 64,34 + 3,45 + 6,89 + 1,53 + 0,38 + 12 + 11,4 = 100 %.

**Приклад 2.2.** Визначити нижчу та вищу теплоту згорання мазуту, якщо він має такий елементарний склад на робочу масу:  $C^p = 84,25 \%$ ;  $H<sup>p</sup> = 11,7$  %;  $O<sup>p</sup> = 0,7$  %;  $S<sup>p</sup> = 0,3$  %;  $W<sup>p</sup> = 3$  %;  $A<sup>p</sup> = 0,05$  %.

#### *Розв'язання*

Перевіримо суму складових на робочу масу палива

$$
C^{p} + H^{p} + O^{p} + N^{p} + S^{p} + W^{p} + A^{p} = 84,25 + 11,7 + 0,7 + 0,3 + 3 + 0,05 = 100\%.
$$

Нижча робоча теплота згорання палива, кДж/кг, за формулою (2.5)

$$
Q_{\scriptscriptstyle H}^{\scriptscriptstyle p}=338\cdot 84{,}25+1025\cdot 11{,}7-108{,}5\cdot (0{,}7-0{,}3)-25\cdot 3=40351.
$$

Вища робоча теплота згорання палива, кДж/кг

$$
Q_{\rm B}^{\rm p} = Q_{\rm H}^{\rm p} + 25,1 \cdot (W^{\rm p} + 9 \cdot H^{\rm p}) = 40351 + 25,1 \cdot (3 + 9 \cdot 11,7) = 43069.
$$

**Приклад 2.3.** Визначити об'єми повітря і димових газів при спалюванні природного газу з елементарним складом:  $CH_4^p = 85,8$  %;  $C_2H_6^p =$  $= 0.2 \,\%; C_3 H_8^p = 0.1\%; C_4 H_{10}^p = 0.1 \,\%; CO_2^p = 0.1 \,\%; N_2^p = 13.7 \,\%$ . Koe $\phi$ iuiєнт надлишку повітря прийняти рівним 1,18.

#### *Розв'язання*

Перевіримо суму складових на робочу масу палива

$$
85.8 + 0.2 + 0.1 + 0.1 + 0.1 + 13.7 = 100\%.
$$

Теоретична витрата повітря за (2.9), м $^3$ /м $^3$ 

$$
V^{0} = 0.0476 \cdot \left[ \left( 1 + \frac{4}{4} \right) \cdot 85.8 + \left( 2 + \frac{6}{4} \right) \cdot 0.2 + \left( 3 + \frac{8}{4} \right) \cdot 0.1 + \left( 4 + \frac{10}{4} \right) \cdot 0.1 \right] = 8.26.
$$

Теоретичні об'єми складових газів за  $(2.16)$ ,  $(2.18)$  і  $(2.20)$ , м $^3$ /м $^3$ 

$$
V_{\text{RO}_2} = 0.01 \cdot (0.1 + 1 \cdot 85.8 + 2 \cdot 0.2 + 3 \cdot 0.1 + 4 \cdot 0.1) = 0.870,
$$
  

$$
V_{\text{N}_2}^0 = 0.79 \cdot 8.26 + 0.01 \cdot 13.7 = 6.66,
$$
  

$$
V_{\text{H}_2\text{O}}^0 = 0.01 \cdot \left(\frac{4}{2} \cdot 85.8 + \frac{6}{2} \cdot 0.2 + \frac{8}{2} \cdot 0.1 + \frac{10}{2} \cdot 0.1 + 0.124 \cdot 12\right) + 0.0161 \cdot 8.26 = 1.88.
$$

Дійсні об'єми двоатомних газів і водяної пари за (2.21), (2.22), м $^3$ /м $^3$ 

$$
V_{N_2} = 6,66 + (1,18-1) \cdot 8,26 = 8,15; \ V_{H_2O} = 1,88 + 0,0161 \cdot (1,18-1) \cdot 8,26 = 1,90.
$$

Дійсний об'єм димових газів за (2.23), м $^3$ /м $^3$ 

$$
V_r = V_{RO_2} + V_{N_2} + V_{H_2O} = 0.870 + 8.15 + 1.90 = 10.92.
$$

**Приклад 2.4.** Температура димових газів на виході з топки котла складає 950 С, а коефіцієнт надлишку повітря – 1,12. Визначити ентальпію димових газів, якщо спалюється природний газ за умовою попереднього прикладу.

#### *Розв'язання*

З попереднього прикладу об'єми повітря і складових димових газів:  $V^0 = 8,26$   $\text{M}^3/\text{M}^3$ ;  $V_{\text{RO}_2} = 0,870$   $\text{M}^3/\text{M}^3$ ;  $V_{\text{N}_2}^0 = 6,66$   $\text{M}^3/\text{M}^3$ ;  $V_{\text{H}_2\text{O}}^0 = 1,88$   $\text{M}^3/\text{M}^3$ .

За табл. 2.2 для температури 950 °С визначимо питомі ентальпії:

 $(c9)_{\text{top}} = 1359 \text{ KJm/m}^3$ ;  $(c9)_{\text{RO}_2} = 2077 \text{ KJm/m}^3$ ;  $(c9)_{\text{N}_2} = 1319 \text{ KJm/m}^3$ ;  $\left(\text{c9}\right)_{\text{H}_2\text{O}}$ = 1634 кДж/м $^3$ . Відповідно ентальпія димових газів за (2.26), кДж/м $^3$ 

$$
I_r = 0.87 \cdot 2077 + 6.66 \cdot 1319 + 1.88 \cdot 1634 + (1.12 - 1) \cdot 8.26 \cdot 1359 = 15010.
$$

#### **Задачі для самостійної роботи**

**Задача 2.1.** Визначити вид і теплоту згорання палива, об'єм та ентальпію продуктів згорання, якщо склад палива,  $\%$ : W<sup>p</sup> = 13,0; A<sup>p</sup> = 21,8; S<sup>p</sup><sub>к+op</sub> = 3,0;  $C^p = 49.3$ ;  $H^p = 3.6$ ;  $N^p = 1.0$ ;  $O^p = 8.3$ . Температура газів 9, коефіцієнт надлишку повітря α.

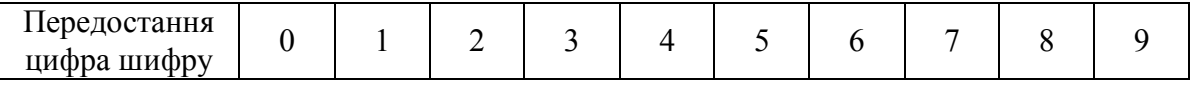

| $\circ$                | 200        | 300 | 400 | 500 | 600 | 700           | 800             | 900 | 000 | 100 |
|------------------------|------------|-----|-----|-----|-----|---------------|-----------------|-----|-----|-----|
| Остання цифра<br>шифру |            |     | ↩   |     |     |               |                 |     |     |     |
| α                      | ⌒<br>▪ - ← | 4   | O   | 1.8 | ∠.∪ | $\Delta$<br>∽ | ⌒<br>$\angle 0$ | J.J | 4.  | 4   |

**Задача 2.2.** Визначити вид і теплоту згорання палива, об'єм та ентальпію продуктів згорання, якщо склад палива, %: СН<sub>4</sub> = 85,8; С<sub>2</sub>Н<sub>6</sub> = 0,2; С<sub>3</sub>Н<sub>8</sub>  $= 0,1; C_4H_{10} = 0,1; C_5H_{12} = 0; N_2 = 13,7; CO_2 = 0,1; H_2S = 0.$  Температура газів  $9$ , коефіцієнт надлишку повітря  $\alpha$ .

| Передостання<br>цифра шифру      |     |        |     |          |     |     |     |          |     |     |
|----------------------------------|-----|--------|-----|----------|-----|-----|-----|----------|-----|-----|
| $\vartheta$ .<br>$\rm ^{\circ}C$ | 100 | .50    | 200 | 250      | 300 | 350 | 400 | 450      | 500 | 550 |
| Остання цифра<br>шифру           |     |        |     |          |     |     |     |          |     |     |
| α                                |     | $\sim$ |     | $\Delta$ |     | 1.6 |     | $\Omega$ |     |     |

**Задача 2.3.** Визначити вид і теплоту згорання палива, об'єм та ентальпію продуктів згорання, якщо склад палива,  $\%$  :  $C^p = 82$ ;  $H^p = 10,2$ ;  $S^p$ <sub>к+ор</sub> = 4,0;  $W^p = 3.0$ ;  $N^p = 0.3$ ;  $O^p = 0.5$ . Температура газів 9, коефіцієнт надлишку повітря α.

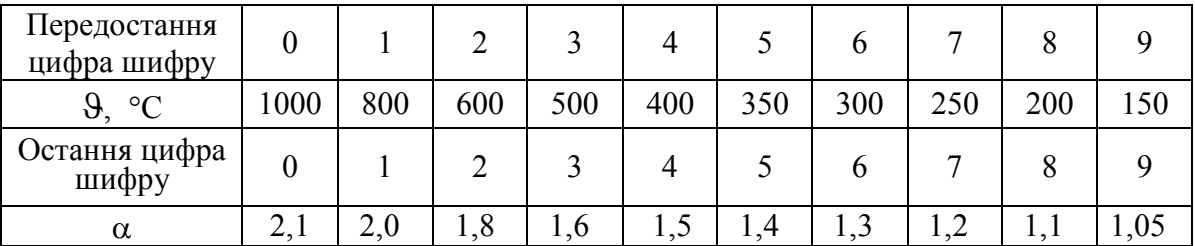

### <span id="page-24-0"></span>**3 ТЕПЛОВИЙ БАЛАНС І ВИТРАТА ПАЛИВА**

Ефективність використання палива в котлоагрегаті визначається двома факторами: повнотою процесу спалювання палива і глибиною охолодження продуктів згорання.

Більша частина теплоти, яка вноситься в котельний агрегат, сприймається поверхнями нагріву і передається робочому тілу. За рахунок цієї теплоти в водогрійних котлах відбувається нагрів мережної води, а в парогенераторах нагрів живильної води до температури кипіння, випаровування води і перегрів пари. Це – корисно використана теплота.

Решта теплоти, що складає приблизно 6…20 %, не використовується на отримання та перегрів пари. Це пояснюється різного роду втратами теплоти, що супроводжують роботу котла.

Розподіл корисної теплоти та внесеної в котлоагрегат виконується шляхом складання *теплового балансу котла*.

В загальному вигляді рівняння теплового балансу котла (рис. 3.1) при усталеному режимі роботи записується так

$$
Q_{H} = Q_{1} + Q_{2} + Q_{3} + Q_{4} + Q_{5} + Q_{6}, \qquad (3.1)
$$

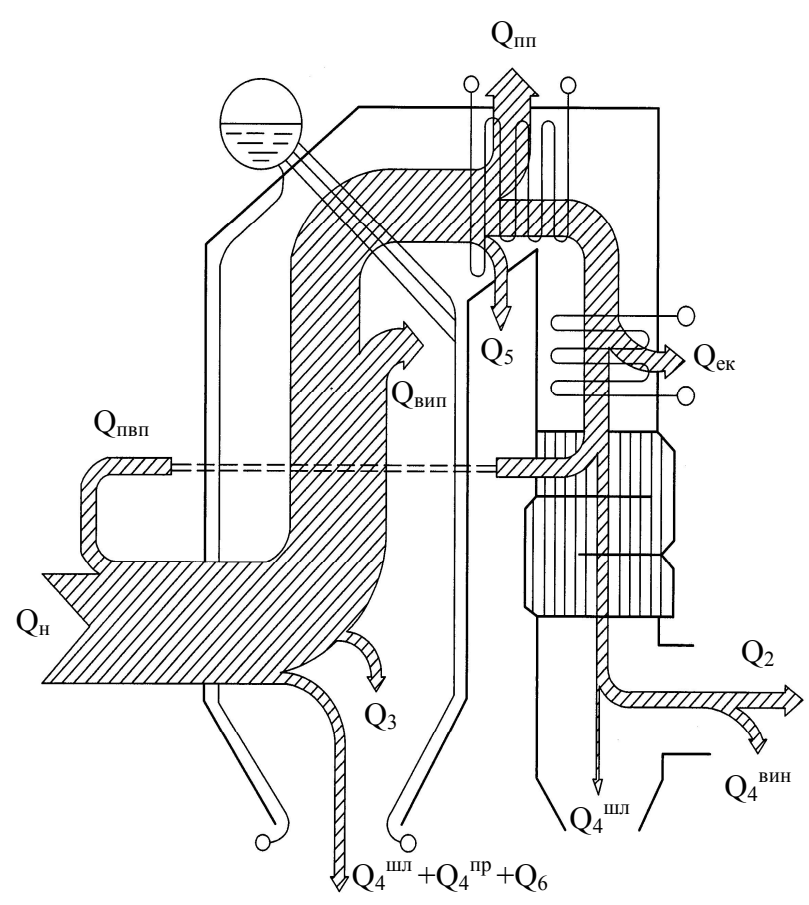

ною теплотою шлаку, кДж/кг або кДж/м $^3$ . Рисунок 3.1 – Розподіл теплоти в котлоагрегаті

де Q<sub>н</sub> - наявна теплота на 1 кг (1 м<sup>3</sup>) палива, кДж/кг або кДж/м $^3$ ;

 Q<sup>1</sup> – корисно використана теплота, кДж/кг або кДж/м<sup>3</sup>;

 $Q<sub>2</sub>$  – втрати теплоти з відхідними газами, кДж/кг або кДж/м $^3$ ;

 Q<sup>3</sup> – втрати теплоти від хімічної неповноти згорання, кДж/кг або кДж/м<sup>3</sup>;

 Q<sup>4</sup> – втрати теплоти від механічної неповноти згорання, кДж/кг або кДж/м $3$ ;

 $Q_5$  – втрати теплоти в навколишнє середовище через стіни котла, кДж/кг або кДж/м<sup>3</sup>;

Q<sup>6</sup> – втрати з фізич-

Якщо обидві частини рівняння  $(3.1)$  розділити на  $Q<sub>H</sub>$ , то отримаємо

$$
q_1 + q_2 + q_3 + q_4 + q_5 + q_6 = 100\%.
$$
 (3.2)

Відношення корисної теплоти до наявної називається *коефіцієнтом корисної дії*

$$
Q_1 / Q_H = q_1 = \eta_K.
$$
 (3.3)

ККД котла може бути визначений за прямим та зворотним балансом. Рівняння (3.3) є визначенням за прямим балансом у загальному вигляді, ККД за зворотним балансом визначається за формулою

$$
\eta_{\kappa} = 100 - (q_2 + q_3 + q_4 + q_5 + q_6). \tag{3.4}
$$

ККД котла показує наскільки ефективно (повно) використовується наявна теплота.

Для сучасних (неконденсаційних) котлів ККД сягає 95 %. Часто із збільшенням типорозміру котла ККД збільшується. Крім того, ККД залежить від виду палива та умов експлуатації котлоагрегату. В наведеному вище показнику не враховані експлуатаційні витрати, що супроводжують роботу котла, наприклад, витрати електроенергії на насоси, вентилятори, димососи тощо. Тому такий ККД називається *ККД брутто котла*.

Якщо врахувати всі витрати під час роботи котла можна отримати показник *ККД нетто котла*.

#### <span id="page-25-0"></span>**3.1 Наявна теплота**

Наявна теплота в загальному випадку визначається за рівнянням

$$
Q_{\rm H} = Q_{\rm H}^{\rm p} + Q_{\rm max} + Q_{\rm non.30B} + Q_{\rm \phi o p c} \,, \tag{3.5}
$$

де  $Q_{\rm H}^{\rm p}$ – нижча робоча теплота згорання палива (Combustion heat), кДж/кг або кДж/м $^3$ ;

 $\rm Q_{\rm max}$  – фізична теплота палива, кДж/кг або кДж/м $^3;$ 

 $Q_{\text{rob.30B}}$  – фізична теплота підігрітого ззовні повітря, кДж/кг або кДж/м<sup>3</sup>;

Qфорс – теплота, що вноситься парою при паровому розпиленні палива, кДж/кг або кДж/м<sup>3</sup>.

Фізична теплота палива залежить від його температури

$$
Q_{\text{naat}} = c_{\text{naat}} \cdot t_{\text{naat}},\tag{3.6}
$$

де с<sub>пал</sub> – теплоємність палива, кДж/(кг·К), для мазуту визначається за формулою [4]

$$
c_{\text{nan}} = 1,738 + 0,0025 \cdot t_{\text{nan}}.\tag{3.7}
$$

Фізична теплота підігрітого повітря Q<sub>пов.зов</sub> враховується тільки за умови зовнішнього підігріву повітря (не в повітропідігрівнику котла) і визначається за залежністю

$$
Q_{\text{noB.30B}} = \beta \cdot V^0 \cdot (ct_{r.n} - ct_{x.n}), \qquad (3.8)
$$

де с $\vartheta_{\rm rn}$  і с $\vartheta_{\rm xn}$  – питомі ентальпії повітря після зовнішнього підігрівника і холодного повітря, визначені із табл. 2.2, кДж/м<sup>3</sup>;

 $\beta = \alpha_{\text{T}} - \Delta \alpha_{\text{T}} - \Delta \alpha_{\text{cnr}} + \Delta \alpha_{\text{rbn}} - \text{b}$ ідношення кількості повітря до теоретично необхідної;

 $\alpha''$ - коефіцієнт надлишку повітря на виході з топки, який залежить від виду палива та конструкції топки і складає для газомазутних топок  $1,05...1,15$ , для камерних топок на твердому паливі - 1,2...1,25, для шарових топок  $-1,3...1,6$ ;

 $\Delta a_{\rm r}$  – частка присмоктувань в топці, що в залежності від виду топки складає 0,03…0,1;

 $\Delta a_{\text{corr}}$  – частка присмоктувань в системі пилоприготування, яка в залежності від виду пилосистеми складає 0,04…0,22;

 $\Delta \alpha_{\text{min}}$  – частка присмоктувань в повітропідігрівнику, яка складає  $0.06...0.1.$ 

Теплота, що вноситься парою в форсунках при паровому розпиленні мазуту залежить від кількості пари і її ентальпії

$$
Q_{\phi opc} = G_{\rm n} \cdot (h_{\rm n} - 2510), \tag{3.9}
$$

де  $G_n$  – питома витрата пари на розпилення мазуту, віднесена до витрати палива, в розрахунках приймають  $G_n = 0, 2, ..., 0, 4$  кг/кг;

 $h_{\Pi}$  – ентальпія пари, що йде на форсунки, кДж/кг;

2510 – орієнтовне значення ентальпії пари, яка в складі димових газів викидається з котла в атмосферу через димову трубу.

#### <span id="page-26-0"></span>**3.2 Корисна теплота**

Як було наведено вище до корисної теплоти в парогенераторах відноситься теплота, витрачена на нагрів води до стану насичення, випаровування та перегрів пари. Для передавання такої теплоти в схемі парогенератора використовуються відповідно водяний економайзер, випарні поверхні (екранні труби і кип'ятильні пучки) та пароперегрівник. Оскільки всі складові теплового балансу мають розмірність кДж/кг або кДж/м<sup>3</sup>, то всі потужності елементів відносять до витрати палива і отримують "теплосприйняття" елемента.

Корисна теплота передана в економайзері – теплосприйняття економайзера, к $\frac{1}{K}$ ж/кг або к $\frac{1}{K}$ ж/м<sup>3</sup>

$$
Q_{\text{ex}} = \frac{D}{B_{p}} \cdot (h'_{\text{XB}} - h_{\text{XB}}),
$$
 (3.10)

де D – паровидатність котла, кг/с;

 $B_p$  – витрата палива на котел, кг/с або м<sup>3</sup>/с;

 $h'_{xB}$ ,  $h_{xB}$  – ентальпія води на виході та на вході в економайзер, кДж/кг. Теплосприйняття випарних поверхонь, к $\Lambda x$ кг або к $\Lambda x/m^3$ 

$$
Q_{BHI} = \frac{D}{B_{p}} \cdot (h_{HI} - h'_{X/B}),
$$
 (3.11)

де  $h_{\text{HI}}$  – ентальпія насиченої пари при тиску в барабані, кДж/кг. Теплосприйняття пароперегрівника, кДж/кг або кДж/м<sup>3</sup>

$$
Q_{\rm nn} = \frac{D}{B_{\rm p}} \cdot (h_{\rm nn} - h_{\rm nn}),
$$
 (3.12)

де  $h_{\text{nn}}$  – ентальпія перегрітої пари, кДж/кг. Сумарна корисна теплота, к $\alpha$ ж/кг або к $\alpha$ 

$$
Q_1 = Q_{ek} + Q_{BH} + Q_{HH} = \frac{D}{B_p} \cdot (h_{HH} - h_{MB}).
$$
\n(3.13)

Наведена вище залежність не враховує витрати теплоти, пов'язані із безперервною продувкою парогенератора. З врахуванням теплоти продувальної води залежність матиме вигляд, кДж/кг або кДж/м<sup>3</sup>

$$
Q_1 = \frac{D}{B_p} \cdot (h_{nn} - h_{MB}) + \frac{G_{np}}{B_p} \cdot (h_{RB} - h_{BB}),
$$
 (3.14)

де h<sub>кв</sub> – ентальпія котлової води, яка визначається для умов стану насичення при тиску в барабані котла, кДж/кг. Значення витрати продувальної води  $G_{\text{m}}$  складає 2...5 % від паровидатності котла D і залежить від солевмісту живильної та котлової води.

В водогрійних котлоагрегатах корисна теплота визначається за формулою, аналогічною до (3.10), причому підставляють витрату мережної води та ентальпії цієї води перед та за котлом.

Підстановка виразу (3.14) в формулу (3.3) дозволить отримати залежність для визначення ККД парового котла з врахуванням продувки

$$
\eta_{\kappa} = \frac{\mathbf{D} \cdot (\mathbf{h}_{\text{nn}} - \mathbf{h}_{\text{MB}}) + \mathbf{G}_{\text{np}} \cdot (\mathbf{h}_{\text{KB}} - \mathbf{h}_{\text{MB}})}{Q_{\text{H}} \cdot B_{\text{p}}}. \tag{3.15}
$$

З іншого боку, за цією ж формулою може бути визначена витрата палива, кг/с або м $3/$ с

$$
B_p = \frac{D \cdot (h_{nn} - h_{\text{MB}}) + G_{np} \cdot (h_{\text{KB}} - h_{\text{MB}})}{Q_{\text{H}} \cdot \eta_{\text{K}}}
$$
(3.16)

Формула (3.15) дозволяє визначити так званий *ККД брутто котла*. Такий ККД не враховує витрати електроенергії на привод допоміжного обладнання котла та витрати пари на власні потреби котла.

Залежність для визначення *ККД нетто котла* матиме вигляд

$$
\eta_{\kappa} = \frac{\mathbf{D} \cdot (1 + \alpha_{\text{b}}) \cdot (h_{\text{r}} - h_{\text{b}}) + \mathbf{G}_{\text{r}} \cdot (h_{\text{r}} - h_{\text{b}})}{Q_{\text{H}} \cdot B_{\text{p}} + \Sigma N_{\text{b}} / (\eta_{\text{ec}} \cdot \eta_{\text{e}})}
$$
\n(3.17)

де  $\alpha_{\text{BH}}$  – частка витрати гострої пари на власні потреби;

 $\Sigma N_{\text{BH}}$  – сумарна електрична потужність власних потреб котла, кВт;

 $\eta_{\text{ec}}$ ,  $\eta_{\text{em}}$  – коефіцієнти корисної дії виробництва електроенергії та її транспортування електромережами.

Середні значення ККД електростанцій складають  $\eta_{ec}$ = 33...35 %, а ККД електромереж  $\eta_{\text{em}} = 85...89 \%$ .

#### <span id="page-28-0"></span>**3.3 Втрати теплоти**

#### *Втрати теплоти з відхідними газами q<sup>2</sup>*

Такі втрати обумовлені тим, що димові гази викидаються з котла з температурою вищою, ніж температура палива і повітря на вході в котел, тобто вищою, ніж температура навколишнього середовища.

Якщо знехтувати теплотою палива та золи і врахувати зменшення об'єму газів через втрати q4 , то втрати теплоти з відхідними газами

$$
q_2 = \frac{I_{\rm BT} - \alpha_{\rm BT} \cdot I_{\rm XT}^0}{Q_{\rm H}} \cdot \frac{100 - q_4}{100}.
$$
 (3.18)

Ці втрати складають 4...12 %. Величина втрат  $q_2$  залежить від характеристик палива, коефіцієнта надлишку повітря та температури відхідних газів. Основною характеристикою палива в даному випадку є кількість баластних речовин, які збільшують об'єм газів без збільшення теплоти згорання.

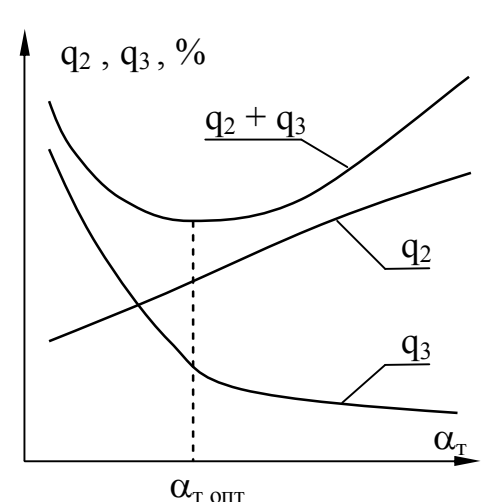

Рисунок 3.2 – Вплив коефіцієнта надлишку повітря на втрати теплоти

Зниження втрат теплоти з відхідними газами можливе за рахунок зменшення коефіцієнта надлишку повітря у відхідних газах  $\alpha_{\text{sr}}$ . За (2.11) це може бути досягнуто зменшенням підсмоктувань в газоходах, тобто герметизацією газоходів або зменшення надлишку повітря в топці  $\alpha_r$ .

Але зміна  $\alpha_r$  впливає на інші втрати – від хімічної неповноти згорання q<sub>3</sub> (див. рис. 3.2). Оптимальним значенням  $\epsilon \alpha$ при якому сумарні втрати  $q_2 + q_3$  наближаються до мінімуму.

Оптимальне значення  $\alpha$ <sup>r</sup> залежить від виду палива та конструкції топки (табл. 3.1).

Таблиця 3.1 – Значення коефіцієнта надлишку повітря на виході з топки  $\alpha''_{\text{\tiny T}}$ 

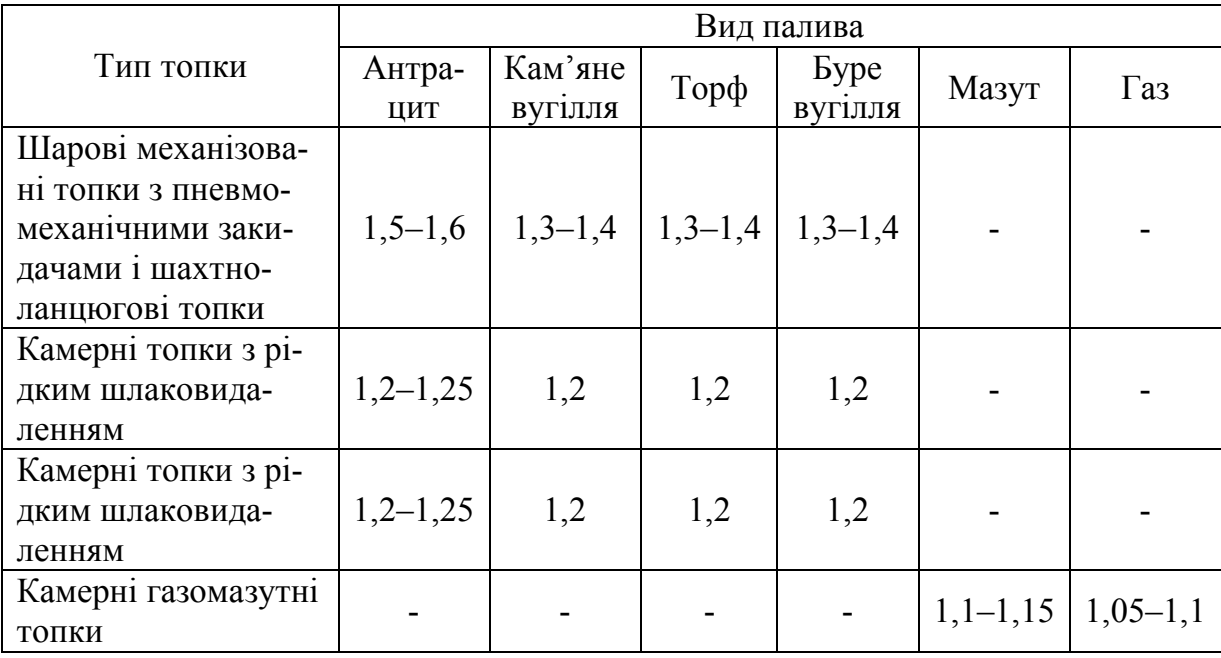

Надлишкове повітря окрім збільшення втрат q<sub>2</sub> призводить до перевитрати електроенергії на привод димососа.

Температура відхідних газів є одним з найважливіших факторів. Досягти її зменшення можливо за рахунок збільшення хвостових поверхонь котла, тобто його металоємності і вартості. Але висока t<sub>вг</sub> призводить до зменшення ККД і збільшення витрат на паливо (рис. 3.3).

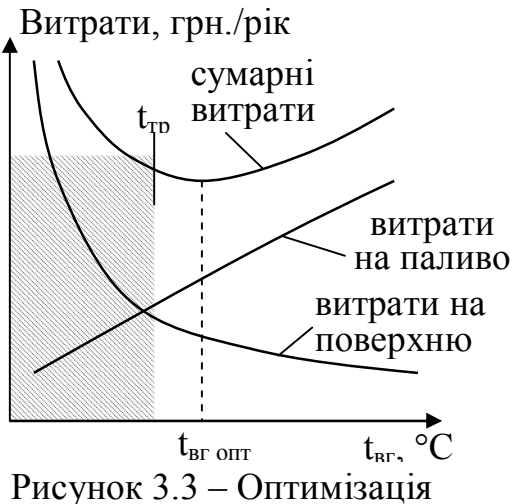

температури відхідних газів

Крім того, для неконденсаційних котлів температура t<sub>вг</sub> обмежена температурою точки роси  $t_{\text{TD}}$  димових газів, коли можлива низькотемпературна корозія поверхонь.

Техніко-економічні розрахунки дозволяють визначити оптимальну  $t_{\text{BF}}$  (рис. 3.3). Температуру відхідних газів можна приймати за даними табл. 3.2.

Для високовологих твердих палив і мазуту вибрану температуру відхідних газів необхідно перевірити на імовірність сірчанокислої корозії на поверхні повітропідігрівника або економайзера (в разі відсутності повітропідігрівника) за методикою [4].

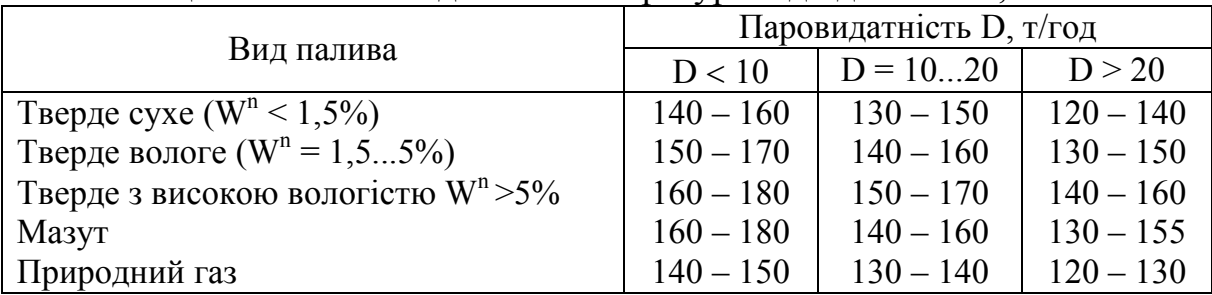

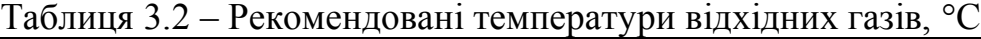

#### *Втрати теплоти з хімічною неповнотою згорання q<sup>3</sup>*

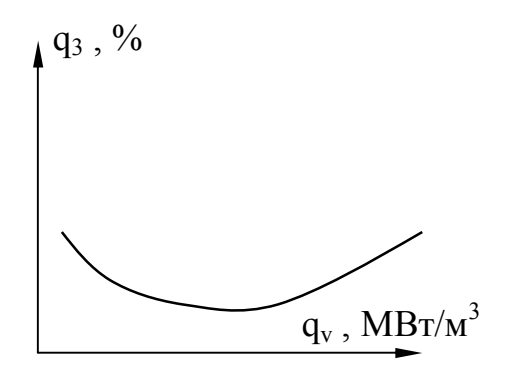

Рисунок 3.4 – Вплив навантаження об'єму топки  $q_v$ на втрати q<sub>3</sub>

Такі втрати пов'язані із вмістом у димових газах продуктів неповного згорання палива СО, СН<sub>4</sub>, С<sub>m</sub>H<sub>n</sub> тощо.

Причинами неповного згорання палива можуть бути: недостатня кількість окислювача; погане сумішоутворення; невеликі розміри топки і малий час знаходження палива в топці; низька температура в зоні горіння. Таким чином, втрати q<sub>3</sub> значною мірою визначаються об'ємною густиною тепловиділення в об'ємі топки  $\rm V_{\scriptscriptstyle T}$  , м<sup>3</sup> (рис. 3.4) та з площі дзеркала горіння  $R$ .  $M^2$ 

$$
q_{v} = \frac{B_{p} \cdot Q_{H}^{p}}{V_{T}} [\kappa B T / M^{3}], \quad q_{R} = \frac{B_{p} \cdot Q_{H}^{p}}{R} [\kappa B T / M^{2}].
$$
 (3.19)

Оптимальні значення об'ємного тепловиділення для топок, для сталевих котлів складають до 1 МВт/м<sup>3</sup>, а в циклонних топках 3...10 МВт/м<sup>3</sup>.

Під час випробувань котлів втрати  $Q_3$  визначають за процентним вмістом продуктів неповного згорання у відхідних газах і їх теплотою згорання

$$
Q_3 = V_{co} \cdot Q_{co} + V_{CH_4} \cdot Q_{CH_4} + V_{H_2} \cdot Q_{H_2} + \dots
$$
 (3.20)

Засобами зменшення втрат q<sub>3</sub> є попередній підігрів повітря і палива, якісніше подрібнення палива, покращення сумішоутворення. На етапі проектування котла витрати теплоти q<sub>3</sub> вибирають за довідковими даними (табл. 3.3, 3,4) в залежності від палива і конструкції топкового пристрою.

|                     |                | Допустимі теплові        |                        | Частки втрат   |       | Частка         |
|---------------------|----------------|--------------------------|------------------------|----------------|-------|----------------|
|                     |                | напруги                  |                        | теплоти        |       | виносу         |
| Тип топки           | Вид            |                          |                        |                | золи  |                |
|                     | палива         | площі дзер-              | об'єму                 |                |       |                |
|                     |                | кала горіння,            | топки q <sub>v</sub> , | q <sub>3</sub> | $q_4$ | $a_{BH}$       |
|                     |                | $q_R$ , $\kappa B_T/m^2$ | $\kappa B_T/m^3$       |                |       |                |
|                     | $\overline{2}$ |                          | 4                      | 5              | 6     | $\overline{7}$ |
| 3 пневмомеханіч-    | Антрацит       | 930-1200                 | 300-450                | 0,005          | 0,12  | 0,1            |
| ними закидачами і з |                |                          |                        |                |       |                |
| ланцюговою решіт-   | Кам'яне        |                          |                        |                |       |                |
| кою прямого ходу    | вугілля        | 1200                     | 300-450                | 0,015          | 0,04  | $0, 1 - 0, 2$  |
|                     | Кам'яне        |                          |                        |                |       |                |
| Те ж, з решіткою    | вугілля        | 1200                     | 300-450                | 0,025          | 0,05  | 0,12           |
| зворотного ходу     | <b>Sype</b>    |                          |                        |                |       |                |
|                     | вугілля        | 1600                     | 300-450                | 0,045          | 0,065 | $0, 1 - 0, 2$  |
| Шахтно-ланцюгова    | Торф           | 1850                     | 300-450                | 0,01           | 0,02  |                |
|                     | $(A^{n}=0,7)$  |                          |                        |                |       |                |
| Шахтна з похилою    | Торф           | 1300                     | 250-350                | 0,020          | 0,02  |                |
| решіткою            | $(A^{n}=0,6)$  |                          |                        |                |       |                |

Таблиця 3.3 – Характеристики шарових механізованих топок

Таблиця 3.4 – Характеристики камерних топок для спалювання горючих газів та мазуту

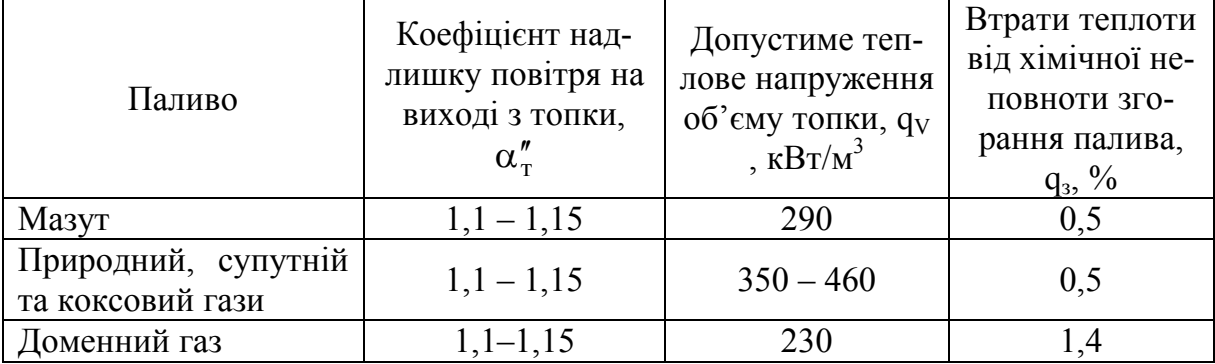

*Втрати теплоти з механічною неповнотою згорання q4*

Ці втрати пов'язані із недопалом твердого палива в топковій камері. Недогорілі частинки палива можуть виходити з котла з шлаком, провалом та виноситись з газами

$$
Q_4 = Q_4^{\text{III}} + Q_4^{\text{np}} + Q_4^{\text{BHH}} \tag{3.21}
$$

Ці складові визначаються за кількістю шлаку, провалу і виносу та їхньою теплотою згорання

$$
Q_4^{\text{min}} = \frac{G_{\text{min}} \cdot Q_{\text{min}}}{B_p} , Q_4^{\text{np}} = \frac{G_{\text{np}} \cdot Q_{\text{np}}}{B_p} , Q_4^{\text{bth}} = \frac{G_{\text{bth}} \cdot Q_{\text{bth}}}{B_p} .
$$
 (3.22)

Втрати q4 можуть складати до 12 %. При шаровому спалюванні основна складова – шлак та провал, а при камерному – винос.

Втрати з провалом в сучасних котлах складають до 1 %, оскільки решітки виконують "безпровальними". В шарових топках кількість шлаку залежить від конструкції решітки та методу шлаковидалення, в камерних топках – від якості розмелення палива. Величина виносу в камерних топках складає 90…95 % і залежить від швидкості потоку та якості палива, а в шарових топках – від їх потужності.

Для визначення складових q4 в умовах експлуатації складають золовий баланс котла, а для визначення втрат  $q_4$  на етапі проектування котла користуються довідковими даними (табл. 3.3, 3.4).

#### *Втрати теплоти через стіни котла q<sup>5</sup>*

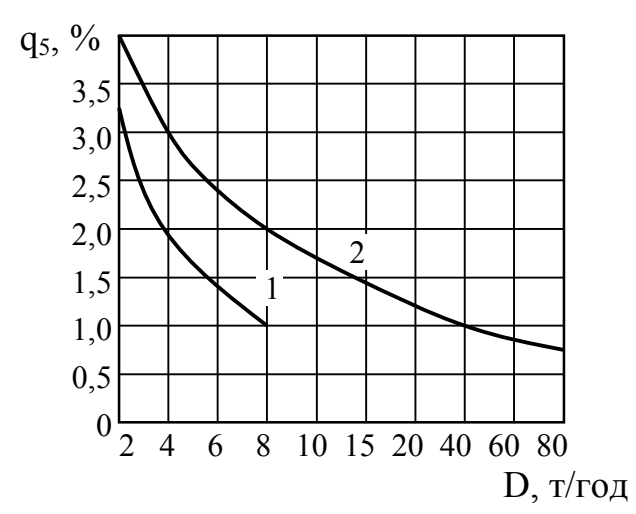

Рисунок 3.5 – Залежність тепловтрат через стіни від паровидатності котла: 1 – котел без хвостових поверхонь; 2 – котел з хвостовими поверхнями [5]

Ці втрати пов'язані з тим, що в газоходах котла температура значно вища температури навколишнього середовища і відбуваються тепловтрати через стіни котла.

Величина тепловтрат визначається якістю теплоізоляції стін котла та умовами теплообміну на поверхні стін.

Проведення точних розрахунків або вимірювань достатньо складне, тому користуються довідковими даними, наведеними на рис. 3.5. Ці втрати складають до 3 %, а для сучасних сталевих котлів малої потужності – до 1%. В умовах експлуатації при неномінальних навантаженнях втрати через стіни котла визначаються

$$
q_5 = q_5^{\text{HOM}} \cdot \binom{D_{\text{HOM}}}{D}.
$$
\n(3.23)

Під час налагоджувальних випробувань втрати  $q_5$  визначають за залишковим принципом.

#### *Втрати з фізичною теплотою шлаку q<sup>6</sup>*

Ці втрати пов'язані з тим, що шлак виводиться з котла з температурою набагато вищою, ніж температура навколишнього середовища

$$
q_6 = \frac{a_{\text{min}} \cdot A^p \cdot (c9)_{3n}}{Q_{\text{H}}},
$$
\n(3.24)

де  $a_{\text{un}}$  – частка шлаку в загальній зольності палива,  $a_{\text{un}} = 1 - a_{\text{b}}$ .

В топках з твердим шлаковидаленням та камерних топках ці втрати враховуються тільки для високозольних палив з  $A^p$  > 15...20 % і температура шлаку приймається 600 °С. В топках з рідким шлаковидаленням ці втрати складають лише 1…2 %.

#### **Контрольні запитання**

1. Наведіть рівняння теплового балансу котла, його призначення та зміст складових.

2. Поясніть, як визначається ККД котла за прямим та зворотним балансом.

3. Поясніть різницю між ККД брутто і ККД нетто котла.

4. Як визначається ККД котла і витрата палива на котел?

5. Поясніть поняття "наявна теплота", її складові і залежності для їх визначення.

6. Поясніть, від чого залежать втрати теплоти з відхідними газами, від хімічної і механічної теплоти згорання.

7. В яких випадках і яким чином визначаються втрати теплоти через стіни котла і втрати із шлаком?

#### **Приклади розв'язання задач**

**Приклад 3.1.** Визначити втрати теплоти від хімічної неповноти згорання, якщо корисна теплота 31,5 МДж/м<sup>3</sup>, втрати теплоти через стіни котла складають 700 кДж/м<sup>3</sup>, втрат від механічної неповноти згорання немає, втрати з відхідними газами 7 %. Наявна теплота складає 35 МДж/м<sup>3</sup>.

#### *Розв'язання*

Маючи корисну і наявну теплоту, за (3.3) визначимо ККД котла

$$
\eta_{\kappa} = \frac{Q_1}{Q_{\kappa}} = \frac{31.5}{35} = 0.9 = 90\,\%.
$$

Втрати теплоти через стіни котла, %

$$
q_5 = \frac{Q_5}{Q_H} = \frac{700}{35000} = 0.02 = 2\%
$$
.

За розмірністю величини наявної теплоти можна зрозуміти, що це газове паливо, для якого втрати теплоти із шлаком відсутні. Тоді з рівняння (3.4) визначимо втрати  $q_3$ ,  $\%$ 

$$
q_3 = 100 - \left(\eta_{\kappa} + q_2 + q_4 + q_5 + q_6\right) = 100 - \left(90 + 7 + 0 + 2 + 0\right) = 1.
$$

**Приклад 3.2.** Визначити ККД брутто котельного агрегату за такими вихідними даними: паровидатність 16 т/год; витрата палива 0,34 кг/с; температура перегрітої пари 370 ºС; тиск перегрітої пари 2,4 МПа; температура живильної води 104 ºС; величина безперервної продувки 3 %; температура підігріву повітря в калориферах 100 ºС; теоретичний об'єм повітря 10,2 м 3 /кг; коефіцієнт β = 1,1. Температура холодного повітря 20 ºС; температура мазуту 100 ºС. Котел має парове розпилення. Витрата насиченої пари тиском 5 бар на розпилення мазуту 0,3 кг/кг. Паливо – мазут з  $Q_{\text{H}}^{\text{p}}$  = 38,8 МДж/кг.

#### *Розв'язання*

Визначимо теплоємність мазуту при температурі 100 °С, кДж/(кг·К)

$$
c_{\text{max}} = 1,738 + 0,0025 \cdot t_{\text{max}} = 1,738 + 0,0025 \cdot 100 = 1,988.
$$

Фізична теплота палива, кДж/кг

$$
Q_{\text{max}} = c_{\text{max}} \cdot t_{\text{max}} = 1,988 \cdot 100 = 198.8.
$$

Питомі ентальпії повітря при температурах 20 °С і 100 °С складають 26 і 132 кДж/м<sup>3</sup> відповідно, тоді теплота підігрітого ззовні повітря, кДж/кг

$$
Q_{\text{roB.30B}} = \beta \cdot V^0 \cdot (ct_{r.n} - ct_{x.n}) = 1,1 \cdot 10,2 \cdot (132 - 26) = 1189.
$$

Ентальпія насиченої пари при тиску 5 бар складає 2749 кДж/кг, тоді теплота, що вноситься парою при паровому розпиленні, кДж/кг

$$
Q_{\phi ope} = G_{\pi} \cdot (h_{\pi} - 2510) = 0.3 \cdot (2749 - 2510) = 71.7.
$$

Наявна теплота за (3.5), кДж/кг

$$
Q_{_H}=Q_{_H}^p+Q_{_{\rm I10H}}+Q_{_{\rm I10B,30B}}+Q_{\rm \varphi opc}\,{=}\,38800+198\beta+1189+71\!,\!7\,{=}\,40259\!,\!5\,,
$$

За тиском 2,4 МПа і температурою 370 °С визначаємо ентальпію перегрітої пари  $h_{nn}$  = 3174 кДж/кг, за температурою 104 °С – ентальпію живильної води 436 кДж/кг. Приймемо, що тиск в барабані 2,5 МПа, тоді ентальпія котлової води  $h_{KB} = 962$  кДж/кг. Паровидатність котла 16 т/год або 4,44 кг/с.

ККД брутто котла за (3.15)

$$
\eta_{\kappa} = \frac{D \cdot (h_{\text{nm}} - h_{\text{m}}) + G_{\text{np}} \cdot (h_{\text{m}} - h_{\text{m}})}{Q_{\text{H}} \cdot B_{\text{p}}} =
$$
  
= 
$$
\frac{4,44 \cdot (3174 - 436) + 4,44 \cdot 0,03 \cdot (962 - 436)}{402595 \cdot 0,34} = 0,893.
$$

**Приклад 3.3.** Визначити ККД брутто котельного агрегату, що працює на природному газі з  $Q_{H}^{p} = 33.7 \text{ M} \text{J} \text{m} / \text{m}^{3}$ . Температура відхідних газів 150 °C, об'єми повітря і продуктів згорання  $V^0 = 9.3$  м<sup>3</sup>/м<sup>3</sup>;  $V_{RO_2} = 1$  м<sup>3</sup>/м<sup>3</sup>; 0  $V_{N_2}^0$  = 7,2 м<sup>3</sup>/ м<sup>3</sup>;  $V_{H_2O}^0$  = 1,9 м<sup>3</sup>/ м<sup>3</sup>. Втрати теплоти від хімічної неповноти згорання 0,5 %, через стіни котла 1,7 %. Коефіцієнт надлишку повітря у відхідних газах 1,3.

#### *Розв'язання*

Оскільки немає даних про підігрів повітря, то наявна теплота, кДж/м<sup>3</sup>

$$
Q_{_{\rm H}} = Q_{_{\rm H}}^{p} = 33700.
$$

Для температури відхідних газів 150 °С за табл. 2.2 визначаємо питомі ентальпії, к $\overline{\text{Lm}}/M^3$ 

$$
(c\vartheta)_{\text{nos}} = 199
$$
;  $(c\vartheta)_{\text{RO}_2} = 263$ ;  $(c\vartheta)_{\text{N}_2} = 195$ ;  $(c\vartheta)_{\text{H}_2\text{O}} = 228$ .

Ентальпія відхідних газів за  $(2.26)$ , кДж/м<sup>3</sup>

$$
I_r = 1 \cdot 263 + 7, 2 \cdot 195 + 1, 9 \cdot 228 + (1,3 - 1) \cdot 9, 3 \cdot 199 = 2655.
$$

Температуру холодного повітря приймаємо 20 С, а питому ентальпію 26 кДж/м<sup>3</sup>, тоді втрати теплоти з відхідними газами за (3.18)

$$
q_2 = \frac{2655 - 1,3.9,3.26}{33700} \cdot \frac{100 - 0}{100} = 0,695 \text{ a}566,95\%.
$$
Оскільки спалюється газове паливо, то втрат із механічною неповнотою згорання та із шлаком немає  $q_4 = 0$ ,  $q_6 = 0$ .

Тоді ККД брутто котла за зворотним балансом (3.4), %

$$
\eta_{\kappa} = 100 - (6.95 + 0.5 + 0 + 1.7 + 0) = 90.85.
$$

### **Задачі для самостійної роботи**

**Задача 3.1.** Визначити витрату палива для котельного агрегату за такими вихідними даними: паровидатність D, температура перегрітої пари 370 ºС; тиск перегрітої пари Р; температура живильної води 90 ºС; величина безперервної продувки р = 3 %; теоретичний об'єм повітря і продуктів згорання  $V^0 = 10,2$  м<sup>3</sup>/м<sup>3</sup>;  $V_{N_2}^0 = 8,06$  м<sup>3</sup>/м<sup>3</sup>;  $V_{RO_2} = 1,57$  м<sup>3</sup>/м<sup>3</sup>;  $V_{H_2O}^0 =$  $= 1.34 \text{ m}^3/\text{m}^3$ , температура та надлишок повітря у відхідних газах 200 °С і 1,3, відповідно. Паливо – природний газ з  $Q_{\mu}^{p} = 33,8$  МДж/м<sup>3</sup>. Втрати теплоти через стіни котла 1,2 %, втрати з механічною та хімічною неповнотою згорання 0 і 0,5 %, відповідно.

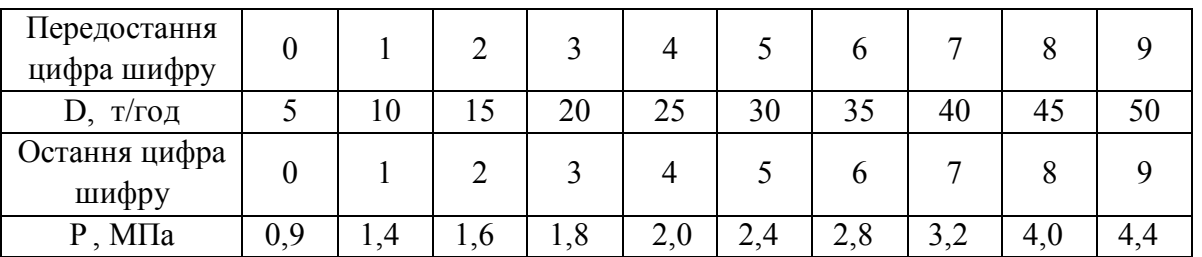

**Задача 3.2.** Визначити, як зміниться витрата палива на котлоагрегат паровидатністю 20 т/год з тиском 14 бар і температурою 250 С при зниженні коефіцієнта надлишку повітря у відхідних газах з 1,5 до 1,2 та зниженні температури відхідних газів з  $\vartheta_1$  до  $\vartheta_2$ . Паливо – мазут високосірчистий з  $Q_{\text{H}}^{\text{p}} = 39064 \text{ KJ/K}/\text{K}$ г; теоретичні об'єми  $V^0 = 10,2 \text{ M}^3/\text{K}$ г, 0  $V_{N_2}^0 = 8{,}06 \text{ m}^3/\text{kr}$ ,  $V_{RO_2} = 1{,}57 \text{ m}^3/\text{kr}$ ,  $V_{H_2O}^0 = 1{,}34 \text{ m}^3/\text{kr}$ , температура мазуту 130 С, втрати теплоти через стіни котла 1,2 %, втрати з механічною та хімічною неповнотою згорання 0 і 0,5 %, відповідно. Температура живильної води 100 °С.

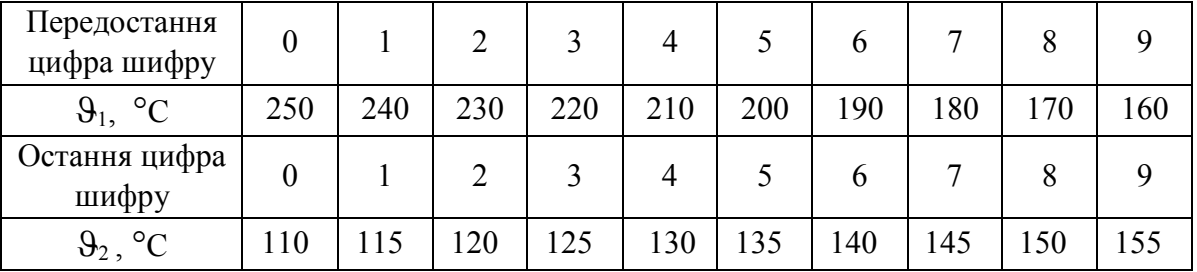

**Задача 3.3.** Визначити ентальпію відхідних газів та ККД парогенератора БМ–35, що спалює мазут. Теоретичні об'єми повітря та газів  $V^0$  = 10,8 м<sup>3</sup>/кг;  $V_{N_2}^0$  = 8,26 м<sup>3</sup>/кг;  $V_{RO_2}$  = 1,17 м<sup>3</sup>/кг;  $V_{H_2O}^0$  = 1,74 м<sup>3</sup>/кг. Коефіцієнт надлишку повітря у відхідних газах  $\alpha_{\text{\tiny BT}}$ , температура відхідних газів вг , втрати теплоти через стіни котла 1,5%, з механічною та хімічною неповнотою згорання 0 і 0,5%, відповідно. Температура мазуту 120 °С, теплота згорання  $Q_{\mu}^p = 41$  МДж/кг.

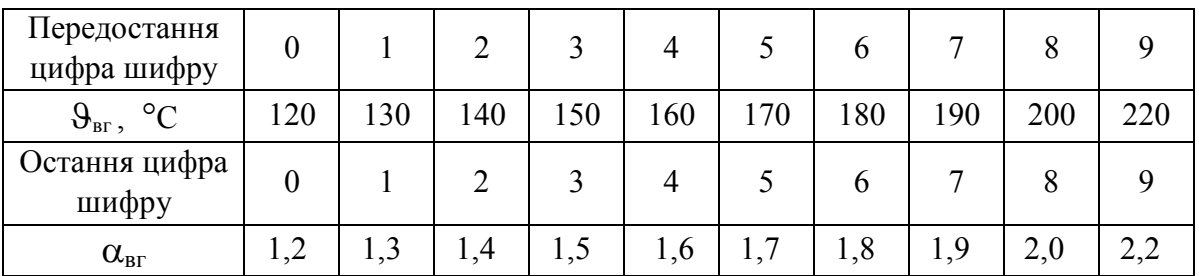

# **4 ТОПКОВІ ТА ПАЛЬНИКОВІ ПРИСТРОЇ. ОСОБЛИВОСТІ СПАЛЮВАННЯ ПАЛИВА**

## **4.1 Класифікація топок**

*Топки* – пристрої, в яких відбувається спалювання палива. За призначенням всі топки можна поділити на [2]:

- теплові;
- силові;
- технологічні.

**Теплові топки** призначаються для перетворення хімічної енергії палива у фізичну теплоту високотемпературних газів для подальшого передавання теплоти цих газів через поверхні нагріву теплоносію.

Теплові топки поділяють на *шарові* для спалювання кускового палива і *камерні* – для спалювання газоподібного, рідкого і твердого палива в пилоподібному (подрібненому) стані, а також для спалювання суміші палив.

Класифікація теплових топок наведена на рис. 4.1.

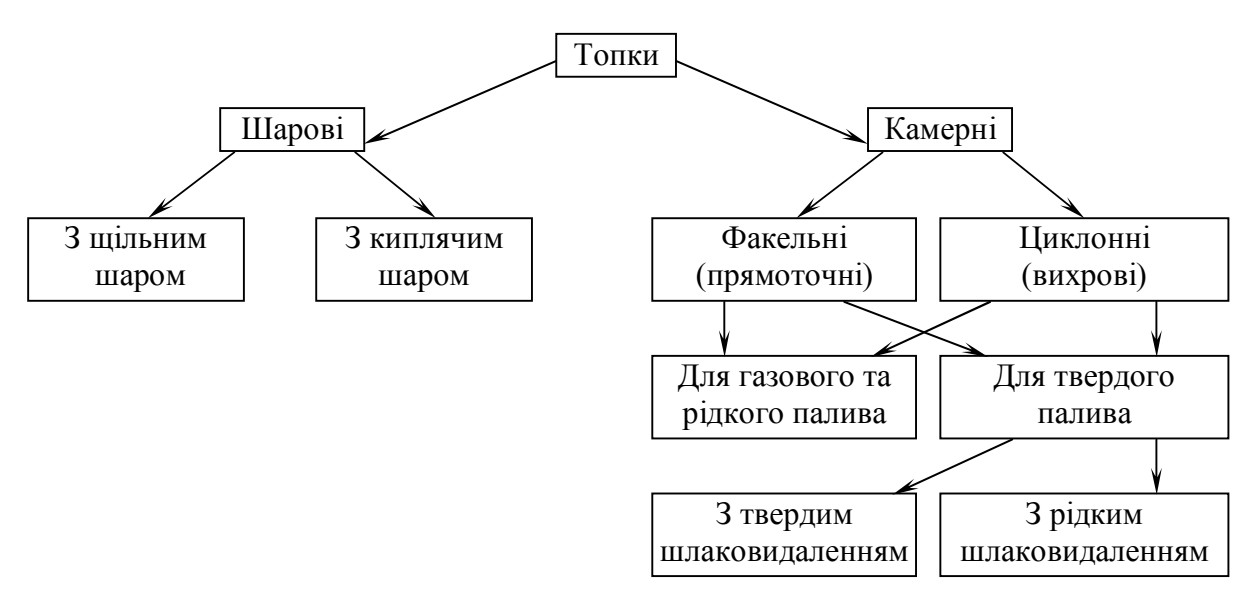

Рисунок 4.1 – Класифікація теплових топкових пристроїв

**Силові топки** служать для отримання продуктів не тільки з високою температурою, але і з підвищеним тиском. Ці продукти згорання використовуються безпосередньо в газових турбінах, соплах реактивних двигунів тощо.

*Основними показниками топкового пристрою* є.

1. Придатність для спалювання даного виду палива.

- 2. Теплова видатність,  $B_p \cdot Q_H$ , МВт.
- 3. Коефіцієнт надлишку повітря на виході з топки,  $\alpha_r$ ".
- 4. Втрати теплоти від хімічної неповноти згорання, q<sub>3</sub>, %.
- 5. Втрати теплоти від механічної неповноти згорання,  $q_4$ , %.

6. Об'ємна густина тепловиділення (для камерних топок)  $q_v = B_p \cdot Q_H / V_T$ , кВт/м<sup>3</sup>, та густина тепловиділення на площу дзеркала горіння (для шарових топок)  $q_R = B_p \cdot Q_H / R$ , к $B_T / M^2$ .

7. Густина тепловиділення на одиницю площі стін топки,  $q_F = B_p \cdot Q_H / F_{cr}$ ,  $\kappa B_T / m^2$ .

8.Частка золи, що виноситься з топки, авин .

9. Надлишковий тиск або розрідження в топці,  $P_{\tau}$ , Па.

10. Температура дуттьового повітря.

В залежності від виду палива і паровидатності котлоагрегату вибирають спосіб спалювання робочого палива і тип топкової камери, користуючись даними табл. 4.1 і 4.2. Зауважимо, що для спалювання рідких і газоподібних палив застосовують камерні топки незалежно від паровидатності котлоагрегату.

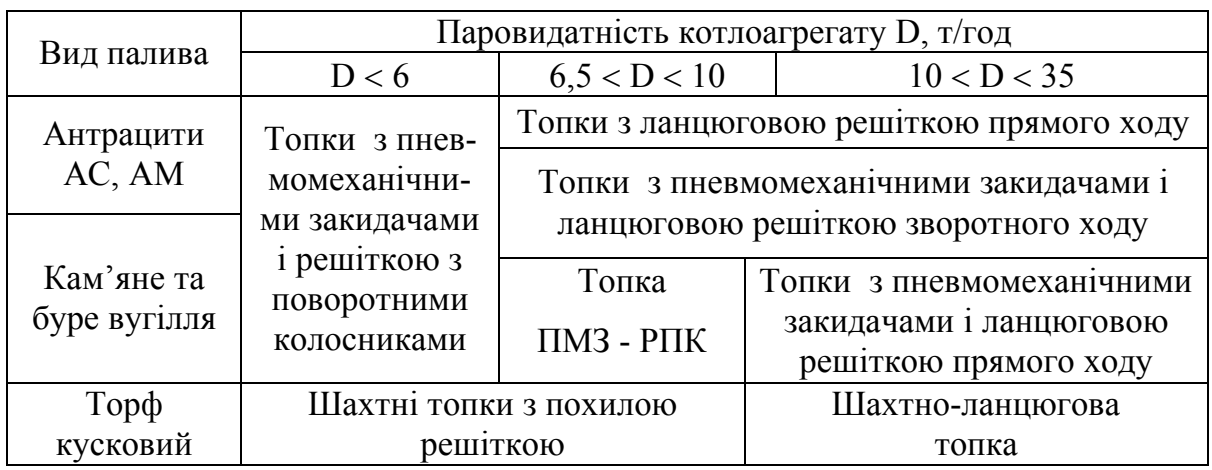

Таблиця 4.1 – Шарові топки

Таблиця 4.2 – Камерні топки для спалювання твердих палив

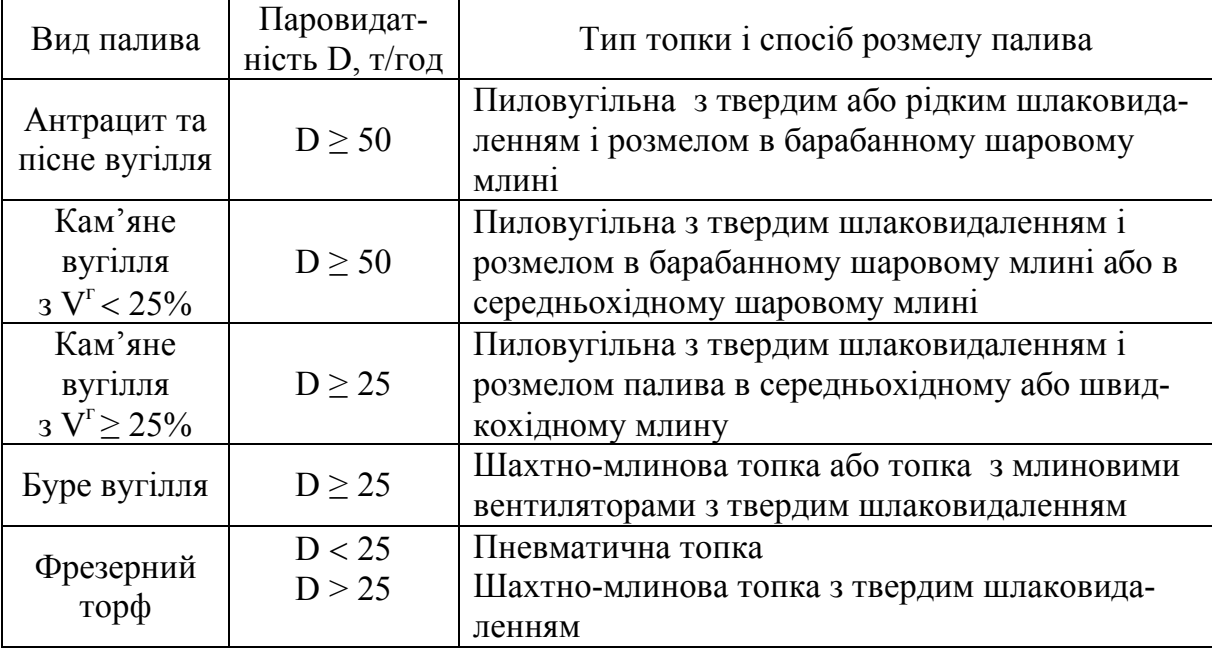

Примітка: V<sup>г</sup> – вихід летких речовин, %.

## **4.2 Пальникові пристрої**

Паливо та повітря подаються в топку через *пальник* (Combustor). Призначення пальника – підведення певної кількості палива і повітря, організація їх сумішоутворення, створення стійкого факела. Нестійка робота пальника характеризується "затягуванням" полум'я або "відривом" полум'я.

Під час вибору пальників слід враховувати таке.

1. Газове паливо технічно може використовуватись для котлів будьякої потужності.

2. Загальна потужність пальників повинна забезпечувати повну теплову потужність котла із запасом 10…20 %.

3.Із збільшенням кількості пальників покращується регулювання параметрів (Adjusting of parameters) котла, але ускладнюється його експлуатація, компонування елементів.

Відстань між осями пальників повинна бути не менше 2,5…3 діаметри амбразури, і по 3 діаметри від поду та бокових стін.

## **4.3 Час горіння палива**

Повнота, стійкість та інтенсивність горіння палива визначаються двома основними фізичними факторами:

температура горіння;

– умови сумішоутворення.

Із підвищенням температури в зоні горіння вище мінімального значення – температури спалаху – інтенсивність горіння зростає.

Горіння можливе при утворенні такої суміші палива із повітрям, коли концентрація повітря у суміші знаходиться між нижньою та верхньою концентраційною межею. Для природного газу, наприклад, між 5,5 і 15,6 %.

Незалежно від схеми організації горіння повний час згорання будьякого палива в топці  $\tau_{\text{r}}$  складається з часу, необхідного для підведення окислювача до палива (сумішоутворення),  $\tau_{cm}$ , часу нагріву компонентів горіння до температури запалювання,  $\tau_{_{\rm H}}$ , і часу, необхідного для протікання самої хімічної реакції горіння  $\bm{\tau}_{\mathbf{x}}$  , тобто

$$
\tau_{\rm r} = \tau_{\rm cm} + \tau_{\rm H} + \tau_{\rm x} \,. \tag{4.1}
$$

Етапи змішування і нагріву є фізичною стадією процесу, т<sub>ф</sub>, а реакцій горіння — хімічною,  $\tau_x$ .

Якщо  $\tau_{\phi}$  <<  $\tau_{x}$ , то процес знаходиться в кінетичній області. Повний час згорання палива визначається в цьому випадку швидкістю хімічного процесу. Для кінетичної області  $\tau_{\rm r} \approx \tau_{\rm x}$ .

При  $\tau_{\rm x}$ >> $\tau_{\rm \varphi}$ , коли час транспортування окисника до палива значно більше часу, необхідного для здійснення хімічної реакції горіння, процес знаходиться в дифузійній області, для якої  $\,\tau_{\rm r} \! \approx \! \tau_{\rm \varphi}$  .

Якщо час протікання хімічної реакції приблизно дорівнює часу фізичної стадії,  $\tau_x \approx \tau_{\phi}$ , то процес знаходиться в проміжній області і повний час горіння палива  $\,\tau_{_{\Gamma}}\,$ визначається швидкістю найповільнішого етапу.

#### **4.4 Спалювання твердого палива**

На практиці для спалювання твердого палива використовують як камерні, так і шарові топки. Обидва варіанти потребують підготовки палива: відділення механічних домішок, сушка, подрібнення тощо.

Шарові топки призначені для спалювання кускового палива. Розподіл температури, кисню та палива по висоті шару наведені на рис. 4.2.

Швидкість повітря вибирається так, аби не змінювалась структура шару. В таких топках спалюють паливо з розмірами кусків 20…30 мм і більше.

 Спалювання в шарі відбувається в дифузійній області, тобто швидкість горіння визначається швидкістю підведення окисника до палива.

Шар шлаку на решітці захищає її від високої температури, а також розподіляє і нагріває повітря, що іде в зону горіння.

Немеханізовані топки потребують обслуговування: подачу палива, шурування, видалення шлаку.

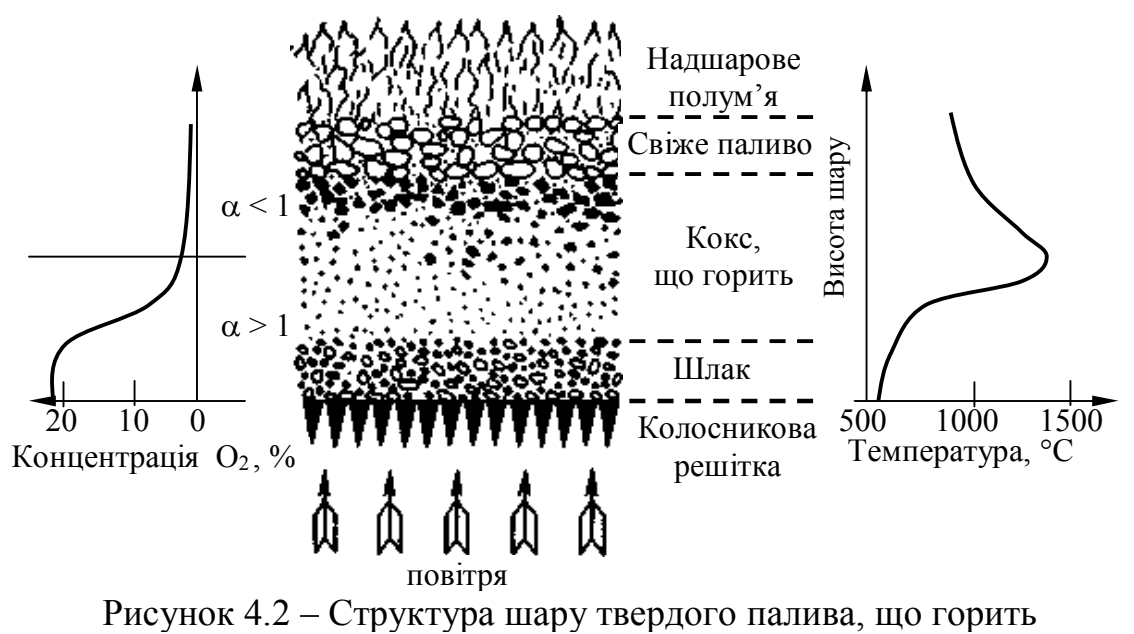

Значне розповсюдження в промисловості отримали механічні шарові топки з ланцюговими решітками. Характерною особливістю цих топок є безперервне переміщення палива разом з колосниковою решіткою, що є транспортером, виконаним у вигляді нескінченного полотна. Застосування знаходять механічні топки з колосниковими решітками прямого і зворотного ходу. В топці з решітками прямого ходу полотно з паливом переміщається від фронту топки до задньої стінки (рис.4.3), а в топці з решіткою зворотного ходу – від задньої стінки до фронту.

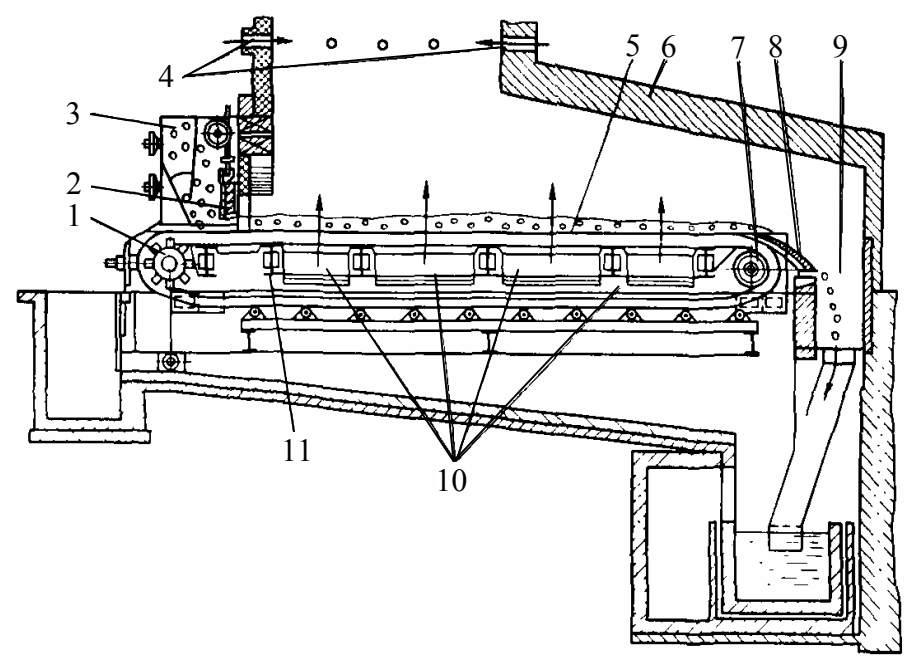

1 – передня ланцюгова зірочка; 2 – регулювальний шибер; 3 – бункер палива; 4 – отвори для повітря; 5 – решітки; 6 – стіна топки; 7 – задня ланцюгова зірочка; 8 – шлакознімач; 9 – шлаковий бункер; 10 – канали для повітря; 11 – перегородка

Рисунок 4.3 – Топка з механічною ланцюговою решіткою прямого ходу

В механічній топці з лускоподібними ланцюговими решітками прямого ходу полотно решіток 5 складається з окремих колосників, укріплених на нескінченних шарнірних ланцюгах, надітих на дві пари зірочок 1 і 7. Швидкість руху решітки можна варіювати в широких межах (1…18 м/с). Паливо із завантажувального ящика 3 надходить на решітки, що рухаються. Товщину шару палива встановлюють шибером 2, який може переміщатися по вертикалі. Повітря для горіння підводиться під решітку. В міру просування решіток паливо вигорає. Шлак, що утворюється, скидається з решіток шлакознімачем 8 в шлаковий бункер 9.

Із збільшенням швидкості повітря можна досягти того, що частинки будуть підніматись. Така швидкість називається "критичною". З подаль-

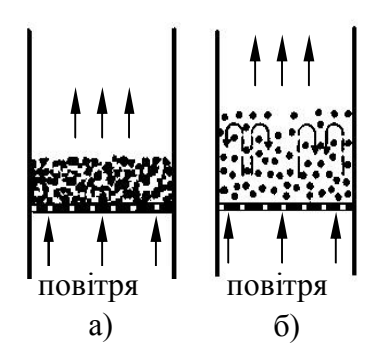

Рисунок 4.4 – Схема щільного (а) та киплячого (б) шару

шим збільшенням швидкості починається "кипіння" шару. Об'єм шару при цьому збільшується в 1,2…1,8 разів (рис. 4.4). Частинки рухаються до тих пір, поки їх маса зменшується, потім вони вилітають з топки. Обов'язковою умовою нормального спалювання в "киплячому" шарі є рівномірність розмірів частинок палива.

Згідно з діючими нормами використання процесів спалювання твердого палива в шарових топках доцільне тільки для котлів паровидатністю менше 35 т/год. Для більших котлів доцільною є камерна топка.

В камерних топках проводять факельний або циклонний процес спа-

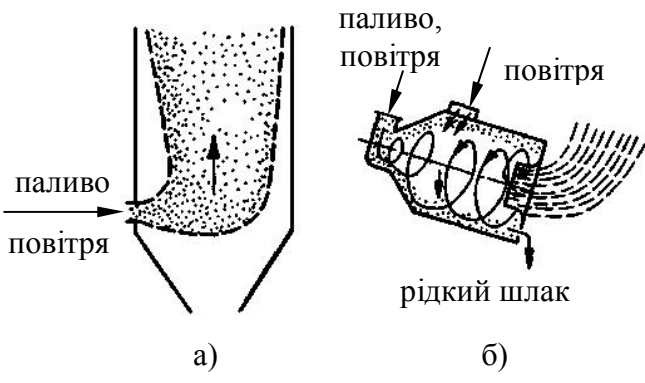

Рисунок 4.5 – Схема факельного (а) та циклонного (б) процесів спалювання

лювання (рис. 4.5). Оскільки при факельному спалюванні частинки палива знаходяться обмежений час в топці, то необхідно виконувати тонке перемелювання палива до розмірів пилу (до 100 мкм).

Для інтенсифікації процесу горіння вугілля використовують "запалювальні пояси". Для цього в зоні горіння екранні поверхні вкривають вогнетривкими матеріалами. При цьому зменшується

теплозняття і, відповідно, зростає температура в зоні горіння.

В циклонному процесі паливо подається у суміші із повітрям при великій швидкості тангенціально, тому потік закручується. Час перебування частинок збільшується і якість змішування з повітрям покращується. Тому допускають збільшення розмірів частинок.

### **4.5 Спалювання газового палива**

Газове паливо спалюється в камерних топках.

За принципом спалювання газові пальники поділяють (рис. 4.6):

- з зовнішнім змішуванням (дифузійні);
- з внутрішнім змішуванням (кінетичні);
- з частково внутрішнім і зовнішнім принципом.

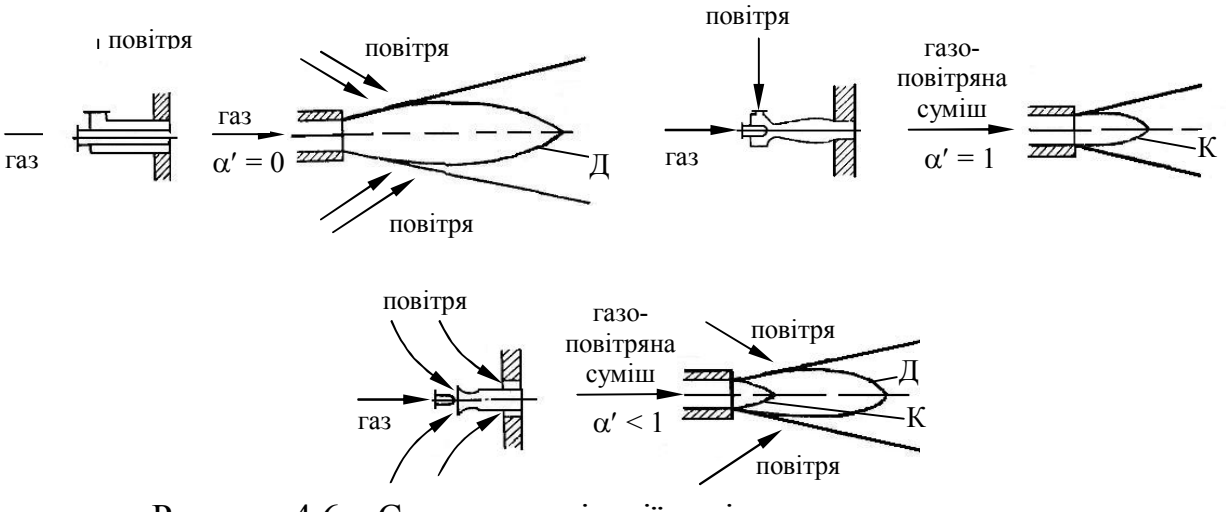

Рисунок 4.6 – Схеми організації горіння газового палива: Д – дифузійна зона; К – кінетична зона

Перевагою дифузійних пальників є більш рівномірний розподіл температури в зоні горіння і, відповідно, менша можливість утворення NO<sub>x</sub>. Перевагою кінетичних пальників є можливість зменшення глибини топки, оскільки полум'я коротке.

Під час роботи котельні на газовому паливі суттєво покращуються експлуатаційні показники обладнання:

– не потрібна потужна паливопідготовка;

– екологічні показники котлів на природному газі високі;

– не потрібно утилізувати золу і шлак;

– менша імовірність низькотемпературної корозії хвостових поверхонь;

– є можливість використовувати контактні та поверхневі теплоутилізатори без доочистки газів тощо.

Але, з іншого боку, газове паливо є одним з найбільш дорогих та швидковичерпних палив, і крім того, є сировиною для хімічних виробництв, тому його використання для виробництва теплоти в майбутньому стане недоцільним.

### **4.6 Спалювання рідкого палива**

Спалювання мазуту в топках котлів відбувається в парогазовій фазі, оскільки температура кипіння рідких палив значно нижча за температуру їх запалювання. Рідке паливо, що надходить в топку за рахунок теплоти топкових газів підігрівається, а потім випаровується. Інтенсивність випаровування збільшується із зменшенням розмірів частинок і посиленням підведення теплоти, тому використовують розпилення рідкого палива на дрібні частинки (1…100 мкм) за допомогою форсунок.

Швидкість горіння рідкого палива визначається фізичною стадією, а саме швидкістю випаровування. Частинки можуть бути різного розміру. Спочатку загораються дрібніші, що прискорює загорання більших частинок.

В реальному факелі окремі його ділянки мають різні надлишки окисника і різну температуру. Горюча частина мазутового факела може бути сумішшю легких паро- і газоподібних вуглеводнів, важких рідких вуглеводнів і навіть твердих частинок (сажа). Отже, необхідне для горіння повітря треба подавати в корінь факела, що сприяє посиленню окислювальних реакцій і послаблює несиметричне розщеплювання вуглеводнів.

Ефективним є закручування факела, оскільки при цьому всередині факела утворюється розрідження і туди підсмоктуються гарячі гази, які прогрівають паливо і інтенсифікують процес горіння.

Процес спалювання рідкого палива включає такі етапи:

– розпилення палива;

– утворення горючої суміші, що складається з продуктів випаровування і термічного розкладання вуглеводнів і окисника;

- загорання горючої суміші;
- горіння горючої суміші.

Ефективність спалювання рідкого палива залежить від перших підготовчих етапів, визначуваних роботою форсунки.

За способом розпилення рідкого палива форсунки можна поділити на три основні групи: механічні; з розпилювальним середовищем; комбіновані.

В *механічних форсунках* розпилювання здійснюється, головним чином, за рахунок енергії палива при протискуванні його під значним тиском через малий отвір – сопло або за рахунок відцентрових сил, створюваних при закручуванні палива, або при обертанні елементів самої форсунки. Зазвичай мазут надходить до форсунок під тиском 2,0…3,5 МПа. Наявність механічних домішок в мазуті і малі вихідні отвори форсунок (1,5…3,5 мм) обумовлюють необхідність ретельної фільтрації мазуту.

Продуктивність форсунок регулюють зміною тиску мазуту перед форсункою, внаслідок чого вони мають малий діапазон регулювання.

У *форсунках з розпилювальним середовищем* розпилення палива здійснюється, головним чином, за рахунок енергії розпилювача (пари або повітря), що рухається з великою швидкістю. При паровій пульверизації мазуту застосовують пару тиском 0,5…2,5 МПа, питома витрата пари при цьому складає 0,3…0,35 кг/кг мазуту. При повітряній пульверизації мазуту у форсунках повітря має тиск 0,002…0,6 МПа, а питома витрата складає 0,6…9 кг/кг мазуту. При цьому забезпечується тонке розпилювання і менші вимоги до очищення мазуту.

 Парові форсунки якісно розпилюють, добре регулюються, але мають значні витрати пари – до 5 % від паровидатності котла, втрати конденсату, підвищений вміст Н<sub>2</sub>О в газах, що збільшує  $q_2$  і посилює корозію, підвищений шум.

Таким чином, для котлів середньої і великої продуктивності при постійній роботі на мазуті застосовуються механічні форсунки як найекономічніші. Парові форсунки застосовуються для котлів малої продуктивності, а також як розпалювальні.

В *комбінованих форсунках* розпилювання палива здійснюється за рахунок сумісного використання енергії палива, що подається під тиском, і енергії розпилювального середовища. Комбіновані форсунки при підвищених навантаженнях котла працюють як механічні, а при малих навантаженнях (менше 60 %), а також в пускових режимах в них подають також пару. Ротаційні форсунки не вимагають ретельної фільтрації мазуту, дають добре розпилення і мають широкий діапазон регулювання продуктивності  $(15...100\% )$ .

Недоліками таких форсунок є складність конструкції і шум при роботі. В промисловості широко використовуються комбіновані пальники для роздільного і сумісного спалювання мазуту і газу (рис. 4.7). За основу створення таких пальників приймають звичайні газові пальники, в центральну частину яких встановлюють мазутну форсунку. При спалюванні мазуту повітря нагрівається до 200…300 С. Додаткова інтенсифікація розпилення мазуту досягається подаванням повітря в топку через регістри у вигляді окремих струменів із швидкістю 40…50 м/с.

При спалюванні мазуту виникають утруднення з видаленням золи з по-

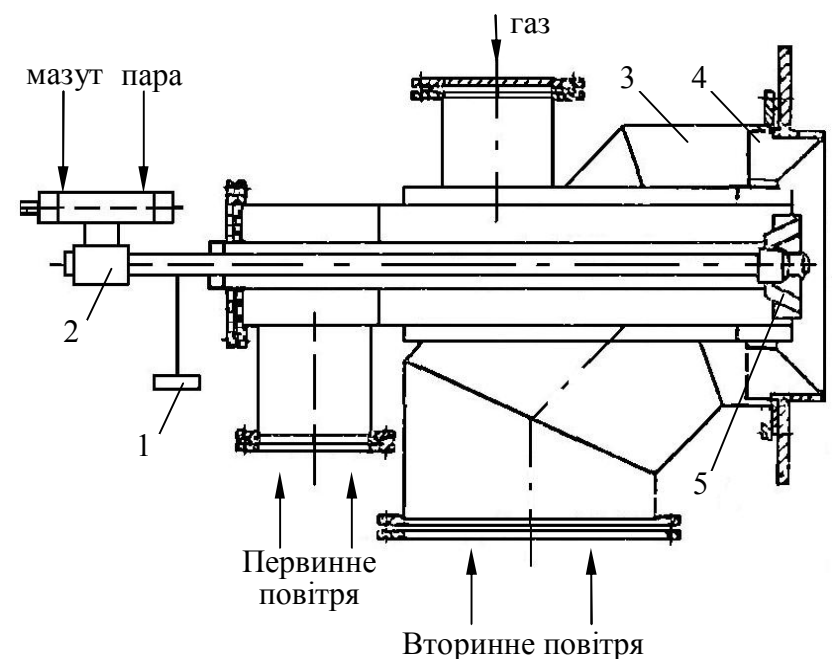

Рисунок 4.7 – Конструкція газомазутного пальника: 1 – заглушка; 2 – форсунка; 3 – повітряна частина; 4, 5 – лопаткові завихрювачі; 6 – монтажна плита

верхні нагріву котла, що пов'язано з наявністю у відкладеннях легкоплавких з'єднань ванадію і лужних металів, що приводять до високотемпературної

корозії труб і підвісок пароперегрівників.

Сірка, що міститься в мазуті, при згоранні утворює в основному сірчистий ангідрид SO<sub>2</sub>. Незначна частина сірки згорає до SO3 , який з'єднуючись з водяними парами, дає сірчану кислоту. Для зниження в продуктах

згорання вмісту сірчаного ангідриду спалювання мазуту виконують з гранично малим коефіцієнтом надлишку повітря, близьким до одиниці  $\alpha_r = 1.05...1,1$ . При цьому температура точки роси істотно знижується.  $3$ ниження  $\alpha_r$  призводить також до значного зниження концентрації оксидів азоту  $NO<sub>x</sub>$  в продуктах згорання мазуту.

# **4.7 Технології використання органічних відходів у великій і малій енергетиці**

Енергетичне використання твердих органічних відходів можливе із використанням процесів прямого спалювання, газифікації та піролізу твердих органічних відходів.

Процеси *прямого спалювання* в ідеальному випадку можна визначити як повне окислення палива. Гарячі гази, що виділяються при цьому, можуть застосовуватися в установках спалювання палива малої потужності, для нагріву води в котлах систем центрального опалювання малої потужності, для отримання пари з метою вироблення електроенергії в установках більшої потужності тощо. Висушування і піроліз/газифікація завжди є першими етапами процесу згорає твердого палива.

Фізико – хімічні і теплотехнічні властивості різних відходів мають деякі властивості, які певним чином впливають на ефективність їх використання з енергетичною метою. Експериментальні дослідження і науково –

конструкторські розробки організацій та наукових закладів показали технічну можливість і економічну доцільність утилізації відходів, в тому числі з забруднених радіонуклідами територій шляхом газифікації та піролізу з отриманням екологічно чистого газоподібного палива.

Аналіз існуючих технологій використання біомаси в якості палива показав, що найбільш доцільними методами термічної переробки є методи термічної переробки: спалювання, газифікація, піроліз. При цьому техніко – економічні показники спалювання палива в топках більші, в порівнянні з такими ж показниками газифікації і піролізу.

Відомі наступні методи спалювання біомаси:

– спалювання в нерухомому шарі з рухомою чи нерухомою решіткою;

– із зустрічним потоком біомаси і газів (найкраще для вологої біомаси);

– із паралельним потоком (дозволяє зменшити  $NO_x$ );

– із поперечним потоком (суміш двох попередніх методів);

– двокамерна топка (перша топка (передтопок) використовується для газифікації біомаси, а сама топка – для остаточного допалювання) (можливі зайві втрати теплоти в передтопку, завищені викиди  $NO<sub>x</sub>$ , ускладнена конструкція котла);

– спалювання в псевдозрідженому шарі; (якісне змішування палива із окислювачем дозволяє підвищити ефективність спалювання, але для установок потужністю до 30 МВт цей метод економічно невигідний);

– пилове спалювання (має високу ефективність для потужностей від 2 МВт і при спалюванні маловологих палив).

*Газификація* – термічна деструкція (вихід летких) у присутності поданого ззовні окислювача. Термін "газифікація" також застосовується відносно реакцій окислення вугілля з утворенням, наприклад, СО або СО<sub>2</sub>. Процес газифікації оптимізують за максимальним виходом газу. Температура газифікації складає від 800°С до 1100°С. Газ, що виділяється, містить, в основному,  $CO$ ,  $CO_2$ ,  $H_2O$ ,  $H_2$ ,  $CH_4$  і інші вуглеводні. Газифікація може здійснюватися такими окислювачами, як повітря, кисень, пара,  $CO<sub>2</sub>$ .

Газифікація є одним з етапів високоефективних технологій спалювання вугілля із зменшеними шкідливими викидами. Такі технології розробляються для енергетичних систем великої потужності.

В сучасній великій теплоенергетиці переважно використовують три методи газифікації вугілля:

- метод Лургі (в нерухомому шарі при  $800...1600$ °С, 1,0...10 МПа, розмірі часток вугілля 3…30 мкм);
- метод Вінклера (в супутньому потоці при атмосферному тиску, при 1400…1600С);
- метод Коперс-Тотцек (в псевдозрідженому шарі при 1800…1900С).

*Піроліз* – термічна деструкція (вихід летких) у відсутності поданого ззовні окислювача. Піроліз проходить при відносно низьких температурах (500-800°С). Продуктами піролізу є, в основному, смола, вугілля і гази з низькою молекулярною вагою. Також можуть виділятися значні кількості CO і СО2 . Змінні фактори, від яких залежать кількість і властивості продуктів, що утворюються в процесі піролізу, включають вид палива, температуру, тиск, швидкість нагріву і час реакції. Процес піролізу звичайно оптимізують за максимальним виходом вугілля або смоли.

В Національній металургійній академії розроблена двостадійна технологія термічної переробки мілкодисперсної біомаси (лушпиння соняшника, рисова шелуха, шкарлупа горіхів тощо). Перша стадія – піроліз, друга – газифікація коксового залишку.

В області технологічного спалювання детально вивчені хімічні процеси, пов'язані з термічним розкладом органічних палив і спалюванням при α < 1 з метою отримання паливних газів. Ці процеси відбуваються в «реакторах», «конвекторах», «газогенераторах», «печах». Сучасні газогенераторні технології характеризує ряд ознак: горіння/газифікація в кисні при високих тисках і температурах; незначна залежність складу синтез-газу і хімічного коефіцієнту корисної дії від виду палива в межах термонейтрального автотермічного режиму, а також універсальність реакторів по паливу в межах даного режиму.

Реалізація проекту по піролізу 75 т/добу відходів деревини в Мексиці показала низькі концентрації шкідливих речовин при переробці (в 2…9 разів нижче допустимих) та достатньо високі економічні показники: капіталовкладення 11,3 млн. долл. США, термін окупності 4…5 років.

Початок активних досліджень по газогенерації твердого палива припадає на 1955 – 1965 рр. В зв'язку із поширенням використання природного газу цей напрямок досліджень став менш актуальним. Але тепер, коли усвідомили, що запаси природного газу швидко вичерпуються, проблема отримання горючого газу з твердого палива та відходів набуває актуальності.

Ефективно працюють системи газифікації біомаси великої і середньої потужності (більше 10 МВт виробленої електроенергії). Для установок малої потужності і фермерських установок виникають проблеми з очищенням отриманого газу та ефективністю теплових двигунів. Транспортування синтез-газу при існуючих технологіях на відстань нерентабельне. В цілому такі установки неконкурентоспроможні за економічними показниками.

В Інституті вугільних енерготехнологій НАН України розроблені схемні та конструктивні рішення систем газифікації вугілля та інших твердих палив великої потужності для енергоблоків ТЕС України.

Відомі установки газифікації твердого палива (очерет, деревина, біомаса, сланці, шлам та вугілля) мають теплову і електричну потужність в діапазоні 1,31...620 МВт<sub>т</sub> і 2...550 МВт<sub>е</sub> відповідно. Інформація про установки малої потужності вкрай обмежена.

Колективом авторів з Інституті газу НАН України під керівництвом Сороки Б.С. розроблена нова концепція "Interchangeability" заміни природного газу в паливоспалювальних установках на альтернативні низькосортні палива, в рамках якої розроблені:

– методика визначення витрати низькосортного палива за умови повної або часткової заміни природного газу;

– нові та адаптовані існуючі методики розрахунку основних вогнетехнічних показників низькосортних палив та їх сумішей з природним газом;

– методика визначення впливу концентрації окислювача на теплотехнічні властивості сумішей палив; рівноважний склад продуктів згорання суміші палив; теплофізичні та термодинамічні властивості продуктів згорання суміші палив.

Також в Інституті газу НАН України розроблені методи математичного та комп'ютерного моделювання кінетичних, термодинамічних, тепломасообмінних та аерогідродинамічних процесів при спалюванні природного газу та інших газових сумішей. Ці методи покладені в основу термодинамічного енергоекологічного аналізу паливовикористовувальних агрегатів, тепломасообмінного аналізу ефективності паливовикористання та комплексного аналізу ефективності використання палива і утворення NOх.

Під час моделювання використані сучасні пакети прикладних програм CFD моделювання, які дозволяють розраховувати поля температур, теплових потоків та швидкостей в об'ємі топкової камери та каналів. Особлива увага приділена процесам утворення  $NO<sub>x</sub>$  і розробкам газових пальників для печей та котлоагрегатів із зниженням викидів оксидів азоту.

В роботах екологічна ефективність паливовикористовувальних установок визначається переважно кількістю викидів оксидів азоту, але не враховані інші шкідливі викиди на етапі експлуатації обладнання, і тим більше на протязі всього життєвого циклу системи.

Газифікація, спалювання в кисні система ССS, двохстадійний спосіб спалювання паливна, база технологічного горіння та термохімічна ефективність агрегатів технологічного горіння розроблена Рижковим А.Ф.

У Білорусі також розвиваються технології газифікації місцевих видів палива і органічних сполук. Вивчення технологічних параметрів оберненого процесу газифікації при надлишковому тиску, відпрацювання систем подачі палива в газогенератор, систем золовидалення і керування технологічним процесом і безпекою, а також характеристик палива (вологість, зольність, фракційний склад та ін.), хімічний склад газової фази, вміст в газі смолистих і пиловидних включень дало можливість сконструювати газогенератори потужністю 100 і 200 кВт.

Газогенератори класифікуються за:

– родом процесу: газогенератори для отримання повітряного газу; водяного газу; змішаного газу;

– характером шару: газогенератори з щільним шаром; зі зваженим шаром; з «киплячим» шаром;

– тиском, при якому протікає газогенераторний процес: атмосферні газогенератори; газогенератори високого тиску;

– ступенем механізації процесу: немеханізовані газогенератори; напівмеханізовані газогенератори; механізовані газогенератори.

В Україні активно впроваджуються технології виробництва теплової енергії з використанням газифікації та прямого спалювання біомаси. Потужність такого теплогенерувального обладнання за нашими даними знаходиться в межах 20…1000 кВт. Паливом для установок є: паливні гранули, паливні гранули з тирси вологістю 12-20%, дрова вологістю 5-70%, паливні брикети, брикети з трісок та торфу, антрацит, деревна тирса, стружка з вологістю 17%, лузга насіння та гречки, солома в тюках з вологістю до 17%, рулонах та подрібнена, торф фрезерний, брикетований та кусковий вологістю 45-60%, тріски з вологістю 55%, стружка, відходи кукурудзи, деревні відходи, костри льону та торфу, зерновідходи, щепа.

### **4.8 Конструктивні характеристики топки котла**

Основними конструктивними показниками топки є:

- об'єм топкової камери  $V_{\tau}$ , м<sup>3</sup>;
- площа стін топки  $F_{cr}$  , м<sup>2</sup>;
- площа, зайнята променесприймальною поверхнею  $\mathrm{F_{np}}$  , м $^2$ ;
- площа променесприймальної поверхні  $H_{np}$ , м<sup>2</sup>;
- ступінь екранування стін топки  $\chi$ ;
- коефіцієнт теплової ефективності топки  $\psi_{\rm cn}$ .

Під час розрахунку об'єму топки  $V<sub>r</sub>$  її межами є:

- осьові лінії екранних труб, а якщо їх немає стіни топки;
- у вікні топки перший ряд фестона, ширм або котельного пучка;
- під топки або колосникова решітка, а якщо є холодна воронка пло-

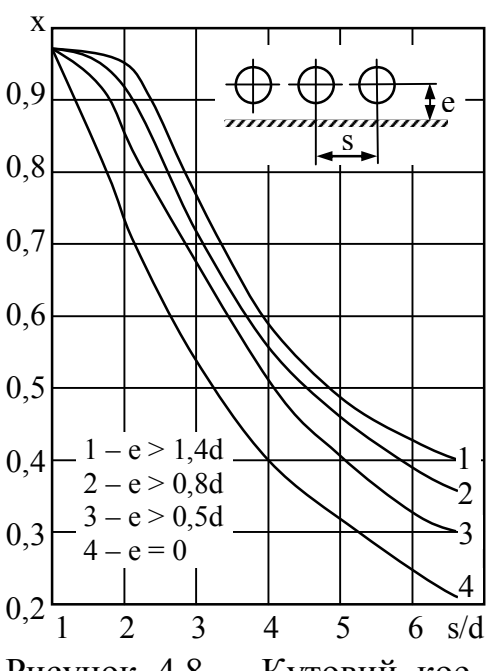

Рисунок 4.8 – Кутовий коефіцієнт екрана

щина, що проходить через середину воронки;

– ширми у вікні з великим кроком (більше 700 мм) входять до об'єму топки;

– ширми біля фронтової стіни входять до об'єму топки.

Площа стін топки F<sub>ст</sub> визначається як сума площ стін, що огороджують об'єм топки, і площі двосвітних екранів.

Площа, зайнята променесприймальною поверхнею Fпр , визначається як добуток відстані між осями крайніх труб екрана на освітлену довжину екрана окремо для закритих вогнетривкими матеріалами та відкритих екранних поверхонь.

В залежності від діаметра екранних труб d , відстані від осі труби до кладки стіни e та кроку екранних труб s визначають кутовий коефіцієнт екрана х (рис. 4.8).

Площа променесприймальної поверхні топки визначається окремо для відкритих та закритих екранних поверхонь

$$
H_{\rm np} = F_{\rm np} \cdot x \,. \tag{4.2}
$$

Середній коефіцієнт теплової ефективності топки визначається з врахуванням коефіцієнта забруднення променесприймальної поверхні (табл. 4.3), що залежить від виду палива і конструкції екранів

$$
\Psi_{cp} = \frac{H_{np.\text{Big}} \cdot \xi_{\text{Bigp}} + H_{np.\text{0.00}} \cdot \xi_{\text{0.000}}}{F_{cr}}.
$$
\n(4.3)

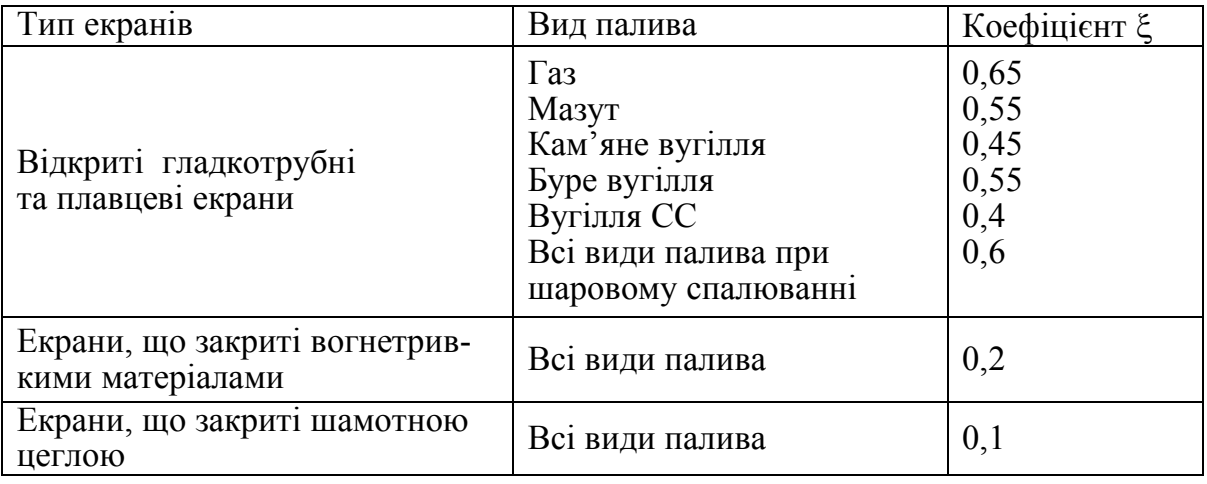

Таблиця 4.3 – Умовні коефіцієнти забруднення екранів

# **Контрольні запитання**

1. Поясніть класифікацію топок котлів.

2. Наведіть основні показники топкових пристроїв.

3. Наведіть основні стадії горіння палива, як визначається час горіння палива?

- 4. Поясніть особливості шарового спалювання твердого палива.
- 5. Принципи спалювання газового палива, їх переваги і недоліки.
- 6. Наведіть особливості спалювання рідкого палива.
- 7. Різновиди рідкопаливних форсунок. Переваги і недоліки.
- 8. Наведіть порядок розрахунку конструктивних характеристик топки.

# **Приклади розв'язання задач**

**Приклад 4.1.** Визначити середній коефіцієнт теплової ефективності топки, якщо відомі такі дані: сумарна площа стін топки 150 м<sup>2</sup>; неекранована площа стін топки 50 м<sup>2</sup>; площа вікна топки 10 м<sup>2</sup>; діаметр екранних труб 70 мм; крок труб s = 200 мм; відстань від осі труб до кладки е = = 60 мм. У топці спалюється мазут.

#### *Розв'язання*

Плоша, зайнята променесприймальною поверхнею,  $m^2$ 

$$
F_{\text{np}} = F_{\text{cr}} - F_{\text{heexp}} - F_{\text{bikHa}} = 150 - 50 - 10 = 90.
$$

За рис. 4.8 для  $d = 0.07$  м,  $s = 0.2$  м,  $e = 0.06$  м отримаємо  $x = 0.71$ . Для вікна топки кутовий коефіцієнт приймаємо х = 1.

Променесприймальна поверхня,  $M^2$ 

$$
H_{\text{exp}} = F_{\text{np}} \cdot x = 90 \cdot 0,71 = 63,9
$$
,  $H_{\text{bikha}} = F_{\text{bikha}} \cdot x = 10 \cdot 1 = 10$ .

Коефіцієнт забруднення за табл. 4.3 для мазуту складає  $\xi = 0.55$ . Середній коефіцієнт теплової ефективності

$$
\psi_{cp} = \frac{H_{\text{exp}} \cdot \xi + H_{\text{bikha}} \cdot \xi}{F_{\text{cr}}} = \frac{63,9 \cdot 0,55 + 10 \cdot 0,55}{150} = 0,271.
$$

### **Задачі для самостійної роботи**

**Задача 4.1.** Визначити середній коефіцієнт теплової ефективності топки, якщо відомі такі дані: сумарна площа стін топки 230 м<sup>2</sup>; неекранована площа стін топки 80 м<sup>2</sup>; площа вікна топки 15 м<sup>2</sup>; діаметр екранних труб d; крок труб s = 200 мм; e = 120 мм.

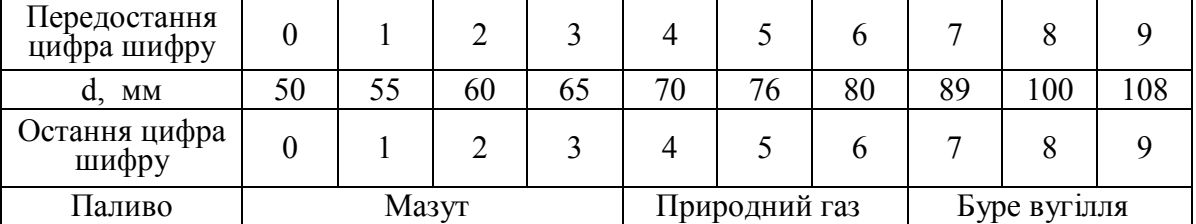

**Задача 4.2.** Визначити наскільки зміниться середній коефіцієнт теплової ефективності фронтового екрана, якщо виконати запалювальний пояс з вогнетривкого матеріалу на всю ширину стіни висотою  $h_{3\pi}$ . Початкові дані: висота стіни 6 м; ширина – 4,2 м. Кутовий коефіцієнт екрана х=1.

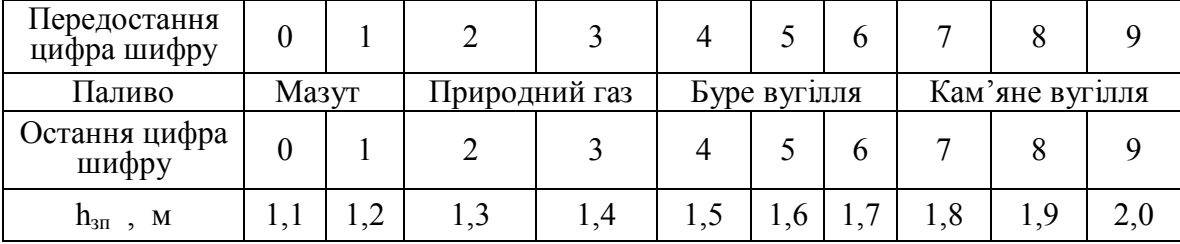

# **5 ТЕПЛОВИЙ РОЗРАХУНОК КОТЛОАГРЕГАТУ**

Котлоагрегат – складний теплообмінний апарат, в якому в стаціонарному режимі встановлюються певні параметри теплоносія та продуктів згорання (тиск, температура, швидкість, питомий тепловий потік, температура стінки, процес горіння).

Значення параметрів залежать від конструкції агрегату, характеристик палива, навантаження, режиму роботи. Величини всіх параметрів пов'язуються з поверхнею нагріву системою рівнянь матеріальних та енергетичних балансів.

## **5.1 Різновиди розрахунків котлоагрегату**

Розрахунок котлоагрегату складний, тому його поділяють на кілька розрахунків.

1. Тепловий розрахунок, який включає розрахунки горіння і теплообміну.

2. Гідравлічний розрахунок – розрахунок гідравлічних опорів поверхонь нагріву за умов природної та примусової циркуляції води і пари.

3. Аеродинамічний розрахунок – розрахунок опорів газоповітряного тракту.

4. Розрахунок температурного режиму поверхонь нагріву і розрахунок на міцність.

5. Розрахунок водного режиму і чистоти пари.

6.Динамічний розрахунок, розрахунки допоміжного обладнання тощо.

Тепловий розрахунок виконується незалежно від інших розрахунків, а інші не можна виконувати без врахування результатів теплового.

Існує два види теплового розрахунку:

– *конструктивний* – коли задана тільки конструктивна схема та основні параметри теплоносіїв в характерних точках і слід визначити розміри поверхонь всіх елементів;

– *перевірний* – коли відома конструкція котлоагрегату і потрібно визначити основні параметри для певних навантажень або інших видів палива.

Розрахунки поверхонь нагріву ґрунтуються на емпіричних величинах втрат теплоти з хімічною та механічною неповнотою згорання, через стіни котла, які отримані з досвіду котлобудування. Об'єми та ентальпії продуктів згорання розраховуються на основі стехіометричних коефіцієнтів. Величиною коефіцієнта надлишку повітря задаються. Всі поверхні теплообміну розраховуються на основі балансових рівнянь та емпіричних рівнянь для визначення інтенсивності тепловіддачі.

В елементах котла теплота передається конвекцією, випромінюванням, а через стінку труби – теплопровідністю. В залежності від домінуючого способу передавання теплоти поверхні поділяються на радіаційні та конвективні.

В топці випроміненням передається 90 % теплоти, а в ширмових поверхнях і фестоні – 60…70 %. Тому ці поверхні відносять до *радіаційних*.

В пароперегрівниках конвекцією передається 70…80 % теплоти, а в економайзерах та повітропідігрівниках – 95 % і більше. Тому такі поверхні називають *конвективними*.

*Напіврадіаційними* називають пароперегрівники, частина поверхні яких знаходиться в топці.

Теплові розрахунки котлоагрегату виконуються за нормативним методом [1, 2] в табличному вигляді. В таблиці наводиться розрахункова величина, її позначення, розмірність, формула в загальному вигляді, підстановка числових значень, після чого наводиться остаточний результат обчислень. Значення ряду величин приймаються орієнтовно з подальшим уточненням у разі необхідності з таблиць, номограм та інших довідкових даних.

Завдання на тепловий розрахунок котлоагрегату має містити:

- типорозмір (серію котла);
- паровидатність, т/год., кг/с;
- параметри пари (тиск, МПа; температура, °С);
- вид палива і його основні характеристики;

 компонування хвостових поверхонь нагріву (економайзера і повітропідігрівника);

 температури: живильної води, відхідних газів, повітря на вході в повітропідігрівник і на виході з нього, °С.

Тепловий розрахунок котлоагрегату оформлюється у вигляді розрахунково-пояснювальної записки за правилами [2], до складу якої також можуть входити компонувальні ескізи, схеми окремих вузлів або елементів котлоагрегату тощо.

Перед тим як розпочати тепловий розрахунок, треба насамперед уяснити загальне компонування котлоагрегату і напрямки руху димових газів і теплоносіїв (води, пари, повітря). Для цього складають схему котлоагрегату, на якій зображують топкову камеру, газоходи з розташуванням відповідних поверхонь нагріву. Для котлоагрегатів з горизонтальними газоходами (ДКВ, ДКВр, КЕ, ДЕ) бажано схему скласти в двох проекціях. На схему наносять значення відомих тисків і температур. Приклади компонувальних схем наведені на рис. 5.1 і 5.2.

#### **5.2 Теплообмін в топці**

Джерелом випромінювання в топці є поверхня шару палива – для шарових топок та об'єм факела – для камерних топок. Основною випромінюючою складовою є полум'я летких речовин.

Поле температур в топці нерівномірне. Максимальна температура досягається в ядрі факела. Там вона близька до адіабатичної температури горіння, тобто такої температури, до якої можуть догрітися гази, якщо вся виділена теплоти йде на їх нагрів, °С

$$
\vartheta_{a} = \frac{Q_{\text{T}}}{V_{\text{r}} \cdot C_{\text{cp}}}, \tag{5.1}
$$

де Q<sub>т</sub> – корисне тепловиділення в топці, кДж/кг або кДж/м<sup>3</sup>;

 $V_r$ ,  $C_{cp} - 0.6$ 'єм та середня теплоємність димових газів, м<sup>3</sup>/м<sup>3</sup> або м<sup>3</sup>/кг та кДж/(м<sup>3</sup>·К);

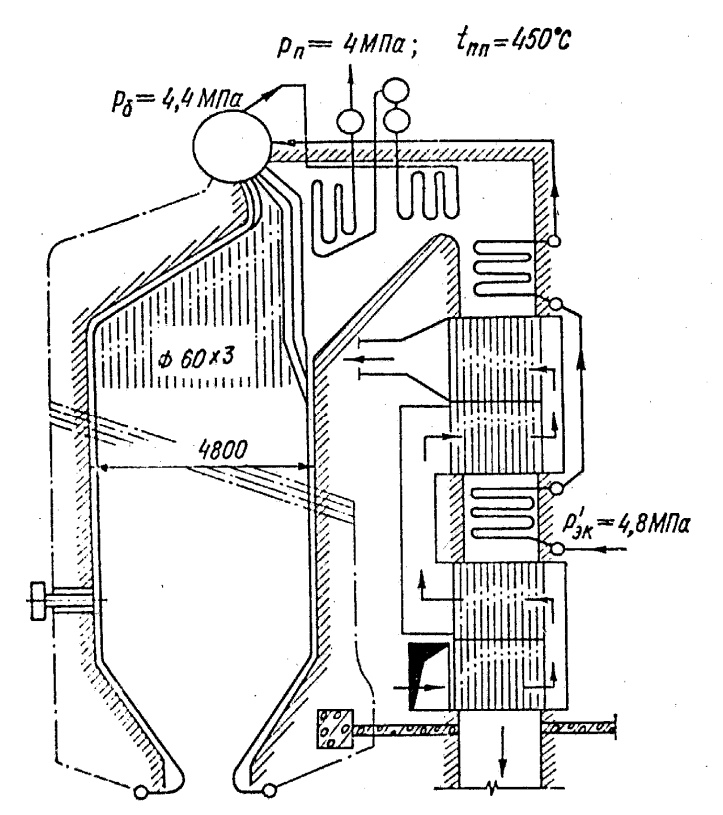

Рисунок 5.1 – Схема котлоагрегату із П – подібним компонуванням

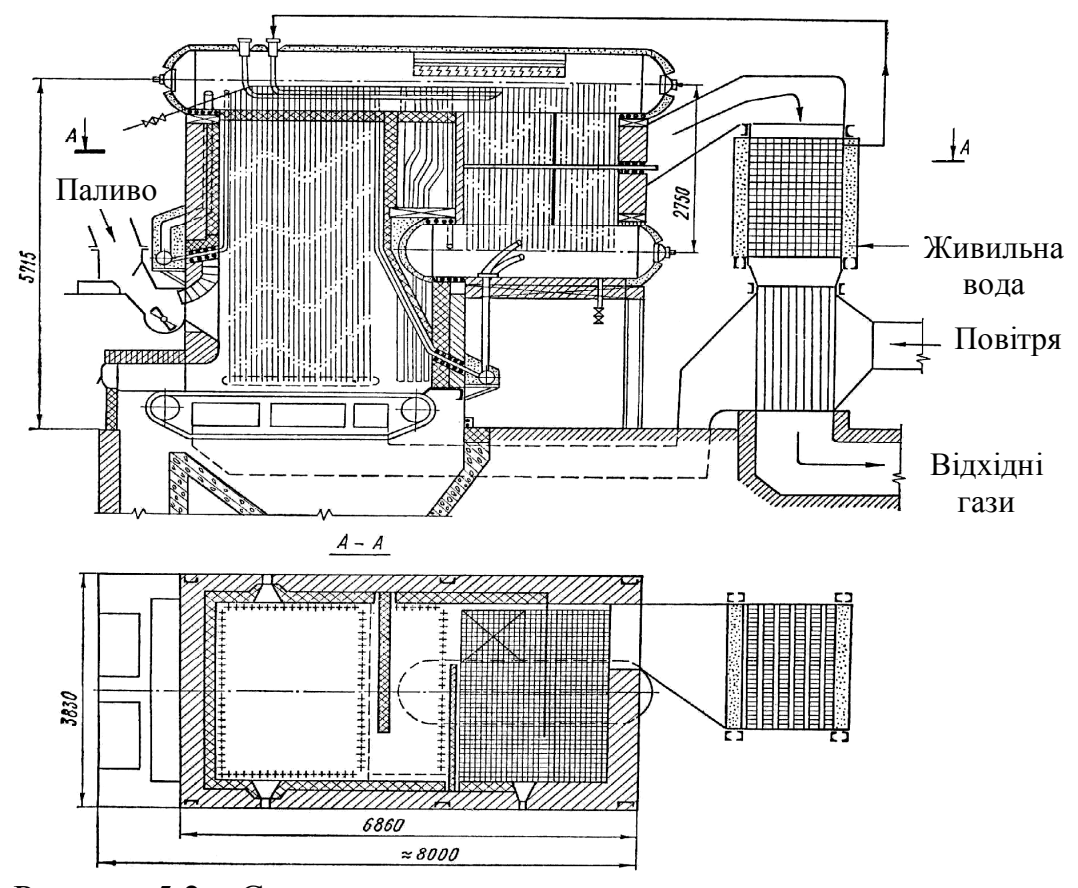

Рисунок 5.2 – Схема котлоагрегату з горизонтальними газоходами

Корисне тепловиділення в топці визначається за наявною теплотою  $\mathrm{Q}_{\scriptscriptstyle\rm H}$ та теплотою внесеною з повітрям  $Q_{\text{\tiny{IOB}}}$  , кДж/м $^3$  або кДж/кг

$$
Q_{T} = Q_{H} \frac{100 - (q_{3} + q_{4} + q_{6})}{100 - q_{4}} + Q_{T}.
$$
 (5.2)

Температура газів на виході з топки  $\vartheta_\text{\tiny T}''$  є мінімальною температурою в об'ємі топки. Вона на 700…800 С нижча адіабатичної. Різниця температур в центрі топки та біля екранів сягає 200...300 °С.

Метою теплового розрахунку топки є визначення температури  $\vartheta''_{\texttt{T}}$ . Розрахована за цією температурою ентальпія  $\Gamma$ <sub>т</sub> використовується в рівнянні теплового балансу топки для визначення променистого теплосприйняття топки, кДж/м<sup>3</sup> або кДж/кг

$$
Q_{np} = \varphi \cdot (Q_r - I''_r) , \qquad (5.3)
$$

де  $\varphi$  – коефіцієнт збереження теплоти, що визначається за формулою

$$
\varphi = 1 - \frac{q_5}{\eta_k + q_5} \tag{5.4}
$$

З іншого боку, променисте теплосприйняття топки можна визначити за наслідками закону Стефана – Больцмана, кДж/м<sup>3</sup> або кДж/кг

$$
Q_{\text{np}} = a_{\text{\tiny T}} \cdot c_0 \cdot \psi \cdot F_{\text{cr}} \cdot (\overline{T}^4 - \overline{T}_{\text{cr}}^4) \cdot 10^{-3} , \qquad (5.5)
$$

де  $a_r$  – міра чорноти топки;

 $\rm c_0$  — коефіцієнт випромінювання абсолютно чорного тіла,  $\rm Br/(M^2{\cdot}K^4);$ 

– коефіцієнт теплової ефективності;

F<sub>cT</sub> – площа стін топки;

 $T_c$  – середня температура продуктів згорання, К;

 $\overline{T}_{cr}$  – середня температура поверхні нагріву, К.

Методика розрахунку теплообміну в топці котлоагрегату більш детально описана в [3].

#### **5.3 Теплообмін у конвективних поверхнях**

Конвективні поверхні нагріву виконують у вигляді пучків труб з коридорним або шаховим розташуванням труб, що омиваються ззовні димовими газами. В цих поверхнях перенесення теплоти відбувається переважно конвекцією. Теплосприйняття таких поверхонь може визначатись з теплового балансу зі сторони газів, теплоносія (вода, пара або повітря) та за основним рівнянням теплопередачі.

Теплосприйняття поверхні зі сторони газів, кДж/кг або кДж/м<sup>3</sup>

$$
Q_{\rm T} = \varphi \cdot (I_{\rm T}' - I_{\rm T}'' + \Delta \alpha_{\rm npc} \cdot I_{\rm xn}^0), \qquad (5.6)
$$

де  $I'_r$ ,  $I''_r$  – ентальпії димових газів на вході і виході з елемента котла, кДж/кг або кДж/м $^3$ ;

 $\Delta \alpha_{\text{mnc}}$  – частка підсмоктувань в елементах котла.

Теплосприйняття поверхні зі сторони теплоносія, к $\pi x$ кг або к $\pi x/m^3$ 

$$
Q_{\rm T} = \frac{G}{B_{\rm p}} \cdot (h'' - h'),\tag{5.7}
$$

де h' , h'' – ентальпії теплоносія (води або пари) на вході і виході з елемента котла, кДж/кг;

G – витрата теплоносія, кг/с.

Теплосприйняття за рівнянням теплопередачі, кДж/кг або кДж/м<sup>3</sup>

$$
Q_{\rm T} = \kappa \cdot H \cdot \overline{\Delta} t / B_{\rm p} \tag{5.8}
$$

де к – коефіцієнт теплопередачі в елементі котла, Bт/(м<sup>2</sup>·K);

Н – площа поверхні нагріву, м<sup>2</sup>;

 $\overline{\Delta t}$  – середньотемпературний напір в елементі, °С.

Коефіцієнт теплопередачі в елементах котлів визначається за спрощеними формулами, наведеними нижче,  $Br/(M^2·K)$ :

– в гладкотрубних економайзерах, кип'ятильних та конвективних пучках парових та водогрійних котлів

$$
\mathbf{r} = \mathbf{w} \cdot \mathbf{\alpha}_1 \tag{5.9}
$$

– в інших гладкотрубних поверхнях

$$
\kappa = \frac{\psi \cdot \alpha_1}{1 + \frac{\alpha_1}{\alpha_2}}, \qquad (5.10)
$$

де  $\psi$  – коефіцієнт теплової ефективності, який для газового та рідкого палива визначається за табл. 5.1, а для твердого палива – за рис. 5.3;

 $\alpha_1$  — коефіцієнт тепловіддачі від газів до стінки, Вт/(м $^2$ ·K)

$$
\alpha_1 = \xi \cdot (\alpha_{\kappa} + \alpha_{\rm np}),\tag{5.11}
$$

де  $\xi$  – коефіцієнт використання поверхні нагріву, який для пучків, що омиваються поперечним потоком газів, приймають рівним 1;

 $\alpha_{\kappa}$  – коефіцієнт тепловіддачі конвекцією від газів до стінки,  $Br/(M^2·K)$ , що визначається за номограмами додатку В;

 $\alpha_{\text{mp}}$  – коефіцієнт тепловіддачі випромінюванням від газів до стінки,  $Br/(M^2 \cdot K)$ , визначається за номограмами [3 – 5].

 $\alpha_2$  – коефіцієнт тепловіддачі від стінки до теплоносія, Вт/(м<sup>2</sup>·K), який визначається за номограмами додатку В.

Таблиця 5.1 – Коефіцієнти теплової ефективності поверхонь

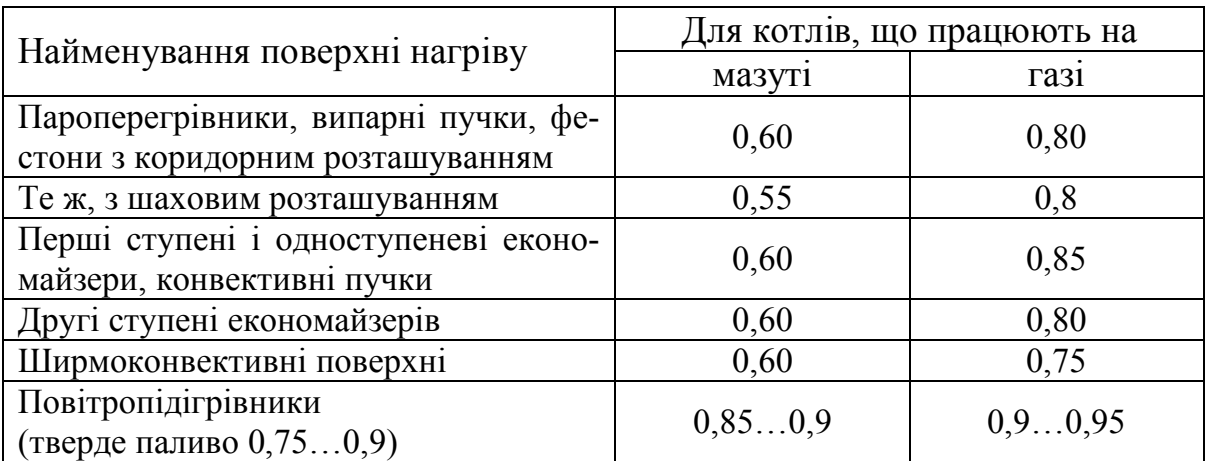

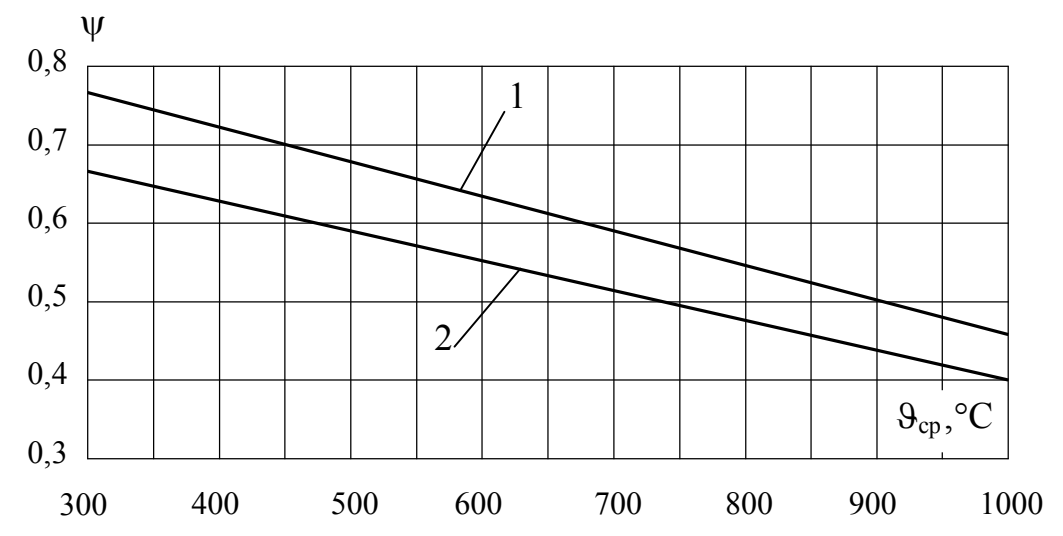

Рисунок 5.3 – Коефіцієнт теплової ефективності конвективних поверхонь котлів на твердому паливі від середньої температури газів: 1 – палива, що помірно забруднюють поверхні; 2 – палива, що сильно забруднюють поверхні

### **Контрольні запитання**

1. Наведіть різновиди розрахунків котлоагрегату.

2. Поясніть відмінність перевірного і конструктивного теплового розрахунку котлоагрегату.

3. Поясніть особливості конвективних та радіаційних поверхонь нагріву котла.

4. Яким чином проводиться розрахунок теплообміну в топці?

5. Наведіть залежність та поясніть суть поняття адіабатична температура горіння.

6. Поясніть методи визначення теплосприйняття конвективної поверхні нагріву котла.

7. Поясніть в чому особливість розрахунків коефіцієнта теплопередачі конвективної поверхні нагріву котла.

**Приклади розв'язання задач**

**Приклад 5.1.** Визначити адіабатичну температуру горіння природного газу за умови прикладу 2.3. Якщо повітря подається в топку підігрітим до 200 С з коефіцієнтом витрати повітря 1,2, втрати теплоти складають  $q_3 = 0.5 \%$ ,  $q_4 = q_6 = 0$ .

### *Розв'язання*

Згідно з умовою прикладу 2.3 склад палива:  $\text{CH}_4{}^p = 85,8 \text{ %};$  $C_2H_6^p = 0.2 \text{ %}; C_3H_8^p = 0.1 \text{ %}; C_4H_{10}^p = 0.1 \text{ %}; CO_2^p = 0.1 \text{ %}; N_2^p = 13.7 \text{ %}.$  Koефіцієнт надлишку повітря – 1,18.

Визначимо теплоту згорання природного газу за  $(2.6)$ , кДж/м<sup>3</sup>

 $Q_{\text{H}}^{\text{p}} = 358 \cdot 85,8 + 638 \cdot 0,2 + 913 \cdot 0,1 + 1187 \cdot 0,1 = 31054$ .

Теплота, що вноситься з повітрям, кДж/м<sup>3</sup>

$$
Q_{\text{top}} = \beta \cdot V^0 \cdot (ct)_{\text{top}} = 1,2 \cdot 8,26 \cdot 266 = 2637.
$$

Корисне тепловиділення в топці за формулою (5.2), к $\Lambda^{3}$ 

$$
Q_{\rm T} = 31054 \frac{100 - (0.5 + 0 + 0)}{100 - 0} + 2637 = 33536.
$$

Для даних умов адіабатична температура знаходитиметься в діапазоні 1600…2000 С. Визначимо ентальпії газів для цих температур, використавши дані табл. 2.1 та формулу (2.26), кДж/м<sup>3</sup>

$$
I_{r1600} = 0,87 \cdot 3767 + 6,66 \cdot 2323 + 1,88 \cdot 3001 + (1,18-1) \cdot 8,26 \cdot 2403 = 27963,
$$
  
\n
$$
I_{r2000} = 0,87 \cdot 4843 + 6,66 \cdot 2964 + 1,88 \cdot 3926 + (1,18-1) \cdot 8,26 \cdot 3064 = 35890.
$$

Методом інтерполяції визначаємо адіабатичну температуру, °С

$$
\vartheta_a = 1600 + (33536 - 27963) \div \frac{35890 - 27963}{2000 - 1600} = 1881.
$$

**Приклад 5.2.** Визначити променисте теплосприйняття топки за умов прикладу 5.1, якщо температура газів на виході з топки складає 1000 °С, а втрати  $q_5 = 1.8 \%$ ,  $q_2 = 6 \%$ . Коефіцієнт надлишку повітря на виході з топки складає 1,23.

### *Розв'язання*

Визначимо коефіцієнт корисної дії котла за зворотним балансом, %

 $\eta_{\kappa} = 100 - (q_2 + q_3 + q_4 + q_5 + q_6) = 100 - (6 + 0.5 + 0 + 1.8 + 0) = 91.7$ . Визначимо коефіцієнт збереження теплоти за (5.4)

$$
\varphi = 1 - \frac{1,8}{(91,7+1,8)} = 0.981.
$$

Визначимо ентальпію газів на виході з топки, кДж/м<sup>3</sup>

$$
I''_r = 0.87 \cdot 2202 + 6.66 \cdot 1394 + 1.88 \cdot 1725 + (1.23 - 1) \cdot 8.26 \cdot 1436 = 17171.
$$

Променисте теплосприйняття топки за (5.3), кДж/м<sup>3</sup>

$$
Q_{np} = 0.981 \cdot (33536 - 17171) = 16054.
$$

**Приклад 5.3.** Визначити необхідну поверхню нагріву фестона, якщо коефіцієнт тепловіддачі від газів до стінки 125 Вт/(м<sup>2</sup>·К), температура кипіння в трубах 200 С, коефіцієнт збереження теплоти 0,98. Температура газів на вході в фестон 1100 °С, на виході – 1000 °С. Коефіцієнти надлишку повітря на вході 1,2, на виході – 1,22. Склад палива прийняти відповідно до умови прикладу 2.3. Витрата палива 1 м<sup>3</sup>/с.

### *Розв'язання*

Визначимо ентальпії газів на вході і виході з фестона, кДж/м<sup>3</sup>

$$
I'_{\Phi} = 0.87 \cdot 2457 + 6.66 \cdot 1545 + 1.88 \cdot 1926 + (1.2 - 1) \cdot 8.26 \cdot 1595 = 18683,
$$
  
\n
$$
I''_{\Phi} = 0.87 \cdot 2202 + 6.66 \cdot 1394 + 1.88 \cdot 1725 + (1.22 - 1) \cdot 8.26 \cdot 1436 = 17052.
$$

Теплосприйняття фестона зі сторони газів за  $(5.6)$ , кДж/м<sup>3</sup>

$$
Q_{\phi} = 0.98 \cdot (18683 - 17052 + (1.22 - 1.2) \cdot 8.26 \cdot 26) = 1138.
$$

Для фестонів при спалюванні природного газу за табл. 5.1 коефіцієнт теплової ефективності складає  $\psi = 0.8$ , тоді коефіцієнт теплопередачі у фестоні за (5.9),  $\kappa = 0.8 \cdot 125 = 100 \text{ Br/(m}^2 \cdot \text{K)}$ .

Середньотемпературний напір для температур газів 1100 °С і 1000 °С та температури кипіння в трубах 200 °С визначається за формулою середньоарифметичного напору і складає, °С

$$
\overline{\Delta t} = \frac{(1100 - 200) + (1000 - 200)}{2} = 850.
$$

Площа поверхні нагріву із  $(5.8)$ , м<sup>2</sup>

$$
H = \frac{Q_{\phi} \cdot B_{p}}{\kappa \cdot \Delta t} = 1138 \cdot 10^{3} \cdot \frac{1}{100 \cdot 850} = 13.4.
$$

## **Задачі для самостійної роботи**

**Задача 5.1.** Визначити адіабатичну температуру горіння і променисте теплосприйняття топки, в якій спалюється мазут зі складом, що відповідає прикладу 2.2. Коефіцієнт надлишку повітря при спалюванні і на виході з топки , коефіцієнт витрати повітря 1,3, температура повітря перед пальни-

ком  $t_{\text{robs}}$ . Втрати теплоти:  $q_2 = 8\%$ ;  $q_3 = 1\%$ ;  $q_4 = q_6 = 0\%$ ;  $q_5 = 1\%$ . Температура газів на виході з топки 1000 °С.

| Передостання<br>цифра шифру          |     |     |     |      |     |                                      |      |                 |     |     |
|--------------------------------------|-----|-----|-----|------|-----|--------------------------------------|------|-----------------|-----|-----|
| $\circ$ $\cap$<br>$t_{\text{IOB}}$ , | 100 | 125 | 150 | 175  | 200 | 225                                  | 250  | 275             | 300 | 325 |
| Остання цифра<br>шифру               |     |     |     |      |     |                                      |      |                 |     |     |
| α                                    |     |     | 14  | 1.16 | 18  | ി<br>$\overline{1}$ , $\overline{2}$ | 1,22 | $\overline{24}$ | .26 | .28 |

**Задача 5.2.** Визначити ентальпію газів на виході з економайзера, якщо в ньому вода з витратою G нагрівається від 100 °С до 180 °С. Ентальпія газів на вході в економайзер 9300 кДж/кг, витрата мазуту 0,6 кг/с. Коефіцієнт надлишку повітря на вході 1,32, на виході – 1,36. ККД котла 0,9, втрати теплоти через стіни котла q<sub>5</sub>.

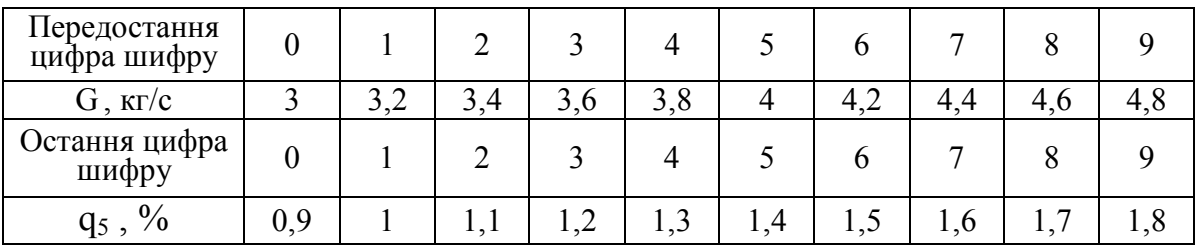

**Задача 5.3.** Визначити площу поверхні нагріву одноступеневого пароперегрівника котла паровидатністю D, якщо температура газів на вході 800  $\rm{C}$ , а ентальпія – 17,5 МДж/кг, а на виході 500 °С та 12,3 МДж/кг, відповідно. Тиск перегрітої пари 2,4 МПа, тиск в барабані котла 2,6 МПа. Витрата палива 0,4 кг/с. Коефіцієнт збереження теплоти 0,98, коефіцієнт тепловіддачі від газів конвекцією  $\alpha_{\kappa}$ , а випромінюванням – 15 Вт/м<sup>2</sup>К, коефіцієнт тепловіддачі до пари 2000 Вт/м<sup>2</sup>К. Підсмоктуванням повітря знехтувати.

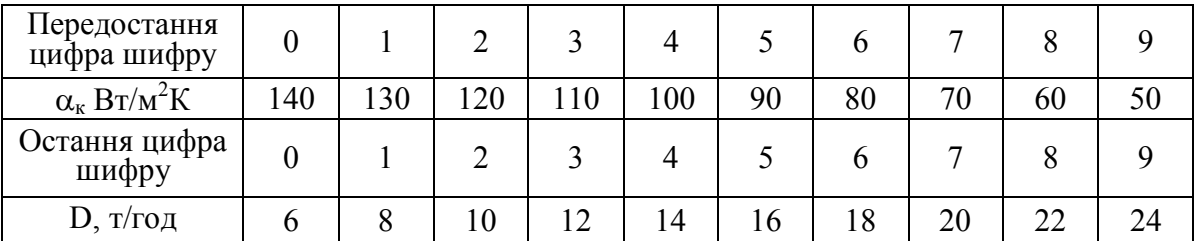

## **6 ТЕПЛООБМІННІ ПОВЕРХНІ ПАРОГЕНЕРАТОРА**

Для аналізу конструкції котла як складного теплообмінника використовують теплову схему котлоагрегату (рис. 5.1, 5.2). Теплова схема встановлює взаємозв'язок між елементами котлоагрегату, розподіл приростів ентальпій теплоносія та охолодження газів, розміщення елементів в газоходах тощо. Використання теплової схеми дозволяє оптимізувати конструкцію і експлуатаційні характеристики котла. Її основними параметрами є: тип та потужність котла, тиск і температура пари, вид і витрата палива, спосіб його спалювання тощо.

Важливим показником, що впливає на конструкцію котла є температура газів на виході з топки  $\vartheta''_{\tau}$ . Чим вона вища, тим нижчим є теплосприйняття топки, хоча висока середня температура в топці покращує променистий теплообмін. З іншого боку, якщо  $\vartheta$ <sup>"</sup>, зростає, то більше теплоти треба передати в конвективних поверхнях. Звичайно, дещо зростають температурні напори у всіх елементах, але для забезпечення оптимального ККД необхідне збільшення площ конвективних поверхонь. Тому оптимальна температура газів на виході з топки визначається техніко-економічними розрахунками.

Оптимальні температури  $\vartheta_\text{r}''$  для спалювання природного газу і мазуту у промислових котлах знаходяться в діапазоні 950...1000 °С, в котлах малої потужності – 700...900 °С. При спалюванні вугілля  $\vartheta''_r$  повинна бути не більше 1100 °С з умови недопущення розм'якшення золи на виході з топки.

### **6.1 Парогенерувальні поверхні котла**

Для парогенераторів середньої, а особливо малої потужності (низького

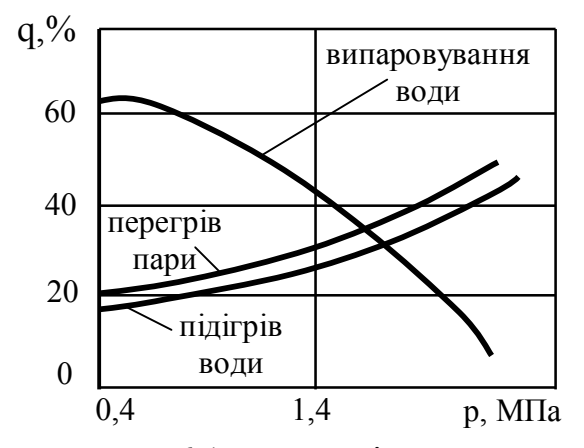

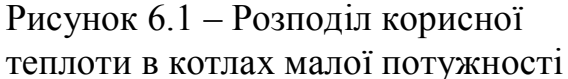

тиску пари) необхідна велика площа випарних поверхонь (див. рис. 6.1). Площа екранних труб є недостатньою. Тому для котлів тиском пари до 24 бар частково випаровування виносять в економайзер або встановлюють додаткові випарні поверхні - кип'ятильні або котельні пучки.

Такі поверхні виконані з труб діаметром 40…60 мм, які ввальцьовані чи вварені в колектори або барабани котлів. Конструкція пучків повинна забезпечувати надійну циркуляцію

киплячої води. Для цього висота труб повинна складати не менше 1,5 м, відношення перерізів підйомних та опускних труб не менше 3. Контури не повинні мати горизонтальних ділянок та великих гідродинамічних опорів.

Переважно використовується поперечне омивання труб газами.

В промислових та енергетичних парогенераторах використовуються декілька конструкцій випарних пучків (див. рис. 6.2)

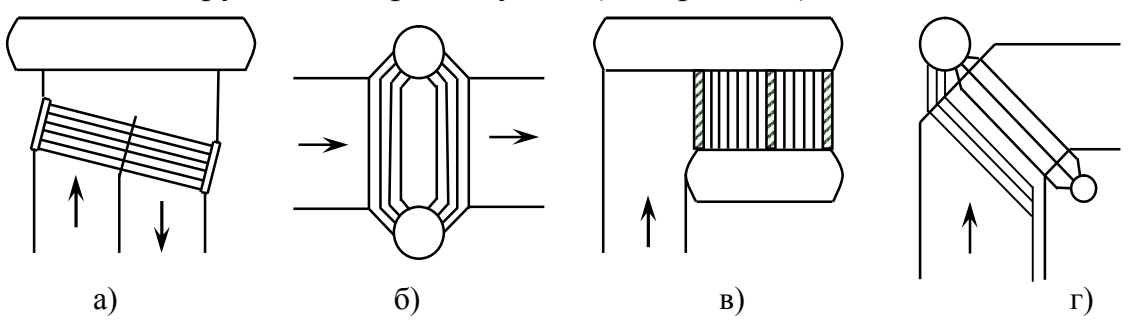

Рисунок 6.2 – Схеми конвективних випарних поверхонь: а) горизонтально-водотрубних котлів низького тиску; б) і в) вертикально-водотрубних котлів низького тиску; г) енергетичних котлів середнього тиску

Основна парогенерувальна поверхня котла – екранні труби (рис. 6.3).

Як правило, екранні (підйомні) труби виконують без горизонтальних ділянок, із найменшою кількістю поворотів, згинів. Кожна панель екранів

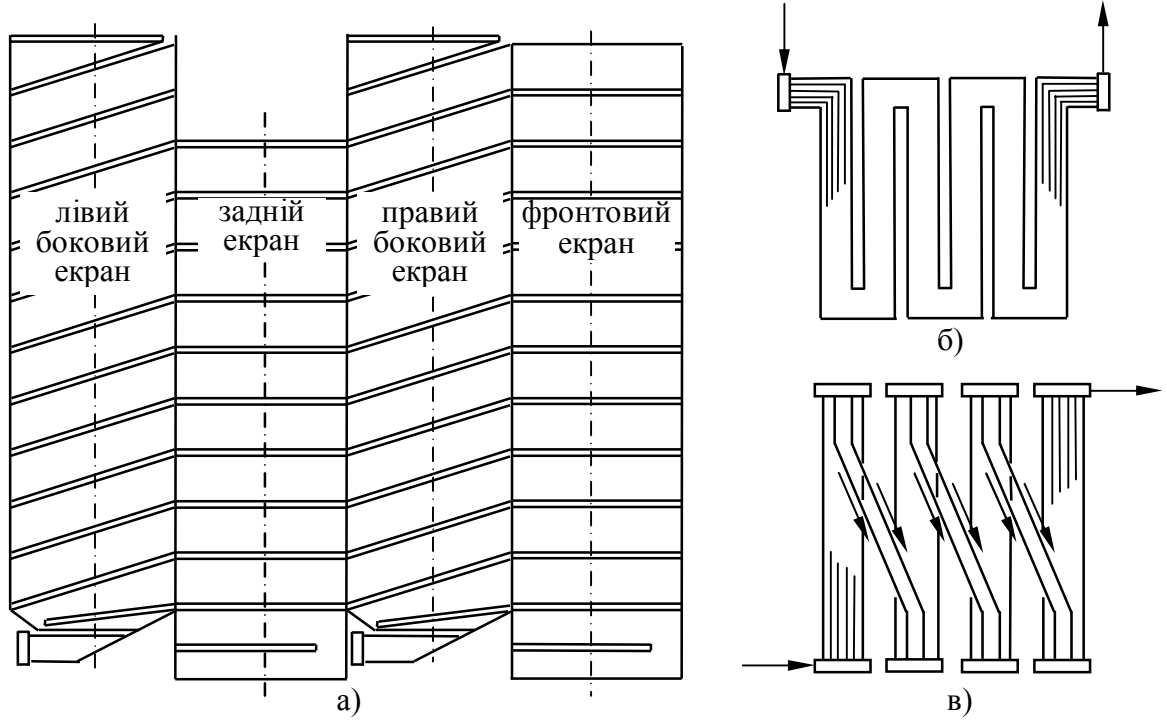

Рисунок 6.3 – Конструкції екранів прямоточних котлів: а) системи Рамзіна; б) системи Зульцера; в) системи Бенсона

має незалежний контур циркуляції.

В котлах низького та середнього тиску внутрішній діаметр екранних труб вибирають 40…60 мм. Екранні труби прямоточних котлів мають внутрішній діаметр 25…40 мм, виконуються горизонтально або вертикально.

В котлах малого та середнього тиску використовуються газощільні екрани (рис. 6.4). Такі екрани виконують з плавцевих труб або із звичайних труб, з'єднаних по всій довжині привареною стрічкою.

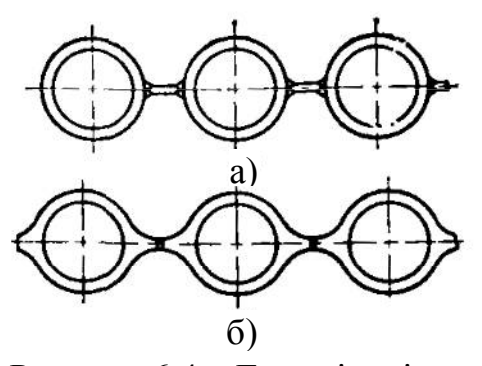

Рисунок 6.4 – Газощільні екрани: а) ребра прямокутного перерізу; б) плавцеві труби

Використання таких конструкцій, поперше, дозволяє замінити, де це можливо, таким екраном перегородку з вогнетривкого матеріалу (наприклад, задня стіна топки) або зменшити теплове навантаження на стіну, по-друге, збільшити теплосприйняття топки за рахунок збільшення поверхні теплообміну.

### **6.2 Пароперегрівники**

Пароперегрівники (ПП) призначені для перегріву насиченої пари, що надходить з парогенеруючої системи котла. Із ростом параметрів пари частина теплосприйняття в пароперегрівнику зростає. Метал стінки ПП працює в найгірших умовах, оскільки стінка омивається гарячими газами ззовні і найгарячішим теплоносієм – перегрітою парою зсередини.

За призначенням пароперегрівники поділяються на (рис. 6.5):

– *первинні*, в яких перегрівається пара початкового тиску;

– *проміжні*, в яких перегрівається частково відпрацьована пара.

В залежності від домінуючого способу передавання теплоти ПП поділяють на конвективні, радіаційні та напіврадіаційні. Первинні ПП встановлюють в горизонтальному газоході між топкою і конвективною шахтою. Проміжні ПП розташовують у конвективній шахті.

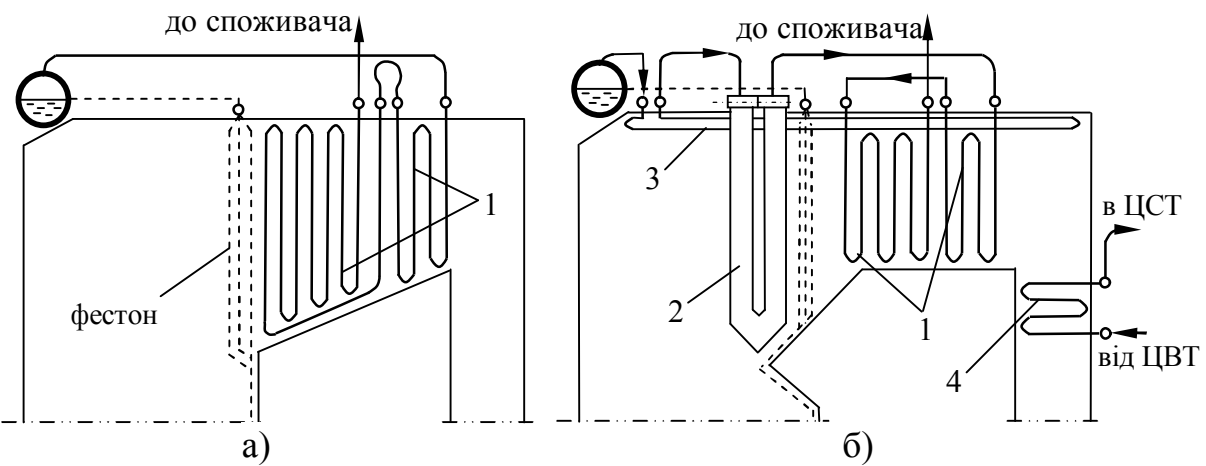

Рисунок 6.5 – Розташування пароперегрівників в котлах: а) тиск пари 3,9 МПа; б) тиск пари 13,8 МПа; 1 – конвективний первинний ПП; 2 – радіаційний ширмовий ПП; 3 – стельовий ПП; 4 – конвективний проміжний ПП

**Конвективні пароперегрівники.** Такі елементи виконують у вигляді змійовиків з труб 22…36 мм. В проміжних ПП використовують труби до 54 мм. Кінці змійовиків ввальцьовують чи вварюють в колектори.

В первинних ПП масову швидкість пари приймають в діапазоні 500...1200 кг/(м<sup>2</sup>·с), а в проміжних - 300...400 кг/(м<sup>2</sup>·с). За таких швидко-

стей коефіцієнти тепловіддачі складають більше 2000 Вт/(м<sup>2</sup>·К). При цьому температура стінки не перевищуватиме значення  $(t_{\text{nn}} + 50 \degree C)$ .

За схемою руху теплоносія ПП поділяють на прямотечійні, протитепонитивни политини при шининаратини при перши при теритура по теритура по теритура по теритура по теритура тер чією (рис. 6.6).

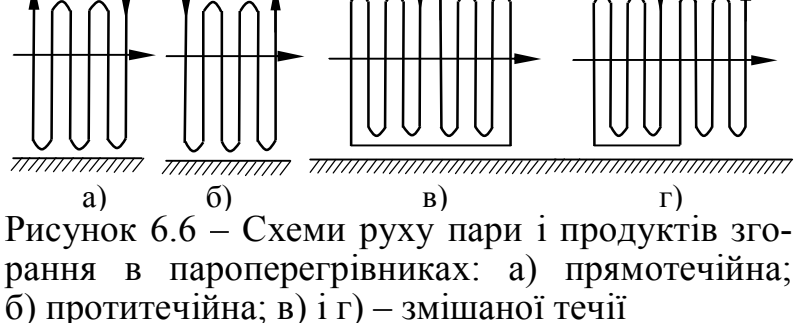

*Протитечійна* схема забезпечує більший температурний напір і, відповідно, меншу площу поверхні нагріву на таку ж потужність.

*Прямотечійна* схема дозволяє зменшити

теплове навантаження на стінку, оскільки в зону з високою температурою газів подається відносно холодна пара. Виходячи з вищенаведеного найбільше розповсюдження отримали схеми із змішаною течією теплоносія і газів.

Змійовики ПП виконують із коридорним розташування труб для полегшення очищення зовнішньої поверхні від золи та шлаку. Зазвичай змійовики ПП виконують двома спареними трубами. Це дозволяє вдвічі збільшити поверхню нагріву і при незмінній швидкості газів зменшити в 2 рази швидкість пари.

**Радіаційні пароперегрівники.** Такі елементи встановлюють на стелі та стінах топки або у вигляді ширм (рис. 6.7) підвішують під стелею топки. Температура стінки ПП, зазвичай, на 100…150 С вища за температуру перегрітої пари. Таке охолодження труб досягається підвищеною швидкістю пари (біля 30 м/с). Перевагами радіаційних пароперегрівників є покращена теплопередача і відсутність додаткового опору з боку газів.

**Компонування пароперегрівників.** В котлах малої потужності переважно використовують конвективні пароперегрівники, які розташовують за фестоном. Для захисту металу стінки їх виконують за змішаною схемою. Якщо перед ПП встановлено однотрубний фестон, то виконують розрідження труб в перших рядах ПП (фестонування).

**Регулювання температури перегрітої пари.** Під час експлуатації парогенератора температура перегрітої пари може змінюватись. Найбільше на температуру пари впливає навантаження котла. Для радіаційних та конвективних ПП вплив навантаження різний (рис. 6.8).

Для радіаційних ПП із збільшенням навантаження котла температура в топці зростає повільніше, ніж витрата пари, яку перегрівають. Тому температура пари зменшується.

Із зростанням навантаження пропорційно збільшується витрата палива і газів, температура на виході з топки зростає, тому інтенсивність тепловіддачі і температурний напір в конвективному ПП зростають і відповідно зростає температура пари.

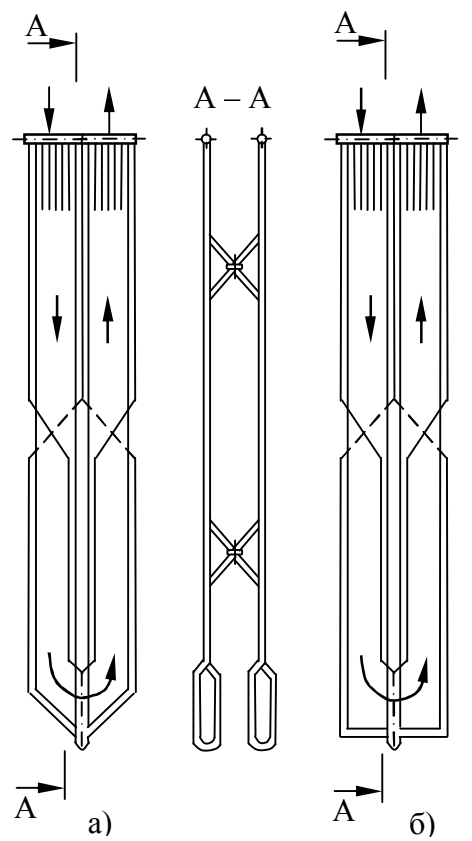

Рисунок 6.7 – Ширмовий пароперегрівник: а) з клиноподібним низом; б) з горизонтальним низом; 1 – труба; 2 – колектор; 3 – обв'язувальні труби;  $4 - x$  OMVT

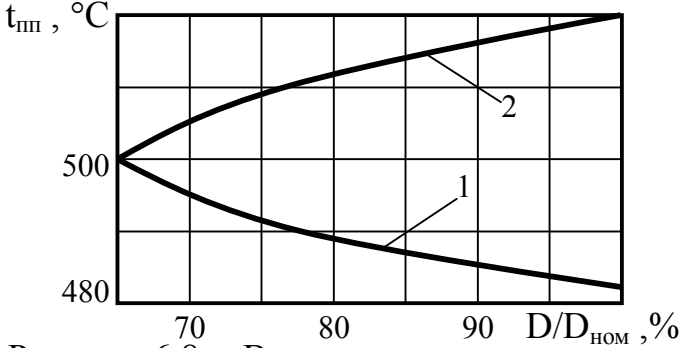

Рисунок 6.8 – Вплив навантаження котла на температуру перегрітої пари: 1 – радіаційний ПП; 2 – конвективний ПП

На температуру пари в конвективному ПП впливають також: температура живильної води, коефіцієнт надлишку повітря, шлакування екранів і пароперегрівника, характеристики палива.

Зниження температури живильної води приводить до збільшення витрати палива і газів. Відповідно зростає інтенсивність конвективної тепловіддачі і температура пари.

Збільшення коефіцієнта надлишку повітря призводить до погіршення теплообміну в топці, збільшення температури газів на виході з топки і їх кількості. Відповідно зростає інтенсивність тепловіддачі і температурний напір в пароперегрівнику. А звідси, температура пари.

Шлакування екранів погіршує теплообмін в топці і відповідно збільшує температуру газів на вході в пароперегрівник. При цьому зростає температурний напір і температура перегрітої пари. А шлакування пароперегрівника зменшує температуру пари. Збільшення вологості і зольності палива збільшує витрату палива і газів. Відповідно зростає інтен-

> сивність конвективної тепловіддачі і температура пари.

В парогенераторах використовують парове або газове регулювання.

*Парове регулювання* – охолодження пари на виході з ПП або його ступеня. Охолодження пари проводять в поверхневих теплообмінниках або шляхом вприскування живильної води або конденсату в потік пари.

*Газове регулювання* – реци-

ркуляція газів або пропуск частини газів повз пароперегрівник.

Водяні економайзери та повітропідігрівники відносяться до "хвостових поверхонь котла" і розташовуються в опускній конвективний шахті. Відповідно до призначення економайзери поділяють на киплячі та некиплячі.

Некиплячі економайзери догрівають воду до температури на 50 °С меншої температури насичення, а киплячі економайзери до вищих температур. Економайзери виконують з пакета сталевих або чавунних труб. Чавунні економайзери можуть бути тільки некиплячими, а сталеві – киплячими

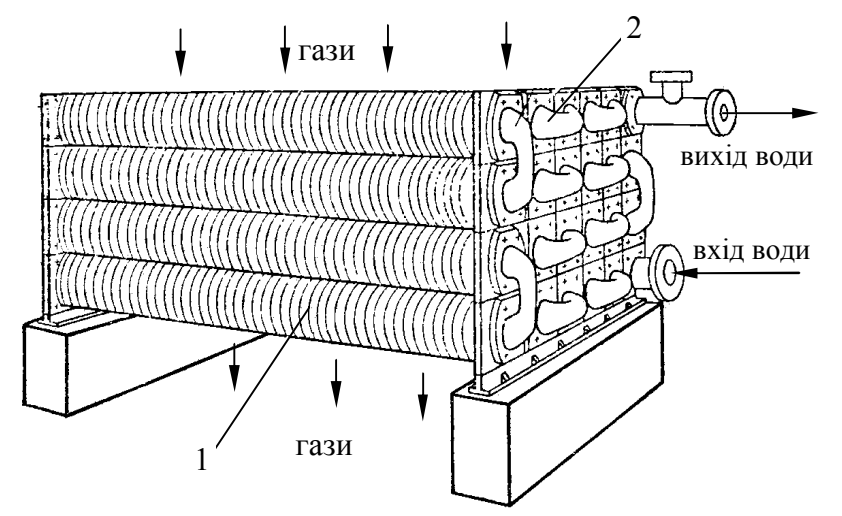

Рисунок 6.9 – Конструкція чавунного економайзера: 1 – ребриста труба; 2 – калач для перепуску води

*Сталеві економайзери* виконані із труб діаметром 28…38 мм, розташованих у шаховому порядку (рис. 6.10). Тому сталеві економайзери є

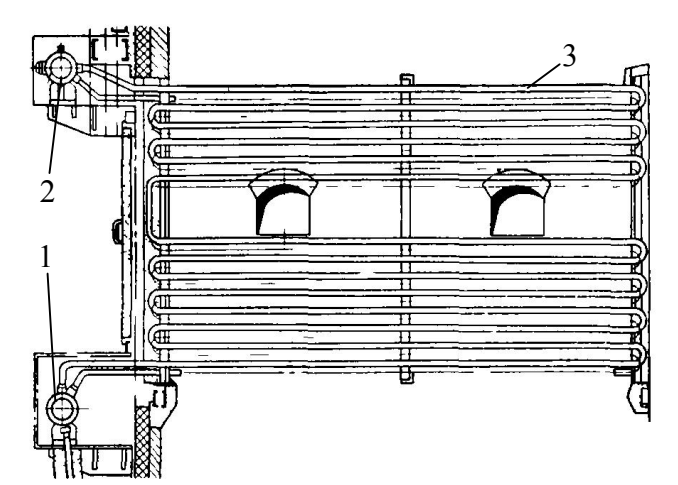

Рисунок 6.10 – Конструкція сталевого економайзера: 1 – вхідний колектор; 2 – вихідний колектор; 3 – змійовики

або некиплячими. *Чавунні економайзери* (рис. 6.9) виконують з чавунних труб довжиною 1,5, 2 і 3 м діаметром 76×8 мм з квадратними ребрами 150×150 мм. Кількість труб в ряду повинна забезпечувати швидкість газів 8…12 м/с. Кількість рядів визначається за тепловим розрахунком економайзера.

більш компактними, але створюють більший опір руху газів.

Для зручності очищення пакети економайзера виконують глибиною до 1 м з відстанями між пакетами 550…600 мм. Для виключення кисневої корозії швидкість води в трубах приймають не менше 500...600 кг/( $m^2$ ·c).

Теплосприйняття економайзера може розраховуватись за залежностями (5.6) – (5.8), крім того, складають залишковий баланс теплоти

$$
Q_{\text{ex}} = Q_{\text{H}} \cdot \eta_{\text{k}} \cdot \frac{100 - q_4}{100} - (Q_{\text{np}} + Q_{\phi} + Q_{\text{kn}} + Q_{\text{nn}}),
$$
(6.1)

де  $Q_{np}$ ,  $Q_{\varphi}$ ,  $Q_{kn}$ ,  $Q_{nn}$  – теплосприйняття відповідно топки, фестона, кип'ятильних пучків, пароперегрівників, кДж/кг або кДж/м<sup>3</sup>.

## **6.4 Повітропідігрівники**

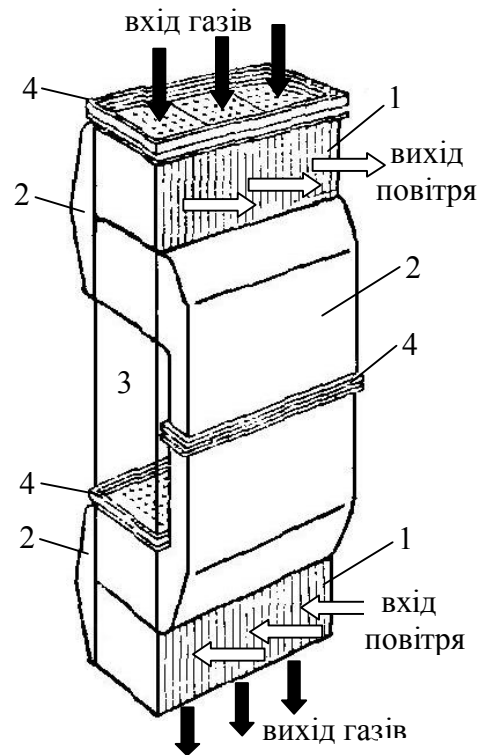

В парогенераторах використовують два види повітропідігрівників: рекуперативні; регенеративні.

*Рекуперативні повітропідігрівники* переважно трубчасті сталеві (рис. 6.11). Димові гази рухаються в трубках, а повітря – між трубами. Використовують труби діаметром 30…40 мм з товщиною стінки  $1,2...1,5$  мм. Розташування труб – шахове. Швидкості газів 10…14 м/с, повітря 6…8 м/с. Для отримання необхідної швидкості повітря встановлюють перегородки.

Для перепускання повітря з одного куба в інший встановлюють короби. Всі елементи з'єднані через температурні компенсатори.

Трубчасті повітропідігрівники простіші за конструкцією і надійніші в роботі.

Рисунок 6.11 – Трубчастий повітропідігрівник: 1 – труби; 2 – перепускні короби; 3 – місце встановлення економайзера; 4 – компенсатор

Недоліком є велика відносна металоємність і відносні габарити.

Теплосприйняття повітропідігрівника, кДж/кг або кДж/м<sup>3</sup>

$$
Q_{\text{IBH}} = \left(\beta''_{\text{IOBH}} + \frac{\Delta\alpha_{\text{IOBH}}}{2} + \beta_{\text{peu}}\right) \cdot \left(I''_{\text{IOBH}} - I'_{\text{IOBH}}\right),\tag{6.2}
$$

де  $\beta''_{\text{roB},\pi}$  – коефіцієнт надлишку повітря в повітропідігрівнику;

 $\beta_{\text{neu}}$  – частка повітря, що рециркулює в повітропідігрівнику;

І'пов.п , І"пов.п – ентальпії повітря на вході і виході з повітропідігрівника, кДж/кг або кДж/м $^3$ ;

 $\Delta \alpha_{\text{max}}$  – частка підсмоктування повітря в повітропідігрівнику.

*Регенеративний повітропідігрівник* (рис. 6.12) являє собою обертовий барабан з набивкою з тонких металевих гофрованих пластин, що утворюють канали еквівалентного діаметра  $d_e = 4...5$  мм для проходу повітря і газів. В 1 м<sup>3</sup> встановлюється 200...250 м<sup>2</sup> теплообмінної поверхні.

Барабан повільно обертається (2…6 об./хв) в нерухомому корпусі. Він розділений на два сектори. В один безперервно надходять димові гази, в

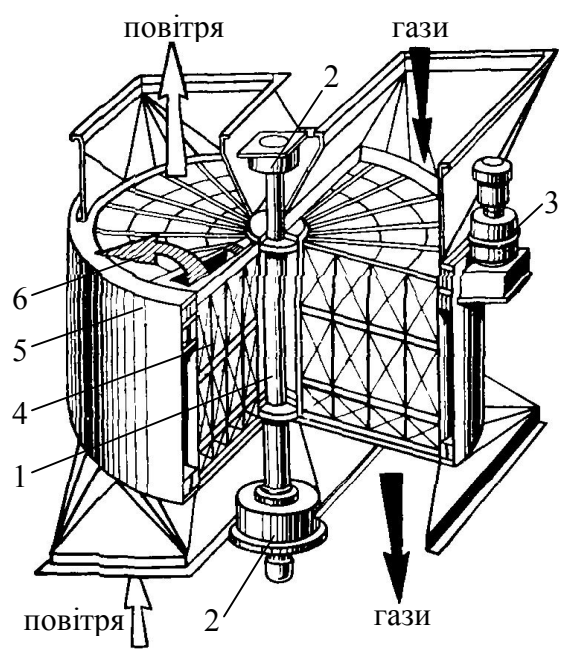

Рисунок 6.12 – Регенеративний повітропідігрівник: 1 – вал ротора; 2 – підшипники; 3 – електродвигун; 4 – набивка; 5 – кожух; 6 – перетікання повітря

інший – повітря. Металева набивка поперемінно нагрівається від газів і охолоджується повітрям. Рух протитечійний.

 Такі повітропідігрівники є компактними. Недоліком такої конструкції є перетікання повітря в газовий тракт, відповідне збільшення коефіцієнта надлишку повітря, втрат теплоти q2 і потужності димососа.

Крім того, обмежується температура повітря (до 300...350 °C) через можливість деформації пластин.

Для підігріву повітря до 350…400 С температура газів на виході з котла повинна бути в діапазоні 140...150 °С. Це економічно невигідно. Тому використовують двоступеневі схеми повітропідігрівників.

#### **Контрольні запитання**

1. Як впливає температура газів на виході з топки на конструкцію котла?

2. Чому в котлах низького тиску використовують кип'ятильні пучки?

3. Поясніть методи підвищення ефективності екранних поверхонь.

4. Поясніть конструкцію, особливості радіаційних та конвективних пароперегрівників.

5. Поясніть переваги і недоліки методів регулювання температури пари.

6. Поясніть різновиди та особливості конструкції економайзерів.

7. Поясніть переваги і недоліки рекуперативних і регенеративних повітропідігрівників.

### **Приклади розв'язання задач**

**Приклад 6.1.** Виконати перевірний тепловий розрахунок повітропідігрівника котла з витратою палива 0,9 м<sup>3</sup>/с. Температура димових газів на вході 300 ºС, коефіцієнт надлишку повітря на виході 1,33, на виході – 1,38. Згідно конструктивних характеристик гази проходять по 2050 трубках діаметром  $40\times1.5$  мм довжиною 2,5 м. Розташування труб шахове, поперечний крок  $s_1$ = 60 мм, повздовжній  $s_2$ = 80 мм. Швидкість повітря 10 м/с, Коефіцієнт витрати повітря 1,1. Коефіцієнт збереження теплоти 0,97. Теоретичні об'єми повітря і продуктів згорання, м ${}^{3}/$ м ${}^{3}$ :  $V^{0}$ =9,3;  $V_{N_{2}}^{0}$ =7;  $V_{H_{2}O}^{0}$ =2,2;  $V_{RO_{2}}$ =1,1.

# *Розв'язання*

Порядок перевірного розрахунку такий: задаються температурою газів на виході з теплообмінної поверхні, розраховують теплосприйняття поверхні за тепловим балансом зі сторони газів, виходячи з відомої конструкції елемента котла визначають теплосприйняття поверхні за основним рівнянням теплопередачі. Порівнюють отримані значення теплосприйняття та роблять висновок про необхідність уточнення температури газів на виході з поверхні нагріву.

Ентальпія газів на вході в повітропідігрівник, кДж/м<sup>3</sup>

$$
I'_{\Phi}
$$
 = 1,1.559 + 7.392 + 2,2.463 + (1,33 – 1).9,3.403 = 5614.

Задаємось температурою газів на виході з повітропідігрівника 200 ºС, тоді ентальпія газів

$$
I_{\Phi}'' = 1,1 \cdot 357 + 7 \cdot 260 + 2,2 \cdot 304 + (1,38 - 1) \cdot 9,3 \cdot 266 = 3822.
$$

Теплосприйняття повітропідігрівника зі сторони газів, кДж/м<sup>3</sup>

$$
Q_{\rm T} = \varphi \cdot (I_{\rm T}' - I_{\rm T}'') = 0.99 \cdot (5614 - 3822 + 0.05 \cdot 9.3 \cdot 26) = 1786.
$$

З рівняння для визначення теплосприйняття повітропідігрівника з боку повітря (6.2) визначимо температуру повітря за пароперегрівником

$$
I''_{\text{robin}} = I'_{\text{robin}} + Q_{\text{rbbin}} / \beta''_{\text{robin}} = 9.3 \cdot 26 + 1786 / 1.1 = 1865 \text{ KJ/K/m}^3,
$$

Тоді питома ентальпія повітря  $(c9)_{\text{nos}} = 1865 / 9,3 = 201 \text{ кДж/м}^3$ , а за табл. 2.2 відповідна температура повітря 151 ºС.

Середньологарифмічний температурний напір, ºС

$$
\Delta t = \frac{\left(9' - t_{\text{nn}}\right) - \left(9'' - t_{\text{nn}}\right)}{\ln\left(\frac{9' - t_{\text{nn}}}{9'' - t_{\text{nn}}}\right)} = \frac{\left(400 - 151\right) - \left(200 - 20\right)}{\ln\left(\frac{400 - 151}{200 - 20}\right)} = 212.
$$

Повітря обтікає шаховий пучок поперечним потоком, тому коефіцієнт тепловіддачі до повітря визначаємо за номограмою на рис. В.2. Для швидкості повітря 10 м/с та діаметра труб 40 мм –  $\alpha_2 = 84 \text{ Br/(m}^2 \cdot \text{K)}$ .

Теоретичний об'єм димових газів, м<sup>3</sup>/м<sup>3</sup>

$$
V_r^0 = V_{N_2}^0 + V_{H_2O}^0 + V_{RO_2} = 7 + 2,2 + 1,1 = 10,3.
$$

Дійсний об'єм димових газів, м $^3\!/\text{m}^3$ 

$$
V_r = V_r^0 + (\alpha - 1) \cdot V^0 = 10,3 + 1,0161 \cdot (1,355 - 1) \cdot 9,3 = 13,6.
$$

Секундна витрата димових газів, м $3/c$ 

$$
V_c = B_p \cdot V_r \cdot \frac{(\overline{9}_r + 273)}{273} = 0.9 \cdot 13.6 \cdot \frac{300 + 273}{273} = 26.7.
$$

Площа живого перерізу для проходу димових газів, м<sup>2</sup>

$$
F = n \cdot \pi \cdot d^2 / 4 = 2050 \cdot 3,14 \cdot 0,04^2 / 4 = 2,57
$$

Швидкість газів в трубах повітропідігрівника

$$
w = V_c / F = 26,7/2,57 = 10,4.
$$

Коефіцієнт конвективної тепловіддачі від газів визначаємо за номограмою на рис. В.3. Для швидкості газів 10,4 м/с і діаметра труб 40 мм конвективний коефіцієнт тепловіддачі  $\alpha_{\kappa} = 34 \text{ Br/(m}^2 \cdot \text{K)}$ . Випромінюванням в повітропідігрівнику нехтуємо, тоді коефіцієнт тепловіддачі  $\alpha_1 = 34 \text{ Br/(m}^2 \cdot \text{K)}$ .

За табл. 5.1 коефіцієнт теплової ефективності повітропідігрівника котла на газовому паливі приймаємо 0,9.

Коефіцієнт теплопередачі за (5.10), Вт/(м<sup>2</sup>·К)

$$
\kappa = \frac{0.9 \cdot 34}{1 + \frac{34}{84}} = 21.8
$$

Площа поверхні нагріву повітропідігрівника, м<sup>2</sup>

$$
F = n \cdot \pi \cdot d \cdot L = 2050 \cdot 3,14 \cdot 0,04 \cdot 2,5 = 644.
$$

Теплосприйняття повітропідігрівника за основним рівнянням теплопередачі, кДж/м<sup>3</sup>

$$
Q_{\rm T} = \frac{H \cdot k \cdot \Delta t}{B_{\rm p}} = \frac{644 \cdot 21.8 \cdot 212}{0.9} = 3305.
$$

Порівнюючи теплосприйняття, розраховане за тепловим балансом зі сторони газів та за основним рівнянням теплопередачі можна зробити висновок, що необхідно провести уточнення температури газів на виході з повітропідігрівника в сторону її зменшення.

**Приклад 6.2.** Виконати конструктивний тепловий розрахунок пароперегрівника з параметрами: витрата пари 16 т/год, тиск в барабані 25 бар,
тиск перегрітої пари 2,4 МПа, температура димових газів на вході 900 ºС, на виході – 700 ºС, ентальпія газів на вході 17 МДж/кг, на виході – 14 МДж/кг. Ширина газоходу 1,8 м, труби діаметром 32/26 мм розташовані коридорно в 16 рядів. Поперечний крок  $s_1 = 60$  мм, повздовжній  $s_2 = 90$  мм. Коефіцієнт тепловіддачі від газів 95 Вт/(м<sup>2</sup>·К), пара подається паралельно двома рядами труб, коефіцієнт збереження теплоти 0,95, витрата вугілля 0,55 кг/с. Підсмоктувань в газоході немає.

#### *Розв'язання*

Теплосприйняття пароперегрівника зі сторони газів, кДж/кг

$$
Q_{\rm T} = \varphi \cdot (I_{\rm T}' - I_{\rm T}'') = 0.95 \cdot (17000 - 14000) = 2850.
$$

За допомогою таблиць води і водяної пари (додаток А) визначимо ентальпію та температуру насиченої пари  $h_{HI} = 2802 \text{ K} \mu\text{K} / \text{K} \text{F}$ ,  $t_{HI} = 224 \text{ °C}$ .

Ентальпія перегрітої пари, кДж/кг

$$
h_{\text{nn}} = \frac{Q_{\text{T}} \cdot B_{\text{p}}}{D} + h_{\text{H}.\text{II}} = \frac{2850 \cdot 0.55}{16/3.6} + 2802 = 3156.
$$

За ентальпією перегрітої пари і тиском за допомогою h-s діаграми або за додатком Б визначимо температуру перегрітої пари  $t_{nn}$  = 362 °С.

Середньологарифмічний температурний напір, ºС

$$
\Delta t = \frac{\left(9' - t_{\text{nn}}\right) - \left(9'' - t_{\text{nn}}\right)}{\ln\left(\frac{9' - t_{\text{nn}}}{9'' - t_{\text{nn}}}\right)} = \frac{\left(900 - 362\right) - \left(700 - 224\right)}{\ln\left(\frac{900 - 362}{700 - 224}\right)} = 505.
$$

Кількість змійовиків по ширині вікна газоходу

$$
z_1 = \frac{IIIup}{s_1} - 1 = \frac{1,8}{0,06} - 1 = 29.
$$

Площа поперечного перерізу для проходу пари, м<sup>2</sup>

$$
f_{\text{n}} = z_1 \cdot 2 \cdot \frac{\pi \cdot d_{\text{BH}}^2}{4} = 29 \cdot 2 \cdot \frac{3,14 \cdot 0,026^2}{4} = 0,0308
$$
.

Для середньої температури пари 293 ºС та середнього тиску пари 2,45 МПа питомий об'єм за додатком Б складає 0,098 м<sup>3</sup>/кг, тоді середня швидкість пари в трубах, м/с

$$
w_{\text{n}} = \frac{D \cdot v_{\text{n}}}{f_{\text{n}}} = \frac{16 \cdot 0,098}{3,6 \cdot 0,0308} = 14,1.
$$

За номограмою на рис. В.4 для середнього тиску пари 2,45 МПа, середньої температури 293 ºС, середньої швидкості пари 14,1 м/с коефіцієнт тепловіддачі до пари склада $\rm \epsilon$  670 Вт/(м $\rm ^2$ ·K).

Для твердого палива при середній температурі газів 800 ºС за даними на рис. 5.3 коефіцієнт теплової ефективності складає 0,54.

Коефіцієнт теплопередачі за  $(5.10)$ ,  $Br/(m^2·K)$ 

$$
\kappa = \frac{0,54 \cdot 95}{1 + \frac{95}{670}} = 44.9.
$$

Площа поверхні пароперегрівника, м<sup>2</sup>

$$
H = \frac{Q_{\rm T} \cdot B_{\rm p}}{k \cdot \Delta t} = \frac{2850 \cdot 0.55 \cdot 10^3}{44.9 \cdot 505} = 69.1.
$$

Середня довжина змійовика, м

$$
L = \frac{H}{\pi \cdot d_{30B} \cdot z_1} = \frac{69,1}{3,14 \cdot 0,032 \cdot 29} = 23,7.
$$

Глибина пучка, м

$$
1 = z_2 \cdot s_2 = 16 \cdot 0,09 = 1,44
$$
.

Середня висота газоходу, м

$$
h = \frac{H}{d_{30B} \cdot z_1 \cdot z_2} = \frac{69,1}{0,032 \cdot 29 \cdot 16} = 4,6.
$$

**Приклад 6.3.** Визначити площу поверхні сталевого економайзера котла ДКВР 10-13-250, температуру живильної води на виході з економайзера, якщо температура димових газів на вході 400 ºС, на виході – 200 ºС, ентальпія газів на вході 6420 кДж/кг, на виході 3680 кДж/кг. Теоретичний об'єм повітря  $V^0 = 8$  м $^3$ /кг, теплота згорання палива  $Q_{\rm H}^{\rm p} = 18\,$  МДж/кг. Втрати теплоти в котлоагрегаті:  $q_2 = 8 \%$ ;  $q_3 = 0.5 \%$ ;  $q_4 = 1.1 \%$ ;  $q_5 = 1.3 \%$ ;  $q_6 =$  $= 0\%$ . Коефіцієнт теплопередачі в економайзері 70 Вт/(м<sup>2</sup>·K), частка безперервної продувки 4 %, підсмоктування в газоході  $\Delta \alpha_{\text{np}} = 0.06$ . Температура живильної води на вході 80 ºС.

### *Розв'язання*

Ентальпія холодного повітря, кДж/кг

$$
I_{\rm xn}^0 = V^0 \cdot (\text{ct}_{\rm noB}) = 8 \cdot 39 = 312.
$$

ККД котлоагрегату за зворотним балансом, %

 $\eta = 100 - q_2 - q_3 - q_4 - q_5 - q_6 = 100 - 8 - 0.5 - 1.3 - 1.1 = 89.1$ .

Коефіцієнт збереження теплоти

$$
\varphi = 1 - \frac{q_5}{\eta + q_5} = 1 - \frac{1,3}{89,3 + 1,3} = 0,986.
$$

Теплосприйняття економайзера, кДж/кг

$$
Q_{\rm T} = \varphi \cdot (I_{\rm T}' - I_{\rm T}'' + \Delta \alpha_{\rm np} \cdot I_{\rm xn}^0) = 0.986 \cdot (6420 - 3680 + 0.06 \cdot 312) = 2719.
$$

Визначимо ентальпію перегрітої пари, котлової, живильної води:  $h_{\text{nn}}$  = 2928 кДж/кг;  $h_{\text{KB}}$  = 844 кДж/кг;  $h_{\text{KB}}$  = 80 · 4,19 = 335 кДж/кг.

Витрата палива на котлоагрегат, кг/с

$$
B_p = \frac{D \cdot (h_{\text{nm}} - h_{\text{XEB}}) + D \cdot p \cdot (h_{\text{KB}} - h_{\text{XEB}})}{Q_H^p \cdot \eta_{\text{K}}}
$$
  
= 
$$
\frac{(10/3,6) \cdot (2928 - 335) + (10/3,6) \cdot 0,04 \cdot (844 - 335)}{18000 \cdot 0,891} = 0,452.
$$

Витрата живильної води, кг/с

$$
G_{\text{MB}} = D \cdot (1 + p) = (10/3,6) \cdot (1 + 0,04) = 2,88.
$$

Ентальпія живильної води на виході з економайзера, кДж/кг

$$
h'_{AB} = \frac{Q_{\rm T} \cdot B_{\rm p}}{G_{\rm xB}} + h_{\rm xB} = \frac{2719 \cdot 0.452}{2.88} + 335 = 528.
$$

Температура, що відповідає такій ентальпії, складає близько 125 ºС. Середньологарифмічний температурний напір, ºС

$$
\Delta t = \frac{(9' - t'_{\text{XB}}) - (9'' - t_{\text{XB}})}{\ln\left(\frac{9' - t'_{\text{XB}}}{9'' - t_{\text{XB}}}\right)} = \frac{(400 - 125) - (200 - 80)}{\ln\left(\frac{400 - 125}{200 - 80}\right)} = 186.9.
$$

Площа поверхні економайзера, м<sup>2</sup>

$$
H = \frac{Q_{\rm T} \cdot B_{\rm p}}{k \cdot \Delta t} = \frac{2719 \cdot 0.452 \cdot 10^3}{70 \cdot 186.9} = 93.7.
$$

**Приклад 6.4.** Визначити розміри чавунного одноступеневого економайзера котла ДКВР 20-23-250, що працює на природному газі, якщо живильна вода в економайзері нагрівається від 100 ºС до 180 ºС. Температура газів на вході 400 ºС, на виході 180 ºС, теоретичні об'єми повітря і продуктів згорання, м $^3$ /м $^3$ :  $V^0 = 8$ ;  $V_{N_2}^0 = 6.08$ ;  $V_{H_2O}^0 = 2.04$ ;  $V_{RO_2} = 1.7$ . Теплота згорання палива  $Q_{\rm H}^{\rm p}$  = 35 МДж/м<sup>3</sup>. Довжина економайзерної труби 3 м. ККД котла 93 %, частка продувки 3 %. Швидкість газів в газоході 10 м/с. Середній коефіцієнт надлишку повітря 1,38.

#### *Розв'язання*

За допомогою таблиць води і водяної пари визначимо необхідні для розрахунку ентальпії, кДж/кг:

 $h_{\text{nn}}$  = 2885;  $h_{\text{KB}}$  = 971;  $h_{\text{KB}}$  = 100 · 4,19 = 419;  $h'_{\text{KB}}$  = 180 · 4,24 = 763. Ентальпія холодного повітря, кДж/кг

$$
I_{\rm xn}^0 = V^\circ \cdot (ct)_{\rm noB} = 8 \cdot 39 = 312.
$$

Витрата живильної води, кг/с

$$
G_{\text{MB}} = D \cdot (1 + p) = 5{,}55 \cdot (1 + 0{,}04) = 5{,}72.
$$

Середньологарифмічний температурний напір, ºС

$$
\Delta t = \frac{\left(9' - t'_{\text{XB}}\right) - \left(9'' - t_{\text{XB}}\right)}{\ln\left(\frac{9' - t'_{\text{XB}}}{3'' - t_{\text{XB}}}\right)} = \frac{(400 - 180) - (180 - 100)}{\ln\left(\frac{400 - 180}{180 - 100}\right)} = 138.
$$

Витрата палива на котлоагрегат, м $^3\!/\mathrm{c}$ 

$$
B_p = \frac{D \cdot (h_{\text{III}} - h_{\text{XB}}) + D \cdot p \cdot (h_{\text{KB}} - h_{\text{XB}})}{Q_{\text{H}}^p \cdot \eta_{\text{K}}}
$$
  
= 
$$
\frac{(20/3,6) \cdot (2885 - 419) + (20/3,6) \cdot 0,03 \cdot (971 - 419)}{35000 \cdot 0,93} = 0,423.
$$

Визначимо теплосприйняття чавунного економайзера, к $\Lambda x^3$ 

$$
Q_{T} = \frac{G_{\text{MB}}}{B_{p}} \cdot (h'_{\text{MB}} - h_{\text{MB}}) = \frac{5,72}{0,423} \cdot (763 - 419) = 4651.
$$

За довідковими даними (дод. Г) для чавунного економайзера конструкції ВТІ при швидкості газів 10 м/с коефіцієнт теплопередачі складає 24 B $T/(M^2 \cdot K)$ .

Для труб довжиною 3 м площа поверхні нагріву труби зі сторони газів складає Н<sub>1тр</sub> = 4,49 м<sup>2</sup>, площа перерізу для проходу газів f<sub>r</sub> = 0,184 м<sup>2</sup>.

Площа поверхні економайзера, м<sup>2</sup>

$$
H = \frac{Q_{\rm T} \cdot B_{\rm p}}{k \cdot \Delta t} = \frac{4651 \cdot 0.423 \cdot 10^3}{24 \cdot 138} = 594.
$$

Загальна кількість труб

$$
n_{\text{3ar}} = \frac{H}{H_{1\text{rp}}} = \frac{594}{4,49} = 132 \text{ .}
$$

Теоретичний об'єм димових газів, м $^3$ /м $^3$ 

$$
V_r^0 = V_{N_2}^0 + V_{H_2O}^0 + V_{RO_2} = 6,08 + 1,7 + 2,04 = 9,82.
$$

Дійсний об'єм димових газів, м $^3\!/\text{m}^3$ 

$$
V_r = V_r^0 + (\alpha - 1) \cdot V_{\text{HOB}}^0 = 9.82 + 1.0161 \cdot (1.38 - 1) \cdot 8 = 12.86.
$$

Секундна витрата димових газів, м $3/c$ 

$$
V_c = B_p \cdot V_r \cdot \frac{(\overline{9}_r + 273)}{273} = 0,423 \cdot 12,86 \cdot \frac{290 + 273}{273} = 11,2.
$$

Площа живого перерізу для проходу димових газів, м<sup>2</sup>

$$
F = V_c / w = 11,2/10 = 1,12.
$$

Визначимо кількість трубок в ряду

$$
n_{1\text{pazy}} = \frac{F}{f} = \frac{1,12}{0,184} = 6,08. \text{ B pospazyнках приймаємо 6 rpyб.}
$$

Кількість рядів труб

$$
n_{\text{paging}} = \frac{n_{\text{3ar}}}{n_{\text{1pazy}}} = \frac{132}{6} = 22.
$$

Визначимо ширину і висоту газоходу

$$
h = 22 \cdot 150 = 3300 \text{ mm}, b = 6 \cdot 150 = 900 \text{ mm}.
$$

#### **Задачі для самостійної роботи**

**Задача 6.1.** Виконати перевірний тепловий розрахунок кип'ятильного пучка парового котла корисною потужністю 12 МВт. ККД котла 0,90. Наявна теплота, що вноситься в котел 40,3 МДж/кг. Температура газів на вході в кип'ятильний пучок 700 °С, коефіцієнт надлишку повітря на вході 1,15, на виході 1,23. Пучок набраний з труби  $\varnothing$  51×2,5 мм, розташований в 52 ряди по 20 труб в ряду. Довжина труби 1,9 м. Коефіцієнт теплопередачі k. Коефіцієнт збереження теплоти 0,97. Теоретичний об'єм повітря і продуктів згорання, м<sup>3</sup>/кг:  $V^0 = 10,5$ ;  $V_{N_2}^0 = 8,5$ ;  $V_{RQ}^0 = 1,5$ ;  $V_{H_2O}^0 = 1,9$ . Тиск в барабані Р<sub>б</sub>.

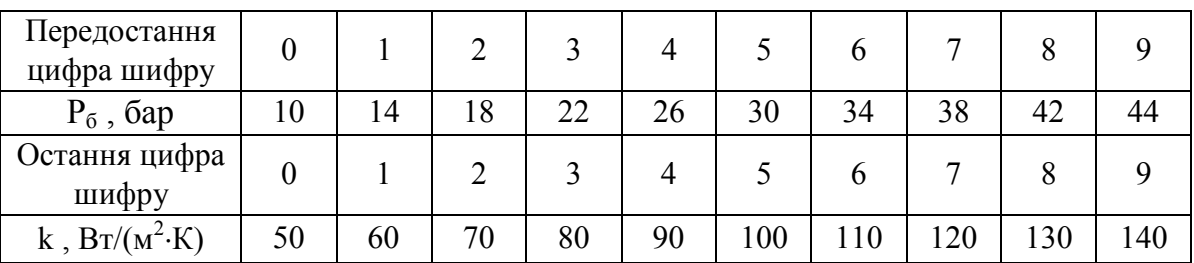

**Задача 6.2.** Виконати конструктивний тепловий розрахунок та визначити розміри сталевого економайзера парового котла ТП-35. Температура газів на вході в економайзер 500 °С, на виході 350 °С. Підсмоктувань немає. Згідно з конструктивними характеристиками ширина шахти 1,8 м. Труби  $\emptyset$ 32/26 мм розташовані горизонтально в 24 ряди з поперечним кроком  $s<sub>1</sub>$ , повздовжнім 60 мм. Коефіцієнт теплопередачі k. Коефіцієнт збереження теплоти 0,96. Температура холодного повітря 30 °С. Теоретичний об'єм повітря і продуктів згорання, м<sup>3</sup>/м<sup>3</sup>:  $V^0 = 9,43$ ,  $V_{N_2}^0 = 7,46$ ;  $V_{RO_2} = 0,99$ ;  $V_{H_2O}^0 = 2,13$ . Температура живильної води на вході в економайзер 100 С, витрата палива 0,85 м<sup>3</sup>/с. Коефіцієнт надлишку повітря на вході 1,28, на виході 1,33.

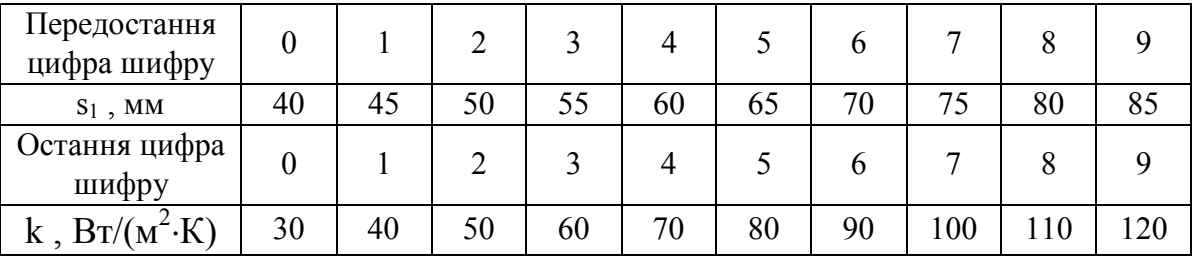

**Задача 6.3.** Температура відхідних газів і надлишок повітря у відхідних газах котла ТС-35  $\vartheta_{\text{RF}}$ , і 1,42. Температура димових газів і надлишок повітря на вході в економайзер 500 °С, і 1,20, на виході 9″, і 1,25. Склад палива, %:  $W^p = 30$ ,  $A^p = 4,7$ ,  $S^{\tilde{p}} = 0,2$ ,  $C^p = 44,2$ ,  $H^p = 6,1$ ,  $N^p = 0,4$ ,  $O^p = 14,4$ . Повітря надходить в котел підігріте ззовні до 100 °С, температура живильної води 110 °С, частка безперервної продувки 2%. Втрати теплоти, %:  $q_3 = 1$ ;  $q_4 = 1.5$ ;  $q_5 = 1$ ;  $q_6 = 2$ . Визначити теплову потужність та розміри ступеня економайзера, якщо газохід має розміри  $3500\times1500$  мм, кроки труб  $\varnothing$  32×3 мм складають s<sub>1</sub> = 65 мм, s<sub>2</sub> = 60 мм.

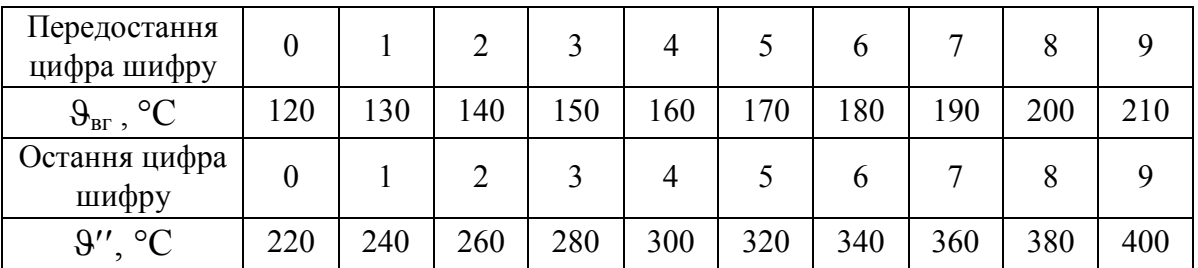

**Задача 6.4.** Виконати конструктивний тепловий розрахунок та визначити розміри повітропідігрівника парового котла, якщо температура газів на вході в повітропідігрівник 300 °С, на виході 200 °С, коефіцієнт надлишку повітря в газах на вході 1,29, на виході 1,32. Згідно з конструктивними характеристиками гази проходять по n трубках  $\varnothing$  40×1,5 мм. Коефіцієнт теплопередачі 30 Вт/ $(M<sup>2</sup>K)$ . Коефіцієнт збереження теплоти 0,99. Температура холодного повітря 30 С. Теоретичний об'єм повітря і продуктів згорання, м $^3$ /м $^3$ : V $^0$  = 9,3, V $_{\rm N_2}^0$  = 7,0; V<sub>RO2</sub> = 1,1; V $_{\rm H_2O}^0$  = 2,2. Коефіцієнт витрати повітря  $\beta$ . Витрата палива 0,9 м $^3$ /с.

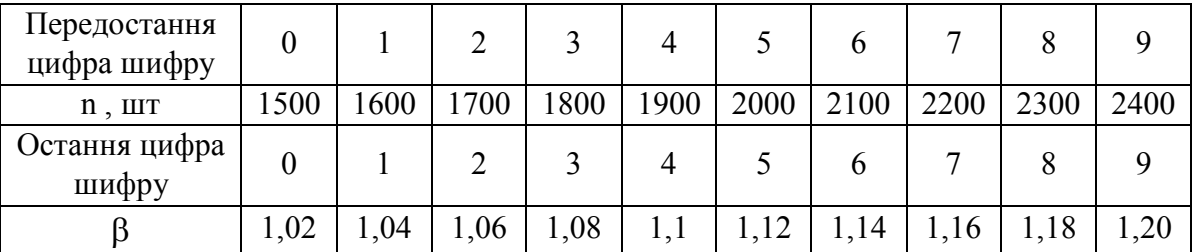

# **7 ГІДРОДИНАМІКА КОТЛОАГРЕГАТУ. ВОДНИЙ РЕЖИМ ЯКІСТЬ ВОДИ І ПАРИ. СЕПАРАЦІЯ ПАРИ. ПРОДУВКА**

# **7.1 Двофазний потік в елементах парогенератора**

**7.1.1 Витратні і дійсні характеристики пароводяного потоку.** Під терміном парорідинна суміш (пароводяна суміш – окремий випадок) маємо на увазі середовище, що рухається в каналі, частина об'єму якого заповнена паровою фазою, а друга частина рідиною (водою). Одна із фаз може знаходитись у вигляді ізольованих об'ємів, а друга фаза займає безперервний об'єм (бульбашки пари в потоці рідини або краплі рідини в потоці пари) або обидві фази рухаються у вигляді безперервних потоків, що стикаються на межі поділу.

Розрізняють парорідинну суміш **рівноважну**, в якій рідина і пара мають температури, які дорівнюють температурі насичення t<sub>s</sub> при даному тиску, і парорідинну суміш **нерівноважну**, в якій одна із фаз або обидві фази мають температури, які відрізняються від температури насичення (наприклад пара перегріта вище  $t_s$ , а вода недогріта до  $t_s$ ).

Існування двох відповідає докритичним тискам. З підвищенням тиску аж до найкритичнішого відмінність в фізичних властивостях парової і рідинної фаз зменшується, при цьому також поступово зменшується відмінність гідродинамічних характеристик потоків пароводяної суміші і гомогенного середовища.

# **Параметри пароводяної суміші**

За умов руху гомогенного середовища в каналі певної геометричної форми для характеристики гідродинамічних умов процесу звичайно використовують такі параметри, **як середня швидкість потоку, його густина і в'язкість**. Для характеристики двофазного потоку приходиться застосовувати значно більше число параметрів, оскільки в кожний момент часу в розглядуваній ділянці каналу є деяке розподілення об'ємів, які заповнені паровою або рідкою фазою, кожний із котрих рухається з певною середньою швидкістю. Властивості середовища стрибкоподібно змінюються на поверхнях поділу фаз.

Параметри, що застосовуються для характеристики двофазних потоків, можна розділити на дві групи: **витратні параметри**, які складені на основі рівнянь матеріального і теплового балансу без врахування термодинамічно нерівноважних станів парової і рідкої фази і різниці їх середніх швидкостей, і **дійсні параметри**, в яких ці обставини враховуються.

Один із основних витратних параметрів – масова швидкість  $w_m$  – являє собою середню масову витрату середовища через одиницю площі поперечного перерізу каналу. Часто масову швидкість позначають не окремим символом, а у вигляді добутку середньої по перерізу лінійної швидкості на середню густину середовища w

$$
wp = \frac{M}{f}, \qquad (7.1)
$$

де М – масова витрата, кг/с;

 $f$  – площа поперечного перерізу каналу, м<sup>2</sup>.

За умов руху в каналі сталого перерізу при відсутності додавання і відборів середовища масова швидкість залишається сталою по довжині при будь-яких змінах густини середовища, включаючи і фазові перетворення.

В двофазному термодинамічно рівноважному пароводяному потоці масову витрату М можна подати як суму масових витрат сухої насиченої пари М<sup>"</sup> і води, яка нагріта до температури насичення, М'.

Для характеристики вагового складу пароводяної суміші застосовуються параметри: **масовий паровміст** х, який являє собою відношення масової витрати пари до загальної витрати суміші

$$
x = \frac{M''}{M}.
$$
\n(7.2)

Об'ємний витратний паровміст являє собою відношення об'ємної витрати пари до сумарної об'ємної витрати обох фаз. Оскільки М" = х·М, а  $M' = (1-x)$ ·М, то об'ємний витратний паровміст визначається

$$
\beta = \frac{1}{1 + \frac{1 - x}{x} \cdot \frac{\rho''}{\rho'}}.
$$
\n(7.3)

Відповідно

$$
x = \frac{1}{1 + \frac{1 - \beta}{\beta} \cdot \frac{\rho''}{\rho'}}.
$$
\n(7.4)

Перехід від масової швидкості до витратної лінійної може бути здійснений шляхом ділення масової швидкості на відповідну густину середовища. Так, швидкість циркуляції W<sub>0</sub> розраховується в припущенні, що густина середовища дорівнює густині води при температурі насичення, тобто

$$
w_0 = \frac{M}{f\rho'} = \frac{w_m}{\rho'}.
$$
\n(7.5)

Вводяться також такі умовні поняття, як приведені швидкості фаз, тобто середні швидкості руху даної фази при заповнені нею всього перерізу каналу. Відповідно приведена швидкість пари

$$
w''_o = \frac{M''}{f\rho''} = \frac{w_m x}{\rho''}
$$
\n
$$
(7.6)
$$

і приведена швидкість води

$$
w'_{0} = \frac{M'}{f\rho'} = \frac{w_{m} \cdot (1 - x)}{\rho'}.
$$
 (7.7)

Швидкість суміші являє собою суму приведених швидкостей пари і води

$$
w_{\rm cm} = w_0'' + w_0'.
$$
 (7.8)

Із рівнянь витікає також, що

$$
w_0'' = w_{\rm cm} \beta, \qquad (7.9)
$$

a 
$$
w'_{0} = w_{\text{cm}}(1-\beta).
$$
 (7.10)

Швидкість суміші можна подати також у вигляді рівняння

$$
\mathbf{w}_{\text{cm}} = \mathbf{w}_0 \cdot \left[ 1 + \mathbf{x} \cdot \left( \frac{\rho'}{\rho''} - 1 \right) \right]. \tag{7.11}
$$

Середня витратна густина суміші в даному перерізі є лінійною функцією об'ємного паровмісту

$$
\rho_{\text{cm}} = \beta \cdot \rho'' + (1 - \beta) \cdot \rho' \tag{7.12}
$$

і середній питомий об'єм суміші – лінійною функцією масового паровмісту

$$
\mathbf{v}_{\rm cm} = \mathbf{v}'' \cdot \mathbf{x} + \mathbf{v}' \cdot (1 - \mathbf{x}).\tag{7.13}
$$

Середня витратна ентальпія пароводяної суміші  $h_{cm}$  визначається за ваговим паровмістом х і ентальпією парової h" і рідкої h' фаз на лінії насичення

$$
h_{\text{cm}} = h'' \cdot x + h' \cdot (1 - x) = h' + x \cdot r,\tag{7.14}
$$

де r – теплота пароутворення.

Параметр в рівнянні (7.14) називається часто *відносною ентальпією*, причому в інтервалі значень від 0 до 1 відповідає масовому паровмісту, при від'ємних значеннях характеризує недогрів води до температури насичення, при  $x > 1$  характеризує перегрів пари.

Для того, щоб перейти від витратних параметрів до дійсних, які враховують різницю середніх швидкостей парової і рідкої фаз, необхідно додатково знати частку перерізу каналу, яка заповнена одною із фаз, наприклад, паровою фазою

$$
\varphi = \frac{f''}{f},\tag{7.15}
$$

де f" – площа частини перерізу каналу, яка заповнена паровою фазою, м $^2$ .

Якшо відома величини ф. то інші дійсні параметри в рівноважній пароводяній суміші визначаються із простих співвідношень.

З врахуванням (7.5) - (7.7) маємо

$$
w_r = w_0 \cdot \left(\frac{x}{\phi} \cdot \frac{\rho'}{\rho''} - \frac{1 - x}{1 - \phi}\right),\tag{7.16}
$$

а з врахуванням (7.4)

$$
w_r = \frac{w_0}{1 - \varphi} \cdot \frac{\beta - \varphi}{\beta \cdot \varphi \cdot \left(\frac{1 - \beta}{\beta} + \frac{\rho''}{\rho'}\right)}.
$$
(7.17)

За умов підйомного руху пароводяної суміші бульбашки пари, які знаходяться в потоці рідини, рухаються з більшою швидкістю, ніж вода, і  $w_r > 0$ , а при опускному русі  $w_r < 0$ . В горизонтальних трубах, звичайно,  $w_r > 0$  і лише при дуже малих об'ємних паровмістах швидкість рідини стає більша швидкості пари.

В умовах поверхневого кипіння, коли значна частина бульбашок пари знаходиться в контакті зі стінкою, відносна швидкість пари може бути від'ємною і при підйомному русі середовища, а також в більш значній області паровмістів при горизонтальному його русі.

Значно рідше виникає необхідність у визначені дійсного масового паровмісту середовища, яке заповнює даний елемент каналу

$$
\mathbf{x}^{\pi} = \frac{1}{\sqrt{\left(1 + \frac{1 - \varphi}{\varphi} \cdot \frac{\rho'}{\rho''}\right)}}
$$
(7.18)

або його дійсна середня ентальпія

$$
\mathbf{h}_{\mathbf{c}\mathbf{M}} = \mathbf{h}'' \cdot \mathbf{x}^{\mathbf{\pi}} + \mathbf{h}' \cdot (1 - \mathbf{x}^{\mathbf{\pi}}). \tag{7.19}
$$

Із зіставлення рівнянь (7.4) – (7.14) з рівняннями (7.16) – (7.19) витікає, що при  $\varphi = \beta$ , w'' = w' = w<sub>cм</sub> отримуємо w<sub>r</sub> = 0,  $\rho_{cm}^{\mu} = \rho_{cm}$  i  $x^{\mu} = x$ .

У нерівноважній пароводяній суміші рівняння теплового і матеріального балансів не дають можливості визначити масові витрати кожної із фаз, оскільки протікання фазових перетворень (конденсації пари в недогрітій воді або випаровування рідини в перегрітій парі) остається невідомою. В таких умовах дані про дійсні об'ємні паровмісти недостатні для визначення дійсних або відносних швидкостей фаз.

**7.1.2 Витратний масовий паровміст в обігріваних трубах**. Для опису двофазних течій в одновимірному поданні використовується поняття гомогенного потоку. Для цього потоку характерні такі властивості: парова і рідка фази рівномірно і неперервно розподілені одна в одній, рухаються з однаковими швидкостями і мають однакову температуру.

Таке подання дозволяє розглядати гомогенні двофазні потоки як течію однорідного суцільного середовища. Приймається, що швидкість, густина і температура сталі по поперечному перерізу труби і можуть змінюватись лише в напрямку течії, тобто по довжині труби.

Таким чином, гомогенний потік подається як деяке однорідне суцільне середовище, яке має додаткову властивість – паровміст. Відомо, що витратний масовий паровміст х вводиться за визначенням

$$
x = \frac{G''}{G' + G''} = \frac{G''}{G},
$$
\n(7.20)

де G", G', G – масові витрати пари, рідини і потоку в цілому. Отже, для гомогенного потоку можна застосувати таке рівняння енергії

$$
G dh_p = dQ_c, \qquad (7.21)
$$

де  $Q_c$  – теплота, яка зовні через стінку підводиться до потоку;  $h_p$  – середньомасова ентальпія для розглядуваної течії. Очевидно, що

$$
h_p = h'' \cdot \left(\frac{G''}{G}\right) + h' \cdot \left(\frac{G'}{G}\right) = h'' \cdot x + h' \cdot (1 - x),\tag{7.22}
$$

де h'', h' – середньомасові значення ентальпії для потоку насиченої парової і рідкої фази.

Оскільки  $h'' - h' = r -$  теплота пароутворення, то

$$
h_p = h' + x \cdot r. \tag{7.23}
$$

Із (7.23) витікає формула для розрахунку значення х через ентальпію потоку  $h_n$ 

$$
x = \frac{h_p - h'}{r}.
$$
\n(7.24)

На ділянці труби довжиною dz зміна значення паровмісту х може викликатися підведенням теплоти  $dQ_c = q_c \pi dz$ , а також внаслідок самовипаровування (скипання) через зниження тиску. В загальному випадку рівняння енергії з врахуванням (7.23) має вигляд

$$
dh' + d(x \cdot r) = \frac{dQ_c}{G}.
$$
 (7.25)

Для адіабатної течії  $(q_c = 0)$ 

$$
d(x \cdot r) = -\left(\frac{\partial h'}{\partial P}\right)_s dP, \qquad (7.26)
$$

звідкіля на ділянці труби  $L = z_1 - z_2$ 

$$
x_2 \cdot r_2 = x_1 \cdot r_1 - \int_{1}^{2} \left(\frac{\partial h'}{\partial P}\right)_s dP.
$$
 (7.27)

Індексом s позначені величини на лінії насичення.

В інтенсивно обігріваних трубах при несуттєвому зниженні тиску зміною х внаслідок скипання можна знехтувати. Це рівносильно умові  $h'$  = const i r = const, при цьому

$$
dx = \frac{dQ_c}{G \cdot r},
$$
 (7.28)

і для круглої труби діаметром d

$$
dx = \frac{\pi \cdot d}{G \cdot r} \cdot q_c dz.
$$
 (7.29)

Рівняння (7.29) пов'язує величину х зі значенням густини теплового потоку qc і повздовжньою координатою z. Це рівняння використовується для розрахунку розподілення значень х по довжині обігріваної труби.

Вводячи також, як і для однофазних потоків, величину масової швидкості  $\rho \cdot w = G/f$ , маємо

$$
dx = \frac{4 \cdot q_c}{\rho \cdot w \cdot r} \cdot \frac{dz}{d},\qquad(7.30)
$$

звідки

$$
x = xax + \frac{4}{\rho \cdot w \cdot r \cdot d} \cdot \int_{0}^{z} q_{c} dz.
$$
 (7.31)

При  $q_c$  = const

$$
x = xax + \frac{4 \cdot q_c}{\rho \cdot w \cdot r} \cdot \frac{z}{d}.
$$
 (7.32)

Таким чином при  $q_c$  = const витратний масовий паровміст х лінійно збільшується по довжині труби z.

**7.1.3 Дійсні параметри потоку в трубах котла**. Розрахунок циркуляції в парових котлах і парогенераторах водяної пари виконується за нормативним методом гідравлічного розрахунку [7]. Визначення дійсних параметрів тут проводиться за допомогою номограм, які побудовані за експериментальними даними. В розрахунках при висхідному русі потоку у вертикальних трубах, коли  $\beta \leq 0.9$ , використовується формула

$$
\varphi = \mathbf{C} \cdot \mathbf{\beta} \,,\tag{7.33}
$$

в якій С вибирається за номограмою (рис. 7.1, а), в залежності від швидкості пароводяної суміші і тиску.

При  $\beta \le 0.9$  для прямотечійних багатоходових елементів котлів і парогенераторів дійсні параметри ф визначаються в залежності від витратного паровмісту в за номограмою рис. 7.1, б. Коефіцієнт С при цьому встановлюється за номограмою рис. 7.1, а, також як і раніше, за значенням  $w_{\infty}$  і Р. Для елементів з багатократною циркуляцією визначається за рівнянням

$$
\varphi = \varphi_{0,9} + 10 \cdot (\beta - 0.9) \cdot (\varphi_{\text{sacr}} - \varphi_{0,9}), \tag{7.44}
$$

де  $\varphi_0$ <sub>9</sub> – значення  $\varphi$ , яке визначається за номограмою рис. 7.1, а;

заст – паровміст в режимі застою циркуляції для труб, що не обігріваються [7].

Номограма, яка подана на рис. 7.1, а, побудована при швидкостях суміші до 3,5 м/с. Коли  $w_{cm} > 3.5$  м/с, розрахунок ведеться при  $w_{cm} = 3.5$  м/с. Паровміст при  $w_{cm} > 3.5$  м/с, коли  $C = f(\beta) = const$ , можна визначити також за номограмою, яка наведена на рис. 7.1, в.

Дійсний газовміст пароводяної суміші в нахилених трубах розраховується за формулою

$$
\varphi_{\alpha} = K_{\alpha} \cdot \varphi, \qquad (7.45)
$$

де  $\varphi$  – дійсний газовміст у вертикальній трубі;

 $\rm K_{\alpha}$  — поправочний коефіцієнт на кут нахилу  $\,\alpha\,,$  який відраховується від горизонталі.

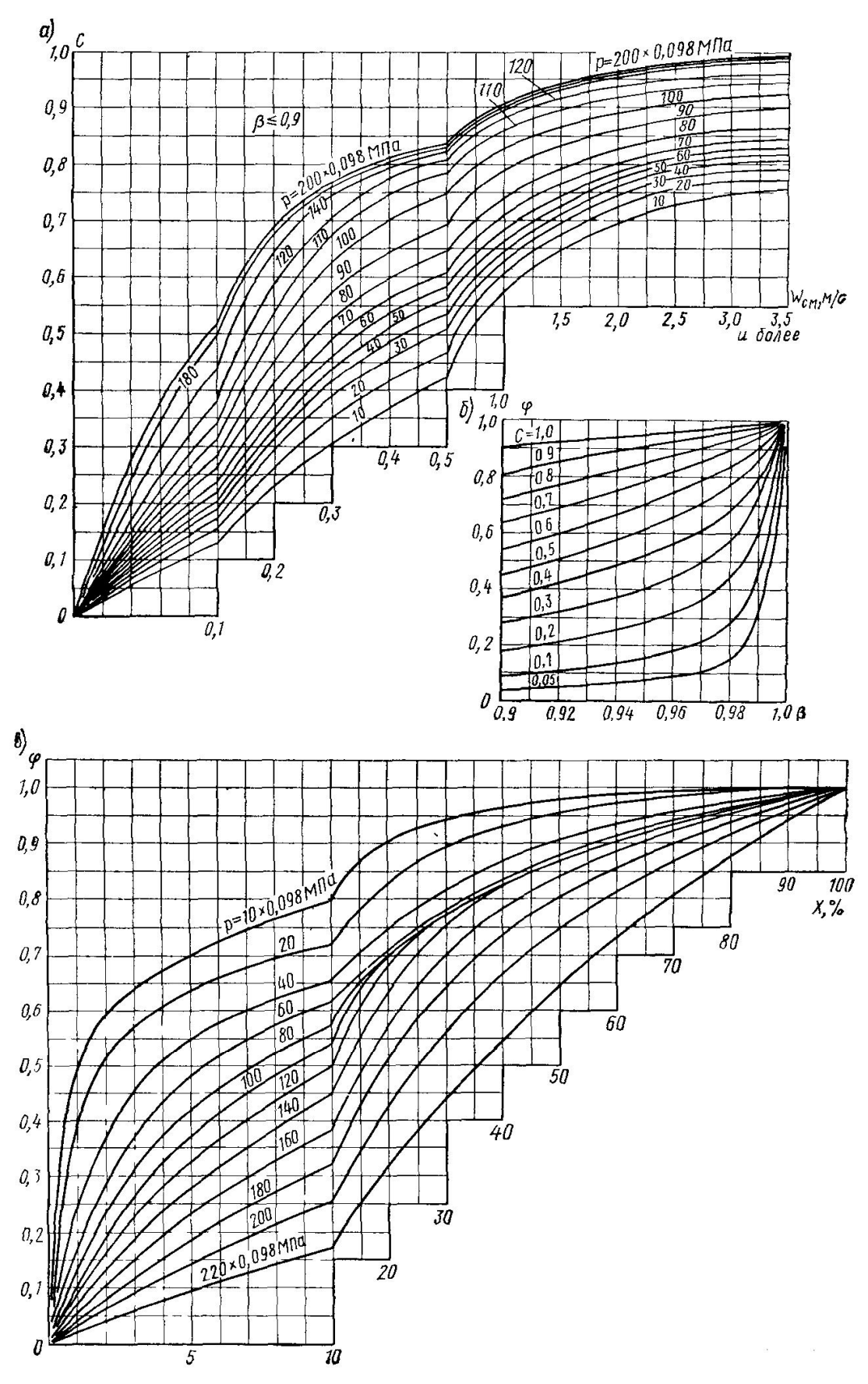

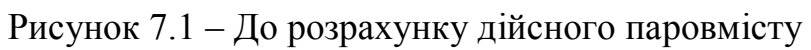

Значення коефіцієнта К $_{\alpha}$  приймається за номограмами, які наведені на рис. 7.2. Тут для тисків в інтервалі 1,0...8,0 МПа  $K_a$  вибирається з рис. 7.2, а; а для тисків 8,0…10,0 МПа – з рис. 7.2, б інтерполяцією між значеннями коефіцієнта при 8 і 10 МПа, а для тисків від 10 до 20 МПа – також з рис. 7.2, б, але по правій стороні номограми.

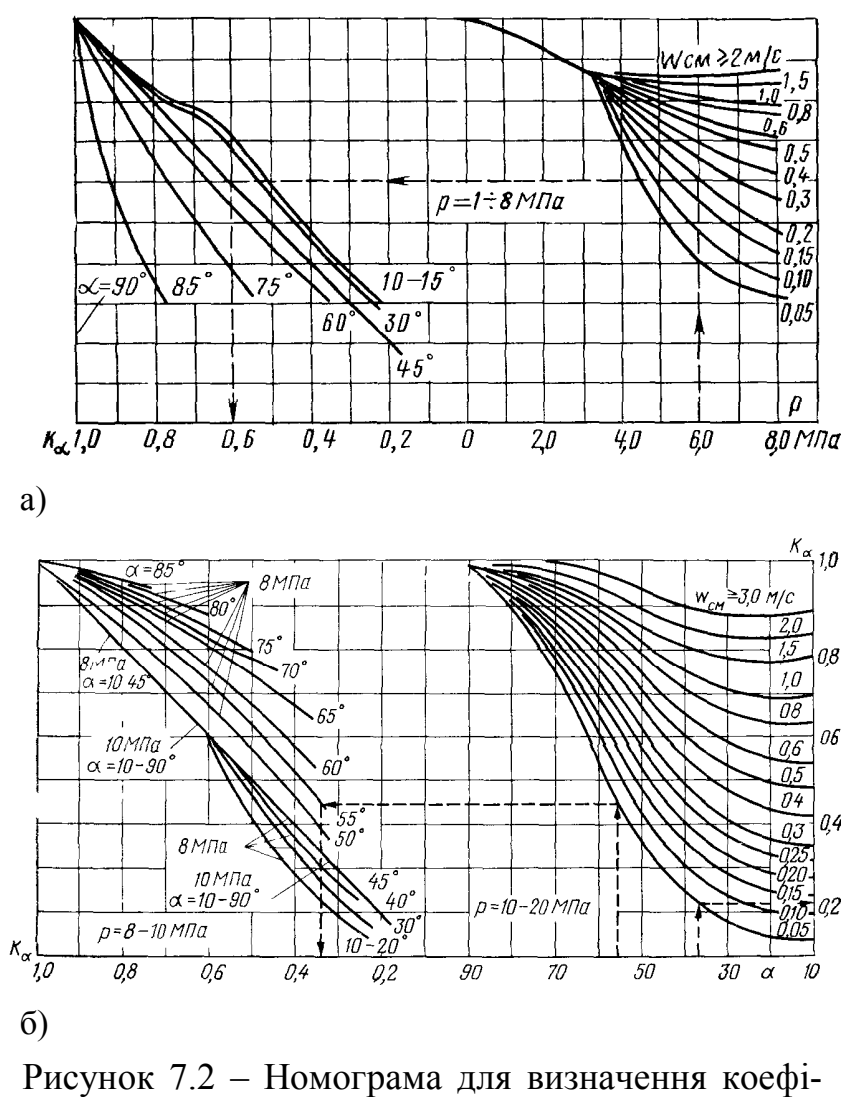

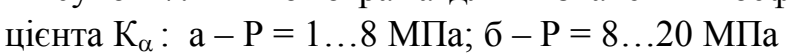

При  $\beta \le 0.9$  для прямотечійних елементів К<sub>а</sub> визначається за формулою

$$
K_{\alpha} = K_{\alpha(0,9)} + 10 \cdot (\beta - 0.9) \cdot (1 - K_{\alpha(0,9)}).
$$
 (7.46)

Для труб діаметром 30 мм і більше вимірювання діаметра не враховується; для труб менших розмірів розрахунок ведеться за швидкістю суміші і визначається залежністю

$$
w_{\text{cm.p}} = (0, 173/\sqrt{d}) \cdot w_{\text{cm}}, \qquad (7.47)
$$

**7.1.4 Гідравлічні опори – котли – нормативний метод.** Загальний перепад тиску в двофазному потоці між двома перерізами каналу складається із перепадів обумовлених: нівелірним напором  $\Delta P_{\text{min}}$ , витратами на тертя  $\Delta P_{\text{\tiny{TD}}}$  і місцевими опорами  $\Delta P_{\text{\tiny{M}}}$ , а також обумовлений зміною швидкостей рідкої і парової фаз  $\Delta P_{\text{npack.}}$  (витрати на прискорення).

Таким чином

$$
\Delta P = \Delta P_{\text{H}} + \Delta P_{\text{rp}} + \Delta P_{\text{M}} + \Delta P_{\text{npuck}}.
$$
 (7.48)

Після того як встановлені дійсні паровмісти, визначення  $\Delta P_{\text{nis}}$  не складає проблем. Як правило, загальне значення  $\Delta P_{\text{his}}$  встановлюється за величинами, які розраховані для окремих ділянок. При цьому для кожної ділянки нівелірний напір визначають за середнім значенням

$$
\Delta P_{\text{his}} = \left[ \varphi \cdot \rho'' + \left( 1 - \overline{\varphi} \right) \cdot \rho' \right] \cdot g \cdot \ell \cdot \sin \alpha ,\qquad(7.49)
$$

де – довжина ділянки, м;

– кут нахилу ділянки каналу відносно горизонталі.

За нормативним методом [7] для двофазного потоку пароводяної суміші перепад тиску на подолання сил тертя розраховується за формулою

$$
\Delta P_{TP} = \frac{\xi \cdot \ell}{d} \cdot \frac{\rho' \cdot w_0^2}{2} \cdot \left[ 1 + x \cdot \psi \cdot \left( \frac{\rho'}{\rho''} - 1 \right) \right],\tag{7.50}
$$

де  $\psi$  – коефіцієнт, який враховує вплив структур, він визначається за номограмою на рис. 7.3 ;

– коефіцієнт опору потоку.

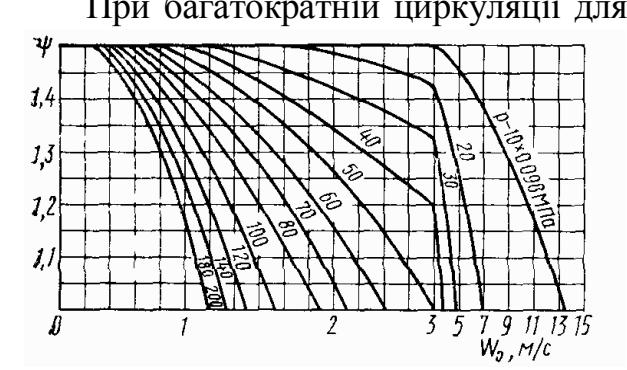

Рисунок 7.3 – Значення коефіцієнта при розрахунку опору в елементах з багатократною циркуляцією

При багатократній циркуляції для обігріваних труб і труб, що необігріваються, коли  $x \le 0, 7$ , а комплекс  $(w \rho P) \le 12 \cdot 10^3$  kr $\cdot$ M $\Pi a / (M^2 \cdot c)$ , 3 достатньою точністю коефіцієнт може визначатись за кривими на рис. 7.3.

Для елементів прямотечійних парогенераторів і інших подібних умов, а також при багатократній циркуляції  $(w \rho P) \le 12 \cdot 10^3 \text{ K} \cdot \text{M}$ Па /(м<sup>2</sup> · с), коефіцієнт ч вибирається за номограмами, поданими на рис. 2.9, в залеж-

ності від масового паровмісту x , значення комплексу (wP) і тиску. При цьому дані на рис. 7.4, а відносяться до течії в обігріваних трубах, а на рис. 7.4, б – в трубах, що не обігріваються.

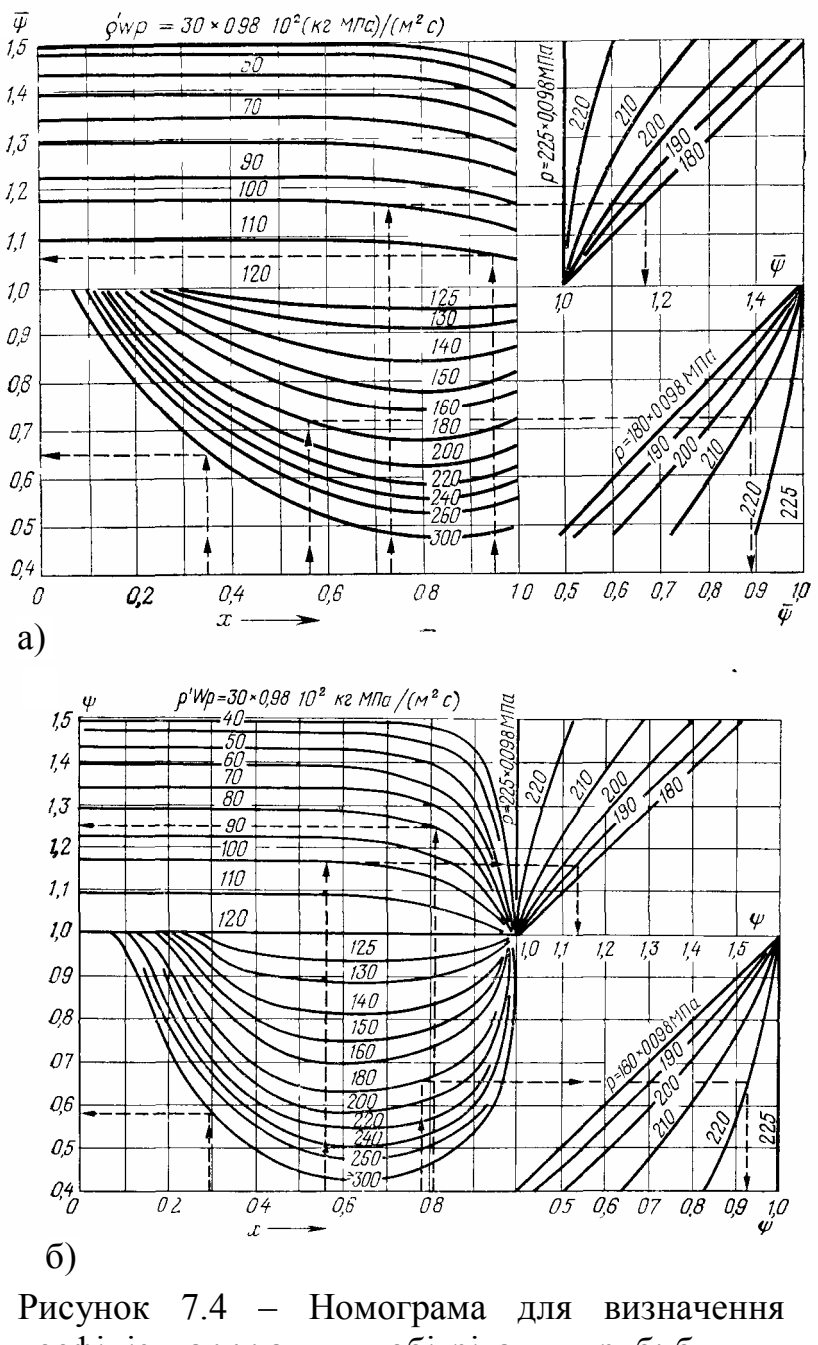

коефіцієнта  $\psi$ : а – для обігріваних труб; б – для труб, що не обігріваються (для Р < 18 МПа – по осі ординат, для Р≥18 МПа – по осі абсцис

Формула (7.50) дійсна як при сталому, так і при змінному паровмісті потоку на ділянці труби, що розглядається. Коли паровміст змінюється, в розрахунок вводяться середні значення паровмісту х і коефіцієнта  $\psi$ , останній при цьому розраховується за залежністю

$$
\psi = (\psi_{\kappa} \cdot x_{\kappa} - \psi_{\pi} \cdot x_{\pi}) / (x_{\kappa} - x_{\pi}), \qquad (7.51)
$$

де  $\psi_{\kappa}$  і $\psi_{\pi}$  визначаються для кінцевого  $x_{\kappa}$  і початкового  $x_{\pi}$  паровмістів.

Слід зауважити, що коефіцієнт у, вибраний за номограмою для обігріваних каналів, враховує лише зміну х по довжині труби, але не враховує вплив густини теплового потоку на коефіцієнт опору. Вплив обігріву для пароводяного потоку можна врахувати, використавши емпіричну залежність

$$
\frac{\Delta P_{\text{rpo}}}{\Delta P_o} = \left[ 1 + 4, 4 \cdot 10^{-3} \cdot \left( \frac{q}{\rho \cdot w_0} \right)^{0.7} \right] \cdot \frac{A(P)}{1 - \varphi} \cdot \text{Fr}^{-0.75/P},\tag{7.52}
$$

де Fr =  $w_0^2/(g \cdot d)$ , а функція від тиску  $A(P)$ =1,05 $\cdot 10^{0.0149 \cdot (\rho' \cdot \rho'')}$ .

В цих формулах  $\Delta P_{\text{rp.o}}$  і  $\Delta P_{0}$  – опір тертя при русі пароводяного потоку і води при температурі насичення, густина теплового потоку q виражається в  $Br/m^2$ , масова швидкість р'w' - в кг $/(M^2c)$ , тиск Р – в МПа, а діаметр труби в метрах.

Втрати тиску на подолання місцевих опорів розраховуються як для гомогенного потоку, тобто за формулою

$$
\Delta P_{M,0} = \xi_M \cdot \frac{\rho' \cdot w_0^2}{2} \cdot \left[ 1 + x \cdot \left( \frac{\rho'}{\rho''} - 1 \right) \right],\tag{7.53}
$$

де  $\xi_{\text{m}}$  - коефіцієнт місцевого опору.

Коефіцієнт гідравлічного опору у тут не вводиться, і тому в одних випадках рекомендовані значення  $\, \xi_{_{\rm M}} \,$ виявляються такими ж, як і для однофазного середовища, в інших вони суттєво відрізняються від них.

Витрати напору на прискорення визначаються різницею кількості руху в кінцевому і початковому перерізах розглядуваної ділянки каналу. Для двофазного потоку  $\Delta P_{\text{nque}}$  визначається як сума змін кількості руху кожної із фаз окремо. Кількість руху парової фази, яка віднесена до 1 м<sup>2</sup> перерізу каналу,

$$
\varphi \cdot \rho'' \cdot w''^2 = \varphi \cdot \rho'' \cdot (w''_0 / \varphi)^2 = (\rho' \cdot w_0)^2 \cdot x^2 / (\rho'' \cdot \varphi).
$$
 (7.54)

Аналітично, для рідкої фази

$$
(1 - \varphi) \cdot \rho' \cdot w'^2 = (1 - \varphi) \cdot \rho' \cdot [w'_0 / (1 - \varphi)]^2 = (\rho' \cdot w_0)^2 \cdot (1 - x)^2 / [\rho' \cdot (1 - \varphi)]. \tag{7.55}
$$

Для обох фаз

$$
\varphi \cdot \rho'' \cdot w''^2 + (1 - \varphi) \cdot \rho' \cdot w'^2 = (\rho' \cdot w_0)^2 \cdot \left\{ x^2 / (\rho'' \cdot \varphi)^2 + (1 - x)^2 / [\rho' \cdot (1 - \varphi)] \right\}.
$$
 (7.56)  
Tosnawuno  $x^2 / (\rho'' \cdot \varphi)^2 + (1 - x)^2 / [\rho' \cdot (1 - \varphi)] = y$ , rozi  

$$
\Delta P_{\text{npuck}} = (\rho' \cdot w_0)^2 \cdot (y_2 - y_1), \tag{7.57}
$$

де  $y_2$  і  $y_1$  - значення комплексу у в кінцевому і початковому перерізах розглядуваної ділянки.

Якщо на ділянці паровміст потоку змінюється не набагато, втратами на прискорення (особливо при високих тисках) нехтують або розраховують без врахування ковзання фаз

$$
\Delta P_{\text{npuck}} = \rho' \cdot w_0^2 \cdot \left(\frac{\rho'}{\rho''} - 1\right) \cdot (x_{\kappa} - x_{\pi}).
$$
\n(7.58)

При великих змінах х розрахунки за залежностями, які дійсні для гомогенного середовища, можуть призвести до суттєвої похибки.

# **7.2 Робота контурів природної циркуляції**

Контур природної циркуляції є замкненим: труби, з яких він складається, з'єднані колекторами та барабаном.

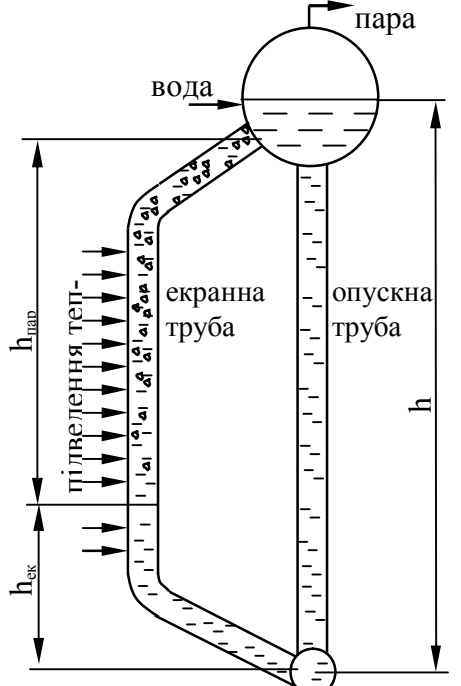

Циркуляція виникає внаслідок різниці густин води в опускній трубі та пароводяної суміші в екранній трубі (рис. 7.5).

Контури природної циркуляції котла складаються з великої кількості паралельно включених екранних та опускних труб, з'єднаних колекторами.

Контури поділяють на прості та складні. Система паралельних труб з однаковими умовами називається *ланкою*.

*Простий контур* – коли всі ланки підключені послідовно.

*Складний контур* – коли ланки підключені паралельно та послідовно.

Приклади складних контурів природної циркуляції наведені на рис. 7.6.

Під час розрахунків контурів природної циркуляції використовується поняття *кратності циркуляції* Рисунок 7.5 – Контур при-

$$
k = \frac{G_u}{D} , \qquad (7.59)
$$

де  $G_{\textsc{ii}}$  – кількість води, що входить в контур, кг/с;

родної циркуляції

D – витрата пари, що утворюється в контурі, кг/с.

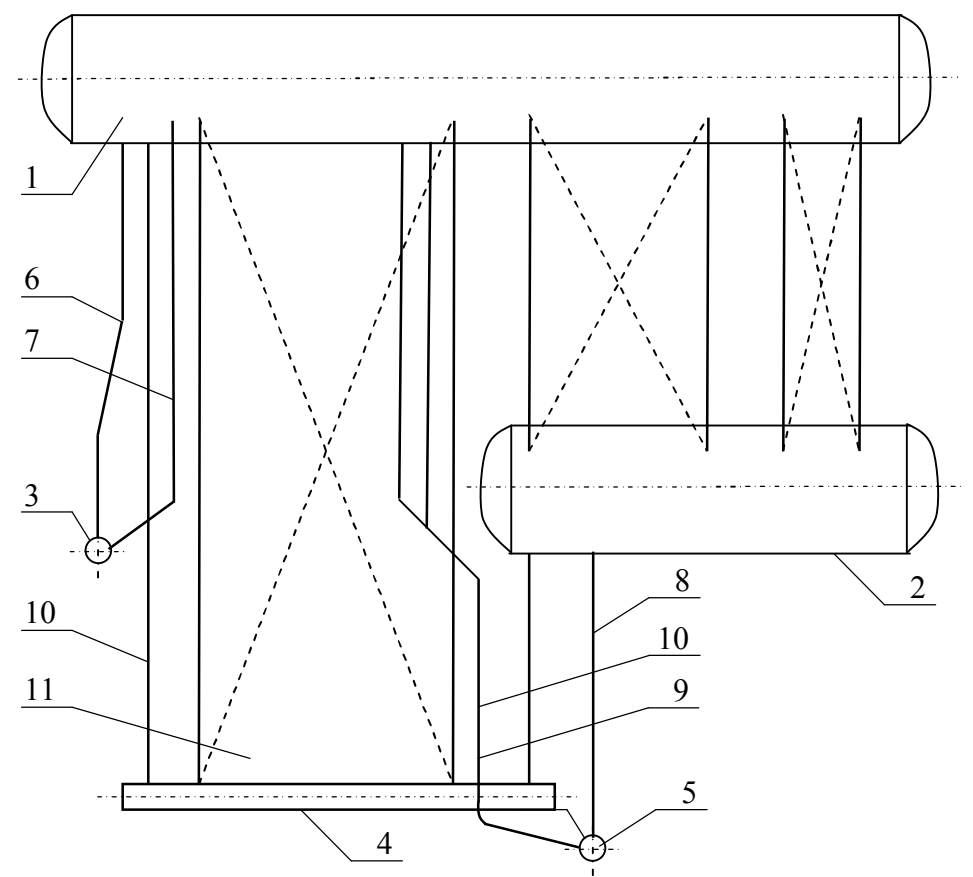

Рисунок 7.6 – Схема циркуляційних контурів котла ДКВР : 1 – барабан верхній; 2 – барабан нижній; 3 – колектор фронтового екрана; 4 – колектор бокового екрана; 5 – колектор заднього екрана; 6 – опускні труби фронтового екрана; 7 – підйомні труби фронтового екрана; 8 – опускні труби заднього екрана; 9 – підйомні труби заднього екрана; 10 – опускні труби бокового екрана; 11 – підйомні труби бокового екрана; 12 – опус-

кні труби котельного ручка; 13 – підйомні труби котельного пучка

Орієнтовні значення кратності циркуляції наведені в табл. 7.1.

| Тип котлоагрегату | Тиск в барабані, бар |  |
|-------------------|----------------------|--|
| Однобарабанні     | 30…35                |  |
| Високого тиску    | 40. 110              |  |
| Надвисокого тиску | 140                  |  |

Таблиця 7.1 – Діапазони значень кратності циркуляції k

Надійність контуру визначається конструкцією та умовами експлуатації котла. Погіршення циркуляції може призводити до поганого охолодження стінки і її перегріву.

Погіршення охолодження стінки виникає через розшарування потоку, погану змочуваність поверхні, зупинку чи перекидання циркуляції, осад і накип в трубах.

Нормальна робота контуру забезпечується безперервною подачею пев-

ної кількості води в екранні труби. Коливання подачі можуть приводити до порушення циркуляції. Зниження подачі частіше всього пов'язано із попаданням або утворенням пари в опускних трубах за таких умов:

- при обігріві опускних труб може відбуватись часткове пароутворення;
- при зниженні рівня в барабані може утворюватись воронка і засмоктуватись пара в опускну трубу;
- при різкому падінні тиску в системі може відбуватись скипання в опускній трубі.
	- Для підвищення надійності циркуляції використовують:
- секціонування розділення труб однієї стіни на секції шириною 1,0…1,5 м з окремим підведенням і відведенням теплоносія;
- підвищення перерізу опускних труб, який повинен складати не менше 25…50 % від перерізу екранних труб.

# **7.3 Методика гідродинамічного розрахунку контуру з природною циркуляцією**

Опускні труби зазвичай не обігріваються, а всі підйомні труби простого контуру обігріваються однаково (в першому наближенні), тобто коефіцієнт нерівномірності теплосприймання дорівнює одиниці.

Нерівномірне розподілення теплових потоків по висоті труб також замінюють середнім теплосприйманням без суттєвих викривлень результатів розрахунків.

Рушійний напір в контурі в стаціонарних умовах дорівнює сумі гідравлічних опорів на всіх ділянках контуру і втрат тиску на прискорення робочого середовища. Всі зміни густини робочого середовища відбуваються лише в межах обігріваної ділянки (рис. 7.5, 7.13), в основному на ділянці, яка розташована вище перерізу закипання, тобто за умов  $x > 0$ , де об'ємний паровміст помітно відрізняється від нуля. Прийнято вважати, що в межах економайзерної ділянки (рис. 7.5, 7.13) об'ємні паровмісти дорівнюють нулю, а густина рідини змінюється від значень, які існують в опускних трубах,  $\rho_{0}$  до р'. Різниця значень густин середовищ в опускних і підйомних трубах утворює рушійний напір, який для вертикальних каналів визначається із співвідношення

$$
\Delta P_{\text{pym}} = g \cdot (\rho' - \overline{\rho_{\text{cm}}}) \cdot H,
$$
\n(7.60)

де Н – висота ділянки труби, м;  $\overline{\rho_{cm}}$  – середня дійсна густина середовища (суміші рідини і пари) на цій ділянці, кг/м<sup>3</sup>.

Для похилих ділянок труб

$$
H = 1 \cdot \sin \alpha, \tag{7.61}
$$

 $\alpha$ е l – довжина похилої ділянки, м;  $\alpha$  - кут нахилу труби до горизонталі.

В контурі рушійний напір виникає на ділянках пароутворення і в необігріваних похилих і вертикальних трубах, якщо по них рухається пароводяна суміш і якщо вони розташовані нижче рівня рідини в барабані (рис. 7.5).

В багатьох випадках нехтують різницею густини води на економайзерній ділянці і в опускних трубах, напором, який виникає на ділянці економайзера, де має місце поверхневе кипіння. Таким чином, рушійний напір  $\Delta P_{\text{p}v}$ <sub>и заг</sub> контура визначається як сума напорів, які виникають на окремих ділянках труб, по яких рухається пароводяний потік.

Для визначення  $\Delta P_{\text{pvIII.3aF}}$  треба встановити переріз, в якому рідина закипає по всьому об'єму, тобто досягає температури насичення. Тиск в нижній частині контура вищий тиску в барабані, ентальпія в нижньому перерізі закипання  $h_3$ ' більша ентальпії рідини в барабані  $h_6$ ' за умов температури насичення t<sub>н</sub>, яка відповідає тиску в барабані

$$
h'_{3} = h'_{6} - (\Delta P_{on} + \Delta P_{no} + \Delta P_{ek}) \cdot (\partial h'/\partial p) + g \cdot \rho'(H_{\text{to}} - H_{no}) \cdot (\partial h'/\partial p) \tag{7.62}
$$

де  $\Delta P_{on}$ ,  $\Delta P_{\text{QCD}}$ ,  $\Delta P_{\text{ex}}$  – втрати тиску в опускних трубах, на необігріваній по довжині до початку обігріву і економайзерній ділянках, відповідно,  $H/m^2$ ;  $\partial h'/\partial p$  — зміна ентальпії води при температурі насичення в залежності від тиску за умов Р $\rightarrow$ Р<sub>з</sub>, де Р<sub>з</sub> – тиск в перерізі, де рідина закипає.

Останні позначення дивись на рис. 7.13.

Щоб підняти ентальпію рідини до значення h<sub>з</sub>', до її одного кілограму на економайзерній ділянці треба підвести теплоту в кількості, яка визначається залежністю

$$
h'_{3} - h_{\text{on}} = \frac{q_{\text{ex}} \cdot \pi \cdot d \cdot \ell_{\text{ex}}}{\rho' \cdot w_{0} \cdot \left(\frac{\pi \cdot d^{2}}{4}\right)} = \frac{4 \cdot q_{\text{ex}} \cdot \ell_{\text{ex}}}{\rho' \cdot w_{0} \cdot d},
$$
(7.63)

де  $h_{\text{on}}$  – ентальпія води на вході із барабану у вхідні труби, кДж/кг;  $q_{\text{ex}}$  – густина теплового потоку на економайзерній ділянці, к $Br/m^2$ ; lек – довжина економайзерної ділянки, м;

d – внутрішній діаметр труби, м.

У водяний об'єм барабана підводиться живильна вода у ряді випадків з температурою нижче t<sub>н</sub>. Тому ентальпія води на вході в опускні труби може бути нижче h'б. Із рівнянь (7.62) і (7.63) з врахуванням залежності (7.60) можна встановити таке

$$
L_{\text{ex}} = \frac{\Delta h_{\text{G}} - (\Delta P_{\text{on}} + \Delta P_{\text{no}} + \Delta P_{\text{ex}}) \cdot (\partial h'/\partial p) + g \cdot \rho'(H_{\text{to}} - H_{\text{no}}) \cdot (\partial h'/\partial p)}{(4 \cdot q) / (\rho' \cdot w_0 \cdot d_{\text{bh}}) + g \cdot \rho' \cdot (\partial h'/\partial p) \cdot \sin \alpha}
$$
(7.64)

де  $\Delta h_6 = h_6'$  -  $h_{on}$  для вертикальної економайзерної ділянки  $l_{ex} = H_{ex}$  і формула (7.64) приймає вигляд

$$
H_{\rm ex} = \frac{\Delta h_{\rm o} - (\Delta P_{\rm on} + \Delta P_{\rm no} + \Delta P_{\rm ex}) \cdot (\partial h'/\partial p) + g \cdot \rho'(H_{\rm noBH} - H_{\rm no}) \cdot (\partial h'/\partial p)}{(4 \cdot q)/(\rho' \cdot w_{\rm o} \cdot d_{\rm BH}) + g \cdot \rho' \cdot (\partial h'/\partial p)}
$$
(7.65)

В розрахунках  $\partial h'/\partial p$  може бути визначена за таблицею теплофізичних властивостей середовища в області тиску Ра в перерізі закипання рідини  $(\partial h'/\partial p \approx \Delta h'/\Delta P)$  або для води вибрана по кривій на рис. 7.7 [8].

Залежності (7.62) – (7.64) одержані для контурів з необігріваними опускними трубами. Якщо опускні труби обігріваються, в ці формули під величиною h<sub>оп</sub> слід розуміти ентальпію рідини на виході з них.

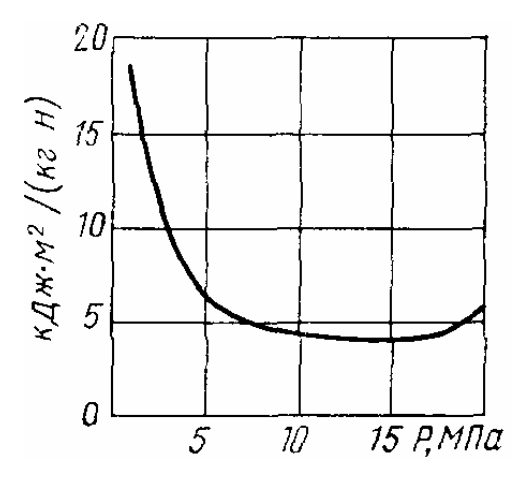

Рисунок 7.7 – Значення похідної  $\partial h'/\partial p$  залежно від тиску води

Рушійний напір на ділянках з висотою  $H_{\text{o6}}$  і  $H_{\text{ex}}$  (рис. 7.13), в яких рухається парорідинний потік і витрачається на подолання місцевих опорів, а також втрат на тертя і прискорення у всьому контурі. Частина цього напору  $\Delta P_{\text{onip}}^{\pi,\pi,\kappa}$  витрачається на подолання опорів в підйомних контурах (п.ч.к.). Корисний напір  $\Delta P_{\text{kop}} = \Delta P_{\text{pym}} - \Delta P_{\text{onip}}^{\text{n.u.w.}}$ .

Цей напір цілком витрачається на подолання гідравлічних витрат в підвідних каналах.

Для заданого контуру за умов певних значень теплових потоків рушійний і корисний напори також, як і гідравлічні втрати

визначаються масовою швидкістю або швидкістю циркуляції. Чим більша  $w_0$  ( $\rho'w_0$ ), тим нижчі значення  $\Delta P_{\text{kop}}$  ( $\Delta P_{\text{pvd}}$ ) і вищі гідравлічні втрати. Тобто, в сталому режимі

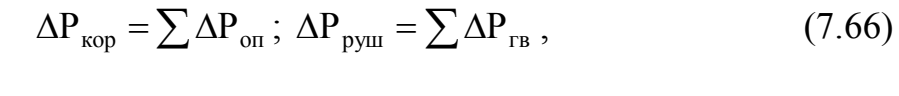

 $\Delta P_{\text{max}}$   $\Delta P_{\text{on}}$ 

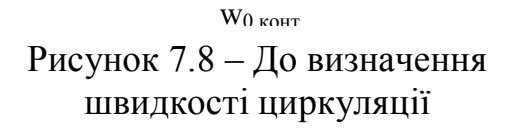

де  $\sum \Delta P_{\text{rB}}$  і сума  $\sum \Delta P_{\text{on}}$  – сума гідравлічних втрат у всьому контурі і в опускній частині його, відповідно,  $H/m^2$ , щоб розв'язати графічним методом рівняння (7.66), розрахунки проводять за умов різних швидкостей циркуляції. Очевидно, якщо має місце одна рівність, то встановлюється і інша.

Тому зазвичай будують тільки криві  $\Delta P_{\text{kop}} = f(w_0) i \sum \Delta P_{\text{on}} = f(w_0)$ , точка пе-

ретину яких дає шукане значення швидкості циркуляції w<sub>0</sub> для даного кон-

тура  $w_0$  <sub>конт</sub> (рис. 7.8). Такий метод називається нормативним і рекомендується для розрахунку циркуляції в парових котлах, у випарниках і випарних апаратах.

Таким чином, вище була розглянута методика швидкості циркуляції  $w_0$ стосовно найпростішого контуру. В реальних умовах контур може складатись із великої кількості обігріваних та необігріваних труб, які включені паралельно та послідовно.

# **7.4 Умови надійної роботи елементів котла**

Труби поверхонь нагріву парогенератора омиваються однофазним (вода, водяна пара) і двофазним (пароводяна суміш) потоком [6].

Рух однофазних середовищ в усіх елементах тільки примусовий, за рахунок напору, створеного нагнітачем.

Двофазні потоки можуть рухатись як за рахунок нагнітача (примусова циркуляція), так і під дією гравітаційних сил (природна циркуляція).

Надійна робота поверхонь пов'язана із температурним режимом металу труб. Пошкодження стінки можуть виникати при перевищенні допустимих температур для даного металу або при систематичних коливаннях температури.

Найбільш небезпечними умовами для роботи поверхонь є:

- висока температура теплоносія;
- високе теплове навантаження;
- низька тепловіддача від стінки до теплоносія і теплопровідність стінки;
- висока товщина стінки.

Крім того, надійність роботи елементів напряму пов'язана із тепловою та гідравлічною нерівномірністю.

Всі поверхні виконані із рядів труб, з'єднаних колекторами. В зв'язку із неоднаковими умовами роботи різних труб в такому пучку виникає теплова і гідравлічна нерівномірність.

*Теплова нерівномірність* пов'язана із експлуатацією парогенератора. Наприклад, при шлакуванні частини поверхні пучка, теплосприйняття зашлакованої частини зменшується, зменшується переріз для проходу газів і відповідно зростає теплосприйняття незашлакованої частини пучка. Таким чином, виникає теплова нерівномірність між трубами пучка. Теплосприйняття частин пучка при цьому може відрізнятись в 2…3 рази. Зміщення факела в топці також призводить до нерівномірності теплосприйняття екранних труб в 2…3 рази. Загалом, чим ближче пучок до топки – тим більше в ньому теплова нерівномірність.

*Гідравлічна нерівномірність* може бути виражена через відношення витрат через трубу до осередненої витрати для даної поверхні (рис. 7.9). Ця нерівномірність пов'язана із різними коефіцієнтами гідравлічного опору, втратами тиску у колекторах, нівелірними напорами тощо.

Теплова нерівномірність викликає гідравлічну, а гідравлічна – теплову.

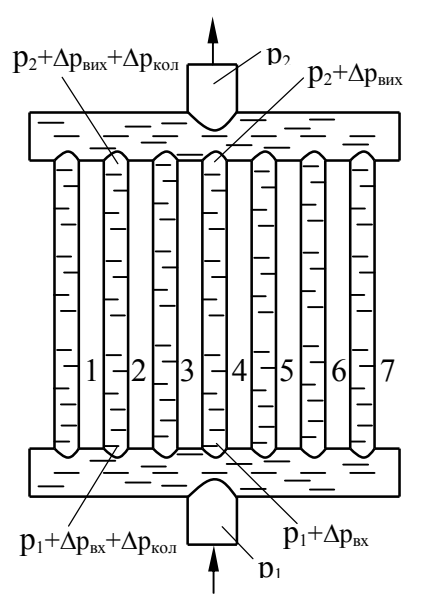

Із підвищенням обігріву окремої труби ентальпія і питомий об'єм теплоносія збільшуються. Для забезпечення однакового опору з іншими трубами пучка витрата теплоносія в цій трубі зменшується. Таким чином, з'являється гідравлічна нерівномірність.

Навпаки, зниження витрати теплоносія в окремій трубі призводить до погіршення конвективної тепловіддачі від стінки до теплоносія і температура стінки збільшується. Таким чином, виникає теплова нерівномірність.

Для зменшення впливу гідравлічної і теплової нерівномірності використовують:

– встановлення дросельних шайб в трубах;

Рисунок 7.9 – Гідравлічна нерівномірність в пучку труб

– відповідні схеми підключення колекторів (рис. 7.10);

– збільшують діаметри колекторів.

Використовуються три основні схеми підключення колекторів. Найбільшу рівномірність забезпечує схема із розосередженим підведенням теп-

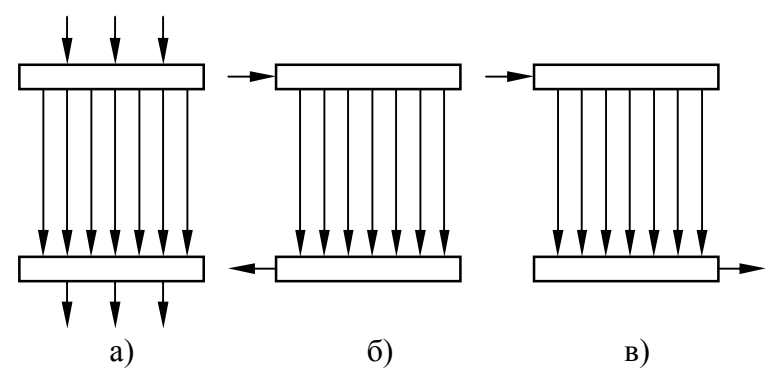

Рисунок 7.10 – Схеми підключення колекторів: а) розосередження підведення; б) П – подібна схема; в) Z – подібна схема

лоносія (7.10, а). Найбільший перепад тиску (нерівномірність) для крайніх труб відповідає Zподібній схемі.

Встановлення шайби збільшує опір окремої гілки причому із віддаленням від точки підведення та відведення теплоносія отвір у шайбі збільшується.

Збільшення діаметра

колектора дозволяє зменшити вплив опору колектора на нерівномірність пучка.

# **7.5 Водний режим котла. Якість води і пари**

Одною з основних задач експлуатації котла є організація раціонального водного режиму, що забезпечує безнакипну роботу поверхонь нагріву, попередження їх корозії і високу якість пари.

Для виробництва пари використовують конденсат із паровикористовувальних установок або турбін, хімічно очищену воду або дистилят.

На конденсаційних районних електростанціях втрати конденсату складають 0,5…1 %. На промислових ТЕЦ – 20…40 %, а на виробничих котельнях – 70 % і більше.

Поповнення втрат конденсату для парогенераторів низького та середнього тиску зазвичай проводять хімочищеною водою, а для прямоточних парогенераторів високого та надвисокого тиску – дистилятом.

Разом з живильною водою в парогенератор надходять різні мінеральні сполуки, в тому числі, солі кальція і магнія, окисли заліза, алюмінія, міді.

Накопичення таких речовин в процесі випаровування води, доходячи до рівноважного стану, приводить до випадання їх на стінки поверхонь. В першу чергу насичуються солі жорсткості  $Ca(HCO<sub>3</sub>)<sub>2</sub>$ ,  $Mg(HCO<sub>3</sub>)<sub>2</sub>$ ,  $CaCO<sub>3</sub>$ , МgСО<sub>з</sub> тощо. Вони випадають із води у вигляді кристалів. Центрами кристалізації є жорсткуватості труби, раковини тощо. Ці речовини утворюють щільні, тверді відкладення – *накип*. Якщо відкладення відбуваються в об'ємі рідини, то утворюється *шлам*.

Накип і шлам мають низьку теплопровідність  $0, 1...0, 2$  (м $\cdot$ К)/Вт. Тому навіть тонкий шар накипу призводить до суттєвого погіршення теплообміну, відповідного підвищення температури стінки труби. В екранних трубах, кип'ятильних пучках і навіть в пароперегрівнику температура стінки може перевищувати допустиму температуру. Тоді утворюється здутина, а потім свищ.

Накип недопустимий і в області хвостових поверхонь, оскільки погіршення теплообміну призводить до збільшення температури відхідних газів і зниження ККД котла.

*Солі заліза та амонію* можуть утворювати нерозчинні солі і відкладатись на стінках.

Наявність *окислів кремнію SiO2* призводить до утворення кремнієвої кислоти  $H_2SiO_3$ . При тиску більшому 7 МПа ця кислота може розчинятись в парі і попадати з барабана через пароперегрівник в турбіну, де відкладається на лопатях.

Наявність *органічних мастил та нафтопродуктів* погіршує роботу поверхонь нагріву, утворюючи плівку.

*Висока лужність* призводить до спінювання води в барабані і виносу вологи в пароперегрівник і навіть на турбіну. Також може виникати лужна корозія.

Низька лужність (кислотність) викликає сильну корозію.

Розчинні гази  $O<sub>2</sub>$  і СО<sub>2</sub> викликають активну корозію.

В зв'язку із наведеними ускладненнями в роботі котла кількості домішок в воді нормуються (див. табл. 7.2).

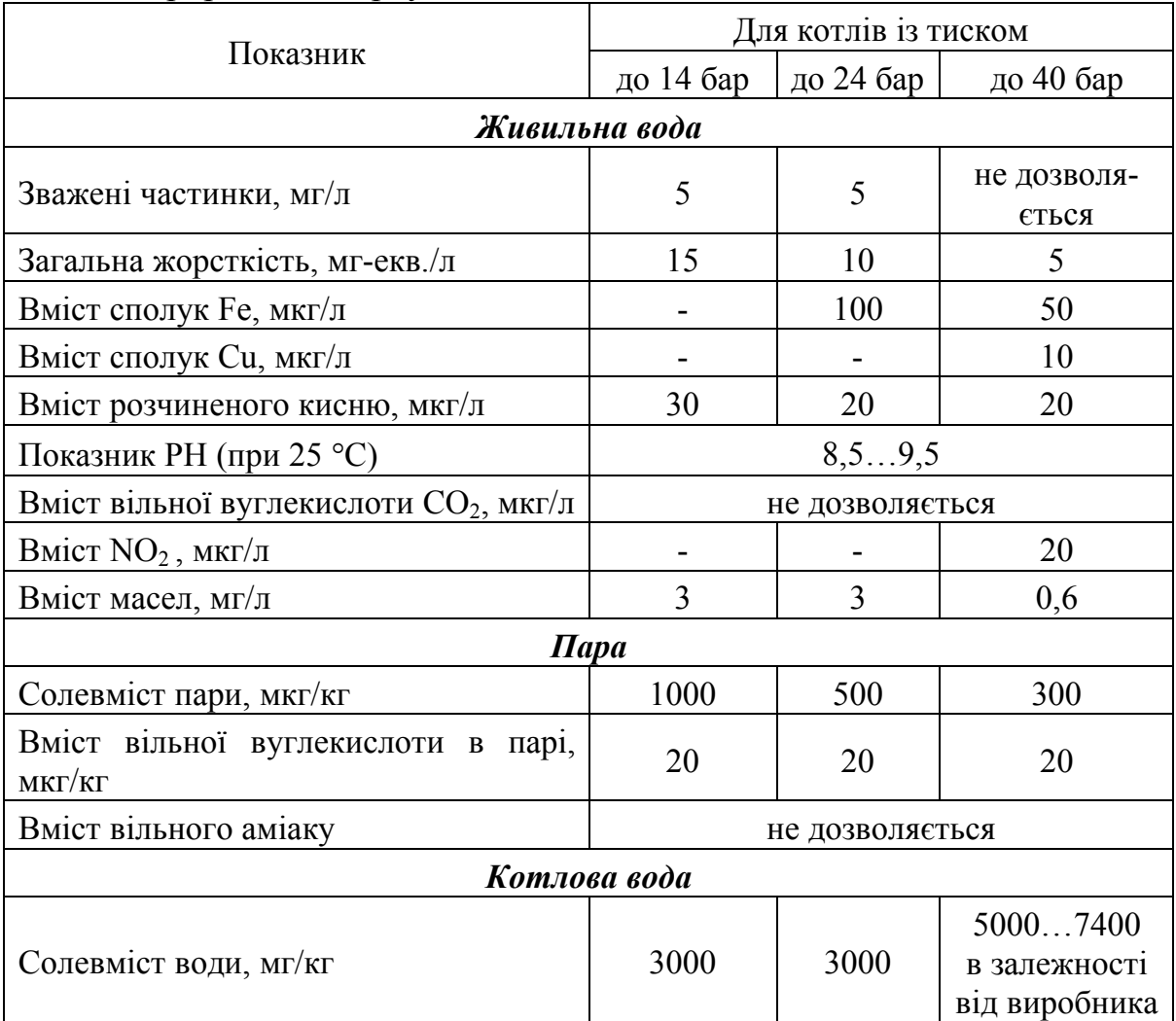

Таблиця 7.2 – Норми якості живильної води, пари і котлової води для котлів з природною циркуляцією

# **7.6 Барабан котла. Продування**

Барабан котла має товстостінний (до 110 мм) циліндричний корпус з лазами, розташованими у випуклих торцях. Призначенням барабана є:

- розділення (сепарація) пароводяної суміші;
- проведення безперервного продування для видалення забруднень.

Конструкція барабана котла середнього тиску показана на рис. 7.11.

В барабані котла розміщені пристрої, які забезпечують необхідний рух води, пари і пароводяної суміші, а також пристрої введення хімікатів і сепарації.

Пароводяна суміш через патрубки підводиться в об'єм барабана, пара піднімається в верхню частину барабана і проходить через промивний лист 4, на який наливається живильна вода. При цьому вода частково нагрівається. Насичена пара з краплями води проходить через жалюзійний сепаратор (розріз А-А на рис. 7.11), де краплі води відділяються, а потім пара через розподільну решітку 6 відводиться в парову лінію. Для виключення

попадання пари і вирівнювання витрати в опускних трубах встановлені решітка 1 і дірчастий лист 9.

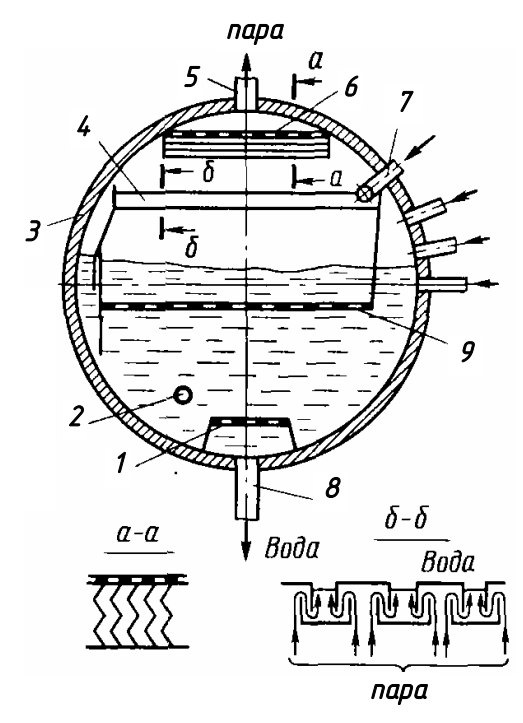

Рисунок 7.11 – Барабан котла середнього тиску із сепараційним пристроєм: 1 – антикавітаційна решітка; 2 – труба введення фосфатів; 3 – корпус барабана; 4 – промивний дірчастий лист; 5 – відведення пари; 6 – паророзподільна решітка; 7 – підведення живильної води; 8 – відведення води; 9 – занурений дірчастий лист

Оскільки розчинність речовин у парі зростає із збільшенням тиску, для котлів малого і середнього тиску очистка пари в основному полягає у видаленні крапель води.

В сучасних котлах особливу увагу приділяють підтриманню необхідного рівня в барабані, оскільки це впливає, з одного боку, на чистоту пари, а з іншого, на можливість попадання пари в опускні труби і погіршення циркуляції в контурі.

В барабанних котлах для виключення можливості утворення накипу необхідно аби концентрація солей в воді була нижча критичної. З метою підтримання необхідної концентрації з барабана шляхом продувок відводиться деяка частина котлової води і з нею видаляються солі в тій кількості, в якій вони надходять з живильною водою.

Використовують безперервне і періодичне продування котла.

*Безперервне продування* проводиться з верхнього барабана.

*Періодичне продування* використовується для видалення "осідаючих" частинок з нижнього барабану чи колекторів через кожні 12…16 годин.

Величина безперервного продування визначається за солевмістом котлової та живильної води у відсотках від паровидатності котла, %

$$
p = \frac{G_{\text{np}}}{D} \cdot 100\%,\tag{7.67}
$$

де  $G_{\text{m}}$  – витрата продувальної води, кг/с.

Витрату продувальної води можна визначити з солевого балансу

$$
G_{\text{MS}} \cdot S_{\text{MS}} = D \cdot S_{\text{n}} + G_{\text{np}} \cdot S_{\text{KB}} + D \cdot S_{\text{bigR}} \tag{7.68}
$$

де  $S_{\kappa B}$ ,  $S_{\kappa B}$ ,  $S_{\kappa B}$ ,  $S_{\kappa B}$ ,  $S_{\kappa B}$  – солевміст живильної води, пари, котлової води та відкладень, г/кг.

При нормальній роботі котла відкладення відсутні, солевміст пари незначний і складовою  $D \cdot S_n$  можна знехтувати. Врахуємо, що витрата живильної води дорівнює сумі паровидатності D і витраті продувальної води  $G_{\text{m}}$ . Тоді витрата продувальної води, кг/с

$$
G_{\text{np}} = D \cdot \frac{S_{\text{X}}}{S_{\text{np}} - S_{\text{X}}}
$$
\n(7.69)

Таким чином, з (7.68) і (7.69) частка безперервного продування, %

$$
p = \frac{S_{\text{KB}}}{S_{\text{np}} - S_{\text{KB}}}. \tag{7.70}
$$

Проведення безперервного продування приводить до тепловтрат, кДж/кг або кДж/м<sup>3</sup>

$$
Q_{np} = \frac{G_{np} \cdot (h_{RB} - h_{RB})}{B_p \cdot \eta_{R}}.
$$
 (7.71)

Правилами технічної експлуатації величина безперервного продування складає:

– при живленні парогенератора сумішшю конденсату і дистиляту – до 0,5 %;

– при живленні сумішшю конденсату і хімочищеної води – до 3 %, а якщо втрати конденсату більше 40 % – до 5 %.

При вказаних нормах продуванняі частковому використанні теплоти продувальної води втрати теплоти складають до 0,1…0,5 % від теплоти палива.

### **7.7 Сепарація пари**

Використання процесів сепарації пари необхідне для гасіння кінетичної енергії пароводяної суміші та виключення попадання води з барабана в паропроводи до пароперегрівника та турбіни (рис. 7.12).

Використовуються такі принципи сепарації.

*Гравітаційна сепарація*. Відділення проводиться при підйомному русі суміші з малою швидкістю. Гасіння кінетичної енергії і рівномірний розподіл відбувається в водяному об'ємі, а відділення крапель в паровому (рис. 7.6, а).

*Інерційна сепарація.* Відділення крапель проводиться за рахунок різкої зміни напрямку та швидкості потоку пароводяної суміші (рис. 7.12, б).

*Відцентрова сепарація.* Відділення крапель проводиться за рахунок дії відцентрових сил (рис. 7.6, в).

*Плівкова сепарація.* Сепарація, що ґрунтується на властивості крапель води налипати на поверхні при стиканні з нею пароводяного потоку.

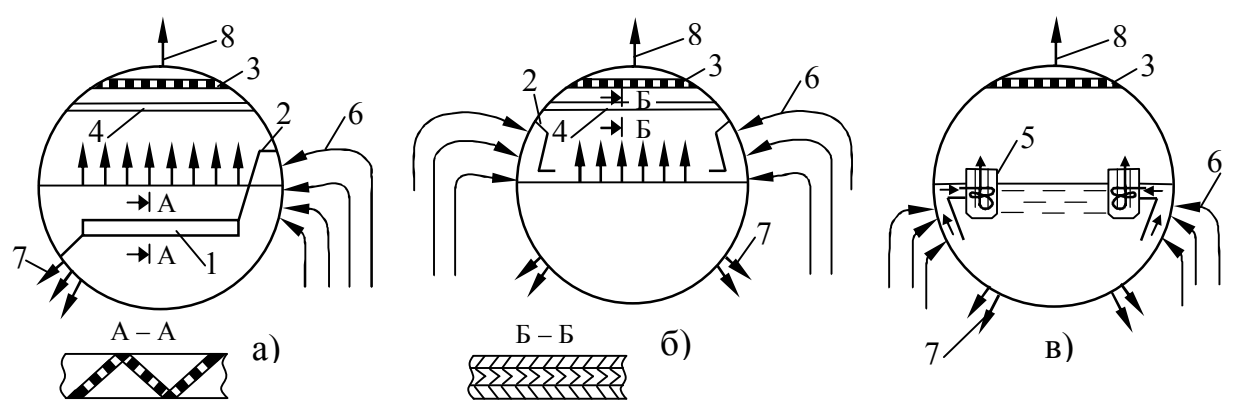

Рисунок 7.12 – Схеми сепараційних пристроїв: а) введення пароводяного потоку під рівень води; б) введення потоку в паровий об'єм; в) встановлення внутрішньобарабанних циклонів; 1 – занурений дірчастий лист; 2 – відбійний щит; 3 – пароприймальний щит; 4 – жалюзійний сепаратор; 5 – циклон; 6 – випарні поверхні; 7 – опускні труби; 8 – паропровід

### **Контрольні запитання**

1. Які параметри впливають на надійність роботи металу стінки поверхні нагріву котла? Стінка якої поверхні знаходиться у найважчих умовах роботи?

2. Поясніть поняття гідравлічна та теплова нерівномірність. Наведіть приклади.

3. Як теплова нерівномірність впливає на гідравлічну і навпаки?

4. Наведіть методи зменшення гідравлічної і теплової нерівномірності роботи труб.

5. Поясніть класифікацію та особливості роботи контурів природної циркуляції.

6. Умови погіршення циркуляції в контурі. Наведіть приклади.

7. Що включає організація водного режиму котла? За якими показниками нормується якість води і пари?

8. Поясніть конструкцію барабана парового котла. Як і для чого складають солевий баланс котла?

9. Поясніть недоліки та переваги методів сепарації пари.

# **Приклади розв'язання задач**

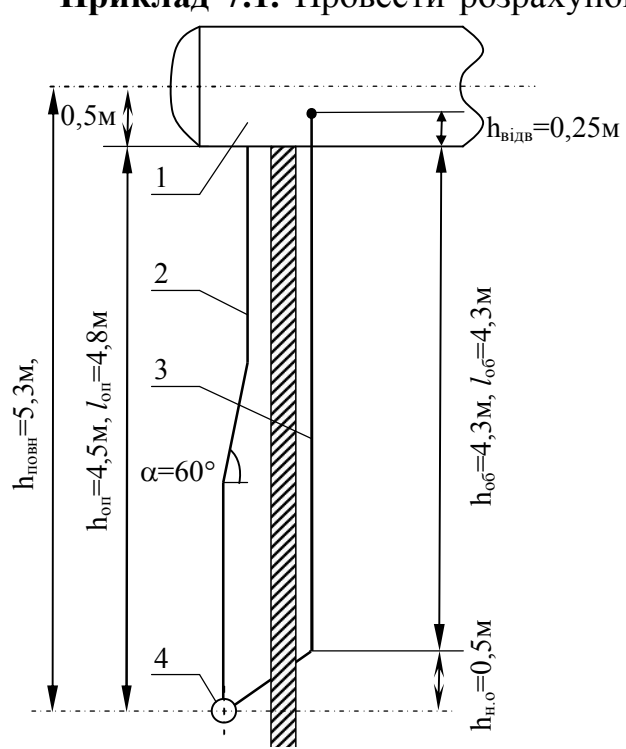

Рисунок 7.13 – Схема фронтового циркуляційного контура: 1 – барабан; 2 – опускні труби; 3 – екранні труби; 4 – колектор

**Приклад 7.1.** Провести розрахунок контуру, схема якого наведена на рис. 7.13. Підйомна частина контуру складена з 20 труб діаметром  $\emptyset$ 51×2,5 мм, опускна – з 3 труб 76×3,5 мм. Загальна довжина однієї труби 4,95 м. Інші необхідні для розрахунку розміри наведені на рис. 7.13. Абсолютний тиск пари, яка відводиться з барабану парового котла становить Р = 2,4 МПа, густина теплового потоку, яка розрахована по всій обігріваній поверхні підйомних труб q = 69 кВт/м<sup>2</sup>.

> Примітка. Розрахунок циркуляції в контурі парового котла, коли тиск в ньому  $P \ge 1,0$  МПа, проводиться зазвичай за нормативним методом гідравлічного розрахунку [7]. Методика такого розрахунку наведена в підрозділі 7.3.

# *Розв'язання*

Приймаємо швидкість циркуляції в підйомних обігріваних трубах  $w_0 = 0.75$  м/с

Площа перерізу обігріваних труб

$$
A_{\text{mi}\pi} = 0.785 \cdot d_{\text{BH}}^2 \cdot n_{\text{mi}\pi} = 0.785 \cdot 0.046^2 \cdot 20 = 0.0332 \text{ m}^2.
$$

Загальна витрата води в контурі

$$
G_0 = w_0 \cdot A_{\text{min}} \cdot \rho' = 0.75 \cdot 0.0332 \cdot 838 = 20.654 \text{ kT/c}.
$$

Для прийнятого значення  $w_0$  швидкість води в опускних трубах

$$
w_{\text{on}} = \frac{G_0}{0.785 \cdot d_{\text{on}}^2 \cdot n_{\text{on}} \cdot \rho'} = \frac{20.654}{0.785 \cdot 0.069^2 \cdot 3 \cdot 838} = 2.20 \text{ кr/c}.
$$

Втрати тиску в опускних трубах від барабана до нижнього колектора

$$
\Delta P_{\text{on}} = (\xi_{\text{BX} \text{on}} + \lambda_{0 \text{on}} \cdot L_0 + \Sigma \xi_{\text{HOB} \text{on}} + \xi_{\text{BUX} \text{on}}) \cdot (\rho' \cdot w_{\text{on}}^2 / 2) =
$$
  
= (0,5 + 0,3 \cdot 4,95 + 2 \cdot 0,2 + 1,3) \cdot (838 \cdot 2,2^2 / 2) = 6854 \text{ Tla.

Для визначення висоти, на якій розвивається рушійний напір, треба встановити переріз, в якому починається пароутворення. Цей переріз визначається довжиною економайзерної ділянки Lек, яка визначається за формулою (7.64). Втрати тиску на економайзерній ділянці та на ділянці до початку обігріву зазвичай незначні, але їх доцільно врахувати. Спочатку приймаємо Lек = 0,8 м. Тоді

$$
\Delta P_{\text{ex}} + \Delta P_{\text{A0}} = \left[ \xi_{\text{Bxni},\pi} + \xi_{\text{noBni},\pi} + \lambda_{0\text{ni},\pi} \cdot (L_{\text{A0}} + L_{\text{ex}}) \right] \cdot (\rho' \cdot w_0^2 / 2) =
$$
  
= [0,7 + 0,2 + 0,48 \cdot (0,66 + 0,8)] \cdot (838 \cdot 0,75<sup>2</sup> / 2) = 377 \text{ Tla.

В даних умовах  $\Delta h_6 = 0$ , а згідно рис. 7.7  $(\partial h'/\partial p)$ кг $\cdot$ Н кДж • м h'/ $\partial p$ )=11·10 2 5 .  $\partial h'/\partial p$ ) = 11.10<sup>-5</sup>  $\frac{k\pi x \cdot h^2}{h}$ , roді розрахункова довжина економайзерної ділянки

$$
L_{\text{ek}} = \frac{\Delta h_6 - \left(\Delta P_{\text{OH}} + \Delta P_{\text{A0}} + \Delta P_{\text{ek}}\right) \cdot \left(\partial h'/\partial p\right) + g \cdot \rho' \left(h_{\text{tobH}} - h_{\text{A0}}\right) \cdot \left(\partial h'/\partial p\right)}{\left(4 \cdot q\right) / \left(\rho' \cdot w_0 \cdot d_{\text{bh}}\right) + g \cdot \rho' \cdot \left(\partial h'/\partial p\right) \cdot \sin \alpha} = \frac{0 - \left(6854 + 377\right) \cdot 11 \cdot 10^{-5} + 9,8 \cdot 838 \cdot (5,05 - 0,47) \cdot 11 \cdot 10^{-5}}{\left(4 \cdot 69\right) / \left(838 \cdot 0,75 \cdot 0,046\right) + 9,8 \cdot 838 \cdot 11 \cdot 10^{-5} \cdot 0,71} = 0,328 \text{ m}.
$$

З другої ітерації нехай Lек = 0,33 м. Тоді

$$
\Delta P_{\text{ex}} + \Delta P_{\text{A0}} = \left[ \xi_{\text{BX} \text{Hi},\text{A}} + \xi_{\text{HOB} \text{Hi},\text{A}} + \lambda_{0 \text{Hi},\text{A}} \cdot (L_{\text{A0}} + L_{\text{ex}}) \right] \cdot \left( \rho' \cdot w_0^2 / 2 \right) =
$$
  
=  $[0,7 + 0,2 + 0,48 \cdot (0,66 + 0,33)] \cdot (838 \cdot 0,75^2 / 2) = 324 \text{ Tla}.$ 

Тоді уточнена розрахункова довжина економайзерної ділянки

$$
L_{\text{ex}} = \frac{\Delta h_6 - (\Delta P_{\text{on}} + \Delta P_{\text{to}} + \Delta P_{\text{ex}}) \cdot (\partial h'/\partial p) + g \cdot \rho'(h_{\text{tobH}} - h_{\text{to}}) \cdot (\partial h'/\partial p)}{(4 \cdot q)/(\rho' \cdot w_0 \cdot d_{\text{bh}}) + g \cdot \rho' \cdot (\partial h'/\partial p) \cdot \sin \alpha} = \frac{0 - (6854 + 324) \cdot 11 \cdot 10^{-5} + 9,8 \cdot 838 \cdot (5,05 - 0,47) \cdot 11 \cdot 10^{-5}}{(4 \cdot 69)/(838 \cdot 0,75 \cdot 0,046) + 9,8 \cdot 838 \cdot 11 \cdot 10^{-5} \cdot 0,71} = 0,33 \text{ m}.
$$

Втрати тиску в підвідних лініях

$$
\Delta P_{\text{m};\text{p}} = \Delta P_{\text{on}} + \Delta P_{\text{ex}} + \Delta P_{\text{p}} = 6854 + 324 = 7178 \,\text{Ta}.
$$

Довжина паровмісної ділянки

$$
L_{\rm \scriptscriptstyle H}=L_{\rm 1}+L_{\rm 2}-L_{\rm ex}=4.3+0.25-0.33=4.22\ \rm M.
$$

За економайзерною ділянкою через зменшення тиску в елементах під-

йомної частини контуру температура потоку знижується і частина рідини випаровується. Але само випаровування не вносить суттєвих змін в результати гідравлічного розрахунку. Тому кількість пари, яка утворюється на паровмісній ділянці, визначаємо за залежністю

$$
D_{\rm \!{\scriptscriptstyle H}}=\frac{Q-Q_{\rm e_K}}{r}=\frac{\pi\cdot d_{\rm \!{\scriptscriptstyle BH}}\cdot L_1\cdot n_{\rm \!{\scriptscriptstyle mid}}\cdot q}{r}=\frac{3,\!14\cdot 0,\!046\cdot 4,\!3\cdot 20\cdot 69}{1850}=0,\!463\,\rm\!K r/c.
$$

Середня приведена швидкість на парогенерувальній ділянці

$$
w''_0 = \frac{D_\text{n}}{2 \cdot \rho'' \cdot A_{\text{min}}} = \frac{0,463}{2 \cdot 12 \cdot 0,033} = 0,58 \text{ m/c}.
$$

Середня швидкість суміші

$$
w_{\text{cm}} = w_0 + w''_0 \cdot (1 - \rho''/\rho') = 0.75 + 0.58 \cdot (1 - 12/838) = 1.32 \text{ m/c}.
$$

Витратний об'ємний паровміст

$$
\beta = w_0'' / w_{cm} = 0.58 / 1.32 = 0.44.
$$

Відповідно дійсний об'ємний паровміст

$$
\varphi = c \cdot \beta = 0.66 \cdot 0.44 = 0.29,
$$

де с – коефіцієнт, що визначається за рис. 7.1, а, для даних умов  $c = 0.66$ .

Рушійний напір на обігріваній ділянці з двофазним потоком

$$
\Delta P_{\Pi} = g \cdot (\rho' - \rho'') \cdot \phi \cdot h_{o6} = 9,81 \cdot (838 - 12) \cdot 0,29 \cdot (4,3 - 0,33) = 9329 \text{ Ta.}
$$

Середня приведена швидкість у відвідних трубах

$$
w''_0 = \frac{D_\text{n}}{2 \cdot \rho'' \cdot A_{\text{min}}} = \frac{0.463}{12 \cdot 0.033} = 1.17 \text{ m/c}.
$$

Середня швидкість суміші

$$
w_{cm} = w_0 + w''_0 \cdot (1 - \rho''/\rho') = 0.75 + 1.17 \cdot (1 - 12/838) = 1.9 \text{ m/c}.
$$

Витратний об'ємний паровміст

$$
\beta = w_0'' / w_{cm} = 1{,}17/1{,}9 = 0{,}61.
$$

Відповідно дійсний об'ємний паровміст

$$
\varphi = c \cdot \beta = 0.73 \cdot 0.61 = 0.44,
$$

де с – коефіцієнт, що визначається за рис. 7.1, а, для даних умов  $c = 0.73$ .

Рушійний напір у відвідних трубах

$$
\Delta P_{\text{Big}} = g \cdot (\rho' - \rho'') \cdot \varphi_{\text{Big}} \cdot h_{\text{Big}} = 9.81 \cdot (838 - 12) \cdot 0.44 \cdot 0.25 = 891 \text{ Tla}.
$$

Загальний рушійний напір

$$
\Delta P_{pyu m y u \kappa a} = \Delta P_{\pi} + \Delta P_{\text{big}} = 9329 + 891 = 10220 \,\text{Ta}.
$$

Для визначення втрат тиску на тертя необхідно розрахувати приведену швидкість пари на виході із парогенерувальної труби

$$
w''_{0k} = \frac{D_{\text{II}}}{\rho'' \cdot A_{\text{min}}} = \frac{0,463}{12 \cdot 0,033} = 1,17 \text{ m/c}.
$$

Тоді середній витратний масовий паровміст

$$
x = \frac{0.5 \cdot w''_{0k} \cdot \rho''}{w_0 \cdot \rho'} = \frac{0.5 \cdot 1.17 \cdot 12}{0.75 \cdot 838} = 0.011 \text{ kT/kT}.
$$

Звідси втрати тиску:

– по довжині паровмістної ділянки

$$
\Delta P_{\text{TP}.\text{II}} = \lambda_0 \cdot L_{\text{II}} \cdot (\rho' \cdot w_0^2 / 2) \cdot [1 + \psi \cdot x \cdot (\rho' / \rho'' - 1)] =
$$
  
= 0,48.4,22. (838.0,75<sup>2</sup> / 2) \cdot [1 + 1,5.0,011. (838/12-1)] = 1020 \text{ Ta.}

- на виході із парогенерувальних труб  
\n
$$
\Delta P_{\text{Bux},\pi} = \xi_{\text{Bux}} \cdot (\rho' \cdot w_0^2/2) \cdot [1 + x_{\text{Bux}} \cdot (\rho'/\rho'' - 1)] =
$$
\n= 1,2 \cdot (838 \cdot 0.75<sup>2</sup> / 2) \cdot [1 + 0.022 \cdot (838/12 - 1)] = 664 \text{ Ta}

де  $\lambda_0$  – приведений коефіцієнт тертя котельних труб [7];

– коефіцієнт, який визначається за рис. 7.4, а;

 $x<sub>BHX</sub>$  – масовий паровміст на виході з парогенеруювальних труб  $x<sub>BHX</sub>$  =  $= 2 \cdot x = 0.022$ .

Втрати на прискорення в парогенерувальній трубі визначаються за формулою (7.57) із використанням комплексів y, розрахованих за (7.54)– (7.57) для перерізу закипання та перерізу на виході з парогенерувальної труби.

Для перерізу закипання  $x = 0$ ,  $\varphi = 0$ , тоді

$$
y_1 = \frac{x^2}{\rho'' \cdot \varphi} + \frac{(1-x)^2}{\rho' \cdot (1-\varphi)} = \frac{0^2}{12 \cdot 0} + \frac{(1-0)^2}{838 \cdot (1-0)} = 1,19 \cdot 10^{-3} \text{ m}^3/\text{kr.}
$$

Для перерізу на виході з труби х = 0,022,

$$
w_{\text{cm K}} = w_0 + w''_{0 \text{ K}} \cdot (1 - \rho''/\rho') = 0,75 + 1,17 \cdot (1 - 12/838) = 1,90 \text{ m/c},
$$
  

$$
\beta = w''_{0 \text{ K}} / w_{\text{cm K}} = 1,17/1,90 = 0,615,
$$
  

$$
\varphi = c \cdot \beta = 0,73 \cdot 0,615 = 0,45,
$$

де с – коефіцієнт, визначений за рис. 7.1, а, який становить с = 0,73,

$$
y_1 = \frac{x^2}{\rho'' \cdot \varphi} + \frac{(1-x)^2}{\rho' \cdot (1-\varphi)} = \frac{0.022^2}{12 \cdot 0.45} + \frac{(1-0.022)^2}{838 \cdot (1-0.45)} = 2.16 \cdot 10^{-3} \text{ m}^3/\text{kr.}
$$

Втрати на прискорення

$$
\Delta P_{\text{npuck}} = (\rho' \cdot w_0)^2 \cdot (y_2 - y_1) = (838 \cdot 0.75)^2 \cdot (2.16 - 1.9) \cdot 10^{-3} = 358 \text{ Tla}.
$$

Загальні втрати тиску в пучку

$$
\Delta P_{\text{onipnyyka}} = \Delta P_{\text{rp.n}} + \Delta P_{\text{Bux.n}} + \Delta P_{\text{npuck}} = 1020 + 664 + 358 = 2042 \,\text{Ta}.
$$

Корисний напір, що утворюється

$$
\Delta P_{\text{kop.}n\text{y} \text{u} \text{Ka}} = \Delta P_{\text{pym.}n\text{y} \text{u} \text{Ka}} - \Delta P_{\text{onip}n\text{y} \text{u} \text{Ka}} = 10220 - 2042 = 8178 \text{ T} \text{a}.
$$

Аналогічно виконані розрахунки для заданої швидкості циркуляції  $w_0 = 0.5$  M/c та  $w_0 = 1.0$  M/c.

Отримані результати розрахунків наведені в табл. 7.3 та рис. 7.14.

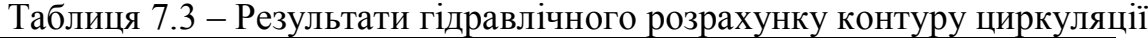

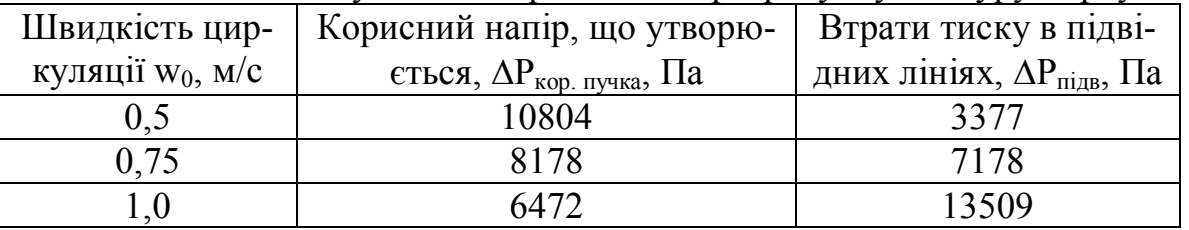
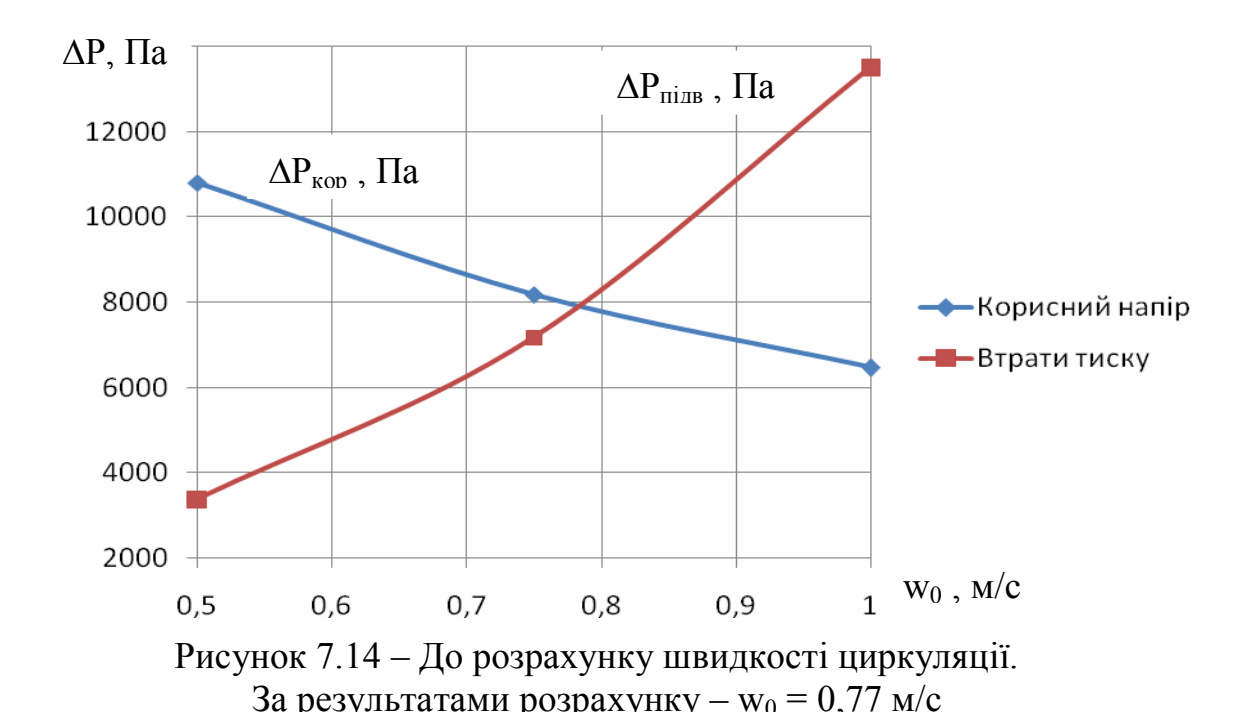

**Приклад 7.2.** Визначити частку продування парового котла ДЕ 25/14 та тепловтрати, пов'язані із продуванням, якщо солевміст живильної води 50 мг/кг, котлової води 2200 мг/кг, температура живильної води 100 ºС, наявна теплота 22 МДж/кг, ККД котла 0,88.

#### *Розв'язання*

Визначимо частку продувки котла за (7.70)

$$
p = \frac{50}{2200 - 50} = 0,023
$$
 afoo 2,3 %.

За таблицями термодинамічних властивостей води і водяної пари на лінії насичення визначаємо ентальпію насиченої пари при тиску 14 бар –  $h_{\text{n}} = 2790 \text{ KJ}$ ж/кг, ентальпію котлової води при тиску в барабані 15 бар –  $h_{KB} = 844 \text{ KJ}$ ж/кг, ентальпію води при температурі 100 °С –  $h_{KB} = 418 \text{ KJ}$ ж/кг.

Витрата палива на котел, кг/с

$$
B_p = \frac{25/3,6 \cdot (2790 - 418) + (25/3,6) \cdot 0,023 \cdot (844 - 418)}{22000 \cdot 0,88} = 0,854.
$$

Питомі тепловтрати, пов'язані із продуванням котла за (7.71), кДж/кг

$$
Q_{np} = \frac{(25/3,6) \cdot 0,023 \cdot (844 - 418)}{0,854 \cdot 0,88} = 90,5.
$$

Тепловтрати, пов'язані із продуванням котла, кВт

$$
Q_{\rm np} = (25/3,6) \cdot 0,023 \cdot (844 - 418) = 68.
$$

### **Задачі для самостійної роботи**

**Задача 7.1.** Провести розрахунок контуру, схема якого наведена на рис. 7.13. Підйомна частина контуру складена з 20 труб діаметром  $\emptyset$ 51×2,5 мм, опускна – з 3 труб  $\emptyset$ 76×3,5 мм. Загальна довжина однієї труби 4,95 м. Інші необхідні для розрахунку розміри наведені на рис. 7.13. Абсолютний тиск пари, яка відводиться з барабану парового котла становить Р, МПа, густина теплового потоку, яка розрахована по всій обігріваній поверхні підйомних труб q, к $Br/m^2$ .

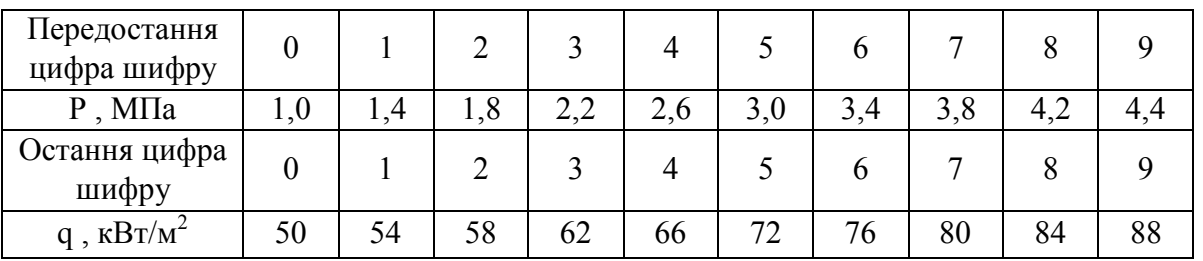

**Задача 7.2.** Визначити частку продування парового котла БМ 35 та тепловтрати, пов'язані із продуванням, якщо солевміст живильної води S<sub>жв</sub>, котлової води 2000 мг/кг, температура живильної води 100 ºС, наявна теплота 28 МДж/кг, витрата палива В<sub>р</sub>.

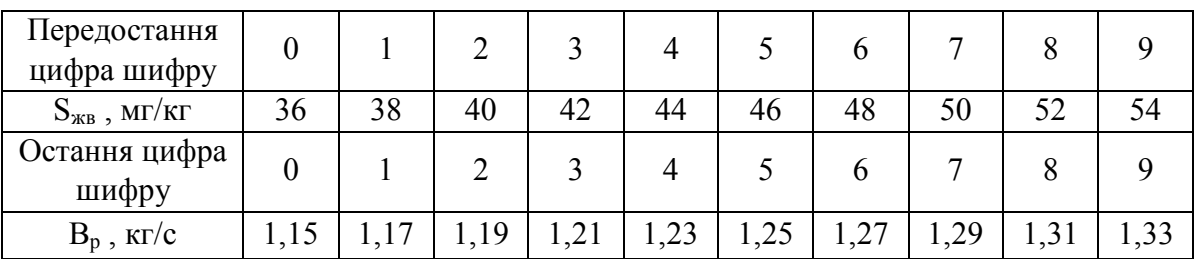

# **8 ТЯГОДУТТЬОВИЙ ТРАКТ КОТЛА**

## **8.1 Системи газоповітряного тракту**

Нормальна робота котла можлива лише за умови безперервної подачі повітря і видалення в атмосферу продуктів згорання після їх охолодження та очищення від твердих частинок.

Схеми організації газоповітряного тракту показані на рис. 8.1.

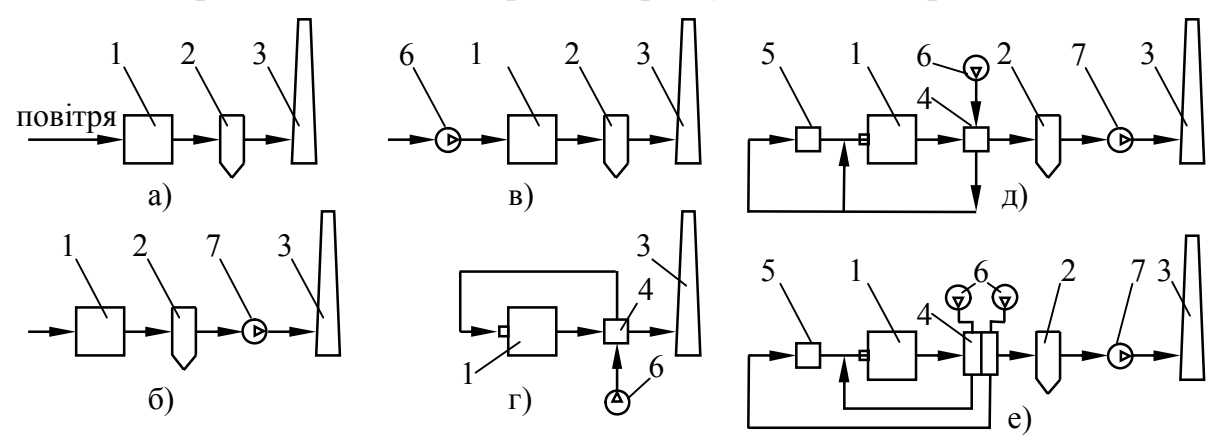

Рисунок 8.1 – Схеми газоповітряного тракту котлів: а – система з природною тягою; б – система з димососом; в – система з дуттьовим вентилятором; г – система з подачею вентилятором підігрітого повітря; д – система з вентилятором і димососом; е – система з роздільною подачею повітря на пилоприготування та на котел і димосос; 1 – котел; 2 – золоуловлювач; 3 – димова труба; 4 – повітропідігрівник; 5 – система пилоприготування; 6 – вентилятор; 7 – димосос

В системі з природною тягою (рис. 8.1, а) подача повітря відбувається за рахунок використання інжекційного пальника, а видалення продуктів згорання проходить за рахунок тяги димової труби. Весь газохід знаходиться під розрідженням. Ця система застосовується в котлах малої потужності при малих опорах руху потоків повітря і продуктів згорання.

В системі, наведеній на рис. 8.1, б, опори повітряного і газового трактів долаються за рахунок розрідження, створюваного димососом і трубою. Така система застосовується в котлах малої потужності, що працюють на газі і мазуті і не мають повітропідігрівників. В системі, наведеній на рис. 8.1, в і г газоходи знаходяться під надлишковим тиском – котли працюють "під наддувом". На рис. 8.1 д подача повітря в топку здійснюється вентилятором, а продукти згорання видаляються димососом. В цьому випадку повітряний тракт знаходиться під тиском, а газовий тракт під розрідженням. За наявності різних опорів руху в системі паралельних потоків повітря використовується подача його в кожний потік індивідуальним вентилятором, що зменшує загальну витрату електроенергії на їх привод (рис. 8.1,е).

#### **8.2 Аеродинамічні опори. Аеродинаміка димової труби**

Рух реального потоку димових газів і повітря в котлі являє собою складний випадок турбулентного руху стисненої рідини за неадіабатних умов.

В процесі руху змінюються тиск, температура та густина газів.

В загальному випадку рух в'язкої і теплопровідної рідини описується рівнянням Нав'є-Стокса, рівнянням суцільності, рівнянням переносу теплоти і термодинамічними рівняннями, що характеризують стан середовища.

Енергетичний баланс потоку виражається рівнянням Бернуллі. В розрахунках враховується величина самотяги газоходів.

Фізично самотяга пояснюється тим, що підняття потоку газу з початкового рівня на деяку висоту супроводжується опусканням такого ж об'єму повітря з цієї висоти до початкового рівня.

В результаті робота на підняття газу супроводжується отриманням такої роботи за рахунок опускання такої ж об'ємної кількості повітря з тієї ж висоти. Якщо температура газу вища температури атмосферного повітря і густина його нижча, ніж у повітря, то робота, витрачена на підняття газу, менша роботи при опусканні повітря, і надлишкова робота може бути витрачена на подолання опорів руху газу. Відповідно самотяга газового тракту, Па [10]

$$
p_c = L_{\pi} \cdot (\rho_{\text{top}} - \rho_r) \cdot g, \qquad (8.1)
$$

де  $L_n$  – висота підняття газу від початкового до кінцевого рівня, м.

При русі вверх самотяга зменшує загальний опір, при русі вниз – збільшує його.

Опір, що виникає при русі потоку газу, складається з:

– опору тертя при русі потоку в прямому каналі постійного перерізу, у тому числі при повздовжньому омиванні пучка труб;

– місцевих опорів, зв'язаних із зміною форми або напряму потоку, які умовно вважають зосередженими в одному перерізі і не враховують опір тертя;

– опори поперечно-омиваних пучків труб, в яких окремо опір тертя і місцеві опори визначити не можна.

Опір тертя пропорційний довжині газоходу, коефіцієнту тертя і кінетичній енергії потоку і обернено пропорційний перерізу газоходу. Місцеві опори визначаються геометричною конфігурацією ділянки газоходу і пропорційні кінетичній енергії потоку.

В поверхнях нагріву підвищення швидкості потоку інтенсифікує теплообмін пропорційно в степені 0,6…0,8. Але при цьому аеродинамічні опори зростають пропорційно квадрату швидкості і, відповідно, витрати енергії на тягодуттьове обладнання.

Оптимальні швидкості потоків визначаються техніко-економічними розрахунками і відповідають мінімуму експлуатаційних витрат.

Зазвичай оптимальною швидкістю газів в повітропідігрівниках є  $10...14$  м/с, а при поперечному омиванні пучків газами – 8...10 м/с.

Дія димової труби заснована на самотязі. Різниця густини стовпа зовнішнього і холодного повітря і потоку газів приводить до розрідження в димовій трубі. Самотяга труби буде тим більша, чим вища температура газів в трубі і нижча температура повітря. Корисна тяга димової труби, Па,

$$
\Delta P_{\text{kop}} = p_{\text{c}} - (\Delta p_{\text{rp}} + \Delta p_{\text{BHT}}),
$$
\n(8.2)

де  $\Delta p_{\text{TD}}$  – втрати тиску на тертя в трубі;

 $\Delta p_{\text{r}}$  – втрата тиску при виході газів з труби.

Втрати на тертя в трубі та опір виходу з труби визначаються за відомими формулами гідрогазодинаміки.

Висота димової труби, розрахована виходячи з необхідної самотяги, визначається за формулою

$$
H = p_c \sqrt{273 \cdot \left(\frac{\rho_{\text{nos}}}{273 + t_{\text{nos}}} - \frac{\rho_r}{273 + \overline{\vartheta}_r}\right) \cdot \frac{9,81 \cdot P_6}{1,01 \cdot 10^5}}\right],\tag{8.3}
$$

де  $P_6$  – тиск нормальних умов та барометричний тиск,  $\Pi$ а;

 $\rho_{\text{nos}}$ ,  $\rho_{\text{r}}$  – приведені до нормальних умов густини повітря і газів, кг/м<sup>3</sup>, причому

$$
\rho_r = (1 - 0.01 \cdot A^p + 1.3 \cdot \alpha_r \cdot V^0) / V_r . \tag{8.4}
$$

Діаметр димової труби, м, визначається за формулою

$$
\mathbf{d} = 1.13 \cdot \sqrt{\mathbf{V}_{\text{AT}} / \mathbf{w}_{\text{AT}}},\tag{8.5}
$$

де V $_{\rm\scriptscriptstyle{AT}}$  – кількість газів, що надходять в трубу, м $^3$ /с;

wдт – швидкість газів в димовій трубі, м/с.

Швидкість газів на виході з труби, при природній тязі приймають не менше 6…10 м/с, щоб уникнути задування газів в трубу і 15…25 м/с при штучній тязі.

Мінімальна допустима висота димової труби визначається за умов забезпечення необхідного розсіювання шкідливих викидів.

Концентрація двоокису сірки  $SO_2$  біля поверхні землі, кг/м<sup>3</sup>

$$
C = 0.001 \cdot \frac{A \cdot M \cdot F \cdot m}{H^2 \cdot \sqrt[3]{V_r^{\pi \cdot T} \cdot (\vartheta_r - t_{\text{HC}})}} + 2 \cdot C_{\varphi},
$$
 (8.6)

де А — коефіцієнт стратифікації атмосфери, с $^{2/3}$ град $^{1/3}$ ;

F – коефіцієнт, що враховує швидкість осідання SO в атмосфері;

m – коефіцієнт, що враховує умови виходу продуктів згорання з основи димової труби;

 $\mathrm{C}_\varphi$  – фонова концентрація забруднення атмосфери  $\mathrm{SO}_2$  , кг/м $^3$ .

**8.3 Вибір вентилятора і димососа**

Вентилятор і димосос повинні надійно забезпечувати подачу необхідного для горіння палива повітря в топку і видалення продуктів його згорання з котла при всіх режимах його роботи, підтримуючи задане постійне розрідження або тиск в топці. При цьому на привод вентилятора і димососа повинно витрачатися мінімально можлива кількість електроенергії.

Основними параметрами, що визначають вибір вентилятора і димососа, є необхідна їх подача і тиск при номінальному навантаженні котла.

Необхідна подача вентилятора, м $^3$ /год, визначається за формулою

$$
Q_{B} = \beta_{1} \cdot B_{p} \cdot V^{0} \cdot (\alpha_{T} - \Delta \alpha_{T} + \Delta \alpha_{\text{nos}}) \cdot \frac{t_{xn} + 273}{273} \cdot \frac{1,01 \cdot 10^{5}}{P_{6}},
$$
(8.7)

а подача димососа, м $^3$ /год за формулою

$$
Q_{\mu} = \beta_1 \cdot B_p \cdot V_r \frac{\theta_{\text{br}} + 273}{273} \cdot \frac{P_0}{P_6} \cdot 3600, \tag{8.8}
$$

де  $B_p$  – розрахункова витрата палива, кг/с або м<sup>3</sup>/с;  $/c;$ 

 $V^0$ ,  $V_r$  – теоретичний об'єм повітря і дійсний об'єм газів, м<sup>3</sup>/кг або  $M^3/M^3$ ;

 $\alpha_{\rm r}$ ,  $\alpha_{\rm s}$ ,  $\Delta \alpha_{\rm non}$ ,  $\Delta \alpha_{\rm n}$  – коефіцієнт надлишку повітря в топці, витікання в повітропроводах, повітропідігрівнику, врахування подачі повітря з системи паливоприготування;

 $t_{\rm xn}$ ,  $\vartheta_{\rm BP}$  – температури холодного повітря і відхідних газів, °С;

 $\beta_1$  – коефіцієнт запасу, який приймають  $\beta_1 = 1,05$ ;

 $\rho_{\text{nu}}$  – частка повітря, що рециркулює.

Необхідний повний тиск вентилятора або димососа – перепад повного тиску у їх вхідному і вихідному патрубках, Па,

$$
P = \beta_2 \cdot \Delta p_p, \tag{8.9}
$$

де  $\Delta p_n$  – розрахунковий напір по повітряному чи газовому тракту, Па;  $\beta_2$  – коефіцієнт запасу за тиском, що приймається рівним 1,1. Потужність на валу вентилятора або димососа, кВт,

$$
N = \frac{Q \cdot P}{3600 \cdot \eta_{\mu}} \cdot 10^{-3},
$$
 (8.10)

де  $\eta_{\text{H}}$  – КПД нагнітача (вентилятора або димососа), для сучасних нагнітачів  $\eta_B = 0.7...0.75$ .

 $Q$  – подача вентилятора або димососа, м $^3$ /год.

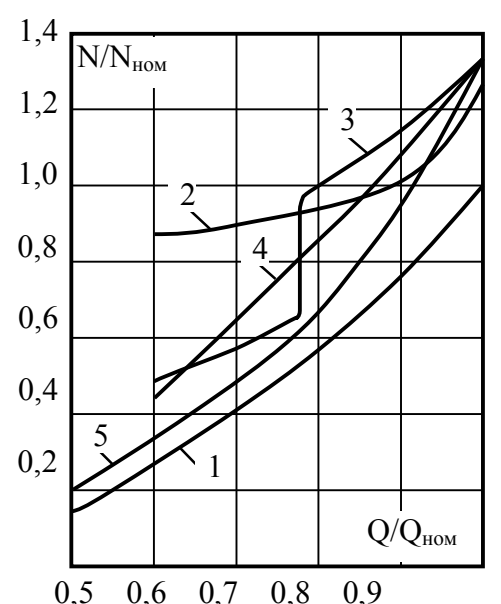

спосіб регулювання є найбільш розповсюдженим. Рисунок 8.2 – Характеристика ефективності систем регулювання: 1 – корисна потужність, затрачувана на транспорт повітря і газу; 2 – регулювання напрямним апаратом; 3 – регулювання напрямним апаратом при двошвидкісному електродвигуні; 4 – регулювання гідромуфтою; 5 – регулювання при колекторному електродвигуні змінного струму з фазовим ротором

Заводами-виробниками характеристика вентилятора і димососа, тобто зв'язок між подачею і повним тиском, дається для повітря при температурі 20 °С і тиску 102 $\cdot$ 10<sup>3</sup> Па (760 мм. рт. ст.), тому при виборі нагнітача подачу і тиск необхідно привести до заводських умов.

В процесі роботи котла виникає необхідність регулювання подачі вентилятора і димососа в залежності від навантаження котла з метою забезпечення заданого коефіцієнта надлишку повітря.

Характеристики роботи відцентрового вентилятора залежно від способу регулювання показані на рис.8.2.

При регулюванні напрямним апаратом зміна характеристики нагнітача супроводжується додатковими втратами в ній і зниженням її КПД. Зниження КПД залежить від конструкції машини і напрямного апарата, глибини регулювання і положення напрямних лопаток при даному режимі. Проте завдяки простоті конструкції напрямного апарата і нескладності його обслуговування при відносно високій економічності такий

При зміні частоти обертання характеристика нагнітача змінюється за такими співвідношеннями

$$
Q_2 = Q_1 \frac{n_2}{n_1}; p_2 = p_1 \left(\frac{n_2}{n_1}\right)^2; N_2 = N_1 \left(\frac{n_2}{n_1}\right)^3,
$$
 (8.11)

де  $n_1$ ,  $n_2$  – частота обертання в різних режимах.

Потужність на валу машини при неномінальному режимі визначається за формулою

$$
N = \frac{Q \cdot p_p}{3600 \cdot \eta_H \cdot \eta_{per}} \cdot 10^{-3},\tag{8.12}
$$

де  $\eta_{\text{per}}$  – ККД регулювання, який залежить від глибини регулювання, конструкції апарата тощо.

## **Контрольні запитання**

1. Наведіть та проаналізуйте основні схеми газоповітряного тракту котла.

2. Поясніть фізичну суть процесу самотяги в елементах котла.

3. Поясніть методи визначення оптимальної швидкості газів в газоходах.

4. Поясніть, в чому полягає розрахунок димової труби.

5. Наведіть основні характеристики вентиляторів та димососів та методи їх визначення.

6. Проаналізуйте різні методи регулювання вентиляторів та димососів.

7. Поясніть, як змінюються характеристики нагнітача при регулюванні зміною кількості обертів.

## **Приклади розв'язання задач**

**Приклад 8.1.** Визначити потужність електродвигуна для привода вентилятора та димососа котла з витратою палива 0,316 м<sup>3</sup>/с, який працює на природному газі з  $V^0 = 9.56 \text{ m}^3/\text{m}^3$ . Коефіцієнт запасу подачі вентилятора прийняти 1,1, а димососа – 1,05. Коефіцієнт надлишку повітря в топці  $\alpha_{\tau} = 1, 1$ , підсмоктування повітря в топці  $\Delta \alpha_{\tau} = 0.05$ , втрати повітря в повітропроводах  $\Delta \alpha_{\text{max}} = 0.04$ , температура повітря що надходить у вентилятор 20 ºC, розрахунковий повний напір вентилятора 2,1 кПа, коефіцієнт запасу за тиском вентилятора і димососа β<sub>2</sub> = 1,1, експлуатаційний ККД вентилятора 61 %, а димососа – 65 %. Дійсний об'єм газів на вході в димосос  $V_r = 11,2 \text{ m}^3/\text{m}^3$ . Температура газів перед димососом  $\vartheta_n = 182 \text{ °C}$ , розрахунковий повний напір димососа 2,2 кПа. Барометричний тиск 98 кПа.

### *Розв'язання*

Розрахункова подача вентилятора, м $^3\!/\mathrm{c}$ 

$$
Q_{B} = \beta_{1} \cdot B_{p} \cdot V^{0} \cdot (\alpha_{T} - \Delta \alpha_{T} + \Delta \alpha_{T} \cdot \frac{t_{xH} + 273}{273} \cdot \frac{P_{0}}{P_{6}} =
$$
  
= 1,1 \cdot 0,316 \cdot 9,56 \cdot (1,1 - 0,05 + 0,04) \cdot \frac{20 + 273}{273} \cdot \frac{1,01 \cdot 10^{5}}{98 \cdot 10^{3}} = 4,1.

Потужність електродвигуна для привода вентилятора, кВт

$$
N_{B} = \frac{Q \cdot \beta_{2} \cdot p_{p}}{\eta_{B}} = \frac{4,1 \cdot 1,1 \cdot 2,1}{0,61} = 15,5.
$$

Розрахункова подача димососа, м $^3$ /с

$$
Q_{\pi} = \beta_1 \cdot B_p \cdot V_r \cdot \frac{\vartheta_{\pi} + 273}{273} \cdot \frac{P_0}{P_6} = 1,05 \cdot 0,316 \cdot 11,2 \cdot \frac{182 + 273}{273} \cdot \frac{1,01 \cdot 10^5}{98 \cdot 10^3} = 6,38.
$$

Потужність електродвигуна для привода димососа, кВт

$$
N_{\pi} = \frac{Q_{\pi} \cdot \beta_2 \cdot p_{p}}{\eta_{\pi}} = \frac{6,38 \cdot 1,1 \cdot 2,2}{0,65} = 23,75.
$$

**Приклад 8.2.** Визначити висоту і діаметр основи димової труби котельні, а також концентрацію двоокису сірки SO<sub>2</sub> біля поверхні землі. В котельні встановлені два котла однакової потужності, які працюють на малосірчистому мазуті з зольністю 0,05 %, вмістом сірки 2,8 %, теоретичним об'ємом повітря 10,62 м<sup>3</sup>/кг, коефіцієнтом надлишку повітря 1,5, дійсним об'ємом газів 17,3 м 3 /кг, якщо тяга, яку створює димова труба 231 Па, розрахункова витрата палива 1,05 кг/с, температура газів перед димовою трубою 187 ºC, середня температура газів в трубі 182 ºC, температура навколишнього середовища 20 ºC, швидкість газів в трубі 10 м/с, барометричний тиск повітря 97·10<sup>3</sup> Па і приведена до нормальних умов густина повітря 1,205 кг/м<sup>3</sup>. Коефіцієнт, що враховує швидкість осідання двоокису сірки в атмосфері, F = 1, коефіцієнт, що враховує умови виходу продуктів згорання з основи димової труби m = 0,9, коефіцієнт стратифікації атмосфери  $A = 120 \text{ } c^{2/3}$ град<sup>1/3</sup> і фонова концентрація забруднення атмосфери двоокисом сірки С<sub>ф</sub> = 0,03·10<sup>-6</sup> кг/м<sup>3</sup>.

# *Розв'язання*

Об'єм газів, що проходять через димову трубу, м $^3$ /с

$$
V_r^{\pi.\pi.} = n \cdot B_p \cdot V_r \frac{\vartheta_r + 273}{273} \cdot \frac{1,01 \cdot 10^5}{P_6} = 2 \cdot 1,05 \cdot 17,3 \cdot \frac{187 + 273}{273} \cdot \frac{1,01 \cdot 10^5}{97 \cdot 10^3} = 63,1.
$$

Приведена до нормальних умов густина газу,  $\kappa r/m<sup>3</sup>$ 

$$
\rho_r = (1 - 0.01 \cdot A^p + 1.3 \cdot \alpha_r \cdot V^0) / V_r^{\pi \cdot r} = (1 - 0.01 \cdot 0.05 + 1.3 \cdot 1.5 \cdot 10.62) / 62.4 = 0.33.
$$

Висота димової труби, м

$$
H = p_c \sqrt{273 \cdot \left(\frac{\rho_{\text{TOB.}}}{273 + t_{\text{TOB}}} - \frac{\rho_r}{273 + \overline{9}_r}\right) \cdot \frac{9,81 \cdot P_6}{1,01 \cdot 10^5}} =
$$
  
= 231 \cdot \left[ 273 \cdot \left(\frac{1,205}{273 + 20} - \frac{0,33}{273 + 182}\right) \cdot \frac{9,81 \cdot 97 \cdot 10^3}{1,01 \cdot 10^5} \right] = 26,2.

Діаметр основи димової труби, м

$$
d_{\pi.\tau.} = 1.13 \cdot \sqrt{V_r^{\pi.\tau.} / w_{\pi.\tau.}} = 1.13 \cdot \sqrt{63.1/10} = 2.84.
$$

Маса двоокису сірки, що викидається в атмосферу з труби, кг/с

$$
M = 0.01 \cdot n \cdot B_p \cdot S^p \cdot \frac{M_{\text{SO}_2}}{M_s} = 0.01 \cdot 2 \cdot 1.05 \cdot 2.8 \cdot \frac{64}{32} = 0.1176.
$$

Концентрація двоокису сірки біля поверхні землі, кг/м<sup>3</sup>

$$
C = 0,001 \cdot \frac{A \cdot M \cdot F \cdot m}{H^2 \cdot \sqrt[3]{V_r^{\pi \cdot x} \cdot \Delta t}} + 2 \cdot C_{\phi} = 0,001 \cdot \frac{120 \cdot 0,1176 \cdot 1 \cdot 0,9}{26,2^2 \cdot \sqrt[3]{63,1 \cdot (182 - 20)}} + 2 \cdot 0,03 \cdot 10^{-6} = 0,89 \cdot 10^{-6}
$$

## **Задачі для самостійної роботи**

**Задача 8.1.** Визначити розрахункову подачу димососа котла, що працює на природному газі зі складом, %:  $CO_2^p = 0.2$ ;  $CH_4^p = 97.9$ ;  $C_2H_6^p = 0.1$ ;  $N_2^p$  $= 1,8$ . Розрахункова витрата палива В<sub>р</sub>. Коефіцієнт надлишку по-вітря і температура перед димососом 1,45 та  $\vartheta_n$ . Барометричний тиск 98 кПа.

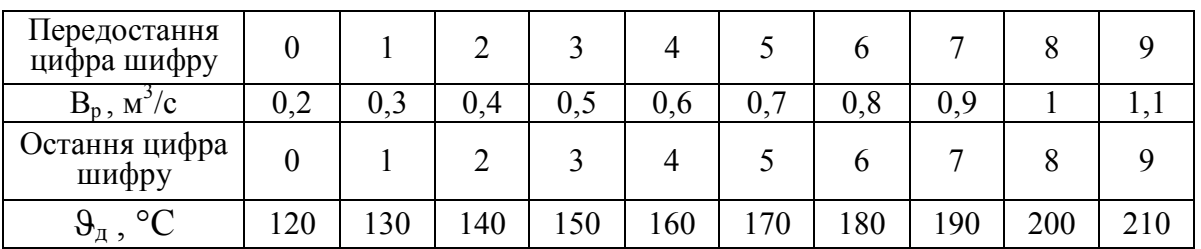

**Задача 8.2.** Визначити розрахунковий повний напір вентилятора котла, що працює на вугіллі з витратою палива В<sub>р.</sub> Теоретичний об'єм повітря 6,7 м<sup>3</sup>/кг. Коефіцієнт надлишку повітря в топці 1,3, підсмоктування повітря в топці 0,05, втрати повітря в повітропроводах 0,02, температура повітря, що надходить у вентилятор 25 ºC, коефіцієнт запасу за тиском вентилятора  $\beta_2 = 1, 1$ , експлуатаційний ККД вентилятора 61 %. Барометричний тиск 98 кПа. Потужність електродвигуна вентилятора N.

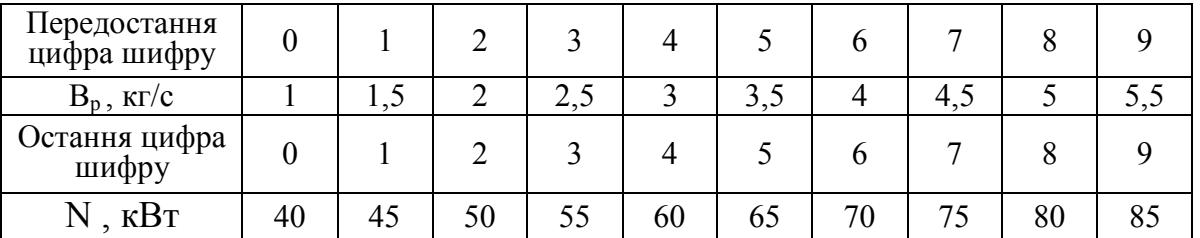

**Задача 8.3.** Визначити висоту та діаметр устя димової труби, до якої підключені три котла з розрахунковою витратою палива кожного В. Склад палива вказаний в умові прикладу 2.2. Коефіцієнт надлишку повітря перед трубою 1,3. Тяга, яку створює димова труба 150 Па. Температура газів перед димовою трубою 130 ºC, середня температура газів в трубі 120 ºC, температура навколишнього середовища 20 ºC, швидкість газів в трубі 10 м/с, барометричний тиск повітря  $P_6$ . Приведена до нормальних умов густина повітря 1,205 кг/м<sup>3</sup>.

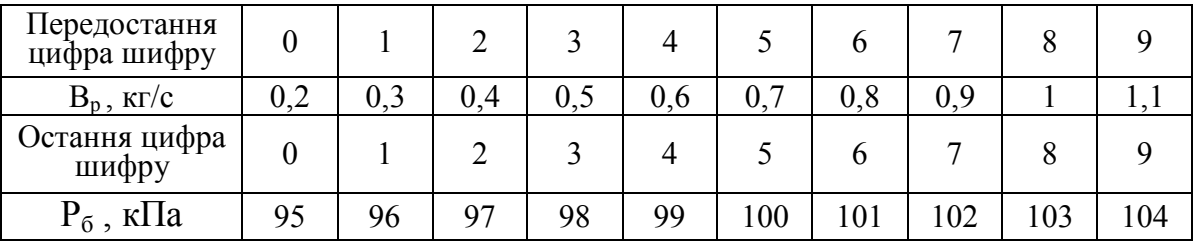

# **9 КОРОЗІЯ В ЕЛЕМЕНТАХ КОТЛА. ОЧИЩЕННЯ ПОВЕРХОНЬ ВІД ЗАБРУДНЕНЬ**

## **9.1 Різновиди процесів корозії металу**

Корозією називають руйнування матеріалу під дією зовнішнього середовища в результаті хімічних та електрохімічних процесів.

Процеси руйнування металів, що є наслідком безпосередньої хімічної взаємодії з навколишнім середовищем відносяться до *хімічної корозії*.

*Електрохімічна корозія* супроводжується виникненням електричного струму.

Корозія буває загальною та місцевою (рис. 9.1).

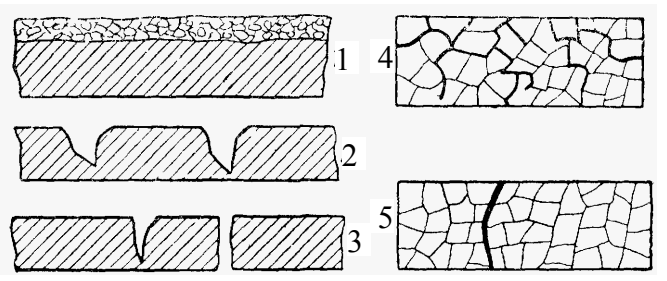

Рисунок 9.1 – Типи корозійних пошкоджень: 1 – рівномірна; 2 – виразкова; 3 – точкова; 4 – інтеркристалітна; 5 – транскристалітна

*Загальна* (рівномірна) корозія – руйнування металу з більшменш однаковою швидкістю по всій або майже по всій поверхні, що стикається з агресивним середовищем.

*Місцева* – руйнування металу на окремих ділянках поверхні. Місцева корозія буває виразкова, точкова, міжкристалітна, транскристалітна і вибіркова.

*Виразкова* корозія виникає на окремих ділянках, але на велику глибину. При діаметрі виразок 0,2…1 мм її називають *точковою*.

Руйнування металу по межах зерен (конгломератів кристалів металу) називають *інтеркристалітною* корозією. При цьому міцність металу знижується і виникають тріщини.

При *транскристалітній* корозії тріщини приходять через зерна металу.

Процес *вибіркової* корозії може проходити на поверхні сплавів. Він супроводжується видаленням з сплаву будь-якого компонента.

Всі види корозійних пошкоджень, крім вибіркової корозії, можуть мати місце в котельних агрегатах. При цьому звичайно спостерігається поєднання декількох видів пошкоджень. Швидкість протікання рівномірної і виразкової корозії визначається за зменшенням ваги кородуючого елемента (г/м<sup>2</sup>·рік) або за глибиною проникнення пошкоджень в товщу металу (мм/рік).

Допустима швидкість протікання корозії вибирається виходячи з того, що втрата механічної міцності елемента не повинна наступати раніше кінця його нормального терміну служби, а продукти корозії, що утворюються не порушуватимуть роботу цього і розташованих за ним інших елементів. Крім того, повинно враховуватись збільшення домішок у воді (окисли заліза), що призводить до збільшення накипоутворення.

*Пароводяна корозія* є прикладом хімічної корозії і полягає у окисленні заліза водяною парою

$$
3Fe + 4H_2O \to Fe_3O_4 + 4H_2.
$$
 (9.1)

Цей вид корозії можливий лише в пароперегрівниках. За температур нижче 500 С вона незначна. Але швидко посилюється із збільшенням температури. Для зменшення впливу такої корозії використовують леговані присадки – молібден, хром, нікель.

Найбільшу *електрохімічну* корозію викликають водень та кисень. Крім того, кисень окислює плівку на поверхні металу, перетворюючи її в малорозчинну речовину

$$
4Fe(OH)_2 + O_2 + 2H_2O \to 4Fe(OH)_3.
$$
 (9.2)

Таким чином, основною умовою захисту від електрохімічної корозії є якісна деаерація живильної води.

Киснева корозія найбільш розповсюджена на поверхнях економайзера. Тому мінімальною швидкістю води в економайзері вважають 0,3 м/с.

*Лужна* корозія інтенсивно відбувається при високих температурах і високих концентрація NaOH.

*Корозійна утома* – специфічна форма пошкоджень, пов'язана із одночасною дією корозії і теплових напружень. В такому випадку виникають транскристалітні тріщини.

*Лужна крихкість* металу пов'язана із одночасним впливом трьох факторів:

– наявність високих механічних напружень;

– наявність нещільності через яку відбувається глибоке упарювання води;

– наявність агресивних складових у воді.

Такий різновид корозії притаманний місцям з'єднання екранних труб з барабаном.

### **9.2 Високотемпературна корозія**

В результаті дії продуктів згорання високої температури на поверхні металу утворюється оксидна плівка. При високій температурі металу процес утворення окалини посилюється. Найінтенсивніша високотемпературна корозія має місце за наявності сірчистих з'єднань в продуктах згорання.

В області високих температур газів при зіткненні газів з гарячими поверхнями нагріву утворюється  $SO_3$  з  $SO_2$  за наявності локальних надлишків кисню, нагрітий до високої температури метал пароперегрівника слугує каталізатором. За наявності оксидів сірки в газах відбувається з'єднання їх з лужними компонентами золи і утворення сульфітів, які руйнуюче діють на захисну плівку окалини.

Наявність в золі палива оксиду ванадію  $V_2O_5$  також посилює газову високотемпературну корозію, Зокрема, в мінеральних домішках мазуту вміст оксиду ванадію сягає 70 % в перерахунку на  $V_2O_5$ .

Зазвичай ванадієва високотемпературна корозія спостерігається на трубках пароперегрівників котлів високого і надвисокого тиску і на поверхні сталевих неохолоджуваних деталей, що знаходяться в області високих температур газів.

Небезпека ванадієвої корозії може бути знижена шляхом збільшення швидкості газового потоку і заходів щодо зменшення відкладення золи або захисту трубок, наприклад, графітними покриттями.

## **9.3 Низькотемпературна корозія**

Низькотемпературна корозія виникає при конденсації на поверхні нагріву водяної пари і утворенні рідкої плівки, що є електролітом. Конденса-

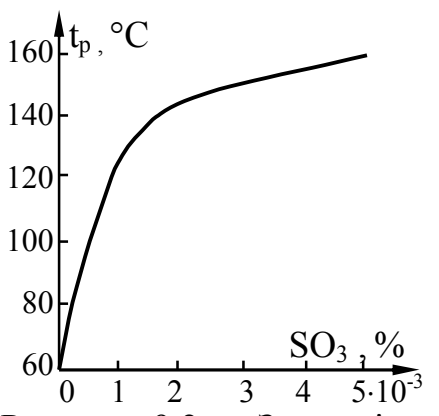

верхні нагріву нижче за температуру точки роси, яка визначається парціальним тиском водяної пари в продуктах згорання. Такий тиск підвищується із збільшенням вологості палива і вмісту в ньому водню. Наприклад, температура точки роси в продуктах згорання вугілля АШ складає 27…28 °С, бурого вугілля 45…55 °С, мазуту 44…45 °С і природного газу 54…55 °С.

ція водяної пари виникає при температурі по-

Рисунок 9.2 – Залежність температури точки роси від вмісту SO<sub>3</sub> в продуктах згорання

Наявність в продуктах згорання  $SO<sub>2</sub>$  і  $SO<sub>3</sub>$ підвищує температуру точки роси до 100…110 °С (рис. 9.2). Для особливо сірчистих палив температура точки роси може підвищуватись до 150 °С.

За наявності водяної пари і сірчистих з'єднань в продуктах згорання утворюється пароподібна система  $H_2O-H_2SO_4$ .

Температуру точки роси продуктів згорання твердих палив можна визначити за емпіричною залежністю [11]

$$
t_{p} = t_{\kappa} + \frac{125 \cdot \sqrt[3]{4190 \cdot S^{p}/Q^{p}_{\kappa}}}{1,05^{4190 \cdot a_{\text{bHH}} \cdot A^{p}/Q^{p}_{\kappa}}},
$$
\n(9.3)

де  $A^p$  ,  $S^p$  – зольність та сірчистість палива, %;

 $t_{k}$  – температура конденсації водяної пари з продуктів згорання, °С;

авин – частка виносу золи з топки, яку для шарового спалювання приймають  $0, 1...0, 3$ , а для камерного  $-0, 8...0, 95$ .

Температура конденсації водяної пари визначається за парціальним тиском пари в продуктах згорання

$$
t_{k} = f(r_{H_{2}O} \cdot p), \qquad (9.4)
$$

де  $\rm\,r_{H_2O}=V_{H_2O}\big/ V_{r}$  – частка водяної пари в продуктах згорання;

р – тиск продуктів згорання, МПа.

Конденсація чистої водяної пари при температурі поверхні нижче за точку роси за відсутності вмісту в газах сірчистих з'єднань може викликати кисневу корозію у повітропідігрівнику, розташованому в області низьких температур, і в результаті призвести до наскрізного роз'їдання труб і перетікання повітря в газове середовище. Наявність в газах сірчистих з'єднань і конденсація на поверхнях нагріву рідкої плівки, що містить  $H_2SO_4$ , активізують корозію.

При роботі на твердому сірчистому паливі в зоні температур 70…110 °С швидкість корозії не перевищує 0,2 мм/рік, а при спалюванні сірчистого мазуту швидкість корозії істотно вища.

Найбільш активно низькотемпературна корозія проявляється у повітропідігрівниках та економайзерах парових котлів і останніх конвективних пучках водогрійних котлів. Там мають місце найнижчі температури нагрівного і нагріваного теплоносіїв.

Низькотемпературна корозія поверхні нагріву відбувається за умови

$$
t_{cr} < t_p + (5...20) °C.
$$
 (9.5)

Температура стінки (Temperature of wall) труби визначається з балансу теплоти внутрішньої і зовнішньої її поверхні,°С

$$
t_{cr} = t_{rr} + \frac{9'' - t_{rr}}{1 + \alpha_{rr}/\alpha_r} = 9'' - \frac{k}{\alpha_r} (9'' - t_{rr}),
$$
(9.6)

де  $\vartheta$ ",  $t_{\text{th}}$  – температура газів на виході і теплоносія на вході в елемент котла, °С;

 $\alpha_{\text{\tiny T}}$  ,  $\alpha_{\text{\tiny TH}}$  ,  $\rm k-$  коефіцієнти тепловіддачі зі сторони газів і теплоносія і коефіцієнт теплопередачі, Вт/(м<sup>2</sup>·К).

З виразу (9.6) виходить, що температуру стінки можна підвищити за рахунок збільшення температури теплоносія на вході і зменшення  $\alpha_{\text{th}}$ . Зменшення  $\alpha_{\text{th}}$  є неефективним методом, оскільки вимагає збільшення площі поверхні нагріву і не виправдовується в експлуатації.

Підвищення температури повітря проводять за рахунок рециркуляції гарячого повітря або попереднього підігріву повітря (рис. 9.3).

Рециркуляція повітря знижує температурний напір у повітропідігрівнику, підвищує температуру відхідних газів і витрату електроенергії на дуття. При застосуванні окремого вентилятора для рециркуляції повітря завантаження дуттьового вентилятора залишається сталим і витрата електроенергії на рециркуляцію повітря дещо зменшується.

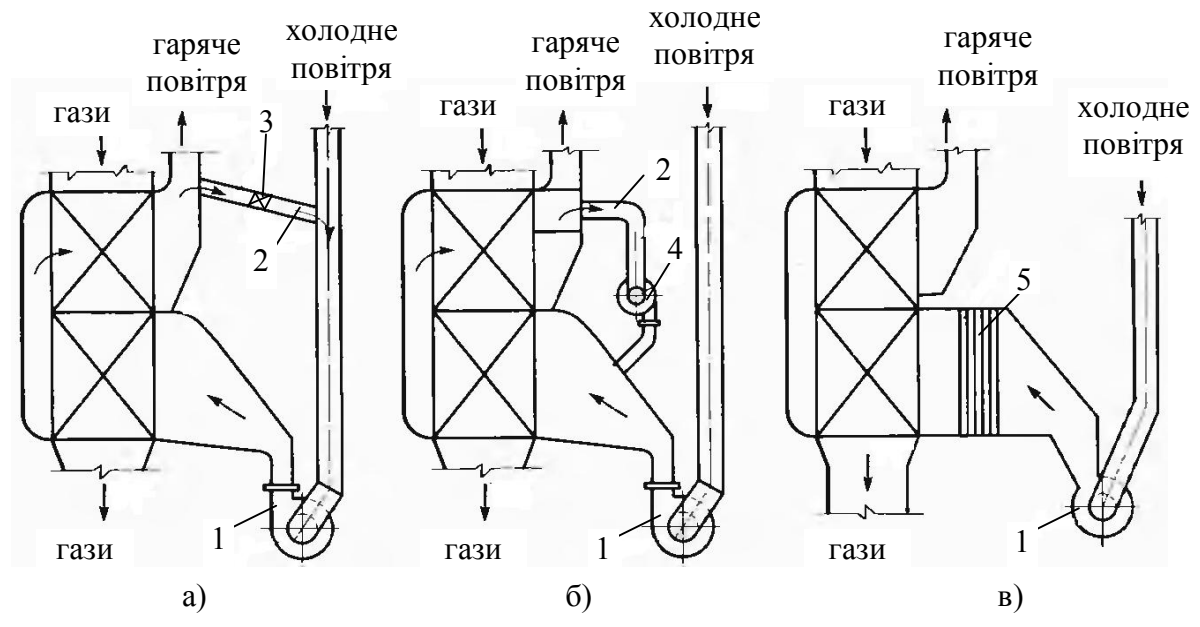

Рисунок 9.3 – Схеми підвищення температури повітря перед повітропідігрівником: а – рециркуляція із регулюванням шибером; б – рециркуляція із використанням спеціального вентилятора; в – з паровим калорифером; 1 – дуттьовий вентилятор; 2 – короб рециркуляції; 3 – шибер; 4 – вентилятор рециркуляції; 5 – паровий калорифер

На рис. 9.3, в показана схема підігріву повітря, що надходить у повітропідігрівник, в паровому теплообміннику. Він встановлюється між напірною стороною дуттьового вентилятора і вхідним ступенем повітропідігрівника. Це трубчастий теплообмінник, в який надходить відпрацьована в турбіні пара з температурою біля 120 °С. В цьому випадку є економія електроенергії в порівнянні з рециркуляцією і регенерація теплоти в схемі ТЕС призводить до підвищення ефективності циклу. Паровий підігрів повітря при пропуску постійної кількості пари через підігрівник забезпечує більш високий підігрів повітря при пусках і зупинках котла, що зменшує корозію і в цих режимах.

В котлах малої потужності на газовому паливі використовують теплоту конденсації водяної пари, причому ККД котла підвищується на 7…10 %. Але для цього хвостові поверхні виконують з корозійностійких матеріалів – нержавіючої сталі, сплавів тощо.

## **9.4 Очищення поверхонь від забруднень**

При експлуатації котла для очищення поверхонь нагріву екранів застосовують парове, пароводяне обдування, а також вібраційне очищення.

Для конвективних поверхонь нагріву використовують парове і пароводяне обдування, вібраційне, дробове і акустичне очищення або самообдування. Найбільше розповсюдження мають парове обдування і дробове очищення. Для ширм і вертикальних пароперегрівників найефективнішим є вібраційне очищення. Також застосовують поверхні нагріву, що самообдуваються, з малим діаметром і кроком труб, при яких поверхні нагріву безперервно підтримуються чистими.

*Парове обдування*. Очищення поверхонь нагріву від забруднень може проводитися за рахунок динамічної дії струменів води, пари, пароводяної суміші або повітря. Дієвість струменів визначається їх далекобійністю.

Найбільшу далекобійність і термічний ефект, що призводить до розтріскування шлаку, має струмінь води. Проте обдування водою може викликати переохолодження труб екранів і пошкодження їх металу.

Повітряний струмінь має низьку швидкість. Застосування повітряного обдування ускладнено необхідністю встановлення потужних компресорів.

Найбільш поширене обдування із застосуванням насиченої і перегрітої пари. Струмінь пари має невелику далекобійність, але при тиску більше 3 МПа її дія достатньо ефективна. При тиску пари 4 МПа видаляються крихкі і щільні золові та оплавлені шлакові відкладення.

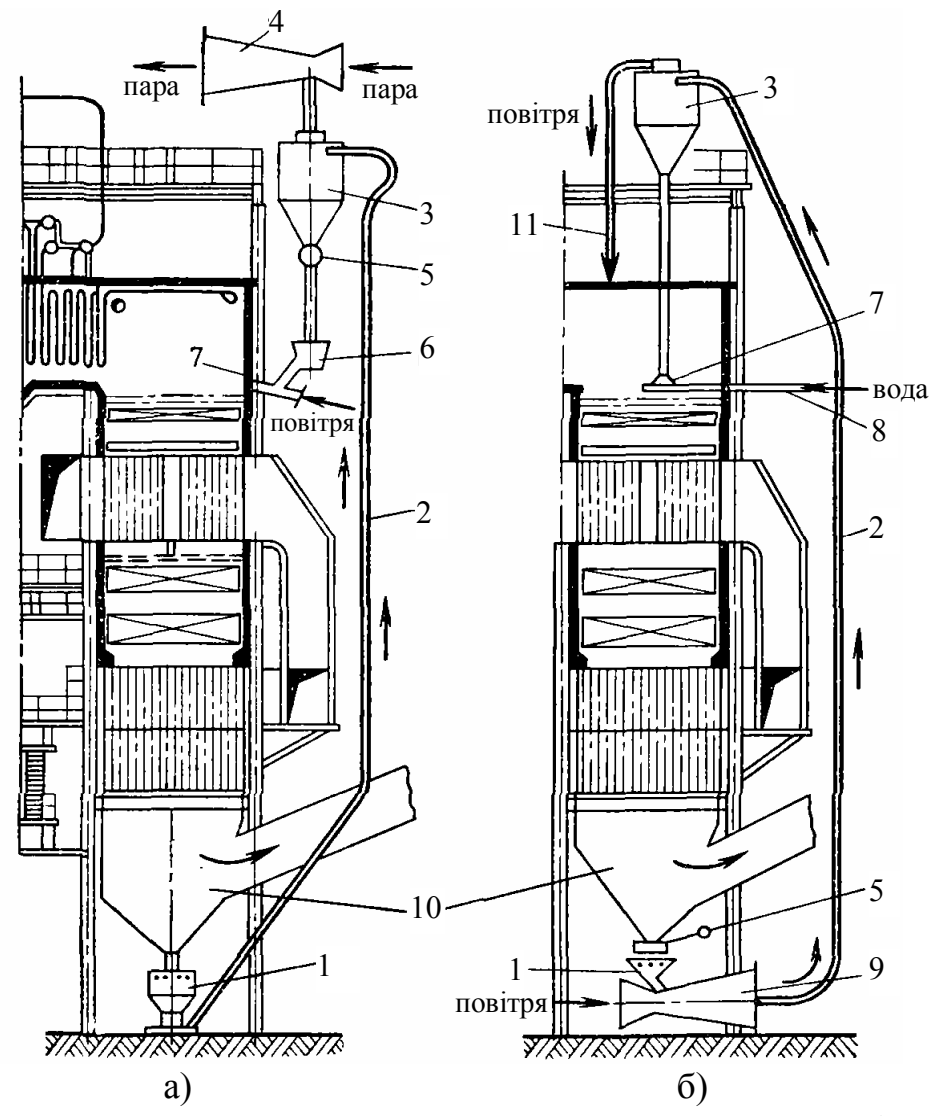

Рисунок 9.4 – Схеми дробоочищувальних установок: а – з розрідженням; б – під тиском; 1 – бункер дробу; 2 – трубопровід подавання дробу; 3 – дробовлювлювач; 4 – ежектор; 5 – клапан; 6 – тарілчастий живильник; 7 – розкидач дробу; 8 – підведення охолоджувальної води; 9 – інжектор; 10 – вихід газів; 11 – вихід повітря

*Вібраційне очищення*. Вібраційне очищення засноване на тому, що при коливанні труб з великою частотою порушується зчеплення відкладень з металом поверхні нагріву. Найбільш ефективне вібраційне очищення вільно підвішених вертикальних труб-ширм і пароперегрівників. Для вібраційного очищення переважно застосовують електромагнітні вібратори. Вібрація труб, що очищаються, здійснюється за рахунок ударів по тязі з частотою 3000 ударів в хвилину, амплітуда коливань 0,3…0,4 мм

*Дробоочищення*. Дробоочищення застосовується для очищення конвективних поверхонь нагріву за наявності на них ущільнених і зв'язаних відкладень. Очищення відбувається в результаті використовування кінетичної енергії падаючих на поверхні чавунних дробин діаметром 3…5 мм.

Схема пристрою для дробоочищення наведена на рис. 9.4. У верхній частині конвективної шахти котла поміщаються розкидачі, які рівномірно розподіляють дріб по перерізу газоходу. При падінні дріб збиває золу, що осіла на трубах, а потім разом з нею збирається в бункерах, розташований під шахтою. З бункерів дріб разом із золою потрапляє в збірний бункер, з якого живильник подає їх в трубопровід, де маса золи з дробом підхоплюється повітрям і виноситься в дробовловлювач, з якого дріб по рукавах знов подається в розкидачі, а повітря разом з частинками золи прямує в циклон, де відбувається їх розділення. Транспортування дробу відбувається за рахунок інжектора, вакуум-насоса або від компресора.

*Імпульсне очищення*. Засноване на ударній дії хвилі газів. Пристрій для імпульсного очищення являє собою камеру, внутрішня порожнина якої з'єднана з газоходами котла, в яких розташовані конвективні поверхні нагріву. В камеру горіння періодично подається суміш горючих газів з окислювачем, яка запалюється іскрою. При вибуху суміші в камері підвищується тиск і хвилі газів, що утворюються, очищають поверхні нагріву від забруднень.

## **Контрольні запитання**

1. Наведіть та проаналізуйте основні види корозії металу елементів котла.

- 2. Поясніть суть корозійної утоми та лужної крихкості.
- 3. Поясніть процеси високотемпературної корозії.

4. Поясніть умови виникнення низькотемпературної корозії, як на неї впливає сірчистість палива.

5. Проаналізуйте основні методи зменшення низькотемпературної корозії в повітропідігрівниках.

6. Наведіть основні методи очищення поверхонь нагріву.

7. Поясніть, як відбувається дробоочищення поверхонь нагріву.

# **Приклади розв'язання задач**

**Приклад 9.1.** Визначити температуру точки роси продуктів згорання відходів деревини в шаровій топці, якщо теплота згорання палива складає 14300 кДж/кг, зольність палива  $A^p = 1$  %, вміст сірки  $S^p = 0, 1$  %. Частка водяної пари в продуктах згорання 0,14. Тиск продуктів згорання 0,1 МПа. Частка виносу золи  $a_{\text{bwh}} = 0.2$ .

### *Розв'язання*

За (9.4), використовуючи таблиці термодинамічних властивостей води і водяної пари визначимо температуру конденсації водяної пари, °С

$$
t_{K} = f(0,14 \cdot 0,1) = 52,6.
$$

Температура точки роси продуктів згорання за (9.3), °С

$$
t_p = t_{\kappa} + \frac{125 \cdot \sqrt[3]{4190 \cdot S^p / Q^p_{\kappa}}}{1,05^{4190 \cdot a_{\text{BHH}} \cdot A^p / Q^p_{\kappa}}} = 52,6 + \frac{125 \cdot \sqrt[3]{4190 \cdot 0,1/14300}}{1,05^{4190 \cdot 0,2 \cdot 1/14300}} = 91,0.
$$

**Приклад 9.2.** Визначити можливість конденсації водяної пари продуктів згорання за умов попереднього прикладу в конвективному пучку водогрійного котла, якщо температура води на вході в пучок складає 70 °С, температура газів на виході 150 °С, коефіцієнт теплової ефективності пучка прийняти 0,7.

### *Розв'язання*

Для конвективних пучків коефіцієнт теплопередачі визначається за (5.9). Враховуючи цей вираз запишемо формулу (9.6) для температури стінки у вигляді, °С

$$
t_{cr} = 9'' - \psi \cdot (9'' - t_{\rm b}) = 150 - 0.7 \cdot (150 - 70) = 94
$$
.

Згідно з умовою (9.4) можна зробити висновок, що на трубах конвективного пучка може відбуватись низькотемпературна корозія.

#### **Задачі для самостійної роботи**

**Задача 9.1.** Визначити можливість низькотемпературної корозії в повітропідігрівнику котла, в камерній топці якого спалюється вугілля з  $A^{p}=20\%$ ,  $S^{p}=7\%$ ,  $Q_{H}^{p}=21$  МДж/кг. Частка водяної пари в продуктах згорання  $\rm\,r_{H_2O}$ . Тиск в газоході 0,1 МПа. Температура газів 9", холодного повітря 20 °С. Коефіцієнт тепловіддачі зі сторони газів 60 Вт/(м<sup>2</sup>·K), а зі сторони повітря – 40 Вт/(м<sup>2</sup>·К). Частка виносу золи  $a_{\text{bHH}} = 0.1$ .

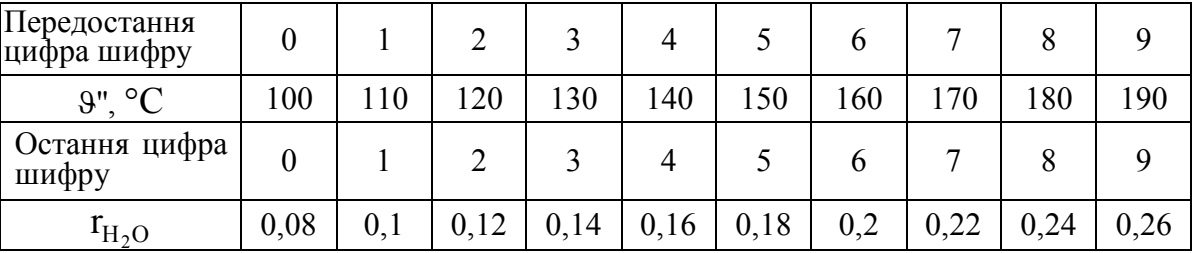

# **10 ШКІДЛИВІ ВИКИДИ ПРИ РОБОТІ КОТЛА**

# **10.1 Класифікація шкідливого впливу на навколишнє середовище**

Під час роботи джерел енергії присутні такі фактори шкідливого впливу на навколишнє середовища:

– використання атмосферного кисню та викидання продуктів повного спалювання СО<sub>2</sub>, Н<sub>2</sub>О;

– теплові викиди;

– шум;

– шкідливі викиди в атмосферу.

Для зменшення *використання атмосферного кисню* та викидання продуктів повного спалювання необхідно:

– підвищувати ККД обладнання, тобто виробляти теплоту за рахунок спалювання меншої кількості палива;

– зменшувати металомісткість та габарити обладнання, що дозволить економити паливо в процесі виробництва матеріалів та монтажу обладнання;

– використовувати менш енергоємні матеріали для виробництва обладнання та монтажних робіт.

*Теплові викиди* пов'язані з високою температурою продуктів згорання, шлаку, а також ступенем теплоізоляції захисних конструкцій обладнання.

*Шум* є більш впливовим фактором для котлоагрегатів великої та середньої потужності. При роботі водогрійних котлів малої потужності та опалювальних апаратів шум не перевищує допустимих значень.

*Шкідливими викидами* в атмосферу під час спалювання палива є:

– частинки незгорілого палива;

– окисли азоту NO та NO<sub>2</sub> (паливні, швидкі, термічні);

- окисли сірки  $SO_2$ ,  $SO_3$ ;
- сажа С;
- зола;
- продукти неповного згорання  $CO$ ,  $C_mH_n$ ,  $H_2$  тощо;
- канцерогенні речовини (1,2 бензопірен С<sub>20</sub>Н<sub>12</sub> та ін.).

Відомо, що забруднення атмосферного повітря окислами сірки та азоту, що пов'язані з діяльністю людини, складають лише 7 % та 50 % від загальної їх кількості, але штучні викиди характеризуються значною нерівномірністю розподілу, тому великим містам та промисловим центрам відповідають найбільші рівні забруднення атмосферного повітря.

# **10.2 Методи зменшення шкідливих викидів**

Програми та заходи щодо зменшення шкідливих викидів при спалюванні палива не є збитковими. Оскільки забруднення повітря погіршує стан здоров'я людей, їхню продуктивність праці, знижує продуктивність та

плодовитість худоби та птиці, отруює рослини, особливо фруктові, пришвидшує корозію металевих поверхонь в 10...20 разів.

Всі котли та інші паливоспалювальні установки, що сертифікуються в Україні, проходять перевірку щодо відповідності екологічних показників, в тому числі з концентрації викидів NO<sub>x</sub> та CO.

Існує чотири основних способи зменшення шкідливих викидів:

– очищення палива та окислювача від складових, що можуть утворювати шкідливі речовини;

– стримування утворення шкідливих речовин;

– випалювання шкідливих речовин;

– очищення димових газів від шкідливих речовин, що утворилися під час спалювання палива.

Під час спалювання палива, а особливо природного газу та біогазу, на перше місце виходять *оксиди азоту* NO<sub>x</sub> (NO + NO<sub>2</sub>).

В атмосфері  $NO<sub>2</sub>$  (газ червоного кольору) зменшує прозорість повітря та кількість ультрафіолетового випромінювання, що падає на Землю. Це призводить до виникнення "смогів". Крім того, при наявності озону він окислюється до  $NO_3$  і може бути причиною "кислотних дощів".

До основних методів *стримування утворення NOх* можна віднести методи, суть яких полягає у зменшенні температури в зоні горіння і концентрацій реагуючих речовин:

- рециркуляція охолоджених газів;
- двостадійне спалювання палива;
- зменшення коефіцієнта надлишку повітря в топці;
- подавання води або пари в зону горіння;

– перерозподіл теплової потужності між пальниками і вирівнювання температур в топці;

- збільшення тепловіддачі в районі амбразури пальника;
- встановлення двосвітних екранів в топці;
- використання проміжних випромінювачів в топці.

До основних методів *очищення газів від NOх* відносять:

- амміачно-каталітичне очищення;
- введення аміаку в газохід з температурою 850...1200 °С;
- окислення до  $N_2O_5$ , а потім розчинення в воді.

Біля 50 % всіх *оксидів сірки* (SО2 , SО3) утворюються в котлоагрегатах, металургії та нафтопереробці, а збитки від таких викидів складають біля 55 % від загальних збитків від забруднення атмосфери.

При контакті з водяною парою в атмосфері  $SO_2$  та  $SO_3$  утворюють сірчану та сірчисту кислоту, що спричиняє погіршення здоров'я людини, зниження прозорості атмосфери, руйнування сталевих конструкцій, зменшення врожайності сільськогосподарських культур.

Найбільші викиди окислів сірки присутні при спалюванні високосірчистого вугілля та мазутів. При роботі на природному газі вміст  $SO_2$  у відхідних газах незначний або взагалі відсутній.

Основні методи *очищення палива* від сполук сірки:

- поглинання Н2S оксидом заліза;
- введення присадок до палива;
- відбракування палив з вмістом сірки  $S^p > 1$  %.

Для *очищення продуктів згорання* від SO<sub>2</sub>, SO<sub>3</sub> використовують такі методи:

- зрошення димових газів в скрубері вапняним молоком;
- аміачно-циклічний метод;
- вдування в топку  $CaCO<sub>3</sub>$ ·MgCO<sub>3</sub>;
- окиснення на ванадієвому каталізаторі;
- окиснення озоном;
- содовий або миш'яково-содовий метод.

Як відомо, *сажа* – тверді частинки розміром 10...350 нм, які містять до 90 % вуглецю. Це є продукт неповного згорання вуглеводневих палив або термічного розкладання вуглеводнів. З одного боку, сажа є корисний продукт, що використовується в хімічній промисловості, поліграфії тощо, з іншого – шкідливий викид в атмосферу. Сажа містить канцерогенні елементи, на її поверхні відбувається перетворення  $SO_2$  в  $SO_4^2$  та  $NO_x$  та  $NO_3$ .

В більшості випадків утворення сажі і пов'язаний з цим хімічний та механічний недопал є наслідком особливостей схемно-режимної організації спалювання. Це можливо при суттєвій нестачі окисника << 1 або при неякісному перемішуванні палива та окисника з утворенням локальних зон  $3 \alpha \leq 1$ .

З одного боку, із ростом температури зростає швидкість утворення сажі в зв'язку з процесами термічного розкладання вуглеводнів, з іншого – покращується окиснення  $C_xH_y$ . Можна вважати, що сажа – проміжний продукт спалювання, оскільки при правильній організації горіння утворені частинки сажі при достатній температурі, присутності окисника та водню окиснюються з утворенням СО та СО<sub>2</sub>.

*Зола* – тверді частинки, які утворюються в димових газах внаслідок присутності мінеральних домішок в паливі (зольності палива А<sup>р</sup>). При спалюванні рідких і особливо газових палив концентрація золи в газах незначна, в 10...100 разів менша, ніж для твердих палив.

*Окис вуглецю СО* – високотоксична речовина, яка добре реагує з гемоглобіном, що призводить до отруєння організму. Найбільші викиди супроводжують роботу бензинових і дизельних двигунів та підприємств чорної металургії.

Питомі викиди СО при спалюванні природного газу в котлах малої потужності достатньо високі, в порівнянні з роботою великих котлоагрегатів. Це призводить до суттєвої нерівномірності викидів і збільшення концентрації СО в густонаселених місцях.

Зменшення викидів СО досягається покращенням сумішоутворення та рівномірним розподілом температур в топці. Слід відзначити, що більшість

методів стримування утворення  $NO<sub>x</sub>$  призводять до підвищення концентрації СО у відхідних газах. Винятком є методи вприскування води і пари, оскільки введення додаткової кількості Н<sub>2</sub>О призводить до утворення надлишкових радикалів ОН і покращення окиснення СО.

*Канцерогенні речовини*, що, в основному, виділяються при спалюванні палива можна показати на прикладі бензопірену  $C_{20}H_{12}$ .

Цей вуглеводень утворюється при різкому охолодженні димових газів під час піролізу метану при температурі більше 600 °С.

 Процеси утворення канцерогенних речовин напряму пов'язані із погіршенням якості спалювання та сажоутворенням. Крім того, відомо, що утворення С<sub>20</sub>Н<sub>12</sub> відбувається на поверхні частинок золи та сажі. Викид канцерогенних речовин суттєво залежить від виду палива: при спалюванні природного газу він в 10 разів менший, ніж для твердого палива, а залежність вмісту бензопірену від надлишку повітря в топці має екстремальний характер, мінімум якого відповідає  $\alpha \approx 1.10$ .

# **10.3 Очищення продуктів горіння від механічних домішок**

Для очищення продуктів горіння, що викидаються в атмосферу і захисту робочих колес димососів від виносу (леткої золи і частинок незгорілого палива) в промислових і опалювальних котельнях, на ТЕС при спалюванні твердого палива встановлюються золовловлювачі. Вміст частинок золи і палива, що не згоріло, в продуктах згорання залежить від виду і характеристики палива, способів пилоприготування, спалювання і конструкції топки.

Золовловлювачі, що застосовуються в енергетиці, поділяють на такі групи:

 механічні сухі золовловлювачі, в яких частинки золи видаляються із газу під дією центробіжних чи інерційних сил (рис. 10.1, рис. 10.2);

 мокрі золовловлювачі, в яких частинки золи уловлюються із газу промиванням чи зрошенням його водою з наступним осадженням частинок золи на змочуваних поверхнях чи уловлюванням частинок на водяній плівці ([рис. 10.3\)](#page-130-0);

 комбіновані золовловлювачі, що складаються із послідовно встановлених золовловлювачів різної конструкції. При двоступінчастій компоновці золовловлювачів ККД очищення сягає 98…99 %;

 електрофільтри, в яких частинки золи уловлюються осадженням їх на електродах під дією електричних сил; електрофільтри є універсальними і досить ефективними золовловлювачами (ККД очищення складає 96 – 97 %), що працюють в умовах підвищених температур (до 250 ºС); слід відмітити, що вони мають високу вартість і металоємкість, чутливі до відхилення оптимальних режимів, потребують кваліфікованого обслуговування і ретельного монтажу і ремонту.

Визначальними параметрами при виборі типу золовловлювача є повний і фракційний ККД. Повним ККД золовловлювача η, %, називають

відношення зловленої в пиловловлювачі маси виносу  $G_{3n}$ , кг, до маси виносу на вході в пиловловлювач, G<sub>BX</sub>, кг.

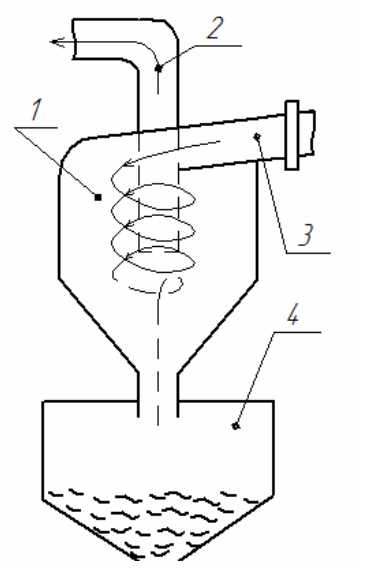

Рисунок 10.1 – Схема роботи циклона конструкції НИИОгаза: 1 – корпус циклона; 1 – труба для видалення чистих газів; 3 – патрубок входу димових газів; 4 – бункер для збору золи

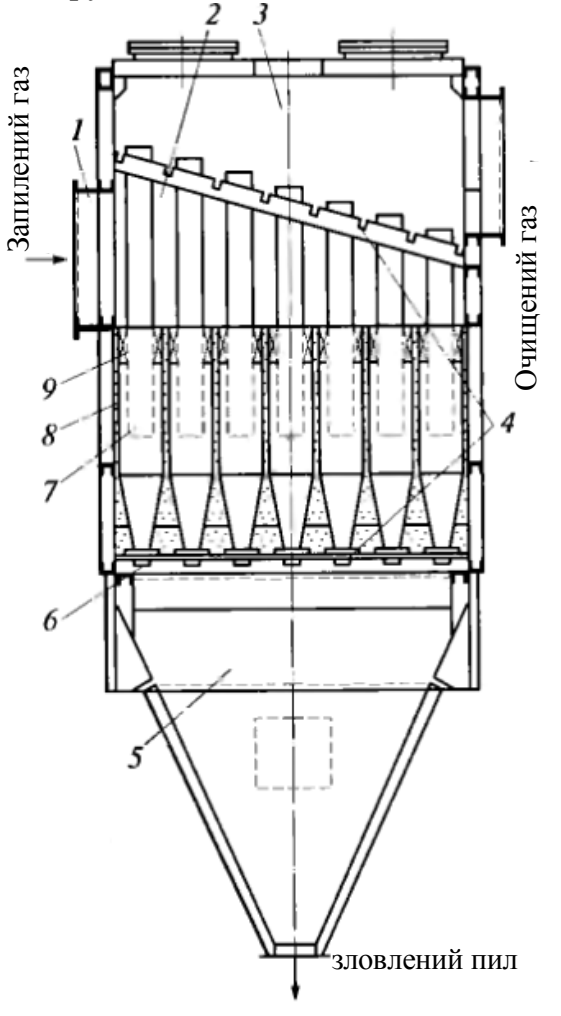

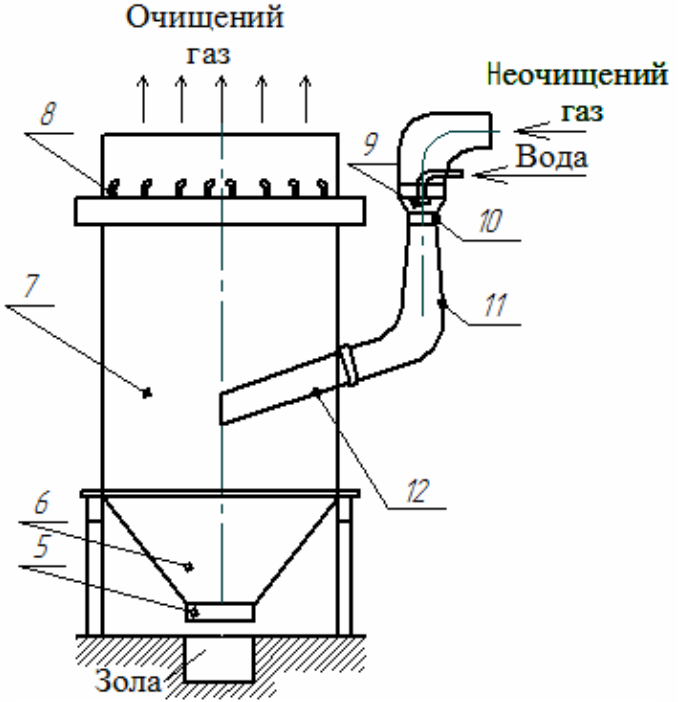

<span id="page-130-0"></span>Рисунок 10.2 – Мокрий золовловлювач з трубами Вентурі. 5 – золозливний пристрій; 6 – конусна частина; 7 – корпус; 8 – змивні сопла; 9 – зрошувальні сопла; 10 – труба Вентурі; 11 – дифузор; 12 – краплевловлювач

Рисунок 10.3 – Схема батарейного циклона. 1– вхідний патрубок; 2– розподільча камера; 3– камера очищеного газу; 4– опорні решітки; 5 – збірний бункер; 6 – отвори для відводу пилу; 7 – вихлопні труби; 8 – циклонні елементи; 9 – направляючі апарати.

Фракційним ККД золовловлювача  $\eta_{\phi}$ , %, називають відношення масового вмісту у виносі вловленої фракції Gфр.вл. до масового вмісту тієї ж фракції у виносі на вході в золовловлювач,  $\tilde{G}_{\phi, BX}$ .

## **10.4 Одиниці фізичних величин, що характеризують газоподібні компоненти продуктів згорання**

При розрахунковому чи дослідному визначенні складу продуктів згоряння знаходяться значення концентрацій їх окремих компонентів: об'ємних  $C_V$  і масових  $C_m$ [12].

*Об'ємна концентрація* **СV** являє собою відношення об'єму, який займає дана речовина, до об'єму всієї газової проби. Тому за допомогою об' ємної концентрації описується вміст тільки газоподібних продуктів згоряння, наприклад  $NO_x$ ,  $SO_x$ ,  $CO_x$  та інші. Об'ємні концентрації  $C_v$  можуть вимірюватися у відсотках або у мільйонних частках (ppm), 1 ppm являє собою одну мільйонну частину об'єму

$$
1 \text{ ppm} = 10^{-6} = 10^{-4} \text{ % } = 1 \text{ cm}^3/\text{m}^3 \tag{10.1}
$$

Важлива перевага визначення вмісту газових компонентів за допомогою об'ємної концентрації полягає в тому, що об'ємна концентрація не залежить від тиску і температури середовища, і, отже, розрахункові або дослідні результати газового аналізу, виражені у відсотках або мільйонних частках, не потребують приведення до яких небудь заданих умов по температурі і тиску .

*Масова концентрація* **Сm** характеризує кількість (масу) даної речовини в 1 м<sup>3</sup> продуктів згоряння. За її допомогою оцінюється вміст у продуктах згоряння як твердих (наприклад, зола, бенз(а)пірен, пентаоксид ванадію), так і газоподібних компонентів. Масова концентрація може бути виражена в грамах або міліграмах на метр кубічний.

Очевидно, що на відміну від об'ємної, масова концентрація залежить від тиску і температури середовища, тому масову концентрацію приводять в перерахунку на нормальні умови (0 °С, р=760 мм.рт.ст.=101,3 кПа), для чого використовується наступний вираз

$$
C_m^{\text{H.y.}} = C_m^{\text{H.m.}} \cdot \frac{273 + t_r}{273} \cdot \frac{P_0}{P_r}
$$
 (10.2)

де —  $C_{\text{m}}^{a,\text{m}}$  масова концентрація, отримана дослідним шляхом при температурі газів  $t_r$  і тиску газової проби.

З урахуванням температури  $\mathsf{t}_\mathrm{r}$  і тиску  $\mathsf{P}_\mathrm{r}$  газової проби перед газоаналізатором (останнє прирівнюється до фактичного атмосферного тиску) зв'я-

зок між об'ємною, ppm, і масовою, г/м<sup>3</sup>, концентрацією встановлюється наступним співвідношенням [12]

$$
C_m = k_i \cdot C_{Vi} \tag{10.3}
$$

де k<sup>i</sup> – коефіцієнт перерахунку,

$$
k_{i} = 10^{-3} \cdot \frac{\mu_{i}}{V_{\mu i}} \cdot \frac{273}{273 + t_{r}} \cdot \frac{P_{r}}{P_{0}}
$$
 (10.4)

де  $\mu_{\text{i}}$  – молекулярна маса і-ої речовини, г;

 $\rm V_{\mu i}$  – молярний об'єм, л (в якості першого наближення за  $\rm V_{\mu i}$  може бути прийнятий об'єм ідеального газу, рівний 22,4 л).

Значення коефіцієнта перерахунку  $\mathbf{k}_\text{i}$  для деяких реальних газоподібних речовин при нормальних умовах наведено в табл. 10.1.

Таблиця 10.1 – Значення коефіцієнта перерахунку для реальних газів для нормальних умов (0 °С, 101,3 кПа)

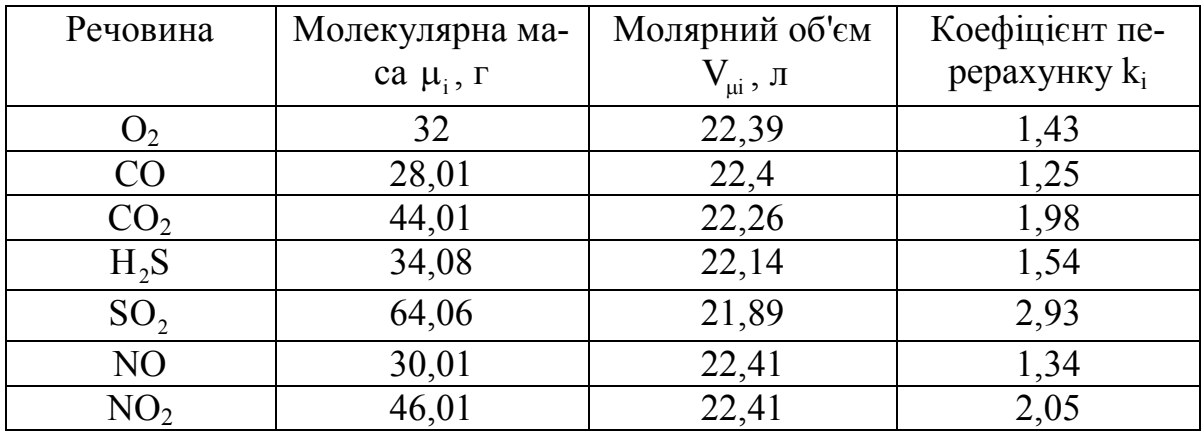

Залежно від застосовуваного методу вимірювання вміст газових компонентів визначається в мокрих або сухих продуктах згоряння.

*Мокрі гази* (або вологі продукти згоряння) – це звичайні продукти згоряння, що містять водяні пари, які утворилися при спалюванні вуглеводневого палива і за рахунок вологості повітря. Обсяг мокрих газів розраховується за формулою

$$
V_r = V_r^0 + 1,0161 \cdot (\alpha - 1) \cdot V^0 \tag{10.5}
$$

де  $V_r^0$ ,  $V^0$  – теоретичні обсяги димових газів і повітря відповідно (при  $\alpha$  = 1),  $M^3/kT$  ( $M^3/M^3$ );

– коефіцієнт надлишку повітря.

Під сухими продуктами згорання (*сухими газами*) мають на увазі димові гази, у яких відбулася конденсація утвореної в процесі горіння палива водяної пари через їх охолодження до температури нижче температури насичення. Об'єм сухих продуктів згоряння

$$
V_{c.r.} = V_r^0 - V_{H_2O}^0 + (\alpha - 1) \cdot V^0
$$
\n(10.6)

де  $\rm V_{H_2O}^0$  — теоретичний об'єм водяної пари, м $^3\rm /{a^3}$  (м $^3\rm /{k}$ г).

Відповідно до нормативів [12] і для коректного зіставлення дослідних даних отриманих під час вимірювань масові або об'ємні концентрації необхідно перераховувати на стандартні умови: коефіцієнт надлишку повітря  $\alpha = 1,4$  в сухих продуктах згоряння при нормальних умовах (температура 0°С і тиск 101,3 кПа).

Для перерахунку дослідних концентрацій на стандартні умови використовуються формули (10.7 – 10.10):

 $-$  для перерахунку дослідних даних  $(C^{A})$ , отриманих для сухих газів, на стандартні умови (С<sup>ст.у.</sup>) для сухих газів:

– об'ємна концентрація, ppm (%)

$$
C_V^{\text{cr. y.}} = C_V \cdot \frac{V_{c.r.}^0 + (\alpha - 1) \cdot V^0}{V_{c.r.}^0 + (1, 4 - 1) \cdot V^0},
$$
\n(10.7)

– масова концентрація, г/м<sup>3</sup>

$$
C_{m}^{cr.y.} = C_{m} \cdot \frac{273 + t_{r}}{273} \cdot \frac{P_{0}}{P_{r}} \cdot \frac{V_{c.r.}^{0} + (\alpha - 1) \cdot V^{0}}{V_{c.r.}^{0} + (1, 4 - 1) \cdot V^{0}};
$$
\n(10.8)

– при перерахунку дослідних даних, отриманих для мокрих газів, на стандартні умови для сухих газів:

– об'ємна концентрація, ppm (%)

$$
C_{V}^{cr.y.} = C_{V} \cdot \frac{V_{r}^{0} + 1,0161 \cdot (\alpha - 1) \cdot V^{0}}{V_{cr.}^{0} + (1,4-1) \cdot V^{0}};
$$
\n(10.9)

– масова концентрація, г/м<sup>3</sup>

$$
C_{m}^{cr.y.} = C_{m} \cdot \frac{273 + t_{r}}{273} \cdot \frac{P_{0}}{P_{r}} \cdot \frac{V_{r}^{0} + 1,0161 \cdot (\alpha - 1) \cdot V^{0}}{V_{c.r.}^{0} + (1,4-1) \cdot V^{0}},
$$
(10.10)

 $t_r$  – температура газів у вимірювальному перетині газоходу при використанні безпробовідбірних вимірювальних систем або температура газів перед газоаналізатором при відборі проби продуктів горіння з газового тракту, °С;

Крім концентрацій шкідливих речовин в якості екологічних параметрів котлів часто використовують питомі або валові (масові) викиди.

*Потужність викиду М, г/с***,** – це кількість шкідливої речовини, що викидається в атмосферу з димовими газами в одиницю часу за 1 с. Потужність викиду шкідливої речовини за певний період часу (місяць, квартал, рік) називається *валовим викидом* (визначеним, наприклад, в тоннах за 1 рік).

Питомий масовий викид, г/кг (або г/м<sup>3</sup>), являє собою кількість шкідливої речовини в грамах, що утворилась при спалюванні 1 кг (або 1 м<sup>3</sup>) палива

$$
\mathbf{m}_{i} = \mathbf{C}_{i} \cdot \mathbf{V}_{r},\tag{10.11}
$$

де  $\mathbf{V}_{\text{r}}$  — фактичний обсяг продуктів згоряння.

Часто цей показник перераховують на одиницю маси умовного палива, г/кг або кг/т умовного палива (далі г/кг у.п. або кг/т.), і тоді він розраховується так

$$
\mathbf{m}_{i}^{*} = \mathbf{C}_{i} \cdot \mathbf{V}_{\Gamma} \cdot (\mathbf{Q}_{\mathbf{y}.\mathbf{n}} / \mathbf{Q}_{\mathbf{H}}^{\mathbf{p}}), \qquad (10.12)
$$

де  $\rm Q_{_{y.n.}}$  — теплота згорання умовного палива, рівна 29,33 МДж/кг. Питомі викиди (по теплу) К, г/МДж

$$
K_{i} = M_{i} / (B_{P} \cdot Q_{H}^{p}), \qquad (10.13)
$$

Визначення масових викидів забруднюючих речовин, що є основним завданням інспекційного контролю джерел забруднення атмосфери, може бути проведено розрахунковим шляхом [13] або на основі безпосереднього вимірювання концентрацій речовин і швидкості газового потоку у вимірювальному перетині.

Для перерахунку названих параметрів використовуються такі співвідношення

$$
K_i = C_i \cdot V_{\Gamma} / Q_{\mu}^p; \qquad (10.14)
$$

$$
\mathbf{M}_{i} = \mathbf{C}_{i} \cdot \mathbf{B}_{P} \cdot \mathbf{V}_{\Gamma};\tag{10.15}
$$

$$
\mathbf{M}_{i} = \mathbf{K}_{i} \cdot \mathbf{B}_{p} \cdot \mathbf{Q}_{n}^{p},\tag{10.16}
$$

де  $\mathrm{C}_\text{\tiny i}$  – масова концентрація і-ї речовини за нормальних умови, г/м $^3$ ;

 $V_r$ — об'єм димових газів, м<sup>3</sup>/кг (м<sup>3</sup>/м<sup>3</sup>), який визначається наступним чином: при концентрації С<sub>і</sub>, визначеної в мокрих газах за формулою (10.5); в сухих – за (10.6)

## **10.5 Класифікація шкідливих речовин**

Всі шкідливі речовини, наявні в продуктах згорання палив, з врахуванням технології їх спалювання поділяють на три групи.

До першої групи належать шкідливі речовини, кількість яких у продуктах згоряння мало залежить від технології спалювання і може бути з до-

статньою точністю визначена на основі складу палива (діоксид сірки SО2, сполуки ванадію  $V_3O_5$ , летка зола).

До другої групи належать шкідливі продукти згоряння, утворення яких залежить як від складу палива, так і від технологічних, конструктивних і режимних умов спалювання палива (оксид вуглецю, оксид азоту, ПАВ та ін.)

До третьої групи належать шкідливі речовини, поява яких обумовлена побічними явищами технологічного процесу: пиленням вугільних складів і золовідвалів, виділенням парів вуглеводнів в системах зливу мазуту, викидами тонких фракцій вугільного пилу в розімкнутих системах пилоприготування та ін.

За мірою небезпеки (токсичності) продукти згоряння поділяють на п'ять класів [12]: надзвичайно небезпечні (бенз(а)пірен, V,O<sub>s</sub>); небезпечні (NO<sub>2</sub>, H<sub>2</sub>S, летка зола при масовій частці не менше 35 %); помірно небезпечні (NO, SO<sub>2</sub>, SO<sub>3</sub>, сажа, летка зола при масовій частці CaO менше 35 %, неорганічний пил); малонебезпечні (NH<sub>3</sub>, CO); безпечні (N<sub>2</sub>, O<sub>2</sub>, CO<sub>2</sub>, H<sub>2</sub>O).

#### **10.6 Гранично допустима концентрація**

Гранично допустимою концентрацією називається така концентрація шкідливої речовини в атмосферному повітрі на рівні дихання людини, яка не чинить на організм людини прямої чи непрямої негативної дії.

Гранично допустима концентрація (ГДК) є основним критерієм санітарно-гігієнічної оцінки якості повітря.

Міра небезпеки впливу шкідливої речовини на живий організм визначається відношенням концентрації речовини С<sub>і</sub> до гранично допустимої його концентрації (ГДК<sub>і</sub>), мг/м<sup>3</sup>, в зоні перебування людини: К<sub>і</sub> = С<sub>і</sub>/ГДК<sub>і</sub>. Значення  $\mathrm{K}_{\mathrm{i}}$  повинно бути менше 1. При одночасному вмісті в повітрі декількох шкідливих речовин міра небезпеки оцінюється як сумарний вплив кожного із шкідливих компонентів за формулою

$$
\frac{C_{_{\text{NO}_2}}}{\Gamma \mu K_{_{\text{NO}_2}}} + \frac{C_{_{\text{NO}}}}{\Gamma \mu K_{_{\text{NO}}}} + \frac{C_{_{\text{SO}_2}}}{\Gamma \mu K_{_{\text{SO}_2}}} + \frac{C_{_{\text{SO}_3}}}{\Gamma \mu K_{_{\text{SO}_3}}} + \frac{C_{_{\text{CO}}}}{\Gamma \mu K_{_{\text{CO}}}} \le 1
$$
\n(10.17)

Для викидів твердих частинок

$$
\frac{C_{\text{31}}}{\Gamma \mu K_{\text{31}}} + \frac{C_{\text{c}}}{\Gamma \mu K_{\text{c}}} + \frac{C_{\text{V}_2\text{O}_5}}{\Gamma \mu K_{\text{V}_2\text{O}_5}} < 1 \tag{10.18}
$$

де  $C_{3I}$  і  $C_c$  – концентрація золових і сажистих елементів;

 $C_{V205}$  – концентрація  $V_2O_5$  в твердих викидах.

В нашій країні прийняті три види норм викидів шкідливих речовин в атмосферу: гранично допустимі концентрації в робочій зоні ГД $K_{p,3}$ ; ГД $K_{M,p}$  – максимально разові; ГДКс.д. – середньодобові. В таблиці 10.2 наведені допустимі концентрації (ГДК) шкідливих викидів для котельних.

Таблиця 10.2 – Гранично допустимі концентрації (ГДК) шкідливих викидів котельних, мг/м<sup>3</sup>

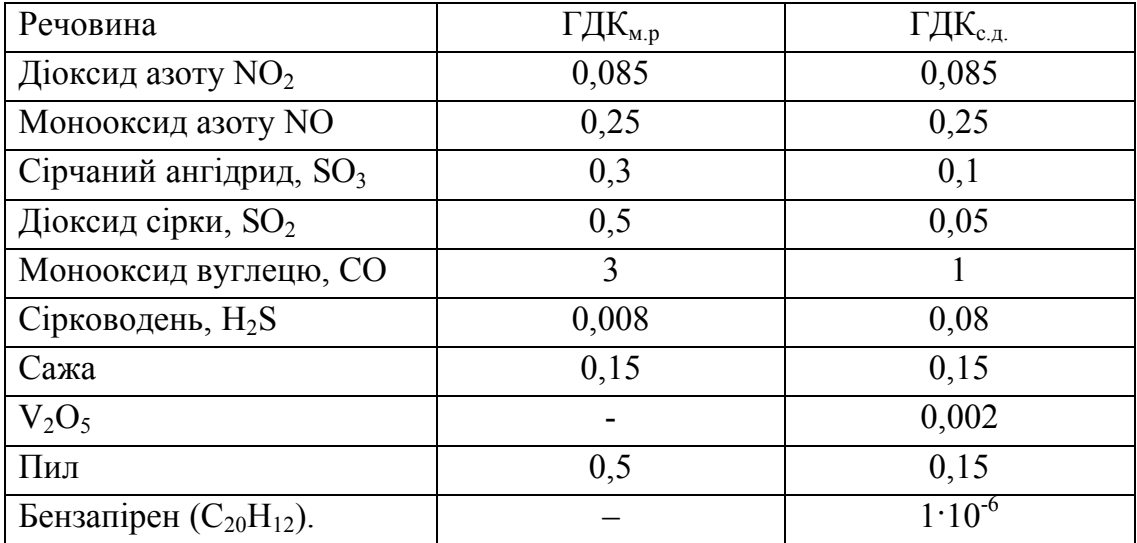

# **10.7 Методи визначення кількості шкідливих викидів з продуктами згорання**

# **10.7.1 Розрахунок утворення оксидів сірки і температури точки роси продуктів згорання під час спалювання мазуту і твердих палив**

Оксиди сірки у формі діоксиду  ${SO_2}$  і триоксиду  ${SO_3}$  утворюються в зоні горіння мазуту і твердих палив, що містять зв'язану сірку S<sup>p</sup>. Під час спалювання природного газу утворення оксидів сірки може мати місце в незначній кількості при наявності в паливі сірководню H<sub>2</sub>S [13].

Об'ємна частка діоксиду сірки

$$
p_{so2} = 0.007 \cdot S^{p} / V_{r}
$$
 (10.19)

Вміст надлишкового кисню, %

$$
O_2 = \frac{21 \cdot (\alpha_r - 1) \cdot V_{\text{nos}}^0}{V_r}
$$
 (10.20)

Відсотковий вміст SO<sub>3</sub>, %

$$
SO_3 = 0,424 \cdot p_{so2} \cdot O_2^{0.5} \cdot q_f \cdot (Q/Q_{\rm H})^2, \tag{10.21}
$$

де Q,  $Q_{\rm H}$  – поточна та номінальна потужність парового котла;  $\rm q_f$  — теплова напруга перерізу топки, МВт/м<sup>2</sup>. Масова концентрація  $SO<sub>2</sub>$  у відхідних газах, г/кг

$$
g_{so2} = 2,86 \cdot 10^3 \cdot (p_{so2} - 0,01 \cdot SO_3) \cdot V_r \cdot (\alpha_r / \alpha_{\text{br}})
$$
 (10.22)

Масовий викид SO<sub>2</sub>, г/с

$$
\mathbf{M}_{\text{so}_2} = \mathbf{B}_{\text{p}} \cdot \mathbf{g}_{\text{so}_2} \tag{10.23}
$$

Температура точки роси під час спалювання мазуту t<sub>p</sub> в залежності від концентрації SO<sub>3</sub>, % визначається за формулами

$$
t_p = 50 + 11 \cdot A_{SO_3}^{0,7} \text{ (npu SO}_3 \le 2 \cdot 10^{-3} \text{ %})
$$
\n
$$
(10.24)
$$

$$
t_p = 50 + 50 \cdot A_{SO_3}^{0,2} \text{ (npu SO}_3 > 2 \cdot 10^{-3} \text{ %})
$$
\n(10.25)

де  $A_{\text{SO}_3} = SO_3 \cdot 10^4$ .

В мінеральному складі твердих палив містяться лужні сполуки, які в значній кількості нейтралізують утворені оксиди сірки SO<sub>3</sub>, тому кінцевий вміст SO<sub>3</sub> у відхідних газах і температура точки роси залежать від зольності палива А<sup>р</sup>. В цьому випадку визначають спочатку температуру

$$
t_{p} = t_{\text{XOH,II}} + 202(S^{T})^{0.33} / 1.23^{a_{\text{BH}} \cdot A^{T}}
$$
\n(10.26)

де  $S^{n}$ , А<sup>п</sup> – приведені до 1 МДж теплоти значення сірки і золи в робочій масі палива, %:  $S^{n} = S^{p} / Q_{H}^{p}$ ;  $A^{n} = A^{p} / Q_{H}^{p}$ ;

 $t_{\text{kont}}$  – температура конденсації водяних парів, °С, визначається по парціальнеому тиску  $P_{H_2O} = r_{H_2O} \cdot P$ , МПа.

Оскільки тверді палива спалюються з надлишками повітря  $\alpha$  > 1,1, то надлишок повітря не впливає на зміну утворення SO<sub>3</sub>.

## **10.7.2 Розрахунок викидів твердих частинок**

Тверді частинки, що знаходяться в димових газах являють собою сукупність леткої золи і незгорілого в топці палива (кокса). Масовий викид твердих частинок М<sub>тв</sub>, г/с визначаються за формулою [12]

$$
M_{\tau_B} = 0.01 \cdot B \cdot \left( a_{\mu} \cdot A^{\nu} + q_4 \frac{Q_{\mu}^{\nu}}{32,68} \right) \cdot \left( 1 - \eta_{\text{sy}} \right) , \tag{10.27}
$$

де а<sub>вн</sub> – частка виносу золи;

ηзу – частка твердих частинок, що вловлюються в золовловлювачах;

В – витрата натурального палива, г/с;

32,68 – теплота згорання вуглецю, МДж/кг.

Кількість леткої золи (мінеральна частина твердих продуктів згорання), що входить в сумарну кількість твердих частинок, що виносяться в атмосферу

$$
M_{\rm s} = 0.01 \cdot B \cdot a_{\rm bHH} \cdot A^{\rm p} \cdot \left(1 - \eta_{\rm syl}\right) \tag{10.28}
$$

#### **10.7.3 Визначення викидів мазутної золи**

Мазутна зола – це суміш, що складається в основному із оксидів металів. Сумарну кількість мазутної золи  $M_{M,3}$  в перерахунку на ванадій, г/с (або т/с), що надходить в атмосферу з димовими газами котла під час спалювання мазуту визначають за формулою [12]

$$
M_{_{M.3.}} = G_{_{v}} \cdot B \cdot (1 - \eta_{_{oc}}) \cdot \left(1 - \frac{\eta_{_{3y}}^{^{v}}}{100}\right) \cdot k_{_{n}} \tag{10.29}
$$

де  $G_v$  – кількість ванадію в 1 т мазуту, г/т;

В – витрата натурального палива ( при визначенні викидів мазутної золи в г/с, витрата палива В береться в т/год, при визначенні Ммз. в тонах витрата В береться в тонах);

 $\eta_{\rm oc}$  – частка ванадію, що залишається з твердими частинами на поверхні нагріву мазутних котлів: для котлів з проміжними пароперегрівниками, очищення поверхонь яких відбувається після зупинки,  $\eta_{oc} = 0.07$ , для котлів без проміжних пароперегрівників за таких же умов очищення  $\eta_{\alpha}=0.05$ , для інших котлів  $\eta_{\rm oc} = 0$ ;

 $\eta_{\tiny\rm sy}^{\tiny\rm v}$  — міра очищення димових газів від мазутної золи в золовловлювальних установках, %;

 $k_{\pi}$  – коефіцієнт перерахунку: при визначенні викидів  $M_{M3}$  в г/с –  $k_n=0,278.10^{-3}$ ; при визначенні М<sub>м.з.</sub> в т $-k_n=10^{-6}$ .

Кількість ванадію в мазуті G<sub>v</sub>, г/т, обчислюється за одним з двох способів:

– за результатами хімічного аналізу мазуту

$$
G_v = a_v \cdot 10^4 \tag{10.30}
$$

– за наближеною формулою (за відсутності даних хімічного аналізу)

$$
G_{v} = 2222 \cdot A^{p}, \qquad (10.31)
$$

де А<sup>р</sup> – вміст золи в мазуті на робочу масу, %.

Міра очищення газів від мазутної золи (в перерахунку на ванадій)  $\eta_{\tiny{\text{sy}}}^{\tiny{\text{v}}}$ , % в спеціально призначених для цього циклонів визначається за формулою

$$
\eta_{\text{sy}}^{\text{v}} = 0.076 \left( \eta_{\text{sy.sar}} \right)^{1.85} - 2.32 \cdot \eta_{\text{sy.sar}} , \qquad (10.32)
$$

де  $\eta_{\scriptscriptstyle{3y.38\Gamma}}$  – загальна міра уловлювання твердих частинок, що утворюються при спалюванні мазуту в котлах ТЕС і котельних, %. Ця залежність дійсна для умови 65 % <  $\eta_{\textrm{\tiny{3y.3a r}}}$  < 85 % .

При сумісному спалюванні мазуту і твердого палива в пиловугільних котлах міра вловлювання мазутної золи в перерахунку на ванадій, %, в золовловлювальних установках визначається за формулою

$$
\eta_{\rm sy}^{\rm v} = \eta_{\rm y} \cdot C \tag{10.33}
$$

де  $\eta_{\rm y}$  – занальна міра вловлювання твердих частинок при спалюванні вугілля, %; С=0,6 для електрофільтрів, С=0,5 для мокрих апаратів, С=0,3 для батарейних циклонів.

### **10.7.4 Визначення викидів монооксиду вуглецю (СО)**

Концентрацію монооксиду вуглецю в димових газах розрахунковим шляхом визначити неможливо через суттєву залежність процесів утворення і окислення СО від способу спалювання палива, режимних умов і навіть окремих конструктивних факторів. Тому розрахунок валових викидів СО слід виконувати за даними інструментальних вимірювань. Масовий викид монооксиду вуглецю  $M_{CO}$ , г/с знаходиться за формулою

$$
M_{\rm co} = C_{\rm co} \cdot V_{\rm c},\tag{10.34}
$$

де  $C_{\text{CO}}$  – концентрація СО в димових газах, г/м<sup>3</sup>, визначена за допомогою газоаналізатора;  $\rm V_c$  – витрата димових газів, м $\rm ^3/c$ , в перерізі газоходу, в якому визначалась концентрація СО.

Існують методики визначення очікуваного масового викиду М<sub>СО</sub>, але з огляду на їх низьку точність в даному посібнику вони не розглядаються.

### **10.7.5 Визначення викидів бензапірену**

Бензапірен – один із найбільш токсичних продуктів згорання, що належать до групи поліароматичних вуглеводнів (ПАВ). Бензапірен являє собою тверду кристалічну речовину жовтого кольору з температурою плавлення 179°С і кипіння 500 – 570°С. Тому в газовому тракті котлів Б(а)П в залежності від температури продуктів згорання може знаходитися в газоподібному, рідкому (аерозолі) чи твердому стані.

Визначення концентрації бензапірену в димових газах проводиться лише інструментальними вимірюваннями. Однак безпосереднє вимірювання концентрації бензапірена  $C_{20}H_{12}$  у відхідних газах котла пов'язано із значними труднощами і на сьогоднішній день виконується лише в деяких спеціалізованих організаціях. Розрахункові методики базуються на основі аналізу і узагальнення великої кількості експериментальних даних. Похибка вимірювання концентрації бензапірену за даною методикою близько 20 %.

Концентрація бензапірену в сухих димових газах при спалюванні мазуту  $C^M_{\text{\tiny{BH}}}$  і природного газу  $C^{\Gamma}_{\text{\tiny{BH}}}$ , мкг/м $^3$  приведена до надлишку повітря в газах α=1,4 розраховується за формулами [12]

$$
C_{\rm BH}^{\rm M} = \frac{q_{\rm 3.a.r}^{-0.53} \cdot (0.232 + 0.606 \cdot 10^{-3} \cdot q_{\rm v})}{\exp[25 \cdot \alpha_{\rm r}'' - 1]} \cdot K_{\rm r} \cdot K_{\rm p} \cdot K_{\rm cr} \cdot K_{\rm b} \cdot K_{\rm c} \cdot K_{\rm b} \cdot K_{\rm c} \cdot K_{\rm b} \cdot K_{\rm c} \cdot K_{\rm b} \cdot K_{\rm c} \cdot K_{\rm b} \cdot K_{\rm c} \cdot K_{\rm b} \cdot K_{\rm c} \cdot K_{\rm b} \cdot K_{\rm c} \cdot K_{\rm b} \cdot K_{\rm c} \cdot K_{\rm b} \cdot K_{\rm c} \cdot K_{\rm b} \cdot K_{\rm c} \cdot K_{\rm b} \cdot K_{\rm c} \cdot K_{\rm b} \cdot K_{\rm c} \cdot K_{\rm b} \cdot K_{\rm c} \cdot K_{\rm b} \cdot (10.36)
$$

де  $\rm{q_{3. a.r.}}$  — теплова напруга поверхні зони активного горіння, МВт/м $^2;$  $q_v$  – теплова напруга топкового об'єму, к $Br/m^3$ ;

 $\alpha''$  – коефіцієнт надлишку повітря в димових газах на виході з топки (при  $\alpha''$  >1,08 у формулах (10.35 –10.36) рекомендується приймати  $\exp[25 \cdot \alpha''_{\tau} - 1] = 0,135$  );

 $K_r$  – коефіцієнт, що враховує вплив рециркуляції;  $K_D$  – коефіцієнт, що враховує навантаження котла;

 $K_{cr}$  – враховує ступеневе спалювання палива;

Kвл – коефіцієнт, що враховує подачу вологи;

Kоч – коефіцієнт, що враховує збільшення викиду бензапірену при очищенні конвективних поверхонь нагріву при роботі котла (табл. 10.3),

$$
\mathbf{q}_{\text{a.a.r.}} = \frac{\mathbf{Q}_{\text{H}}^{\text{p}} \cdot \mathbf{B}}{2(a_{\text{r}} + b_{\text{r}}) \cdot \mathbf{z}_{\text{sp}} \cdot \mathbf{h}_{\text{sp}} + 1, 5 \cdot a_{\text{r}} \cdot b_{\text{r}}},\tag{10.37}
$$

$$
K_{D} = (2 - D_{\phi} / D_{\mu})^{2.4}; \qquad (10.38)
$$

$$
K_{cr} = 1 + b \cdot \delta \tag{10.39}
$$

$$
K_{_{B,I}} = \exp(-\lambda \cdot g), \qquad (10.40)
$$

Zяр – кількість ярусів пальників;

hяр – відстань по висоті між осями сусідніх пальників, м;

 $a_r$  – ширина топки (в світлі), м;

 $b_r$  – глибина топки, м;

r – частка рециркуляції димових газів;

d – коефіцієнт, що характеризує вплив рециркуляції димових газів на викид бензапірену (d=1 при введенні в під топкової камери; при введенні в повітря чи окремий канал пальника d=4; при введенні в шліци (сопла) навпроти пальників  $d=2$ ; при введенні в шліци над пальниками  $d=2,7$ );

 $D_{\phi}$ ,  $D_{\theta}$  – фактичне та номінальне навантаження котла відповідно, кг/с;

b – коефіцієнт, що враховує вплив повітря, що подається у другу ступінь горіння (при відключенні половини пальників верхнього яруса па паливу  $b = -1$  (для мазуту) і  $b = -0,2$  (для газу); для схеми, що реалізує ступінчасте спалювання "по вертикалі", b=7; для схеми, що реалізує ступінчасте спалювання "по горизонталі",  $b = -2,7$  );

δ – частка повітря, що подається у другу ступінь горіння;

g – водопаливне відношення при подачі вологи в зону горіння; λ – коефіцієнт, що враховує вплив вологи при введенні її в пристінну зону топки і при зональному вприскуванні  $(\lambda=15)$  і в дуттьове повітря  $(\lambda=2)$ .

Таблиця 10.3 – Значення Коч в залежності від умов очищення

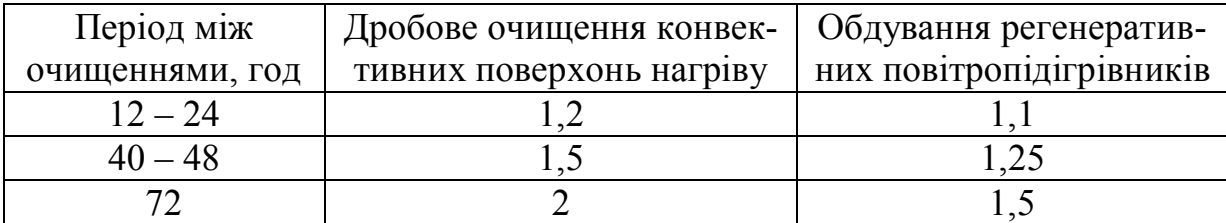

Для пиловугільних котлів концентрація С<sub>20</sub>Н<sub>12</sub> в сухих димових газах котлів за золовловлювачами при факельному спалюванні вугілля  $C_{\text{eff}}^{\text{T}}$ , мкг/м<sup>3</sup>, приведена до надлишку повітря в газах  $\alpha = 1, 4$  розраховується за формулою

$$
C_{\text{EII}}^{\text{T}} = \frac{Q_{\text{H}}^{\text{p}} \cdot A}{\exp(1, 5 \cdot \alpha_{\text{T}}^{\prime})} \left( \frac{D_{\phi}}{D_{\text{max}}} \right)^{1,1} \cdot \left( 1 - \frac{\eta_{\text{m}} \cdot Z}{100} \right), \tag{10.41}
$$

де А – коефіцієнтт, що характеризує конструкцію нижньої частини топки (при рідкому шлаковидаленні А=0,378, при твердому - А=0,521);

ηзв – ККД золовловлювача (по золі), %;

Z – коефіцієнт, що враховує зниження здатності золовловлювачів вловлювати  $C_{20}H_{12}$  (для сухих апаратів Z=0,7, для мокрих – Z=0,8).

### **10.7.6 Визначення викидів оксидів азоту NO<sup>x</sup>**

Існує декілька методик, що дозволяють визначати концентрації чи масовий викид оксидів азоту для парових і водогрійних котлів в залежності від їх продуктивності, виду спалюваного палива, режимних і конструктивних умов. Наведемо одну з них [13].

В топках парових котлів при горінні палива утворюються оксиди азоту двох типів – оксид NO і діоксид NO<sub>2</sub>. Доокислення NO до NO<sub>2</sub> відбувається в атмосфері в процесі розповсюдження димового факелу вільним киснем (озоном) повітря. Тому масовий викид оксидів азоту з котлів розраховуеться по  $NO_2$ . В газових викидах ТЕС їх концентрація складає  $0,2-1,2$  г/м<sup>3</sup>.

Оксиди азоту утворюються при згоранні палива в ядрі факела трьома можливими шляхами:

*паливні* – утворюються при температурі газового середовища – 800– 2100 К за рахунок азоту, що входить до складу палива  $N^p$ ;

*термічні* – утворюються за високих температур факелу (більше 1600 К) за рахунок окислення азоту повітря;

*швидкі* – утворюються при контактні проміжних вуглеводневих сполук палива (під час спалювання газу і мазуту) в початковій зоні горіння факела при температурі вище 1000 К.

## **Утворення термічних оксидів азоту**

Визначальними характеристиками під час утворення термічних оксидів  $\epsilon$  максимальна температура факела  $T_M$  і температурний інтервал реакції  $\Delta T_{\text{p}}$ . Розрахункове значення  $T_{\text{m}}$  залежить від умовної адіабатної температури в зоні горіння  $T_{\scriptscriptstyle \rm a}^\prime$ 

$$
T'_{a} = \frac{Q'_{r}}{V_{r}^{0} \cdot c_{r} + 1,016 \cdot (\alpha_{\text{rop}} - 1) \cdot V_{\text{nos}}^{0} \cdot c_{\text{nos}}} + 273
$$
\n(10.42)

де  $Q_{\rm r}' = Q_{\rm \scriptscriptstyle H}^{\rm p} \cdot 10^3$  +  $Q_{\rm {\scriptscriptstyle r.s.}}$  +  $Q_{\rm {\scriptscriptstyle n a n}}$  – тепловиділення в зоні горіння, кДж/кг;

 $Q_{\scriptscriptstyle \rm H}^{\scriptscriptstyle {\rm p}}$  – теплота згорання, МДж/кг;

 $c_{\rm r}$  і  $c_{\rm {nos}}$  — теплоємності газу і повітря, отримані за очікуваної адіабатної температури, к $\rm\,/\,\rm K/(M^3K);$ 

 $\alpha_{\text{rop}}$  – надлишок повітря в зоні горіння; приймається за наявності присмоктувань повітря в топку  $\Delta\alpha_{\tau}$  таким:  $\alpha_{\text{rop}} = \alpha_{\tau} - 0.5\Delta\alpha_{\tau}$ , для газощільних котлів  $\alpha_{\text{ron}} = \alpha_{\text{r}}$ .

Ефект рециркуляції газів на температурний рівень враховується при розрахунку максимальної температури факела Тм.

Середня теплоємність продуктів згорання і повітря визначається за формулами:

– під час спалювання твердого палива

$$
c_r = (1,59 + 0,004 \cdot W^{T}) + 0,14 \cdot k_t,
$$
\n(10.43)

– під час спалювання природного газу

$$
c_r = 1,57 + 0,134 \cdot k_{t};
$$
 (10.44)

– під час спалювання мазуту

$$
c_r = 1,58 + 0,122 \cdot k_{t_{\text{y}}}
$$
 (10.45)

де  $W^{\pi} = W^{\mathfrak{p}}$  /  $Q^{\mathfrak{p}}_{\scriptscriptstyle \rm H}$  – приведена вологість палива, %·кг/МДж;  $k_t = (t_a -1200) /1000 -$ температурний коефіцієнт зміни теплоємності; t<sup>а</sup> – очікувана адіабатна температура, °С. Теплоємність повітря при високих температурах

$$
c_{\text{top}} = 1,46 + 0,092 \cdot k_{t}
$$
 (10.46)

Очікувану адіабатну температуру для розрахунку теплоємностей знаходять за формулами:

– для твердого палива

$$
t_{a} = \frac{1800}{\alpha_{\text{rop}}} \left( 1 + 10^{-5} \cdot Q_{\text{r}}' \right)
$$
\n(10.47)

– для мазуту і природного газу

$$
t_{a} = \frac{1950}{\alpha_{\text{rop}}} \Big( 1 + 0.36 \cdot 10^{-5} \cdot Q_{\text{r}}' \Big)
$$
 (10.48)

Допустиме розходження між попередньо прийнятою t<sub>a</sub> і отриманим за формулою (10.42) значенням  $T_a' - 273$  не повинно перевищувати 50°С інакше необхідно прийняти нове значення  $t_{\rm a} = T_{\rm a}' - 273\,$  і уточнити значення  ${\rm c}_{\rm r}$  і  ${\rm c}_{\rm {nos}}$ 

$$
T_{M} = \beta_{cr} \cdot T'_{a} \cdot (1 - \psi_{3r})^{0.25} \cdot (1 - r^{1+nr}) \cdot m_{r} \tag{10.49}
$$

де  $\beta_{c.r.}$  – частка палива, що згоріло на ділянці від виходу із пальника до завершення інтенсивного високотемпературного горіння; значення  $\beta_{cr}$ брати: для твердих палив 0,95 – 0,97 (більші значення для реакційних палив), для природного газу і мазуту 0,97 – 0,99;

 $\Psi_{3,r}$  – коефіцієнт теплової ефективності екранів в зоні ядра факела, за необхідності усереднення теплосприйняття екранів приймати верхню границю зони горіння на 1,5 м вище верхнього яруса пальників;

r – частка рециркуляції газів в зону горіння;

n – коефіцієнт, що враховує спосіб введення газів, що рециркулюють в топку: n=6,5 – при введенні через сопла під пальниками; n=5 – при введенні через кільцевий канал кругом пальника; n=3 – при змішування газів з гарячим повітрям до пальника або введенні між центральним і периферійними каналами пальника;

 $m_r$  – коефіцієнт, що враховує тип пальника:  $m_r=1$  – для вихрових настінних пальників;  $m_r = 0.95 \cdot (25 / w_{\text{nos}})^{0.2}$  — для прямоточних настінних пальників, де w<sub>пов</sub> – швидкість повітря, м/с; m<sub>r</sub>=0,985 – для подових пальників з прямоточно-вихровою подачею повітря.

Теоретичний час досягнення рівноважної концентрації оксиду азоту NO при температурі реакції  $T_{M}$ 

$$
\tau_0 = 0.024 \cdot \exp(54290 / T_{\rm m} - 23) \tag{10.50}
$$
Розрахункова тривалість реакції утворення оксидів азоту в топці

$$
\tau_{\rm p} = \frac{\Delta T_{\rm p}}{T_{\rm a}^{\prime} - T_{\rm r}^{\prime}} \left(\frac{q_{\rm f} \cdot \Pi}{300}\right) \cdot \tau_{\rm n}
$$
\n(10.51)

де  $\Delta T_{\text{p}}$  – температурний інтервал активної реакції утворення оксидів азоту, К, залежить від значення  $T<sub>M</sub>$  і визначається за формулою

$$
\Delta T_{p} = \frac{T_{w}^{2} \cdot 10^{-5}}{0.614 + T_{w} \cdot 10^{-5}} \tag{10.52}
$$

р н f  $T \overset{\mathbf{U}}{\mathbf{T}}$  $\mathrm{B} \cdot \mathrm{Q}_{\scriptscriptstyle\mathrm{H}}^{\scriptscriptstyle\mathrm{p}}$ q  $a_{\tau} \cdot b_{\tau}$ .  $=$ . – середня теплова напруга перерізу топки, МВт/м<sup>2</sup>;

 $\Pi = 2a_{\tau} + 2b_{\tau} -$ розрахунковий периметр стін призматичної топкової камери, м (при наявності двосвітного екрана додається його подвоєна ширина);

 $T_{\rm r}''$  – абсолютна температура газів на виході з топки, К, береться з теплового розрахунку котла;

 $\tau_{_{\rm H}}$  — тривалість перебування газів в топковій камері, с

$$
\tau_{\rm n} = \frac{273 \cdot \xi}{q_{\rm v} \cdot \overline{T}_{\rm r} \cdot v_{\rm r}'' \cdot \alpha_{\rm r} \cdot (1+r)},
$$
(10.53)

де 
$$
q_v = \frac{B \cdot Q_{\text{H}}^p}{V_{\text{T}}}
$$
 – теплова напруга топкового об'єму, МВт/ $m^3$ ;  
—

 $\overline{T}_r = 0.84 \cdot \left[ \left( T_{\text{m}} \right)^4 + \left( T_{\text{m}}'' \right)^4 \right]^{0.25}$  — середня розрахункова температура газів в топковому об'ємі при  $\alpha = 1$ , м<sup>3</sup>/МДж;

в розрахунках слід брати для антрацита і напівантрацита  $v''_{r} = 0,273$  м<sup>3</sup>/МДж, для інших твердих палив  $v''_{r} = 0,278 + 0,001 \cdot W^{n}$ , для мазуту 0,281 м<sup>3</sup>/МДж, для природного газу 0,3 м<sup>3</sup>/МДж;

 – коефіцієнт заповнення перерізу топки висхідним потоком газів, при зустрічних вихрових пальниках  $\xi = 0.8$ , те ж для однофронтального розташування 0,75, для тангенціального розташування прямоточних пальників 0,7, для подових пальників 0,9.

Концентрація оксидів азоту, що утворюються за рахунок термічної реакції в зоні ядра факела, в перерахунку на діоксид азоту  $\mathrm{NO_2^{rp}}$ , г/м<sup>3</sup>, визначається за формулою

$$
NO_2^{\text{rp}} = 7,03 \cdot 10^3 \cdot C_{O_2}^{0,5} \cdot \exp(-10860 / T_{\text{m}}) \frac{\tau_{\text{p}}}{\tau_0},\tag{10.54}
$$

де  $\mathrm{C}_{\mathrm{O}_2}$  – концентрація надлишкового кисню в зоні реакції, кг/м $^3$ , визначається за формулою

$$
C_{O_2} = \frac{0.21 \cdot V_{\text{top}}^0 \left[ \left( \alpha_{\text{top}} - 1 \right) + r \cdot \left( \alpha_{\text{pu}} - \alpha_{\text{rop}} \right) \right] \cdot \rho_{O_2}}{\left[ V_{r}^0 + \left( \alpha_{\text{rop}} - 1 \right) \cdot V_{\text{top}}^0 \right] \cdot \left( 1 + r \right)},\tag{10.55}
$$

де  $\alpha_{\text{out}}$  – надлишок повітря в газах рециркуляції;

 $\rho_{O_2} = 1,428 \text{ K} \cdot \text{s}^{-1}$  – густина кисню при атмосферному тиску.

У випадках, коли значення  $\alpha_{\text{rop}} - 1$  виявиться менше 0,02, умовно приймати його сталим і рівним 0,02.

### **Концентрація паливних і швидких оксидів азоту. Сумарна концентрація оксидів в газах**

Утворення цього виду оксидів відбувається в діапазоні температур 800 – 2100 К і найбільшу інтенсивність має в області 1850 К. Вихід паливних оксидів  $\mathrm{NO_2^\mathrm{max}}$  в цій зоні залежить від надлишку повітря, від температури і вмісту азоту в паливі  $N^p$ .

Розрахункові формули для двох температурних зон:

для значень температур 2 $100$  >  $\rm T_{_{M}}$  ≥  $1850$   $\rm~K$ 

$$
NO_2nan = (0, 4 - 0, 1 \cdot Np)Np \cdot \left(\frac{\alpha_{\text{rop}} + r}{1 + r}\right)^2 \left(\frac{2100 - T_{\text{m}}}{125}\right)^{0.33}
$$
, (10.56)

для значень температур 1850 >  $\rm T_{_{M}}$  > 800  $\rm~K$ 

$$
NO_2^{\text{max}} = 1,25 \cdot (0,4-0,1 \cdot N^{\text{p}})N^{\text{p}} \cdot \left(\frac{\alpha_{\text{rop}} + r}{1+r}\right)^2 \left(\frac{T_u - 800}{1000}\right)^{0,33}
$$
(10.57)

Ці формули враховують одночасно і утворення швидких оксидів азоту.

Максимальна сумарна концентрація оксидів азоту при номінальному навантаженні котла

$$
NO_2^0 = NO_2^{rp} + NO_2^{nar}.
$$
 (10.58)

При пониженому навантаженні парового котла сумарний вихід оксидів азоту визначається за формулою

$$
NO_2 = NO_2^{\text{rp}} \cdot (D/D_{\text{HOM}}) + NO_2^{\text{nat}} \cdot (D/D_{\text{HOM}})^{0.5}, \qquad (10.59)
$$

де D/Dном – відношення розрахункового навантаження котла до номінального.

При переході на двоступеневе (нестехіометричне) спалювання палива розрахунок максимальної температури факела Т<sub>м</sub> проводять за формулою

(10.49) для першої (нижньої) зони горіння палива. Надлишок повітря в пальниках першої зони визначається заданим розподіленням надходження повітря по зонах і аналогічним розподіленням палива і визначається за формулою

$$
\alpha'_{\rm{rop}} = \frac{\alpha_{\rm{r}} - 0.5\Delta\alpha_{\rm{r}} - \beta_{2}}{\bar{B}_{1}},
$$
\n(10.60)

де  $\beta_2$  – частка повітря, що надходить у другу ступінь горіння:  $\overline{B}_1 = B_1 / B$  – частка палива, що надходить в першу зону. За наявності скидних пальників з врахуванням ККД циклона  $\overline{B}_1 = 0.88 - 0.94$ . Розрахунковий надлишок повітря в пальниках другої зони горіння

$$
\alpha''_{\rm{rop}} = \beta_2 + 0.5\Delta\alpha_{\rm T}.
$$
 (10.61)

Частка палива, що згоріла в першій (нижній) зоні горіння, визначається відносною кількістю повітря в першій зоні з врахуванням неповноти згорання

$$
\beta_{cr}^1 = 0.95 \cdot \alpha_{rop}^1 \tag{10.62}
$$

Розрахунок температури  $T_M$  виконують за (10.49) для значення  $\beta_{\text{c.r.}}^1$ . Адіабатна температура горіння визначається за (10.42) для повного надлишку повітря на виході із верхньої області горіння, тобто по  $\alpha_{\rm rnn} = \alpha_{\rm r} - 0.5 \Delta \alpha_{\rm r}$  незалежно від ступінчастої організації спалювання.

# **Особливості розрахунку оксидів азоту при спалюванні природного газу**

Спалювання природного газу характеризується більш швидким протіканням реакцій горіння. В результаті скорочується зона активного горіння і росте максимальна температура. Тому в більшості випадків (при інших рівних умовах) концентрація оксидів азоту отримується дещо вища, ніж при спалюванні мазуту (приблизно  $NO_2^{ras} = 1,3 \cdot NO_2^{nas}$ ). Оскільки в природному газі немає паливного азоту, при згоранні газу можуть утворюватись лише швидкі оксиди азоту  $\mathrm{NO}_2^\text{\tiny{UB}}$ .

При розрахунку термічних оксидів азоту слід виходити із методики, викладеної в (10.42)–(10.54). Розрахунок максимальної температури виконується за 10.49, але для врахування підвищеної швидкості реакцій горіння вводиться поправка і розрахункова температура приймається

$$
T'_{M} = 1,01 \cdot T_{M}, \qquad (10.63)
$$

де Т<sub>м</sub> – максимальна температура за  $(10.49)$ , К. Розрахунок швидких оксидів азоту проводиться за формулою

$$
NO_2^{\text{m}} = 0,1 \cdot \left(\frac{\alpha_{\text{rop}} + r}{1 + r}\right)^2 \cdot \left(\frac{T'_{\text{m}} - 800}{1000}\right)^{0,33}.
$$
 (10.64)

Сумарна концентрація оксидів азоту

$$
NO_2^0 = NO_2^{rp} + NO_2^{m}.
$$
 (10.65)

#### **10.7.7 Визначення викидів парникових газів**

Триатомні гази називають «парниковими газами». Основним газом, який зумовлює парниковий ефект, вважають вуглекислоту  $CO<sub>2</sub>$ .

Очікуваний валовий викид вуглекислоти [14], кг/с

$$
\mathbf{M}_{\text{co}_2} = 0.04 \cdot \mathbf{C}^{\text{p}} \cdot \mathbf{B} \tag{10.66}
$$

Очікуваний валовий викид водяної пари [14], кг/с

$$
\mathbf{M}_{\mathrm{H},\mathrm{O}} = 0.09 \cdot \mathrm{H}^{\mathrm{p}} \cdot \mathrm{B} \tag{10.67}
$$

Існує ще один підхід до визначення валових викидів вуглекислого газу [15].

Діоксид вуглецю (вуглекислий газ  $CO<sub>2</sub>$ ) відноситься до парникових газів і є основним газоподібним продуктом окислення вуглецю органічного палива. Обсяг викиду СО<sub>2</sub> безпосередньо пов'язано із вмістом вуглецю в паливі та ступенем окислення вуглецю палива в енергетичній установці.

Показник емісії діоксиду вуглецю  $k_{\text{co}_2}$ , г/ГДж, під час спалювання органічного палива визначається за формулою

$$
k_{\text{co}_2} = \frac{44}{12} \cdot \frac{C^{\text{p}}}{100} \cdot \frac{10^6}{Q_{\text{H}}^{\text{p}}} \varepsilon_{\text{c}} = 3.67 k_{\text{c}} \varepsilon_{\text{c}},
$$
 (10.68)

де  $C^p$  – масовий вміст вуглецю в паливі на робочу масу, %;

 $Q_{\mu}^{\rho}$  – нижча робоча теплота згоряння палива, МДж/кг;

 $\varepsilon_{C}$  – ступінь окислення вуглецю палива;

 $k<sub>C</sub>$  – показник емісії вуглецю палива, г/ГДж.

Масовий вміст вуглецю в паливі визначається на основі елементного аналізу палива, що спалюється. Для газоподібного палива його може бути визначено, якщо відомий об'ємний вміст компонентів газоподібного палива.

Специфічний показник емісії вуглецю  $k<sub>C</sub>$ , г/ГДж, - це відношення вмісту вуглецю палива до його теплоти згоряння

$$
k_c = \frac{C^p}{100} \cdot \frac{10^6}{Q_{\rm H}^p},
$$
\n(10.69)

де  $C^p$  – масовий вміст вуглецю в паливі на робочу масу, %;

 $Q_\text{\tiny H}^\text{\tiny p}$  – нижча робоча теплота згоряння палива, МДж/кг.

За відсутності даних про вміст вуглецю в паливі та його теплоту згоряння необхідно користуватись узагальненим показником емісії вуглецю, наведеним у таблиці 10.4.

| <b>Taojiniya To. Termishinin Civilcii Uncha yeeyi Jicillo <math>\mathcal{N}(1)</math>, T/T AM</b> |        |       |         |  |
|---------------------------------------------------------------------------------------------------|--------|-------|---------|--|
| Показник                                                                                          | Тверде | Мазут | Природ- |  |
|                                                                                                   | паливо |       | ний газ |  |
| Факельне спалювання:                                                                              |        | 15    |         |  |
| Котел з рідким шлаковидаленням                                                                    | 11,4   |       |         |  |
| Котел з твердим шлаковидаленням                                                                   | 11.4   |       |         |  |
| Спалювання в киплячому шарі                                                                       | 9.7    |       |         |  |
| Спалювання в нерухомому шарі                                                                      | 121    |       |         |  |
| Спалювання в камері згоряння ГТУ                                                                  |        |       |         |  |

Таблиця 10.4 – Показник емісії оксиду вуглецю *k*CO, г/ГДж

Таблиця 10.5 – Показник емісії вуглецю палива kC, г/ГДж

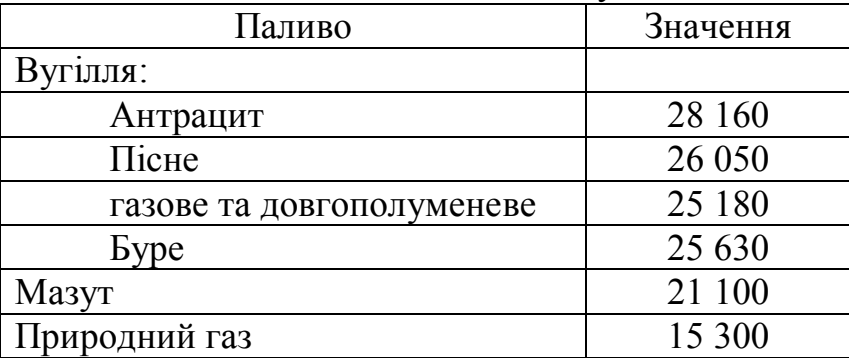

Під час спалювання органічного палива в енергетичній установці може утворюватись монооксид вуглецю, але в атмосфері він неодмінно перетвориться в діоксид вуглецю. Тому під час розрахунку показника емісії  $CO<sub>2</sub>$ вважають, що весь вуглець палива, який згорів, перетворюється у вуглекислий газ.

Валовий викид *j*-ї забруднювальної речовини *E<sup>j</sup>* , т, що надходить у атмосферу з димовими газами енергетичної установки за проміжок часу *Р*, визначається як сума валових викидів цієї речовини під час спалювання різних видів палива, у тому числі під час їх одночасного спільного спалювання

$$
E_{j} = \sum_{i} E_{ji} = 10^{-6} \sum_{i} k_{ji} B_{i} (Q_{ii}^{p})_{i}, \qquad (10.70)
$$

де Eji – валовий викид j-ї забруднювальної речовини під час спалювання i-го палива за проміжок часу P, т;

 $k_{ii}$  – показник емісії *j*-ї забруднювальної речовини для *i*-го палива, г/ГДж;

B<sup>i</sup> – витрата i-го палива за проміжок часу P, т.

### **Контрольні запитання**

1. Наведіть та проаналізуйте основні види шкідливого впливу котлоагрегатів на навколишнє середовище.

2. Поясніть особливості утворення оксидів азоту у продуктах згорання та методи зменшення їх концентрації.

3. Поясніть особливості утворення оксидів сірки та методи зменшення їх концентрації.

4. Поясніть шкідливий вплив золи та сажі на навколишнє середовище. Проілюструйте прикладами.

5. Зіставте і проаналізуйте методи зменшення викидів  $NO<sub>x</sub>$ та CO.

6. Поясніть особливості утворення канцерогенних речовин та методи їх зменшення.

7. Наведіть основні методи зменшення шкідливих викидів при роботі котлів.

## **Приклади розв'язання задач**

Приклад 10.1. Визначити концентрацію SO<sub>3</sub>, температуру точки роси  $\mathfrak{t}_{\mathsf{p}}$  і масовий викид  $\mathrm{SO}_3$  під час спалювання мазуту в паровому котлі при відносному навантаженні 1 і 0,5  $Q_{\text{\tiny H}}$ . В топці котла спалюється високосірчастий мазут з  $Q_{\text{H}}^{\text{p}} = 38,44 \text{ MJ/K/Kr}, \text{S}^{\text{p}}=2,2, \text{B}=50 \text{ Kr/c}$  Коефіцієнт надлишку повітря 1,03. Теплова напруга обєму топки  $q_f = 8,79$  МВт/м<sup>2</sup>. Для даного палива:  $V_{\text{nos}}^0 = 10, 2 \text{ m}^3/\text{kr}, V_{\text{r}}^0 = 10,99 \text{ m}^3/\text{kr}}$ .

# *Розв'язання*

Дійсний об'єм димових газів, м $^3$ /кг

$$
V_r = V_r^0 + (\alpha_r - 1) \cdot V_{\text{nos}}^0 = 10,99 + (1,02 - 1) \cdot 10,2 = 11,296
$$

Об'ємна частка діоксиду сірки

$$
P_{so2}=0,007\cdot S^p\; / \; V_{_{{}_{\Gamma}}}=0,007\cdot 2,2\,/\,11,296=0,00136
$$

Вміст надлишкового кисню, %

$$
O_2=21\cdot(\alpha_r-1)\cdot V^0/V^r=21\cdot 0,03\cdot 10,2/11,296=0,569.
$$

Вміст SO<sub>3</sub> при номінальному навантаженні, %

$$
SO_3 = 0,424 \cdot P_{so2} \cdot O_2^{0.5} \cdot q_f \cdot (Q/Q_n)^2 = 0,424 \cdot 0,00136 \cdot \times 0,569^{0.5} \cdot 8,79 \cdot 1 = 0,0038
$$

.

.

Те ж при пониженому навантаженні котла, %

$$
SO_3 = 3.8 \cdot 10^{-3} \cdot 0.5^2 = 0.951 \cdot 10^{-3}
$$
.

Значення температури точки роси, °С:

- при номінальному навантаженні

$$
t_p = 50 + 50 \cdot A_{SO_3}^{0,2} = 50 + 50 \cdot 38^{0,2} = 153,5;
$$

- при навантаженні  $0,5 Q_0$ 

$$
t_p = 50 + 11 \cdot A_{SO_3}^{0,7} = 50 + 11 \cdot 9,51^{0,7} = 103,2
$$
.

Масова концентрація SO<sub>2</sub> у відхідних газах при номінальному навантаженні, г/кг

$$
g_{so2} = 2,86 \cdot 10^{3} \cdot (P_{so2} - 0,01 \cdot SO_{3}) \cdot V_{r} \cdot (\alpha_{T} / \alpha_{B\Gamma}) =
$$
  
= 2,86 \cdot 10^{3} \cdot (0,00136 - 3,8 \cdot 10^{-5}) \cdot 11,296 \cdot (1,03 / 1,22) = 36,06

Масовий викид SO<sub>2</sub> у навколишнє середовище, г/с

$$
M_{SO2} = g_{SO2} \cdot B = 36,06 \cdot 50 = 1802,9.
$$

**Приклад 10.2.** Визначити валові викиди леткої золи та парникових газів в разі спалювання вугілля в котлі потужністю  $Q_k$ =2 МВт з ККД 86 %. Частка винесення золи  $a_{BH} = 0.6$ , характеристики палива: А<sup>р</sup>=21,8 %, S<sup>p</sup>=3 %,  $C^{p}=49,3$  %, Н<sup>р</sup>=3,6 %,  $Q_{\text{H}}^{p}=19,45$  МДж/кг. На скільки зменшаться викиди золи, в разі встановлення золовловлювача з  $\eta_{_{\mathrm{sy}}}\!=\!0,98\,?$ 

### *Розв'язання*

Витрата палива на котел, кг/с

$$
B_{p} = \frac{Q_{k}}{Q_{n}^{p} \cdot \eta_{k}} = \frac{2}{19,45 \cdot 0,86} = 0,1196.
$$

Валовий викид золи, кг/год

$$
M_{\rm B} = 0.01 \cdot B_{\rm p} \cdot a_{\rm bH} \cdot A^{\rm p} = 0.01 \cdot 0.1196 \cdot 0.6 \cdot 21.8 \cdot 3600 = 56.3
$$

Те ж, в разі встановлення золовловлювача, кг/год

$$
M_s = 0.01 \cdot B_{p} \cdot a_{r} \cdot A^{p} \cdot (1 - \eta_{rs}) = 0.01 \cdot 0.1196 \cdot \times 0.6 \cdot 21.8 \cdot 3600(1 - 0.98) = 1.126
$$

Очікувані викиди парникових газів, кг/год

$$
M_{CO_2} = 0.04 \cdot C^p \cdot B^p = 0.04 \cdot 49.3 \cdot 0.1196 \cdot 3600 = 849 ;
$$
  
\n
$$
M_{H_2O} = 0.09 \cdot H^p \cdot B^p = 0.09 \cdot 3.6 \cdot 0.1196 \cdot 3600 = 139.5 ;
$$
  
\n
$$
M_{SO_2} = 0.02 \cdot S^p \cdot B^p = 0.04 \cdot 3 \cdot 0.1196 \cdot 3600 = 51.67.
$$

**Приклад 10.3** Визначити очікуваний вихід оксидів азоту із котла при спалюванні природного газу з  $Q_{\scriptscriptstyle H}^{\scriptscriptstyle p} = 34\,$  МДж/м<sup>3</sup>. Температура гарячого повітря  $t_{r.nOB}$ =370 °С, фізична теплота повітря  $Q_{r.nOB}$ =4992 кДж/м<sup>3</sup>,  $\alpha_r = 1, 1$ , присмоктування холодного повітря в топку  $\Delta\alpha$ <sub>r</sub> = 0,1; температура газів на виході з топки  $t_r'' = 1210$  °C,  $V_r^0 = 11$   $\frac{M^3}{M^3}$ ,  $V_{\text{nos}}^0 = 9.94$   $\frac{M^3}{M^3}$ ;  $\psi_{\text{s.r.}} = 0.313$ ;  $q_v$ =0,149 МВт/м<sup>3</sup>;  $q_f$ =4,79 МВт/м<sup>2</sup>; П=50 м.

#### *Розв'язання*

Тепловиділення в зоні горіння, кДж/м<sup>3</sup>

$$
Q'_{\rm r} = Q_{\rm H}^{\rm p} \cdot 10^3 + Q_{\rm r.B.} + Q_{\rm n a \rm r} = 34000 + 4992 = 38992 \, . \, \alpha_{\rm rop} = 1, 1 - 0, 5 \cdot 0, 1 = 1, 05 \, .
$$

Очікувана адіабатна температура горіння, °С

$$
t_a = \frac{1950}{\alpha_{\text{rop}}}(1 + 0.36 \cdot 10^{-5} \cdot Q_{\text{T}}') = \frac{1950}{1.05}(1 + 0.36 \cdot 10^{-5} \cdot 38992) = 2117,83.
$$

Теплоємності газів і повітря, кДж/ $(M^3K)$ 

$$
k_{t} = (t_{a} - 1200) / 1000 = (2117,83 - 1200) / 1000 = 0,9178,
$$
  
\n
$$
c_{r} = 1,57 + 0,122 \cdot k_{t} = 1,57 + 0,122 \cdot 0,9178 = 1,682,
$$
  
\n
$$
c_{\text{nos}} = 1,46 + 0,092 \cdot k_{t} = 1,46 + 0,092 \cdot 0,9178 = 1,544.
$$

Розрахункова адіабатна температура, К

$$
T'_{a} = \frac{Q'_{r}}{V_{r}^{0} \cdot c_{r} + 1,016 \cdot (\alpha_{\text{rop}} - 1) \cdot V_{\text{nos}}^{0} \cdot c_{\text{nos}}} + 273 =
$$
  
= 
$$
\frac{38992}{11 \cdot 1,682 + 1,016 \cdot (1,05 - 1) \cdot 9,94 \cdot 1,544} + 273 = 2295.
$$

Оскільки отримане значення температури відрізняється від t<sub>а</sub> більше, ніж на 50 °C, то приймаємо значення  $t_a = T'_a - 273 = 2022$  °C і уточнимо значення теплоємностей газів і повітря

$$
k_t = (2022 - 1200) / 1000 = 0,822;
$$
  $c_r = 1,57 + 0,122 \cdot 0,822 = 1,67$   $\kappa \mu \kappa / (\mu^3 K);$   
 $c_{\text{nos}} = 1,46 + 0,092 \cdot 0,822 = 1,536$   $\kappa \mu \kappa / (\mu^3 K);$ 

 $T'_{a} = \frac{38992}{11 \cdot 1,67 + 1,016 \cdot (1,05 - 1) \cdot 9,94 \cdot 1,536} + 273 = 2309,6$  $11 \cdot 1,67 + 1,016 \cdot (1,05 - 1) \cdot 9,94 \cdot 1,536$  $\frac{1}{a} = \frac{3672}{11.1.67 \times 10^{16} (1.05 \times 1) \times 0.04 \times 150^{6}} + 273 = 2$  $-1,67+1,016-(1,05-1)\cdot9,94-1,$ К.

Максимальна температура в зоні горіння, К

$$
T_{M} = \beta_{cr} \cdot T'_{a} \cdot (1 - \psi_{3,r})^{0.25} \cdot (1 - r^{1+nr}) \cdot m_{r} =
$$
  
= 0.97 \cdot 2309.6 \cdot (1 - 0.313)<sup>0.25</sup> = 2039.6.

Максимальна температура з врахуванням поправки, К

$$
T'_{M} = 1,01 \cdot T_{M} = 1,01 \cdot 2039,6 = 2060.
$$

Температурний інтервал активної реакції утворення оксидів азоту, К

$$
\Delta T_{p} = \frac{T_{w}^{2} \cdot 10^{-5}}{0.614 + T_{w} \cdot 10^{-5}} = \frac{2060^{2} \cdot 10^{-5}}{0.614 + 2060 \cdot 10^{-5}} = 66,87.
$$

Середня розрахункова температура газів в топковому об'ємі, К

$$
\overline{T}_r = 0.84 \cdot \left[ \left( T_{\scriptscriptstyle M} \right)^4 + \left( T_{\scriptscriptstyle T}'' \right)^4 \right]^{0.25} = 0.84 \cdot \left[ \left( 2039, 6 \right)^4 + \left( 1483_r \right)^4 \right]^{0.25} = 1822.
$$

Тривалість перебування газів в топковій камері, с

$$
\tau_{\rm n} = \frac{273 \cdot \xi}{q_{\rm v} \cdot \overline{T}_{\rm r} \cdot {\bf v}_{\rm r}'' \cdot \alpha_{\rm r} \cdot (1+r)} = \frac{273 \cdot 0.8}{0.149 \cdot 1822 \cdot 0.3 \cdot 1.1 \cdot (1+0)} = 2.44.
$$

Теоретичний час досягнення рівноважної концентрації оксиду азоту NO при температурі реакції  $T_{M}$ , с

$$
\tau_0 = 0.024 \cdot \exp(54290 / T_{\text{m}} - 23) = 0.024 \cdot \exp(54290 / 2060 - 23) = 0.687
$$

Концентрація надлишкового кисню в зоні реакції, кг/м<sup>3</sup>

$$
C_{O_2} = \frac{0,21 \cdot V_{\text{nos}}^0 \left[ \left( \alpha_{\text{rop}} - 1 \right) + r \cdot \left( \alpha_{\text{pu}} - \alpha_{\text{rop}} \right) \right] \cdot \rho_{O_2}}{\left[ V_{r}^0 + \left( \alpha_{\text{rop}} - 1 \right) \cdot V_{\text{nos}}^0 \right] \cdot \left( 1 + r \right)} = \frac{0,21 \cdot 9,94 \left[ \left( 1,05 - 1 \right) \right] \cdot 1,428}{11 + (1,05 - 1) \cdot 9,94} = 0,013.
$$

Розрахункова тривалість реакції утворення оксидів азоту в топці, с

$$
\tau_{\text{p}} = \frac{\Delta T_{\text{p}}}{T_{\text{a}}' - T_{\text{r}}''} \left( \frac{q_{\text{f}} \cdot \Pi}{300} \right) \cdot \tau_{\text{n}} = \frac{66,87}{2022 - 1483} \left( \frac{4,79 \cdot 50}{300} \right) \cdot 2,44 = 0,27.
$$

Концентрація термічних оксидів азоту, утворених під час термічних реакцій в зоні ядра факела, г/м<sup>3</sup>

$$
NO_2^{rp} = 7,03 \cdot 10^3 \cdot C_{O_2}^{0,5} \cdot \exp(-10860 / T_{M}) \frac{\tau_p}{\tau_0} =
$$
  
= 7,03 \cdot 10^3 \cdot 0,013^{0,5} \cdot \exp(-10860 / 2039,6) \frac{0,27}{0,687} = 1,53.

Концентрація швидких оксидів азоту, г/м<sup>3</sup>

$$
NO_2^{MB} = 0,1 \cdot \left(\frac{\alpha_{rop} + r}{1+r}\right)^2 \cdot \left(\frac{T'_M - 800}{1000}\right)^{0,33} =
$$
  
= 0,1 \cdot \left(\frac{1,05+0}{1+0}\right)^2 \cdot \left(\frac{2060 - 800}{1000}\right)^{0,33} = 0,119.

Сумарний вихід оксидів азоту при спалюванні природного газу, г/м<sup>3</sup>

$$
NO_2 = NO_2^{ms} + NO_2^{rp} = 0,119 + 1,53 = 1,65.
$$

# **Задачі для самостійної роботи**

**Задача 10.1.** Для умов прикладу 10.3 визначити викиди оксидів азоту в разі рециркуляції димових газів в топку.

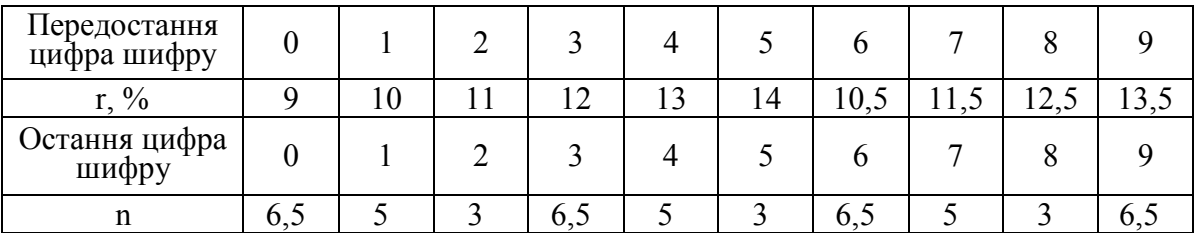

**Задача 10.2.** Перерахувати дослідні концентрації шкідливих речовин на стандартні умови: 1) дослідні дані отримані для сухих газів; 2) дослідні дані отримані для мокрих газів. Склад палива взяти з прикладу 2.1. Тиск газів  $P_r = 97$  кПа.

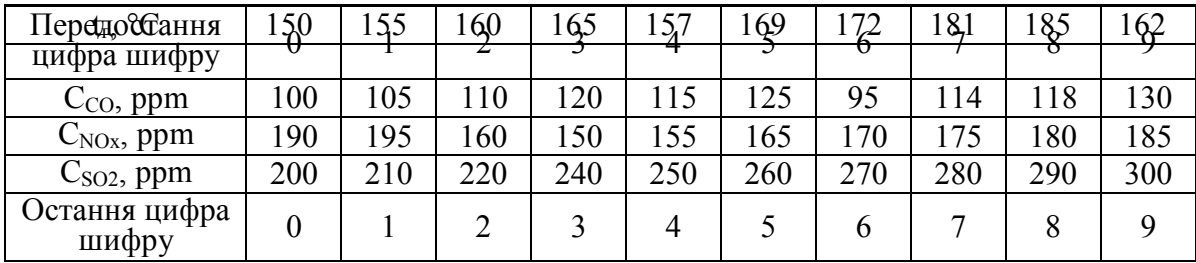

# **11 ВОДОГРІЙНІ КОТЛИ МАЛОЇ ПОТУЖНОСТІ**

За видом енергоносія сучасні водогрійні котли малої потужності (ВКМП) поділяються на газові, твердопаливні, рідкопаливні, універсальні, а також електричні. Аналіз ринку опалювального обладнання показав, що найбільшого розповсюдження в нашій державі набули газові і твердопаливні ВКМП.

### **11.1 Котли на газовому паливі**

Українські виробники пропонують на ринку опалювальної техніки газові ВКМП, які за конструктивними і функціональними ознаками можна поділити на такі види [16]:

– за методом встановлення – підлогові, які стаціонарно встановлюються на підлозі, та настінні, які навішуються на стіні за допомогою анкерних болтів;

– за матеріалом, з якого виготовлений теплообмінник – зі сталевим, чавунним і мідним теплообмінником;

– за типом пальників – з атмосферними і вентиляторними пальниками;

– за принципом відведення продуктів згорання – димохідні з відкритою камерою згорання та відведенням димових газів через вертикальний димохід, парапетні (з природною циркуляцією) і турбокотли (з вентилятором) із закритою камерою згорання та відведенням продуктів згорання назовні через зовнішню стіну з допомогою спеціального горизонтального коаксіального (двоканального) металевого димоповітропроводу, який входить у комплект котла;

– за кількістю виконуваних функцій – однофункційні (одноконтурні), призначені тільки для опалення, і двофункційні (двоконтурні), які забезпечують підігрів води як для системи опалення, так і для системи гарячого водопостачання (рис. 11.1);

– водотрубні, газотрубні, водотрубно-газотрубні.

Основна частина газових ВКМП використовує інжекційні пальники (рис. 11.2), в яких не регулюється співвідношення газ – повітря при зміні тиску газу. Тому для стійкого і повного горіння палива підтримується коефіцієнт надлишку повітря 1,3…1,6. В результаті такі котли мають ККД до 90 %.

Підвищення енергетичної та екологічної ефективності ВКМП можна досягти за рахунок таких заходів:

– використання двоступеневих та модульованих мікрофакельних та інфрачервоних пальників для економії палива, покращення процесів горіння і зменшення шкідливих викидів;

– використання насосів для вимушеної конвекції води в котлі для зменшення габаритів та металоємності котла і виключення можливості закипання води в котлі;

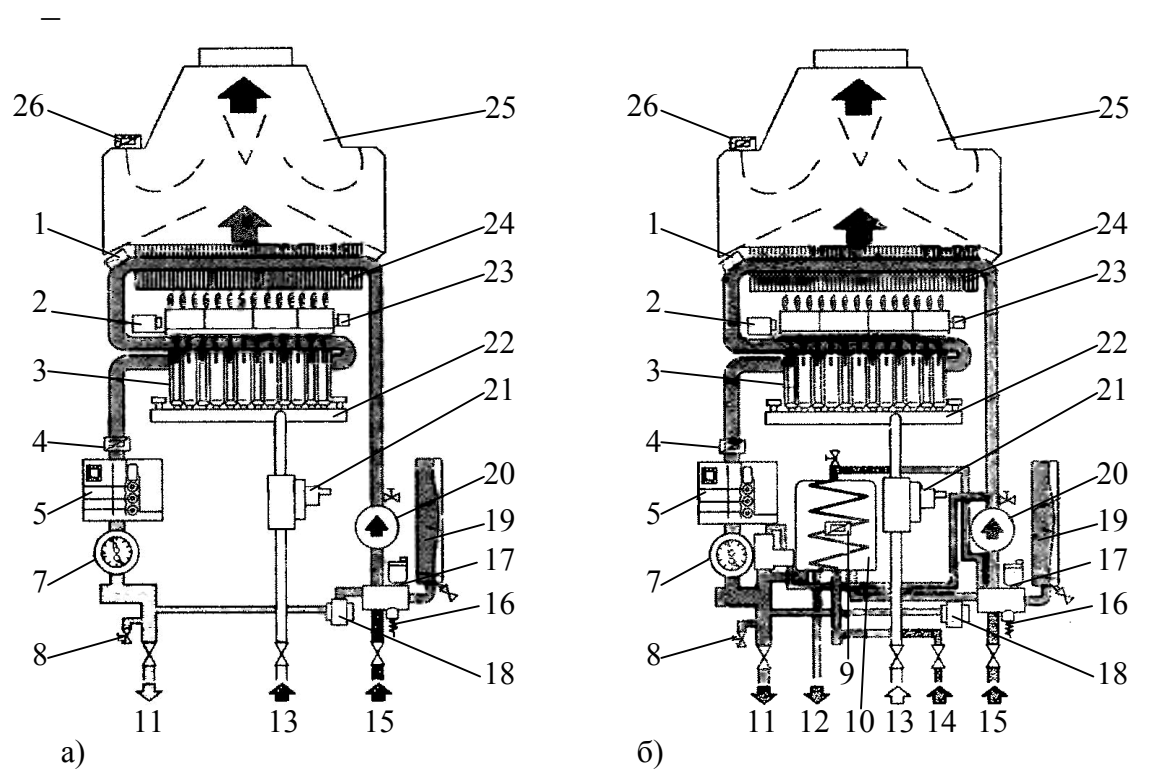

Рисунок 11.1 – Принципова схема настінного одноконтурного (а) та двоконтурного (б) котла: 1 – запобіжник для обмеження температури води; 2 – запалювальний електрод; 3 – газовий пальник; 4 – температурний датчик; 5 – регулятор котла; 7 – датчик температури і тиску; 8 – кран; 9 – датчик гарячої води; 10 – теплообмінник гарячої води; 11 – подавальний трубопровід; 12 – гаряча вода; 13 – газопровід; 14 – холодна вода; 15 – зворотний трубопровід; 16 – запобіжний клапан; 17 – повітровідвідник; 18 – перепускний вентиль; 19 – розширювальний бак; 20 – насос; 21 – газовий клапан; 22 – блок пальників; 23 – іонізаційний електрод; 24 – теплообмінник; 25 – газохід; 26 – датчик тяги

– підвищення рівня автоматизації пальника та котла в цілому для покращення експлуатаційних характеристик, зменшення витрат палива;

– використання сплавів та легованих сталей для збільшення терміну роботи котла, особливо на біогазі і для зменшення витрат палива за раху-

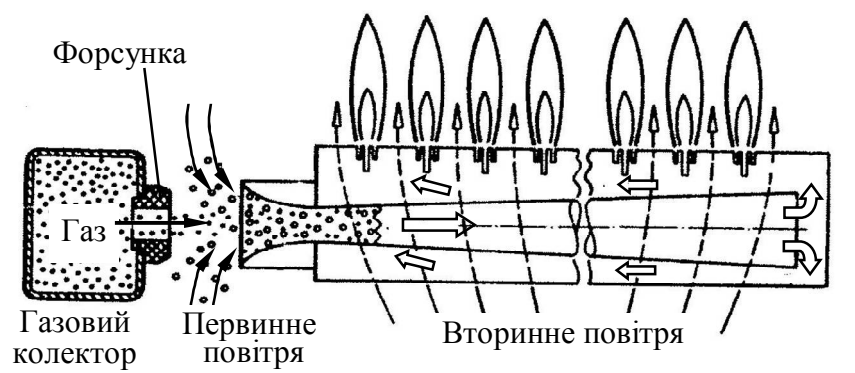

Рисунок 11.2 – Конструкція інжекційного пальника

нок використання теплоти конденсації пари з відхідних газів;

– збільшення екранування топок для зменшення габаритів котла та шкідливих викидів при спалюванні;

– попередній підігрів повітря для якісного спалювання палива;

– якісна організація водно-хімічного режиму для зменшення накипоутворення.

# **11.2 Котли на твердому паливі**

В нашій країні котли на твердому паливі частіше застосовуються в районах з низьким рівнем газифікації, для опалення будинків, дач, приміщень побутового призначення. Застосування такого обладнання доцільне як з економічної точки зору, так і екологічної. За кордоном котли на різних видах твердого палива отримують все більше розповсюдження як альтернатива установкам на імпортованих енергоносіях – природному газі та рідкому паливі.

На сьогоднішній день є різні моделі ВКМП на твердому паливі. Котли з переднім завантаженням відрізняються тим, що камера згорання найчастіше становить одне ціле із камерою завантаження. Це дає змогу одночасно спалювати весь об'єм завантаженого палива. Продуктивність таких котлів низька. Окремим недоліком можна виділити необхідність в щоденному розпалюванні, усуненні попелу через кожні кілька днів, очищення, принаймні раз на тиждень димовідвідних каналів. В котлах з верхнім завантаженням камера згорання і камера завантаження розділені. Паливо зсипається з бункера і поступово згорає на колосниковій решітці. Ці котли характеризуються простішим керуванням, вищою продуктивністю, нижчим рівнем викидів шкідливих речовин і меншим виходом попелу.

Котли з автоматичною подачею палива характеризуються кращою енергетичною ефективністю. В них паливо засипається у бункер, встановлений поруч із котлом, із якого за допомогою подавального пристрою транспортується до вмонтованої у котел спеціальної камери згорання. Відповідна ємність бункера уможливлює роботу котла без обслуговування до 4 – 5 днів.

Котли на твердому паливі можна поділити на такі типи: класичні (які працюють лише на пряме спалювання твердого палива); універсальні (працюють на твердому, газоподібному і рідкому паливі) і газогенераторні котли (рис. 11.3).

В класичних котлах спалюються різні типи вугілля, деревина, торф, торф'яні і дерев'яні брикети, а також пелети. Деревина спалюється у вигляді дров чи мілкіших частинок (стружка, тирса). Пелети отримують в результаті подрібнення і пресування відходів деревообробної промисловості. Ці гранули мають діаметр 4…10 мм, довжину 20…50 мм і теплоту згорання біля 14,4 МДж/кг. ККД котла, що працює на пелетах сягає 90 %, в той час як при роботі на інших видах твердого палива при прямому спалюванні – 74…85 %.

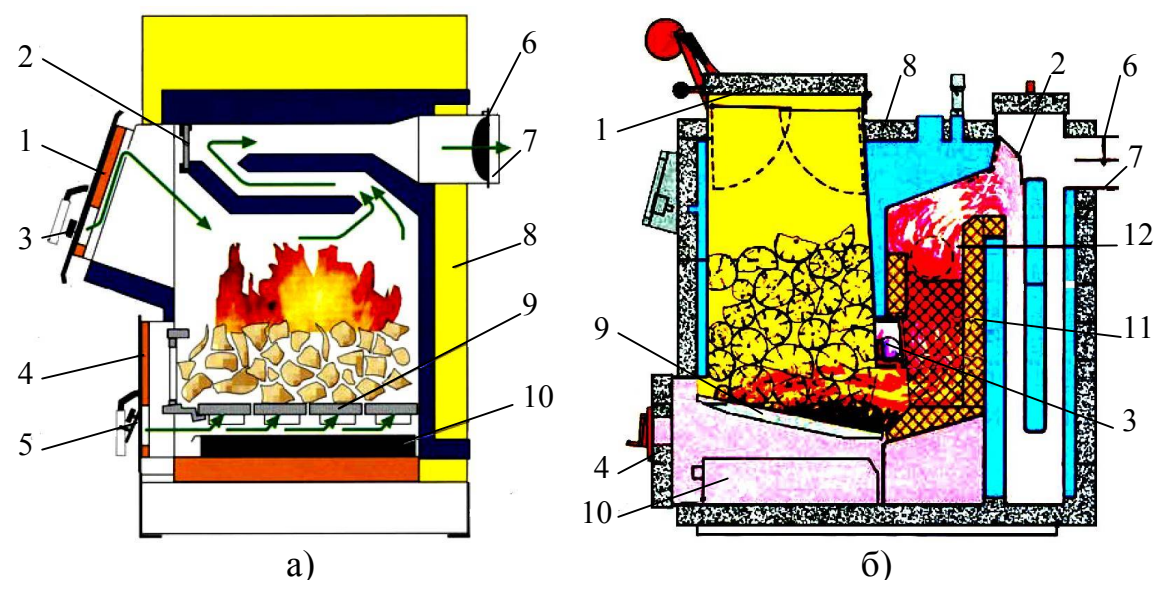

Рисунок 11.3 – Газогенераторний котел з верхнім (а) та нижнім (б) горінням: 1 – люк для завантаження; 2 – засувка; 3 – клапан вторинного повітря; 4 – люк золовидалення; 5 – клапан первинного повітря; 6 – шибер; 7 – газохід; 8 – теплоізоляція; 9 – решітка; 10 – піддон; 11 – кераміка; 12 – камера допалювання

Універсальні котли мають такі модифікації [16]: робота на твердому паливі з пальниками для газу і рідкого палива; робота на твердому паливі із змінними пальниками для роботи на газоподібному чи рідкому паливі та вбудованим електронагрівником; робота на твердому паливі із вбудованим пальником для рідкого і газоподібного палива та вбудованим електронагрівником.

Перевагою таких теплогенераторів є можливість безперебійного теплопостачання у разі відсутності одного або декількох видів палива. До недоліків можна віднести високу вартість такого обладнання.

Газогенераторні котли є відносно новими на сучасному ринку опалювального обладнання. Перевагою газогенераторних котлів є високий для такого типу обладнання ККД – до 85…90 % і простота регулювання потужності. Крім того, такі котли екологічно чисті в роботі, в порівнянні з котлами на рідкому паливі. Відмінністю таких котлів від звичайних моделей є те, що в них горить не саме паливо, а газ, що виділяється з палива під впливом високої температури. Газогенераторний котел, як правило, виконується з двокамерною топкою. В першу камеру подається паливо і тільки частина необхідного для повного спалювання повітря  $(\alpha < 1)$ . Тут відбувається часткове спалювання і газифікація палива. У другій камері за рахунок подання вторинного повітря відбувається остаточне допалювання утвореного генераторного газу. При такому згоранні майже не утворюється попіл та сажа. Між камерами розташоване сопло, через яке газ із верхньої камери надходить до нижньої. Один з варіантів виконання газогенераторних котлів – сопло і камера допалювання виконані з жаростійкої кераміки, і складають одне ціле.

Газогенераторні котли мають деякі недоліки: великі габарити; труднощі при спалюванні різнофракційного палива; залежність від електроенергії; більш висока ціна (в 2…4,5 раза більша, ніж класичного котла такої ж потужності).

Низький ККД котлів на твердому паливі пояснюється, в тому числі, високою температурою відхідних газів (150…220 ºС). Це пов'язано з необхідністю виключення конденсації смол, які утворюються при спалюванні твердих палив. При газифікації деревини, торфу, бурого вугілля, а також деяких видів кам'яного вугілля виділяється значна кількість смолянистих речовин, які конденсуються при охолодженні газу. Смолянисті речовини важко виділити з газу, оскільки їх дрібні частинки являють собою заповнені газом бульбашки, що легко відносяться потоком газів. Якщо відсутні спеціальні пристрої для уловлювання смол, то в міру проходження димових газів по димоходу і охолодження їх, смоли осідають. Осідання смол призводить до засмічування димоходу, зменшення площі перерізу для проходу газів, а також до загорання димоходу.

Тому для підвищення ККД котлів на твердому паливі необхідно розробляти технології ефективного спалювання палива, отримання безсмольного газу, ефективного уловлювання смол [17].

Для виробництва котлів на твердому паливі українські виробники в основному використовують сталь або чавун. За кордоном, крім згаданих матеріалів набули поширення котли з елементами термостійких матеріалів (кераміки, майоліки), що дозволяє збільшити термін використання теплогенератора.

## **11.3 Теплообмінники водогрійних котлів**

Теплообмінники ВКМП можуть бути виготовлені з листової міді (настінні газові котли проточного типу, а також газові колонки), із сталевого листа методом електродугового зварювання, а також з сірого чавуну різного сортаменту із специфічними добавками.

Перевагою сталевих теплообмінників є швидкий нагрів та проста зварна конструкція. Проте така конструкція погано реагує на напруження, що виникають при зміні температури всередині теплообмінника.

Чавунний теплообмінник відрізняється від сталевого конструктивно. Він збирається з порожнистих секцій, скріплених з'єднувальними елементами, які дозволяють теплоносію циркулювати всередині теплообмінника. Завдяки секційній конструкції чавунний теплообмінник не чутливий до деформацій і, як наслідок, змін температури теплоносія у відносно великому діапазоні. Велика маса котла використовується як акумулятор теплоти.

Мідні теплообмінники найчастіше застосовуються в котлах проточного типу. Такі теплообмінники є найкомпактнішими та найлегшими, тому їх використовують для настінних котлів, але погіршення циркуляції води або накип на стінках може призвести до скипання води та прогорання труби.

### **11.4 Інтенсифікація теплообміну в елементах котлів**

Інтенсифікація теплообміну в елементах котла є ефективним способом підвищення надійності та ефективності роботи котла [18].

Інтенсифікацію теплообміну в елементах котла можна проводити встановленням інтенсифікаторів теплообміну в топці або в газотрубному елементі.

Перший спосіб дає відчутні покращення як теплотехнічних, так і екологічних показників (ККД зростає на 1…3 %, викиди СО зменшуються в 5 раз, NOx в 2 рази). Як правило, в циліндричну топку встановлюють вторинні випромінювачі, що сприяє кращому теплообміну в топці, а звідси – покращення екологічних показників. Для ВКМП такий спосіб інтенсифікації не використовується, оскільки розміри топки досить малі.

 На сьогоднішній день відомі різні способи інтенсифікації теплообміну в конвективних елементах водогрійних котлів: застосування перфорованих поверхонь; багатошарових конвективних поверхонь; оребрення; вставки різної конфігурації.

Закручування потоку в трубах є ефективним методом інтенсифікації конвективного теплообміну і застосовується в котлах. В цьому випадку збільшуються місцеві пристінні швидкості за рахунок додавання тангенціальної швидкості і загальної перебудови течії, що сприяє руйнуванню прикордонного шару і росту інтенсивності тепловіддачі.

Встановлення профільованих поверхонь теплообміну у вигляді кільцевої накатки і скручених стрічок дозволяє знизити температуру відхідних газів до 150…170 ºС і підвищити ККД котла до 92…93 % при незначному збільшенні металоємності.

Застосування турбулізуючих вставок (рис. 11.4) дозволяє підвищити інтенсивність теплообміну в 1,2…5,4 раза при збільшенні опору руху газів в 1,13…7 разів (див. табл. 11.1).

# **11.1 Конденсаційні котли**

Особливістю конденсаційних котлів є те, що в них використовується прихована теплота конденсації водяної пари, яка міститься у відхідних газах.

При конденсації теплота передається поверхні, що нагрівається. Тепловіддача відбувається на поверхні теплообмінника. Основним принципом є те, що для охолодження відхідних газів нижче температури точки роси використовується зворотна лінія опалювальної системи [19].

Інтенсивність передавання теплоти залежить від виду палива. Співвідношення між вищою теплотою згорання і нижчою для природного газу складає 1,11, для нафтопродуктів 1,06. Ефективність використання теплоти конденсації залежить від температури точки роси. При коефіцієнті надлишку повітря α = 1, точка роси для природного газу складає близько 60 ºС, при α = 1,6 – 52 ºС, при α = 2 температура складає 48 ºС .

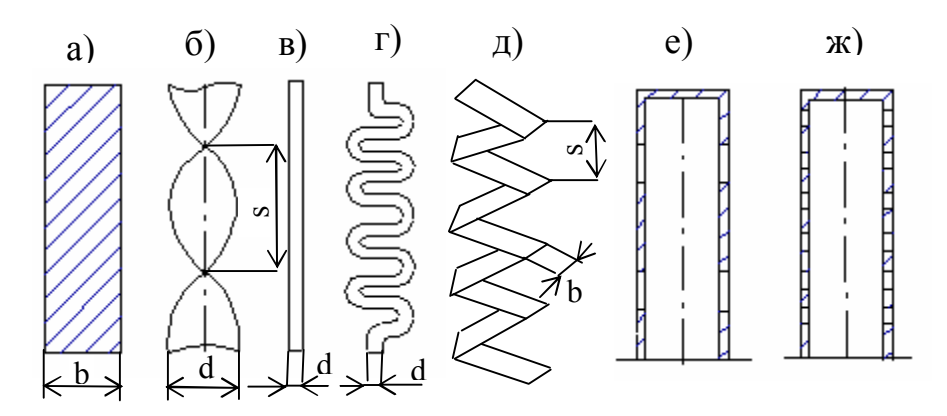

Рисунок 11.4 – Інтенсифікатори теплообміну: а) пластина b = 42 мм; б) скручена стрічка s/d = 4,2; в) дротова вставка d = 6мм; г) скручений дріт  $d = 6$  мм; д) зігнута пластина  $b = 20$  мм;  $s = 30$  мм;  $i b = 33$  мм;  $s = 29$  мм; е) вставка з прямокутними щілинами; ж) вставка з круглими отворами

Таблиця 11.1 – Узагальнення результатів дослідження інтенсифікації теплообміну в каналі

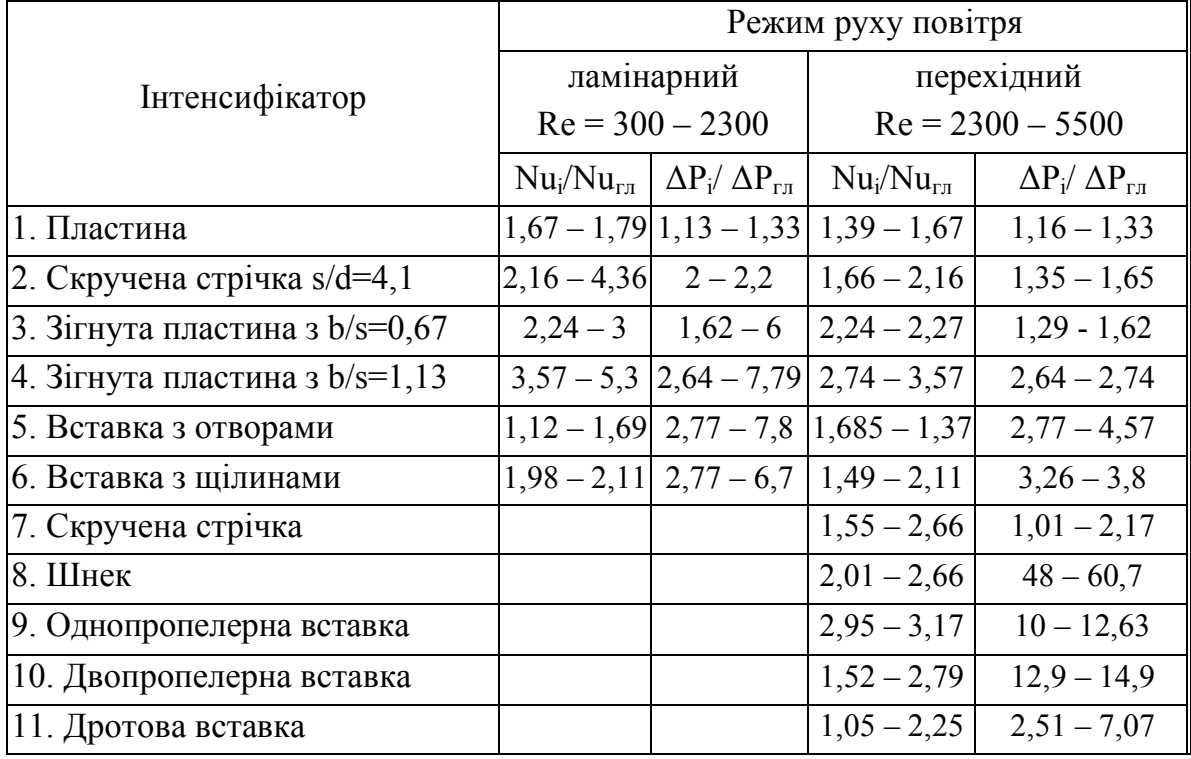

Відхідні гази і вода зворотної лінії опалювальної системи рухаються в теплообміннику зустрічними потоками. При цьому конденсат випадає вниз в напрямку відхідних газів.

Щодо використання конденсаційної котельної техніки можна виділити такі особливості:

– конденсація водяної пари і глибоке охолодження продуктів згорання – єдиний серйозний ресурс економії палива в теплогенераторах різного призначення;

– необхідною умовою конденсації є наявність "холодного джерела", в рекуперативному або поверхневому теплообміннику температура стінки повинна бути нижче точки роси;

– будь-який котел за відсутності рециркуляції гарячої води в зворотну лінію частину опалювального сезону працює в конденсаційному режимі;

– конденсаційний теплообмінник або його конденсаційна частина повинна бути виготовлена з матеріалів, стійких до корозії в слабокислому середовищі;

– для досягнення більш повної конденсації бажано використовувати спеціальні конструкторські рішення, наприклад, використання розвинених поверхонь нагріву з мінімальною температурою стінки.

# **Контрольні запитання**

1. Наведіть основні конструктивні особливості газових котлів малої потужності.

2. Поясніть принцип дії інжекційного пальника.

3. Наведіть різновиди та основні особливості твердопаливних котлів.

4. Поясніть різницю в конструкціях газогенераторних котлів.

5. Наведіть методи підвищення енергетичної та екологічної ефективності котлів малої потужності.

6. Поясніть переваги використання конденсаційних котлів.

7. Наведіть методи інтенсифікації теплообміну в елементах котла.

# **Приклади розв'язання задач**

**Приклад 11.1.** Визначити необхідну довжину жаротрубного пучка водогрійного котла потужністю 10 кВт, якщо температура димових газів на вході  $t'_{r} = 750$  С, ентальпія -  $I'_{r} = 16312$  кДж/м<sup>3</sup>; на виході  $t''_{r} = 140$  °С,  $I''_{\rm r} = 2701 \text{ K} \mu\text{K/m}^3$ ; жаротубний пучок виконано з 10 труб діаметром  $d_3/d_{BH}$ =47/41 мм. Коефіцієнт тепловіддачі з боку води  $\alpha_s = 600 \text{ Br/(m}^2\text{K)}$ , ККД котла  $\eta_* = 91,8$  %; коефіцієнт тепловіддачі випромінюванням від димових газів  $\alpha_{\text{amp}} = 2,255$  Вт/(м<sup>2</sup>К); теплота згорання палива  $Q_{\text{\tiny H}}^{\text{\tiny p}}$  = 35,862 МДж/м<sup>3</sup>; коефіцієнт збереження теплоти  $\varphi$ =0,983; температура води на вході в пучок  $t'_{\scriptscriptstyle B} = 70$  °С, на виході  $t''_{\scriptscriptstyle B} = 140$  °С; дійсний об'єм димових газів  $V_r$ =14,584 м<sup>3</sup>/м<sup>3</sup>. Котел не оснащений інтенсифікаторами теплообміну.

# *Розв'язання*

Витрата палива на котел, м $^{3}/\mathrm{c}$ 

$$
B_{p} = \frac{Q_{k}}{Q_{n}^{p} \cdot \eta_{k}} = \frac{10}{35862 \cdot 0.918} = 0.0003.
$$

Теплосприйняття пучка за балансом, кДж/ $\mu^3$ 

$$
Q_{n.6.} = \varphi \cdot (I'_r - I''_r) = 0,983 \cdot (16312 - 2701) = 13379,6.
$$

Середня температура газів, °С

$$
\overline{t}_{\rm r} = \frac{t_{\rm r}^{\prime} + t_{\rm r}^{\prime \prime}}{2} = \frac{750 + 140}{2} = 445.
$$

Теплофізичні властивості димових газів за середньої температури:  $\rho_r = 0,4944 \text{ K}r/\text{m}^3$ ;  $\lambda_r = 6,087 \cdot 10^{-2} \text{ Br/(m·K)}$ ;  $\text{Pr}_{r} = 0,6355$ ;  $\text{v}_r = 67,3 \cdot 10^{-6} \text{ m}^2/\text{c}$ . Знайдемо середньотемпературний напір, °С

$$
\Delta t_{\rm s} = 750 - 90 = 660;
$$
  

$$
\Delta t_{\rm m} = 140 - 70 = 70;
$$
  

$$
\Delta t = \frac{\Delta t_{\rm s} - \Delta t_{\rm m}}{\ln(\Delta t_{\rm s} / \Delta t_{\rm m})} = \frac{660 - 70}{\ln(660 / 70)} = 263.
$$

Поперечний переріз для проходу газів, м<sup>2</sup>

$$
f = 0,785 \cdot d^2 \cdot n = 0,785 \cdot 0,041^2 \cdot 10 = 0,0132
$$
.

Швидкість газів в пучку, м/с

$$
w_r = \left(B_p \cdot V_r \cdot \frac{\overline{t}_r + 273}{273}\right) / f = \left(0,0003 \cdot 14,584 \cdot \frac{445 + 273}{273}\right) / 0,0132 = 0,9.
$$

Критерій Рейнольдса

Re = 
$$
\frac{W_r \cdot d_{BH}}{V_r} = \frac{0.9 \cdot 0.041}{67.3 \cdot 10^{-6}} = 548.
$$

Приймаємо в першому наближенні довжину труби пучка L=1,45 м. Площа теплообміну пучка, м<sup>2</sup>

$$
F = \pi \cdot d \cdot L \cdot n = 3{,}14 \cdot 0{,}041 \cdot 1{,}45 \cdot 10 = 1{,}867.
$$

Температура стінки труби з боку води, °С

$$
t_{cr2} = \overline{t}_{\rm s} + \frac{Q_{\rm n}}{\alpha_{\rm s} \cdot F_{\rm n}} = 80 + \frac{4010}{600 \cdot 1,867} = 83,58.
$$

Температура стінки труби з боку газів, °С

$$
t_{\text{cr1}} = t_{\text{cr2}} + \frac{Q_{\text{n}}}{(\lambda / \delta) \cdot F_{\text{n}}} = 83,58 + \frac{4010}{(45 / 0,003) \cdot 1,867} = 83,72.
$$

Критерій Прандтля при температурі стінки  $Pr_{cr} = 0,696$ . Поправковий коефіцієнт на початкову ділянку

$$
\varepsilon_1 = 1 + 2,4/(L/d)^{0.68} = 1 + 2,4/(1,45/0,041)^{0.68} = 1,212.
$$

Критерій Нуссельта для газів

$$
Nu = 1,4 \cdot \left( \text{Re} \frac{d}{L} \right)^{0,4} \cdot \text{Pr}_{r}^{0,43} \cdot \left( \text{Pr}_{r} / \text{Pr}_{cr} \right)^{0,25} \cdot \epsilon_{1} =
$$
  
= 1,4 \cdot \left( 548 \frac{0,041}{1,45} \right)^{0,4} \cdot 0,6355^{0,43} \cdot \left( 0,6355 / 0,696 \right)^{0,25} \cdot 1,212 = 4,085.

Коефіцієнт тепловіддачі конвекцією з боку газів, Вт/(м<sup>2</sup>·K)

$$
\alpha_{\kappa} = \frac{Nu \cdot \lambda_{r}}{d} = \frac{4,085 \cdot 6,087 \cdot 10^{-2}}{0,041} = 6,1.
$$

Коефіцієнт теплопередачі, Вт/(м $^2$ ·К)

$$
k = \frac{1}{1/\alpha_{\rm r} + \delta_{\rm cr} / \lambda_{\rm cr} + 1/\alpha_{\rm s}} = \frac{1}{1/(6, 1 + 2, 255) + 0,003/45 + 1/600} = 8,24.
$$

Необхідна площа поверхні нагріву жаротрубного пучка, м<sup>2</sup>

$$
F = \frac{Q}{k \cdot \Delta t} = \frac{4010}{8,24 \cdot 263} = 1,85.
$$

Довжина труба жаротрубного пучка, м

$$
L = \frac{F}{\pi \cdot d \cdot n} = \frac{1,85}{3,14 \cdot 0,041 \cdot 10} = 1,437.
$$

Розходження, %

$$
\varepsilon_{\text{al}} = \frac{L_{\text{np}} - L}{L_{\text{np}}} \cdot 100 = \frac{1,45 - 1,437}{1,45} \cdot 100 = 0,896.
$$

Отже, розрахунок завершено. Якщо розходження буде перевищувати 2 %, то необхідно взяти іншу довжину труби і повторити розрахунок. Такі задачі зручно розв'язувати в середовищі MathCad або MSExcel. З метою зменшення габаритів котлів, практично всі виробники котлів застосовують інтенсифікатори теплообміну.

**Приклад 11.2.** Визначити, на скільки можна зменшити довжину труби жаротрубного пучка в разі встановлення інтенсифікатора теплообміну у вигляді пластини товщиною δ=2 мм, шириною А=38 мм. Початкові дані для розрахунку взяти з прикладу 11.1.

#### *Розв'язання*

В разі встановлення інтенсифікатора, зменшиться площа перерізу для проходу газів, що призведе до збільшення швидкості газів.

Поперечний переріз для проходу газів,  $M^2$ 

$$
f = (0.785 \cdot d^2 - \delta_{nn} \cdot A) \cdot n = (0.785 \cdot 0.041^2 - 0.002 \cdot 0.038) \cdot 10 = 0.0124
$$
.

Швидкість газів в пучку, м/с

$$
w_r = \left(B_p \cdot V_r \cdot \frac{\overline{t}_r + 273}{273}\right) / f = \left(0,00031 \cdot 14,584 \cdot \frac{445 + 273}{273}\right) / 0,0124 = 0,958.
$$

Еквівалентний діаметр труби, м

$$
d_e = \frac{4 \cdot f}{\Pi} = \frac{4 \cdot 0.785 \cdot d^2}{\pi \cdot d + 2 \cdot \delta_m} = 0.0398.
$$

Критерій Рейнольдса

Re = 
$$
\frac{W_r \cdot d_e}{V_r}
$$
 =  $\frac{0.958 \cdot 0.0398}{67.3 \cdot 10^{-6}}$  = 567.

Приймаємо в першому наближенні довжину труби пучка L=0,85 м. Площа теплообміну пучка, м<sup>2</sup>

$$
F = \pi \cdot d \cdot L \cdot n = 3{,}14 \cdot 0{,}041 \cdot 0{,}85 \cdot 10 = 1{,}0943.
$$

Температура стінки труби з боку води, °С

$$
t_{cr2} = \overline{t}_B + \frac{Q_n}{\alpha_B \cdot F_n} = 80 + \frac{4010}{600 \cdot 1,0943} = 86.1.
$$

Температура стінки труби з боку газів, °С

$$
t_{\text{cr1}} = t_{\text{cr2}} + \frac{Q_{\text{n}}}{(\lambda / \delta) \cdot F_{\text{n}}} = 86,1 + \frac{4010}{(45 / 0,003) \cdot 1,0943} = 86,344.
$$

Критерій Прандтля при температурі стінки  $Pr_{cr} = 0,7$  . Поправковий коефіцієнт на початкову ділянку

$$
\varepsilon_1 = 1 + 2,4 / (L / d)^{0.68} = 1 + 2,4 / (0,85 / 0,041)^{0.68} = 1,305.
$$

Критерій Нуссельта для газів

$$
Nu = k \cdot 1, 4 \cdot \left( Re \frac{d}{L} \right)^{0,4} \cdot Pr_r^{0,43} \cdot \left( Pr_r / Pr_{cr} \right)^{0,25} \cdot \varepsilon_1,
$$

де k – коефіцієнт, що враховує збільшення коефіцієнту тепловіддачі внаслідок встановлення інтенсифікатора.

Nu = 1,4 · 1,4 · 
$$
\left(567 \cdot \frac{0,0398}{0,85}\right)^{0,4} \cdot 0,6355^{0,43} \cdot \left(0,6355/0,7\right)^{0,25} \cdot 1,305 = 7,7
$$
.

Коефіцієнт тепловіддачі конвекцією з боку газів, Вт/(м<sup>2</sup>·K)

$$
\alpha_{\kappa} = \frac{Nu \cdot \lambda_{r}}{d_{e}} = \frac{7, 7 \cdot 6, 087 \cdot 10^{-2}}{0,0398} = 11,8.
$$

Коефіцієнт теплопередачі, Вт/ $({\tt m}^2{\cdot}{\tt K})$ 

$$
k = \frac{1}{1/\alpha_{\rm r} + \delta_{\rm cr}/\lambda_{\rm cr} + 1/\alpha_{\rm s}} = \frac{1}{1/(11.8 + 2.255) + 0.003/45 + 1/600} = 13.7.
$$

Необхідна площа поверхні нагріву жаротрубного пучка, м<sup>2</sup>

$$
F = \frac{Q}{k \cdot \Delta t} = \frac{4010}{13,7 \cdot 263} = 1,11.
$$

Довжина труба жаротрубного пучка, м

$$
L = \frac{F}{\pi \cdot d \cdot n} = \frac{1,11}{3,14 \cdot 0,041 \cdot 10} = 0,86.
$$

Розходження 
$$
\varepsilon_{\text{al}} = \frac{L - L_{\text{np}}}{L} = \frac{0.86 - 0.85}{0.86} \cdot 100 = 1.16\%
$$
.

Використання інтенсифікаторів теплообміну дозволяє зменшити габарити котла, але збільшує втрати тиску. В разі встановлення інтенсифікаторів іншої конфігурації можливе ще більше зменшення габаритів котла.

# **12 АВТОМАТИЗАЦІЯ ТА ЕКСПЛУАТАЦІЯ КОТЛОАГРЕГАТУ**

# **12.1 Функції, що виконує система автоматики котла**

Системи автоматики сучасних котлів виконують такі функції [19].

# *Автоматичне регулювання параметрів роботи*:

– тиск пари в барабані парових котлів або температури гарячої води для водогрійних котлів;

- витрати повітря на горіння (співвідношення паливо : повітря);
- розрідження в топці;
- температури перегріву пари;
- рівня води в барабані (для парових котлів);

*Автоматичний захист котла* (автоматика безпеки) відключенням подачі палива за умов таких передаварійних показників:

– підвищення тиску пари для парових котлів і температури гарячої води для водогрійних;

- підвищення або пониження тиску газу перед пальниками;
- пониження тиску повітря перед пальниками;
- пониження розрідження в топці;
- згасання факела;

– підвищення або пониження рівня води в барабані парового котла і відключення циркуляційних насосів для водогрійних котлів;

– вимкнення електроенергії;

*Світлова і звукова сигналізація* при спрацьовуванні захисту котла.

*Дистанційний контроль* ряду параметрів, що виносяться на щит управління і контролю. Набір параметрів визначається проектною організацією, як правило, це розрідження в топці, тиск повітря за вентилятором, температура продуктів горіння по димовому тракту, сили струму електродвигунів димососа і вентилятора тощо;

*Дистанційне керування* напрямними апаратами димососа і вентилятора, живильним клапаном, регулювальним органом на газопроводі;

*Пуск котла* (напівавтоматичний або автоматичний).

# **12.2 Схеми регулювання основних параметрів котла**

Для парових котлів малої та середньої потужності типу ДКВР, ДЕ, КЕ схемами автоматичного регулювання параметрів передбачено автоматичне регулювання процесу горіння палива і живлення котла водою. При автоматичному регулюванні процесу горіння забезпечуються подача палива в топку в залежності від навантаження котла, підтримка оптимального співвідношення "паливо – повітря" і стійкого розрідження в топці.

Система регулювання подачі палива в топку забезпечує відповідність паровидатності котла паровому навантаженню. В котлах типу ДКВР, ДЕ, КЕ роль регулятора навантаження виконує регулятор тиску пари в бараба-

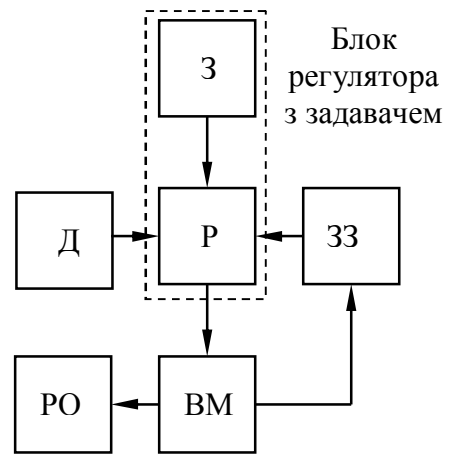

Рисунок 12.1 – Схема регулювання: Д – датчик; Р – регулятор; З – задавач; ЗЗ – зворотний зв'язок; ВМ – виконавчий механізм; РО – регулювальний орган

ні котла, що впливає на зміну витрати палива.

На рис. 12.1 наведена в загальному вигляді принципова схема автоматичного регулювання параметрів котельного агрегату для вказаних вище систем автоматичного регулювання.

Схема включає регулювальний прилад, в який надходить сигнал від датчика величини, яка регулюється. Датчик – первинний прилад, який сприймає зміну регульованого параметра і перетворює його в електричний сигнал. Функція регулювального приладу – прийняти команду у вигляді електричного сигналу від задавача, порівняти її з електричним сигналом датчика, підсилити наявну різницю електричних сигналів і дати команду на включення виконавчого механізму. Виконавчий механізм впливає на регулювальний орган. Зворотний зв'язок (жорсткий, гнучкий тощо) покращує якість регулювання.

За такою схемою регулюються такі параметри:

- тиск пари в барабані;
- витрата повітря за заданим співвідношенням "паливо повітря";
- розрідження в топці;
- рівень води в барабані.

Приклад виконання системи автоматичного регулювання параметрів парового котла наведений на рис. 12.2.

## **12.3 Автоматика безпеки котла**

Принципова схема автоматичної системи безпеки котельного агрегату наведена на рис. 12.3. Кожний параметр контролюється індивідуальним комплексом приладів і пристроїв. Первинний електроконтактний прилад забезпечує зв'язок з контрольованим середовищем і у разі передаварійного стану розмикає (замикає) контакти кола, вмикаючи проміжне реле.

Проміжне реле у свою чергу включає світлозвукову сигналізацію (сигнальні лампи, табло, дзвінок, сирена). Реле часу, якщо воно включено в дану схему, забезпечує тимчасову затримку, під час якої можна перейти на дистанційне управління і повернути параметри в межі регулювання.

Якщо контрольований параметр не вдалося вивести з передаварійного стану, то реле часу розімкне електричне коло електричного запобіжнозапірного клапана (ЗЗК).

В деяких котлах використовують клапани-відсікачі ПКН (ПКВ), які обладнані електромагнітом, який вмонтовується, як правило, збоку клапана на кронштейні.

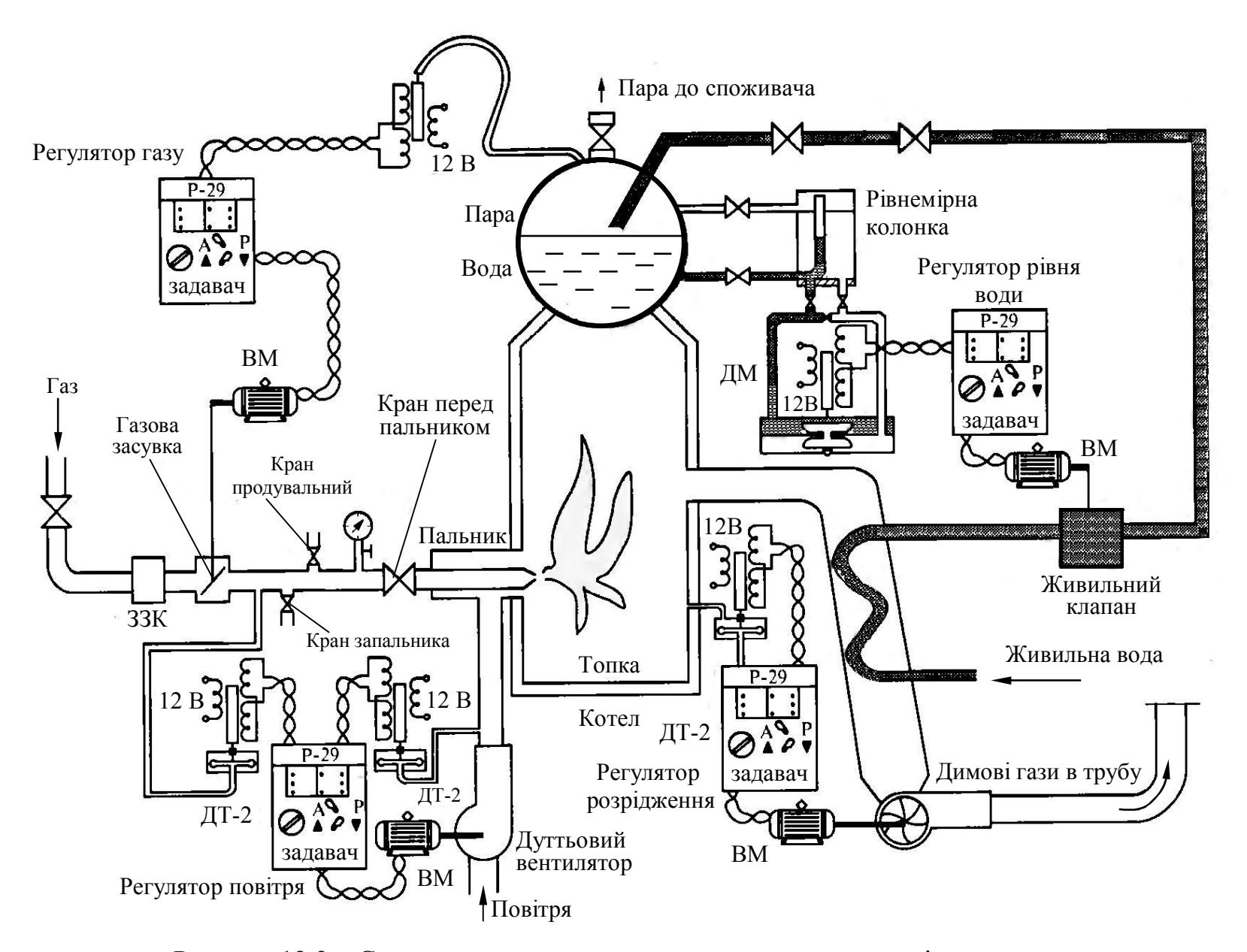

Рисунок 12.2 – Система автоматичного регулювання параметрів парового котла

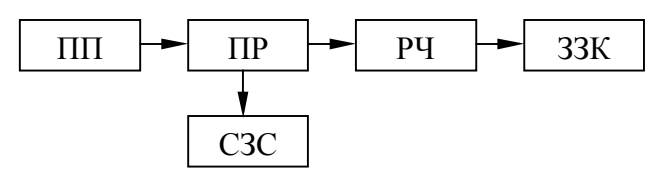

Рисунок 12.2 – Схема системи автоматики безпеки: ПП – первинний прилад; ПР – проміжне реле; СЗС – світлозвукова сигналізація; РЧ – реле часу; ЗЗК – запо-

За наявності електричної напруги на клемах електромагніт утримує ударний молоточок у зведеному стані. Якщо подача струму на електромагніт припиняється, ударний молоточок падає, клапан закривається, подача газу припиняється.

Для деяких контрольованих параметрів (наприклад, погасання факела) в схемах автоматичної системи безпеки реле часу відсутнє. В цьому випадку досягши попередніх значень таких контрольованих параметрів проміжне реле не тільки вмикає світлову і звукову сигналізацію, але і розмикає коло живлення ЗЗК. біжно-запірний клапан

## **12.4 Загальні положення експлуатації котлоагрегатів**

Експлуатація парових і водогрійних котлів виконується відповідно до «Правил устрою і безпечної експлуатації парових і водогрійних котлів» Держміськтехнагляду, «Правил технічної експлуатації електричних станцій і мереж» (ПТЕ), «Правил безпеки систем газорозподілу і газоспоживання», інструкцій заводів-виробників, а також відповідно до місцевих інструкцій, до числа яких відносяться такі інструкції [20]:

– посадові – визначають права і обов'язки персоналу;

– технічні – визначають умови безпечної і економічної роботи котлів і окремих їх елементів;

– з техніки безпеки – в них указуються необхідні правила і заходи, які є обов'язковими, оскільки забезпечують умови безпечної роботи персоналу;

– аварійні – в них указуються заходи щодо запобігання розвитку і ліквідації аварій;

– інші нормативно-технічні документи.

«Правила устрою і безпечної експлуатації парових і водогрійних котлів» Держміськтехнагляду розповсюджуються на парові котли з тиском більше 0,07 МПа і водогрійні котли з температурою води більшою 115 °С.

В них визначені вимоги до конструкції, виготовлення, ремонту і матеріалу вказаного устаткування, вказана номенклатура і кількість арматури, вимірювальної техніки, захистів, приладів автоматики, а також наведені вимоги до обслуговування устаткування.

Котельна установка є небезпечним виробничим об'єктом і тому на неї розповсюджуються вимоги законів про безпеку виробничих об'єктів, попередження аварій і забезпечення готовності організації, що експлуатує небезпечні виробничі об'єкти, до локалізації і ліквідації наслідків можливих аварій.

Експлуатація парових та водогрійних котлів та котельного обладнання полягає в обслуговуванні котельних агрегатів, допоміжного обладнання (подача і підготовка палива, димососів, вентиляторів, насосів, систем золота шлаковидалення, газоходів, димових труб). Крім того, на персонал покладена задача експлуатації систем опалення, технічного водопостачання і пожежогасіння, систем продувальних і дренажних трубопроводів, будівель і споруд, організація ремонту.

# **12.5 Пуск парового котла**

Послідовність операцій при пуску котла залежить від його теплового стану після простою – відповідно розрізняють пуск після ремонту або виведення котла з холодного резерву. Режим пуску повинен забезпечити надійність всіх елементів котла при мінімальних витратах палива і втратах води. Пускові режими відпрацьовуються на заводах-виробниках і налагоджувальними організаціями з розробкою графіків пуску з різних теплових станів. Залежно від ступеня охолоджування котла після попереднього зупину розрізняють пуски: з холодного, неостигнутого, гарячого станів і з гарячого резерву. Для кожного виду пуску розроблена своя технологія. Пуск з холодного стану проводиться через 3...4 доби і більше після зупину при повному охолодженні котла і втраті в ньому тиску. Пуск за даним режимом починається з найнижчого рівня температур і тиску в котлі і має найбільшу тривалість.

Надійність розпалювання газових пальників з примусовою подачею повітря залежить, головним чином, від щільності шиберів, що регулюють подачу повітря в пальник. Розпалювання кожного зі встановлених пальників повинно здійснюватися від індивідуального запальника, встановленого в запальний отвір. Стійкість полум'я запальника залежить від розрідження в топці і щільності шибера, який регулює подачу повітря в пальник.

При стійкій роботі запальника подача газу в пальник виконується плавно, щоб тиск газу не перевищував 10... 15 % від номінального. Запалювання газу, що виходить з пальника, повинно бути миттєвим.

При внесенні запальника в топку і розпалюванні пальника необхідно дотримуватися особистої обережності, бути в стороні від запального отвору. Після запалювання газу, що виходить з пальника, включають подачу повітря так, щоб світність факела зменшилася, але в той же час не відбулося відриву його від пальника. Для підвищення продуктивності пальника спочатку збільшують на 10... 15 % тиск газу, а потім відповідно підвищують тиск повітря, після чого відновлюють задане значення розрідження в топці. При стійкій роботі першого пальника приступають послідовно до розпалювання решти пальників. Черговість запалення пальників вибирається з таким розрахунком, щоб забезпечити рівномірний розподіл температур в об'ємі топкової камери.

В процесі розпалювання котла з холодного стану необхідно стежити за тепловим розширенням екранів, барабана, колекторів і трубопроводів за встановленими на них реперами. При відставанні прогрівання будь-якого екрана його слід продути через дренажі нижніх колекторів протягом 25 с. При нагріванні котла повинно забезпечуватися вільне переміщення елементів котла для запобігання виникнення додаткових напружень і передчасного руйнування згинів і кутових зварних швів. Під час ремонту повинні бути усунені всі можливі причини затискання екранів в обмурівці холодних воронок, затискання в пісочних компенсаторах і затискання в елементах каркаса.

Особлива увага при пусках котла надається підтриманню заданої температури металу товстостінних (барабана, колекторів, паропроводів, арматури) і найвідповідальніших деталей, швидкості їх прогрівання. Технологія прогрівання залежить від початкового стану цих деталей. Для забезпечення рівномірних температур по периметру барабана (особливо верхньої і нижньої частин) застосовують паровий прогрів, для чого в барабані передбачаються паропроводи в нижній частині, а також встановлюють граничні швидкості підвищення температури насичення води в результаті збільшення тиску і різниці температур поверхні верхньої і нижньої твірних барабана.

Час пуску із неостигнутого і гарячого станів залежить від залишкового тиску в барабані. В період розпалень і зупинів з метою зниження температурних напружень в барабанах підживлення котлів виконують невеликими порціями.

Під час підняття тиску рівень води в барабані підвищується. При перевищенні рівня води вище допустимого частину води з котла необхідно спустити через лінію періодичного продування. Навпаки, при пониженні рівня води внаслідок продування котла і пароперегрівника необхідно провести підживлення водою.

Прогрів з'єднувальних паропроводів від котла до головного паропроводу виконують одночасно з розпаленням котла. В процесі прогрівання паропроводу здійснюють контроль за його розширенням за встановленими реперами і перевірку стану опор і підвісок. Під час прогрівання паропроводу не можна допускати появи гідравлічних ударів.

Котел включають в загальний паропровід при температурі, близькій до розрахункової, і при досягненні в ньому тиску на 0,05...0,1 МПа меншого, ніж тиск в загальному паропроводі. Запірні пристрої на паропроводі відкривають дуже повільно, щоб виключити можливість появи гідравлічних ударів.

# **12.6 Обслуговування котла під час роботи**

Обслуговування котельної установки полягає в контролі її роботи і в управлінні її органами і допоміжними механізмами, що дозволяють регулювати робочий процес.

Для контролю роботи котел забезпечений контрольно-вимірювальними приладами, розташованими на самому агрегаті і на тепловому щиті. Для регулювання роботи агрегат оснащений засобами управління з приводами безпосередньо на місці їх установлення або дистанційними.

Дистанційне керування за допомогою електроприводів здійснюється з пульта управління котла.

Найважливішими задачами обслуговування парових котлів є:

– підтримка заданих тиску пари і паровидатності (навантаження) котла за умов максимальної надійності і економічності агрегату з використанням для цього засобів регулювання витрат палива, повітря і тяги відповідно до вказань режимної карти;

– підтримка заданої температури перегрітої пари;

– рівномірне живлення котла водою і підтримання рівня води в барабані;

забезпечення нормальної чистоти пари;

– обслуговування всього обладнання котла.

Задачами обслуговування водогрійних котлів є:

– забезпечення необхідного навантаження;

– підтримка заданих температури води на вході і виході.

## **12.7 Планова зупинка котла**

Технологія зупину, об'єм і послідовність операцій визначаються типом котла, паливом і видом зупину, що використовується.

За кінцевим тепловим станом котла розрізняють два види зупину – без розхолоджування і з розхолоджуванням устаткування.

Зупин без розхолоджування устаткування виконується при виведенні котла в гарячий резерв і для проведення невеликих робіт, як правило, ззовні котла. Зупин з розхолоджуванням пов'язаний з проведенням ремонтних робіт підвищеної тривалості, причому повнота охолодження залежить від виду передбачуваного ремонту.

Забороняється тримати в гарячому резерві котельний агрегат без відключення його від паропроводу. Для підтримання тиску в котлі дозволяється періодичне його підтоплювання. При знаходженні котла в гарячому резерві обслуговуючий його черговий персонал повинен постійно знаходитися на робочих місцях. При зупині котла необхідно зменшити подачу палива і дуття, підтримуючи постійне розрідження в топці; при цьому необхідно стежити за рівнем води в барабані, підтримуючи нормальний рівень

води по водовказівних стеклах. Зменшення подачі газоподібного і рідкого палива здійснюється поступовим зниженням тиску спочатку повітря, а потім газу і мазуту перед пальниками при підтримці необхідного розрідження на виході з топки. Досягши граничних мінімальних значень тиску палива по черзі гасять пальники.

Зменшення подачі твердого палива до повного її припинення ведуть шляхом поступового розвантаження живильників палива з швидкістю, що забезпечує задане охолоджування барабана і інших товстостінних деталей. При зупині котла подачу палива припиняють, зупиняють живильники сирого вугілля і млини.

Після припинення подачі палива на котел необхідно закрити головну парову засувку, відключити котел від парової магістралі і відкрити продування пароперегрівника. Протягом певного часу, відповідно до виробничої інструкції, проводять вентиляцію топки і газоходів, після чого зупиняють вентилятори, а потім відключають димосос, закривають димові шибери і лопатки осьових напрямних апаратів димососів і вентиляторів.

Далі необхідно наповнити барабан котла водою до верхньої відмітки у водомірному склі і підтримувати такий рівень до спуску води. Спуск води із зупиненого барабанного котла дозволяється після зниження тиску в ньому до атмосферного. Після зупину котла не дозволяється до його «розхолоджування» відкривати люки і лази. Відкриті люки і лази можуть створити місцеві зони прискореного охолоджування, тобто призвести до температурних напружень в екранній системі і в тілі барабана.

При зупині котла на тривалий ремонт виконують операції прискореного розхолоджування з використанням вентиляції топки і газоходів. Пуск димососів з цією метою для котлів з природною циркуляцією дозволяється не менше ніж через 10 год. для котлів з тиском до 14 МПа. При виведенні котлів в ремонт або в резерв консервують поверхню нагріву, щоб уникнути розвитку корозії стоянки.

### **12.8 Аварійна зупинка котла**

В процесі експлуатації котла в ньому можуть виникнути пошкодження, неполадки, що створюють небезпечні ситуації, здатні викликати вихід з ладу устаткування або котла в цілому, що викликають руйнування з великими матеріальними втратами і, можливо, з людськими жертвами.

В залежності від ступеня складності виявлених порушень і дефектів їх усувають або без зупину котла, або з обов'язковим і негайним його зупином. Основою правильної тактики ліквідації аварії є виключення травмування персоналу, збереження устаткування і запобігання крупних його руйнувань (через неправильні дії персоналу або затримку ліквідації аварії). Будь-яке котельне устаткування, що має дефекти, потенційно небезпечне для життя персоналу, повинно бути негайно виведене з експлуатації.

Технологія аварійного зупину котла визначається видом аварії і моментом встановлення її причин. Спочатку, до моменту встановлення причини аварії, але не більше ніж протягом 10 хв, зупин здійснюється з мінімально можливим розхолоджуванням устаткування (із збереженням робочого тиску і ущільненням газоповітряного тракту). Якщо протягом 10 хв виявлена і усунена причина аварії, то далі виконується пуск котла із стану гарячого резерву. Якщо в цей термін причина не виявлена, а також у випадках поломки устаткування необхідний зупин котла. Обов'язковий негайний зупин котла персонал проводить в таких випадках:

– при неприпустимому підвищенні або пониженні рівня води в барабані, а також виході з ладу показуючих приладів, викликаному неполадками регуляторів живлення, пошкодженнями регулювальної арматури, приладів теплового контролю, захисту, автоматики, зникнення живлення тощо;

– при відмовах всіх витратомірів живильної води (більш ніж на 30 с) і зупинці всіх живильних насосів;

– при неприпустимому підвищенні тиску в пароводяному тракті і відмові більше половини запобіжних клапанів, розриві труб пароводяного тракту або появі тріщин, здуття, пропусків в зварних швах основних елементів котла, в паропроводах, арматурі.

Крім того, зупин котлів є обов'язковим у разі припинення горіння палива, при неприпустимому пониженні тиску газу і мазуту за регулювальним клапаном, зупинці всіх димососів і вентиляторів, вибухах в топці, в газоходах, при розігріванні до червоності несучих балок каркаса і обвалах обмурівки; при пожежі, що загрожує персоналу, устаткуванню, живленню дистанційного керування арматури для вимикання і відповідних систем захисту, при зникненні напруги в лініях дистанційного і автоматичного керування і контрольно-вимірювальних приладів.

Водогрійні котли повинні бути зупинені також при зниженні витрати води і тиску перед котлом нижче мінімально допустимого значення.

## **Контрольні запитання**

- 1. Які функції виконує система автоматики котла?
- 2. Поясніть принцип дії системи автоматики безпеки котла.
- 3. Поясніть принцип регулювання параметрів котла.
- 4. В яких документах наведені нормативи з експлуатації котлів?
- 5. Які роботи входять в поняття експлуатація котельної установки?
- 6. Як початковий режим котла впливає на технологію пуску котла?
- 7. В чому полягає обслуговування котла?
- 8. Поясніть порядок планового зупину котла.
- 9. Поясніть порядок аварійного зупину котла.

# **ЛІТЕРАТУРА**

- 1. Котельные установки и парогенераторы (конструкционные характеристики энергетических котельных агрегатов) : [справочное пособие для курсового и дипломного проектирования] / Сост. Е. А. Бойко, Т. И. Охорзина. – Красноярск : КГТУ, 2003. – 223 с.
- 2. Сидельковский Л. Н. Парогенераторы промышленных предприятий / Л. Н. Сидельковский, В. Н. Юренев. – М. : Энергоатомиздат, 1987.  $-336$  c.
- 3. Тепловой расчет котлов (нормативный метод). Изд. 3-е перераб. и доп. – СПб. : Изд. НПО ЦКТИ, 1998. – 256 с.
- 4. Тепловой расчет промышленных парогенераторов / Под ред. В. Н. Частухина. – К. : Вища школа, 1980. – 182 с.
- 5. Чепурний М. М. Теплові розрахунки парогенераторів : [навчальний посібник] / М. М. Чепурний, Д. В. Степанов, Є. С. Корженко. – Вінниця : ВНТУ, 2006. – 155 с.
- 6. Стырикович М. А. Парогенераторы электростанций / М. А. Стырикович, К. Я. Катковская, Е. П. Серов. – М. : Энергия, 1966. – 383 с.
- 7. Гидравлический расчет котельных агрегатов : (Нормативній метод) /[Балдина О. М., Локшин В. А., Петерсон Д.Ф. и др., Под ред. В. А. Локшина]. – М. : Энергия, 1978. – 256 с.
- 8. Кутепов А. М. Гидродинамика и теплообмен при парообразовании: Учеб. для втузов / Кутепов А. М., Стерман Л. С., Стюшин Н. Г. 3-е изд., испр. – М. : Высш. шк., 1986. – 448 с.
- 9. Стырикович М. А. Процессы генерации пара на электростанциях / Стырикович М. А., Мартынова О. И., Миропольский З. Л. – М. : Энергия, 1969. – 312 с.
- 10.Аэродинамический расчет котельных установок (нормативный метод) / под ред. С. И. Мочана. Изд. 3-е. – Л. : Энергия, 1977. – 256 с.
- 11.Панкратов Г. П. Сборник задач по теплотехнике : [учеб. пособие, 2-е изд. перераб и доп.] / Г. П. Панкратов. – М. : Высшая школа, 1986.  $-248$  c.
- 12.Росляков П. В. Методы защиты окружающей среды: учебник для вузов/ П. В. Росляков – М. : Изд. дом МЭИ, 2007. – 336 с.
- 13.Безгрешнов А. Н. Расчет паровых котлов в примерах и задачах. Учебное пособие для вузов / А. Н. Безгрешнов – М. : Энергоатомиздат, 1991. – 240 с.
- 14.Варламов Г. Б. Теплоенергетичні установки та екологічні аспекти виробництва енергії / Г. Б. Варламов – К. : ІВЦ "Видавництво «Політехніка»", 2003. – 232 с.
- 15.ГКД 34.02.305–2002. Викиди забруднювальних речовин у атмосферу від енергетичних установок. Методика визначення. – 40 с.
- 16. Степанов Д. В. Енергетична та екологічна ефективність водогрійних котлів малої потужності. Монографія / Д. В. Степанов, Л. А. Боднар. Вінниця : ВНТУ, 2011 р. – 148 с.
- 17.Степанов Д. В. Методи запобігання конденсації смол в котлах малої потужності на нетрадиційних паливах / Д. В. Степанов, Л. А. Боднар // Енергетика та електрифікація. – 2010. – № 12. – С. 48 – 51.
- 18.Боднар Л. А. Ефективні методи інтенсифікації теплообміну в круглих каналах /Л. А. Боднар, Д. В. Степанов // Вісник Хмельницького національного університету. – 2009. – № 3 – С. 73 – 78.
- 19.Тиатор И. Отопительные системы / Тиатор И. М. : Техносфера,  $2006. - 272$  c.
- 20.Соколов Б. А. Котельные установки и их эксплуатация / Б. А. Соколов. – 2-е изд. испр. – М. : Академия, 2007. – 432 с.
- 21. Степанов Д. В. Котельные установки промислових підприємств : навчальний посібник / Д. В. Степанов, Є. С. Корженко, Л. А. Боднар – Вінниця: ВНТУ, 2011. – 120 с.

# **ДОДАТКИ**

# **Додаток А**

Таблиця А.1 - Термодинамічні властивості води і водяної пари в стані насичення

| p,             |        |                   |                           |                                                                                            | h',    | $h''$ , | r,     | s',                          | $s''$ , |
|----------------|--------|-------------------|---------------------------|--------------------------------------------------------------------------------------------|--------|---------|--------|------------------------------|---------|
| бар            | t, °C  | $V', M^3/K\Gamma$ | $\frac{V''}{M^3/k\Gamma}$ | $\rho'',\kappa_{\Gamma/M}^{\phantom{M}^{\prime\prime},\phantom{M}^{\phantom{M}^{\prime}}}$ | кДж/кг | кДж/кг  | кДж/кг | кДж/                         | кДж/    |
|                |        |                   |                           |                                                                                            |        |         |        | $(\text{KT} \cdot \text{K})$ | (KrK)   |
| 0,10           | 45,84  | 0,001010          | 14,68                     | 0,068                                                                                      | 191,9  | 2584    | 2392   | 0,6492                       | 8,149   |
| 0,20           | 60,08  | 0,001017          | 7,647                     | 0,130                                                                                      | 251,4  | 2609    | 2358   | 0,8321                       | 7,907   |
| 0,30           | 69,12  | 0,001022          | 5,226                     | 0,191                                                                                      | 289,3  | 2625    | 2336   | 0,9441                       | 7,769   |
| 0,4            | 75,88  | 0,001026          | 3,994                     | 0,250                                                                                      | 317,7  | 2636    | 2318   | 1,0261                       | 7,67    |
| 0,5            | 81,35  | 0,001029          | 3,239                     | 0,308                                                                                      | 340,6  | 2645    | 2204   | 1,091                        | 7,593   |
| 0,6            | 85,95  | 0,001033          | 2,732                     | 0,366                                                                                      | 360    | 2653    | 2293   | 1,1453                       | 7,531   |
| 0,7            | 89,97  | 0,001035          | 2,364                     | 0,423                                                                                      | 376,8  | 2660    | 2283   | 1,1918                       | 7,479   |
| 0,8            | 93,52  | 0,001038          | 2,087                     | 0,479                                                                                      | 391,8  | 2665    | 2273   | 1,233                        | 7,434   |
| 0,9            | 96,72  | 0,001040          | 1,869                     | 0,535                                                                                      | 405,3  | 2670    | 2265   | 1,2696                       | 7,394   |
| 1,00           | 99,64  | 0,001043          | 1,694                     | 0,590                                                                                      | 417,4  | 2675    | 2258   | 1,3026                       | 7,36    |
| 1,2            | 104,81 | 0,0010472         | 1,429                     | 0,6999                                                                                     | 439,4  | 2683    | 2244   | 1,3606                       | 7,298   |
| 1,4            | 109,33 | 0,001051          | 1,236                     | 0,8088                                                                                     | 458,5  | 2690    | 2232   | 1,4109                       | 7,246   |
| 1,8            | 116,9  | 0,001057          | 0,9773                    | 1,023                                                                                      | 490,7  | 2702    | 2211   | 1,4943                       | 7,163   |
| $\overline{2}$ | 120,2  | 0,001060          | 0,8854                    | 1,129                                                                                      | 504,8  | 2707    | 2202   | 1,5302                       | 7,127   |
| 2,5            | 127,43 | 0,0010672         | 0,7185                    | 1,392                                                                                      | 535,4  | 2717    | 2182   | 1,6071                       | 7,053   |
| $\overline{3}$ | 133,54 | 0,0010733         | 0,6057                    | 1,651                                                                                      | 561,4  | 2725    | 2164   | 1,672                        | 6,992   |
| 3,5            | 138,88 | 0,0010786         | 0,5241                    | 1,908                                                                                      | 584,5  | 2732    | 2148   | 1,728                        | 6,941   |
| $\overline{4}$ | 143,62 | 0,0010836         | 0,4624                    | 2,163                                                                                      | 604,7  | 2738    | 2133   | 1,777                        | 6,897   |
| 4,5            | 147,92 | 0,0010883         | 0,4139                    | 2,416                                                                                      | 623,4  | 2744    | 2121   | 1,821                        | 6,857   |
| 5              | 151,84 | 0,0010927         | 0,3747                    | 2,669                                                                                      | 640,1  | 2749    | 2109   | 1,86                         | 6,822   |
| 6              | 158,84 | 0,0011007         | 0,3156                    | 3,16                                                                                       | 670,5  | 2757    | 2086   | 1,931                        | 6,761   |
| 7              | 164,96 | 0,0011081         | 0,2728                    | 3,666                                                                                      | 697,2  | 2764    | 2067   | 1,992                        | 6,709   |
| 8              | 170,42 | 0,0011149         | 0,2403                    | 4,161                                                                                      | 720,9  | 2769    | 2048   | 2,046                        | 6,663   |
| 9              | 175,35 | 0,0011213         | 0,2149                    | 4,654                                                                                      | 742,8  | 2774    | 2031   | 2,094                        | 6,623   |
| 10             | 179,88 | 0,0011273         | 0,1946                    | 5,139                                                                                      | 762,7  | 2778    | 2015   | 2,138                        | 6,587   |
| 11             | 184,05 | 0,0011331         | 0,1775                    | 5,634                                                                                      | 781,1  | 2781    | 2000   | 2,179                        | 6,554   |
| 12             | 187,95 | 0,0011385         | 0,1633                    | 6,124                                                                                      | 798,3  | 2785    | 1987   | 2,216                        | 6,523   |
| 13             | 191,6  | 0,0011438         | 0,1512                    | 6,614                                                                                      | 814,5  | 2787    | 1973   | 2,251                        | 6,495   |
| 14             | 195,04 | 0,001149          | 0,1408                    | 7,103                                                                                      | 830    | 2790    | 1960   | 2,284                        | 6,469   |
| 15             |        | 198,28 0,0011539  | 0,1317                    | 7,593                                                                                      | 844,6  | 2792    | 1947   | 2,314                        | 6,445   |
| 16             |        | 201,36 0,0011586  | 0,1238                    | 8,08                                                                                       | 858,3  | 2793    | 1935   | 2,344                        | 6,422   |
| 17             | 204,3  | 0,0011632         | 0,1167                    | 8,569                                                                                      | 871,6  | 2795    | 1923   | 2,371                        | 6,40    |
| 18             | 207,1  | 0,0011678         | 0,1104                    | 9,058                                                                                      | 884,4  | 2796    | 1912   | 2,397                        | 6,379   |
| 19             | 209,78 | 0,0011722         | 0,1047                    | 9,549                                                                                      | 896,6  | 2798    | 1901   | 2,422                        | 6,359   |
| 20             | 212,37 | 0,0011766         | 0,09958                   | 10,041                                                                                     | 908,5  | 2799    | 1891   | 2,447                        | 6,340   |
| 21             |        | 214,84 0,0011809  | 0,09492                   | 10,54                                                                                      | 919,8  | 2800    | 1880   | 2,47                         | 6,322   |
| 22             | 217,24 | 0,0011851         | 0,09068                   | 11,03                                                                                      | 930,9  | 2801    | 1870   | 2,492                        | 6,305   |
| 23             | 219,5  | 0,0011892         | 0,8679                    | 11,52                                                                                      | 941,5  | 2801    | 1860   | 2,514                        | 6,288   |
| 24             | 221,77 | 0,0011932         | 0,8324                    | 12,01                                                                                      | 951,8  | 2802    | 1850   | 2,534                        | 6,272   |
| 25             |        | 223,93 0,0011972  | 0,07993                   | 12,51                                                                                      | 961,8  | 2802    | 1840   | 2,554                        | 6,256   |

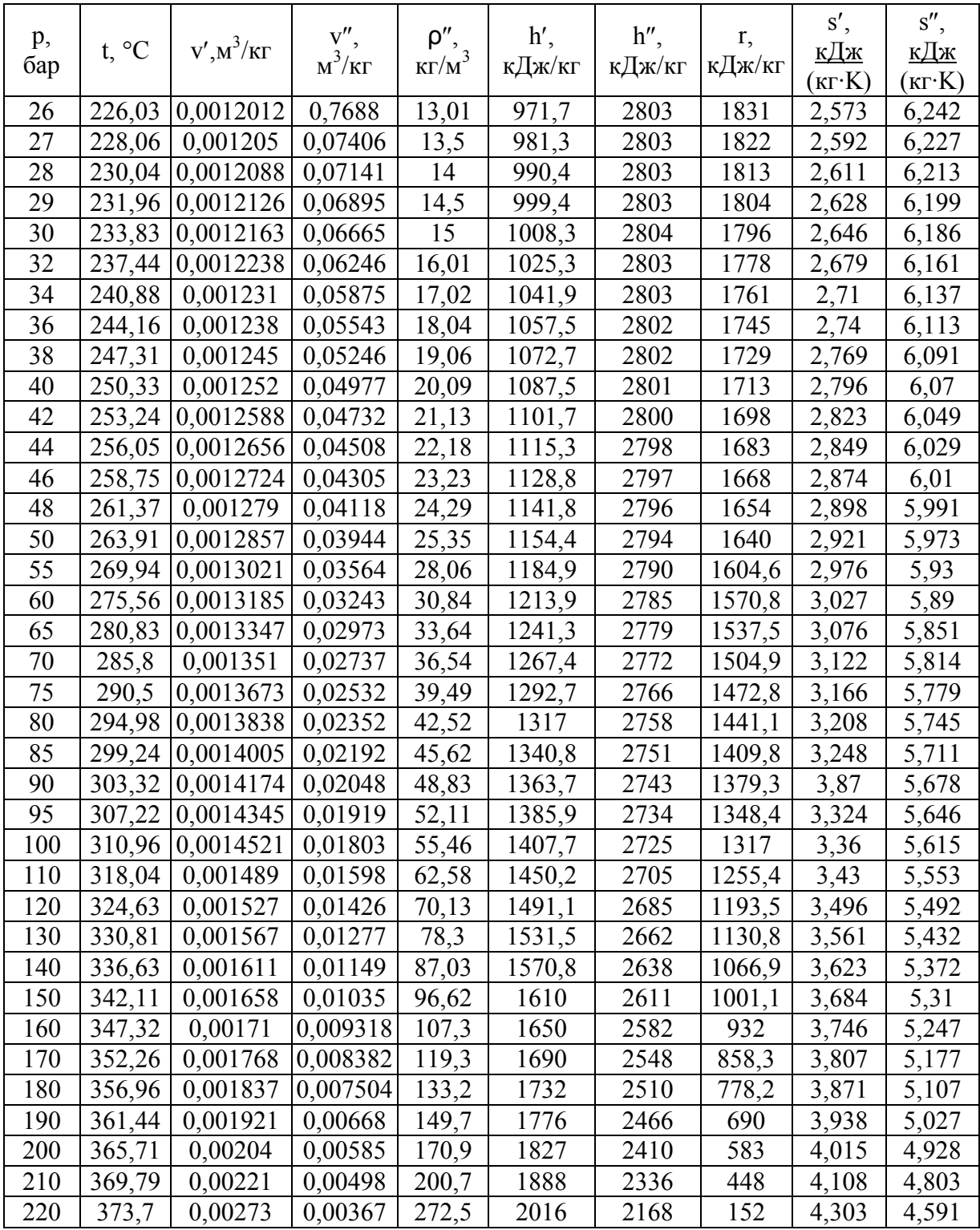
## **Додаток Б**

Таблиця Б.1 – Питомі об'єми та ентальпії перегрітої пари для різних тисків

| t,              | $1,2 \text{ M} \Pi$ a       |                    | $1,4$ M $\Pi$ a             |                    | $1,6$ M $\Pi$ a                     |                    | $1,8$ M $\Pi$ a             |                    | $2,0$ M $\Pi$ a                      |                    | $2,4$ M $\Pi$ a                                              |                    |  |
|-----------------|-----------------------------|--------------------|-----------------------------|--------------------|-------------------------------------|--------------------|-----------------------------|--------------------|--------------------------------------|--------------------|--------------------------------------------------------------|--------------------|--|
| $\rm ^{\circ}C$ |                             | h,                 |                             | h,                 |                                     | h,                 |                             | h,                 |                                      | h,                 |                                                              | h,                 |  |
|                 | $\frac{V}{\underline{M}^3}$ | <u>кДж</u>         | $\frac{V}{\underline{M}^3}$ | <u>кДж</u>         | $\frac{V}{\underline{M}^3}$         | <u>кДж</u>         | $\frac{v}{\underline{M}^3}$ | <u>кДж</u>         | $\frac{V}{\underline{M}^3}$          | <u>кДж</u>         | $\frac{v}{\underline{M}^3}$                                  | <u>кДж</u>         |  |
|                 | $\mathbf{K}\Gamma$          | $\mathbf{K}\Gamma$ | $\mathbf{K}\Gamma$          | $\mathbf{K}\Gamma$ | $\mathbf{K}\Gamma$                  | $\mathbf{K}\Gamma$ | $K\Gamma$                   | $\mathbf{K}\Gamma$ | $\mathbf{K}\Gamma$                   | $\mathbf{K}\Gamma$ | $\mathbf{K}\Gamma$                                           | $\mathbf{K}\Gamma$ |  |
| 220             | 0,179                       | 2865               | 0,152                       | 2855               | 0,131                               | 2844               |                             |                    |                                      |                    |                                                              |                    |  |
| 230             | 0,183                       | 2889               | 0,156                       | 2880               | 0,135                               | 2870               |                             |                    |                                      |                    |                                                              |                    |  |
| 240             | 0,188                       | 2912               | 0,16                        | 2904               | 0,138                               | 2895               |                             |                    |                                      |                    |                                                              |                    |  |
| 250             | 0,192                       | 2935               | 0,164                       | 2928               | 0,142                               | 2919               | 0,125                       | 2911               | 0,112                                | 2903               | 0,091                                                        | 2885               |  |
| 260             | 0,197                       | 2958               | 0,167                       | 2951               | 0,145                               | 2943               | 0,128                       | 2934               | 0,114                                | 2928               | 0,093                                                        | 2912               |  |
| 270             | 0,201                       | 2980               | 0,171                       | 2974               | 0,148                               | 2967               | 0,131                       | 2960               | 0,117                                | 2953               | 0,096                                                        | 2938               |  |
| 280             | 0,205                       | 3002               | 0,15                        | 2996               | 0,152                               | 2990               | 0,134                       | 2983               | 0,120                                | 2977               | 0,098                                                        | 2963               |  |
| 290             | 0,210                       | 3024               | 0,79                        | 3019               | 0,155                               | 3013               | 0,137                       | 3007               | 0,123                                | 3001               | 0,101                                                        | 2988               |  |
| 300             | 0,214                       | 3046               | 0,182                       | 3041               | 0,159                               | 3035               | 0,140                       | 3030               | 0,126                                | 3024               | 0,103                                                        | 3012               |  |
| 310             |                             |                    |                             |                    |                                     |                    | 0,143                       | 3052               | 0,128                                | 3047               | 0,106                                                        | 3036               |  |
| 320             |                             |                    |                             |                    |                                     |                    | 0,146                       | 3075               | 0,131                                | 3070               | 0,108                                                        | 3060               |  |
| 330             |                             |                    |                             |                    |                                     |                    | 0,149                       | 3097               | 0,133                                | 3092               | 0,110                                                        | 3083               |  |
| 340             |                             |                    |                             |                    |                                     |                    | 0,152                       | 3119               | 0,136                                | 3115               | 0,112                                                        | 3006               |  |
| 350             |                             |                    |                             |                    |                                     |                    | 0,155                       | 3141               | 0,137                                | 3137               | 0,115                                                        | 3129               |  |
| 360             |                             |                    |                             |                    |                                     |                    | 0,157                       | 3164               | 0,141                                | 3160               | 0,117                                                        | 3152               |  |
| 370             |                             |                    |                             |                    |                                     |                    | 0,160                       | 3186               | 0,144                                | 3182               | 0,119                                                        | 3174               |  |
| 380             |                             |                    |                             |                    |                                     |                    | 0,163                       | 3208               | 0,146                                | 3204               | 0,121                                                        | 3197               |  |
| 390             |                             |                    |                             |                    |                                     |                    | 0,166                       | 3230               | 0,149                                | 3226               | 0,123                                                        | 3219               |  |
| 400             |                             |                    |                             |                    |                                     |                    | 0,168                       | 3251               | 0,151                                | 3248               | 0,125                                                        | 3242               |  |
|                 |                             |                    |                             |                    |                                     |                    |                             |                    |                                      |                    |                                                              |                    |  |
|                 |                             |                    |                             |                    |                                     |                    |                             |                    |                                      |                    |                                                              |                    |  |
| t,              |                             | 3,0 МПа            | $3,2$ M $\Pi$ a             |                    | 3,4 МПа                             |                    | $4,0$ M $\Pi$ a             |                    |                                      | $4,2$ M $\Pi$ a    | $4,4$ M $\Pi$ a                                              |                    |  |
| $\rm ^{\circ}C$ |                             | h,                 |                             | h,                 |                                     | h,                 |                             | h,                 |                                      | h,                 |                                                              | h,                 |  |
|                 | $\frac{V}{M^3}$             | <u>кДж</u>         | $\frac{V}{\underline{M}^3}$ | <u>кДж</u>         | $\frac{V}{\underline{M}^3}$         | <u>кДж</u>         | $\frac{V}{\underline{M}^3}$ | <u>кДж</u>         | $\frac{V}{M^3}$                      | <u>кДж</u>         | $\frac{V}{\underline{M}^3}$                                  | <u>кДж</u>         |  |
|                 | $\mathbf{K}\Gamma$          | $\mathbf{K}\Gamma$ | $\mathbf{K}\Gamma$          | $\mathbf{K}\Gamma$ | $\mathbf{K}\Gamma$                  | $\mathbf{K}\Gamma$ | $\mathbf{K}\Gamma$          | $\mathbf{K}\Gamma$ | $K\Gamma$                            | $\mathbf{K}\Gamma$ | $\mathbf{K}\Gamma$                                           | $\mathbf{K}\Gamma$ |  |
| 270             | 0,0751                      | 2914               | 0,0697                      | 2906               | 0,0650                              | $\overline{2897}$  |                             |                    |                                      |                    |                                                              |                    |  |
| 280             | 0,0772                      | 2929               | 0,0718                      | 2934               | 0,067                               | 2927               |                             |                    |                                      |                    |                                                              |                    |  |
| 290             | 0,0792                      | 8642               | 0,0737                      | 2962               | 0,069                               | 2955               |                             |                    |                                      |                    |                                                              |                    |  |
| 300             | 0,0812                      | 2994               | $\overline{0,0756}$ 2986    |                    |                                     |                    |                             |                    |                                      |                    | $\overline{0,0707}$ 2982 0,0589 2962 0,0557 2955 0,0527 2946 |                    |  |
| 310             | 0,0831                      | 3019               | 0,0775                      |                    | 3014 0,0725 3008 0,0605 2990 0,0572 |                    |                             |                    |                                      | 2983               | 0,0542                                                       | 2977               |  |
| 320             | 0,0850                      | 3044               | 0,0793                      | 3093               | 0,0742                              |                    | 3033 0,0610                 |                    | 3016 0,0587                          | 3010               | 0,0557                                                       | 3005               |  |
| 330             | 0,0869                      | 3068               | 0,0810                      | 3063               | $ 0,0759 $ 3058 0,0635              |                    |                             |                    | 3042 0,0601                          | 3037               | 0,0571                                                       | 3032               |  |
| 340             | 0,0887                      | 3092               | 0,0828                      | 3087               | 0,0776                              |                    | 083 0,0650                  |                    | 3068 0,0616 3063                     |                    | 0,0585                                                       | 3058               |  |
| 350             | 0,0905                      | 3116               | 0,0845                      | 3111               | 0,0792                              |                    | 3107 0,0665                 |                    | 3093 0,0630 3088                     |                    | 0,0597                                                       | 3084               |  |
| 360             | 0,0923                      | 3139               | 0,0862                      | 3135               |                                     |                    | 0,0808 3131 0,0679          |                    | 3118 0,0644 3114                     |                    | 0,0612                                                       | 3109               |  |
| 370             | 0,0941                      | 3163               | 0,0879                      | 3159               | $ 0,0824 $ 3155 $ 0,0693 $          |                    |                             |                    | 3143 0,0657 3139                     |                    | 0,0625                                                       | 3134               |  |
| 380             | 0,0959                      | 3186               | 0,0896                      | 3182               |                                     |                    | 0,0840 3178 0,0707          |                    | 3167 0,0671                          | 3163               | 0,0638                                                       | 3159               |  |
| 390             | 0,0976                      | 3209               | 0,0912                      | 3205               |                                     |                    | 0,0856 3202 0,0720          |                    | 3191 0,0684 3187                     |                    | 0,0651                                                       | 3184               |  |
| 400             | 0,0993                      | 3232               | 0,0929                      | 3228               | 0,0871                              |                    | 3225 0,0734                 |                    | 3215 0,0699 3211                     |                    | 0,0663                                                       | 3208               |  |
| 420             | 0,103                       | 3277               | 0,0961                      | 3274               | 0,0902                              |                    | 3271 0,0761                 |                    | 3261 0,0722 3258                     |                    | 0,0688                                                       | 3255               |  |
| 440             | 0,106                       | 3329               | 0,0993                      | 3319               | 0,0932                              |                    | 3316 0,0787                 |                    | 3308 0,0748 3305                     |                    | 0,0712                                                       | 3302               |  |
| 460             |                             |                    |                             |                    |                                     |                    | 0,0813                      |                    | 3354 0,0733                          | 3351               | 0,0736                                                       | 3348               |  |
| 480<br>500      |                             |                    |                             |                    |                                     |                    | 0,0839<br>0,0864            |                    | 3399 0,0797 3397<br>3445 0,0821 3443 |                    | 0,0760<br>0,0783                                             | 3395<br>3441       |  |

**Додаток В**

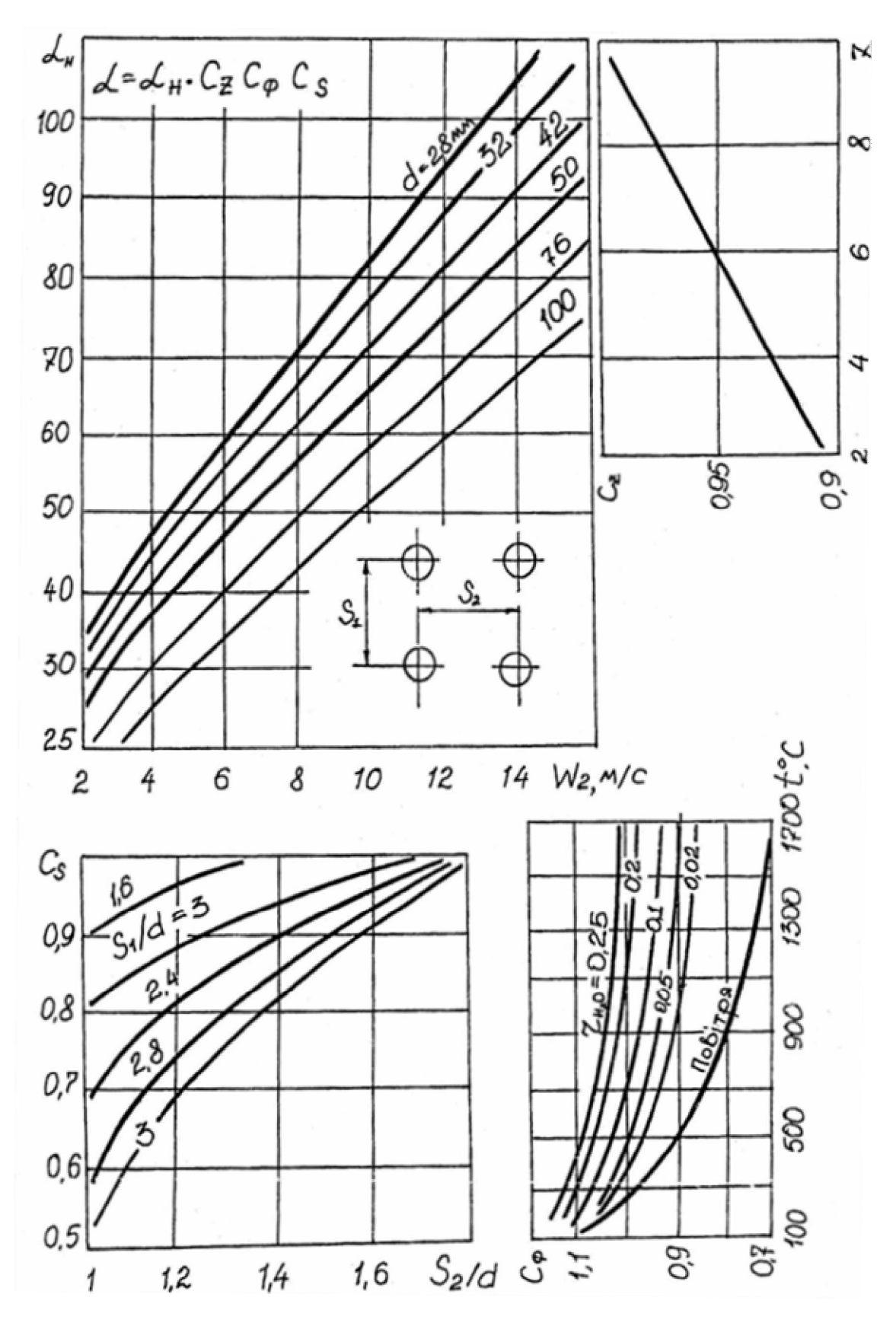

Рисунок В.1 – Коефіцієнт тепловіддачі для поперечного обтікання коридорних пучків труб

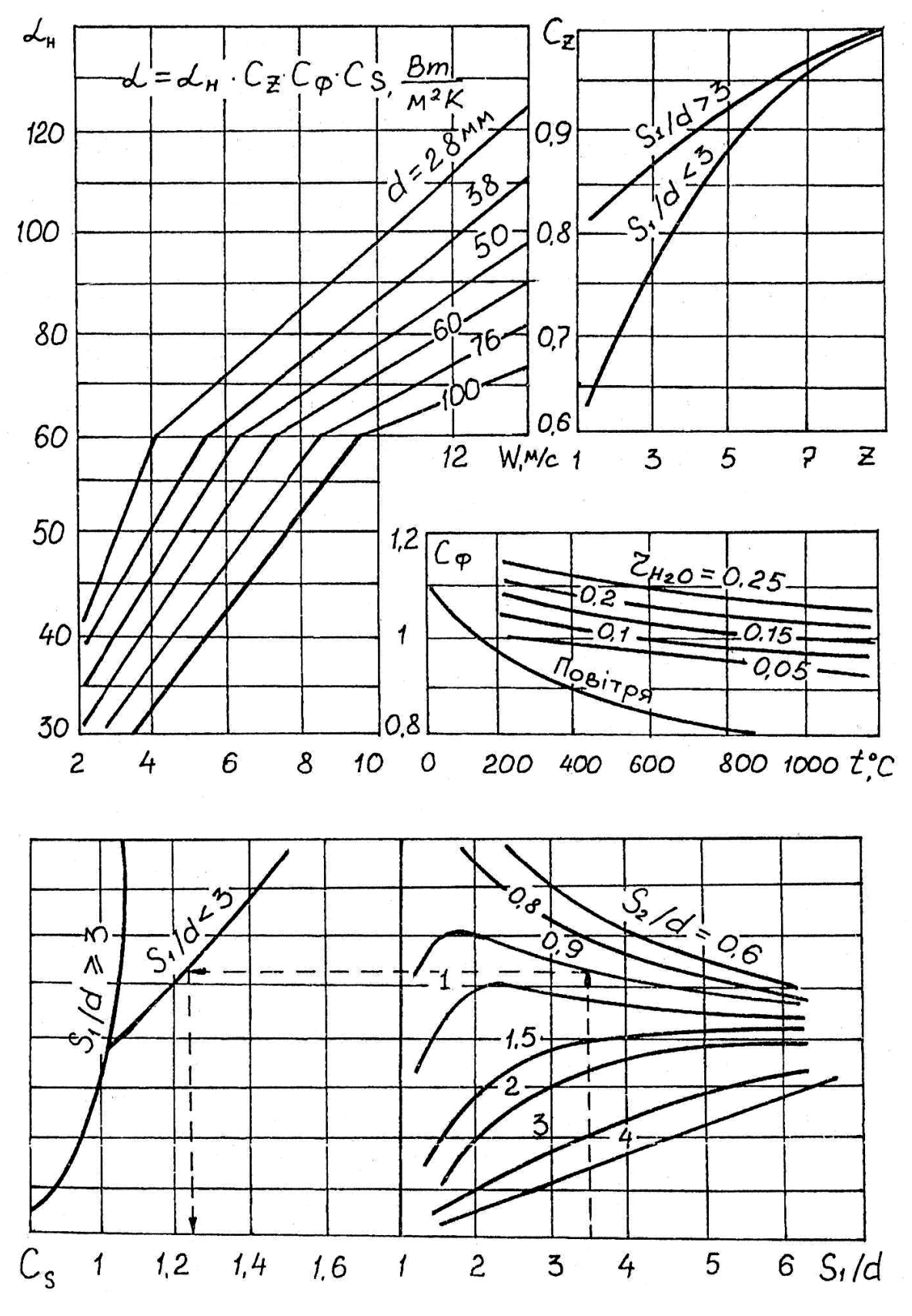

Рисунок В.2 – Коефіцієнт тепловіддачі для поперечного обтікання шахових пучків труб

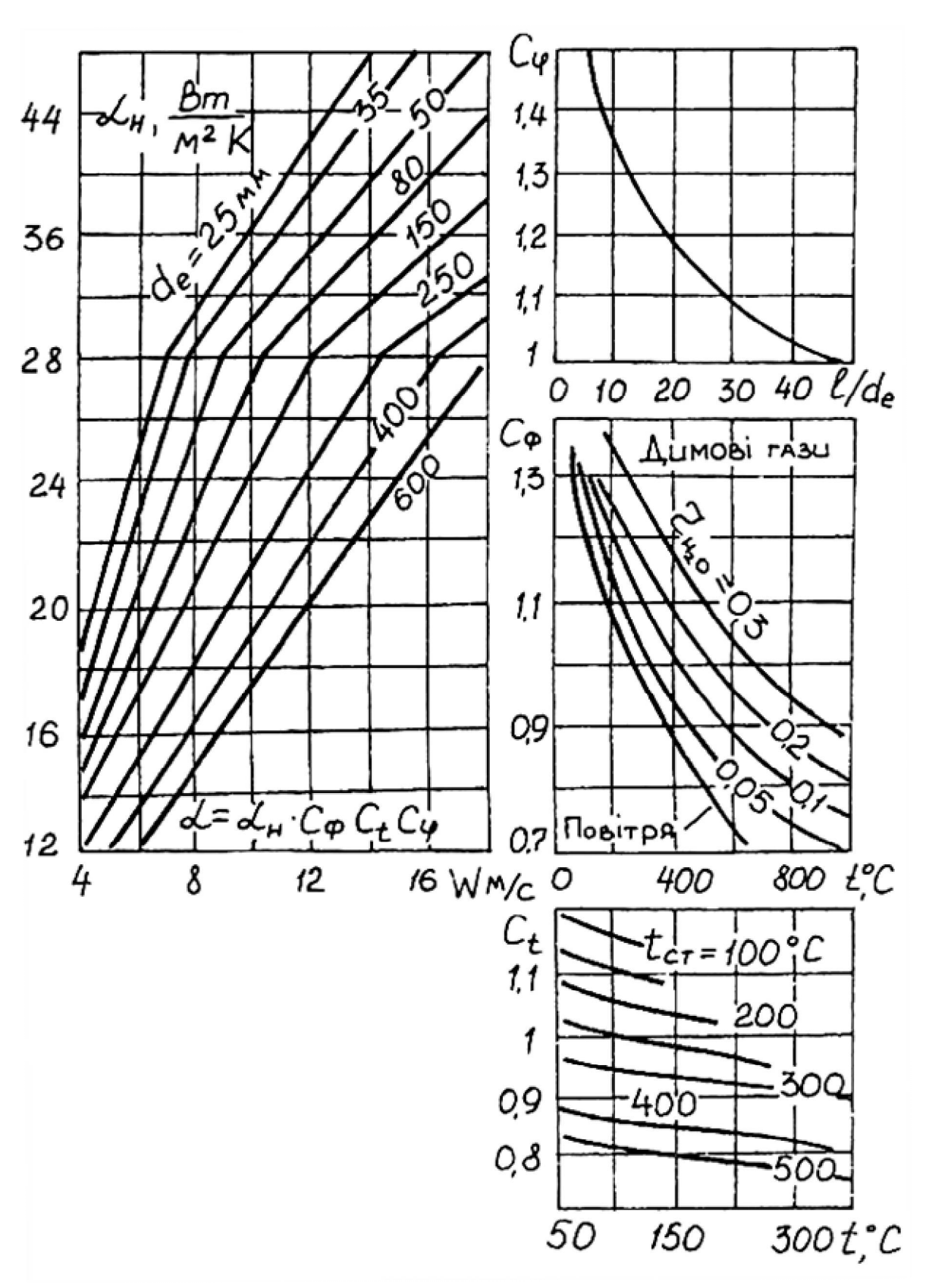

Рисунок В.3 – Коефіцієнт тепловіддачі для повздовжнього обтікання пучків труб

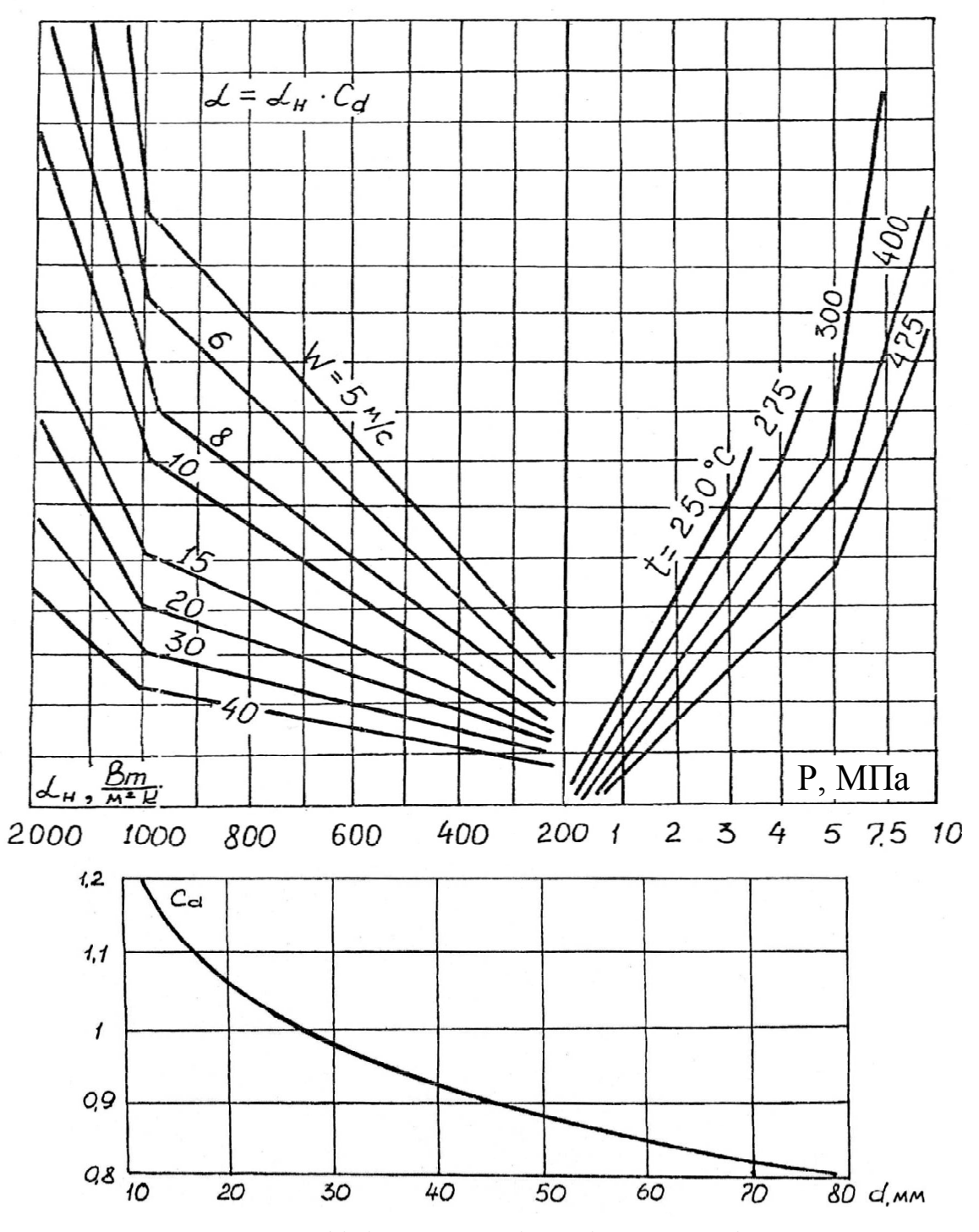

Рисунок В.4 – Коефіцієнт тепловіддачі до перегрітої пари

## **Додаток Г**

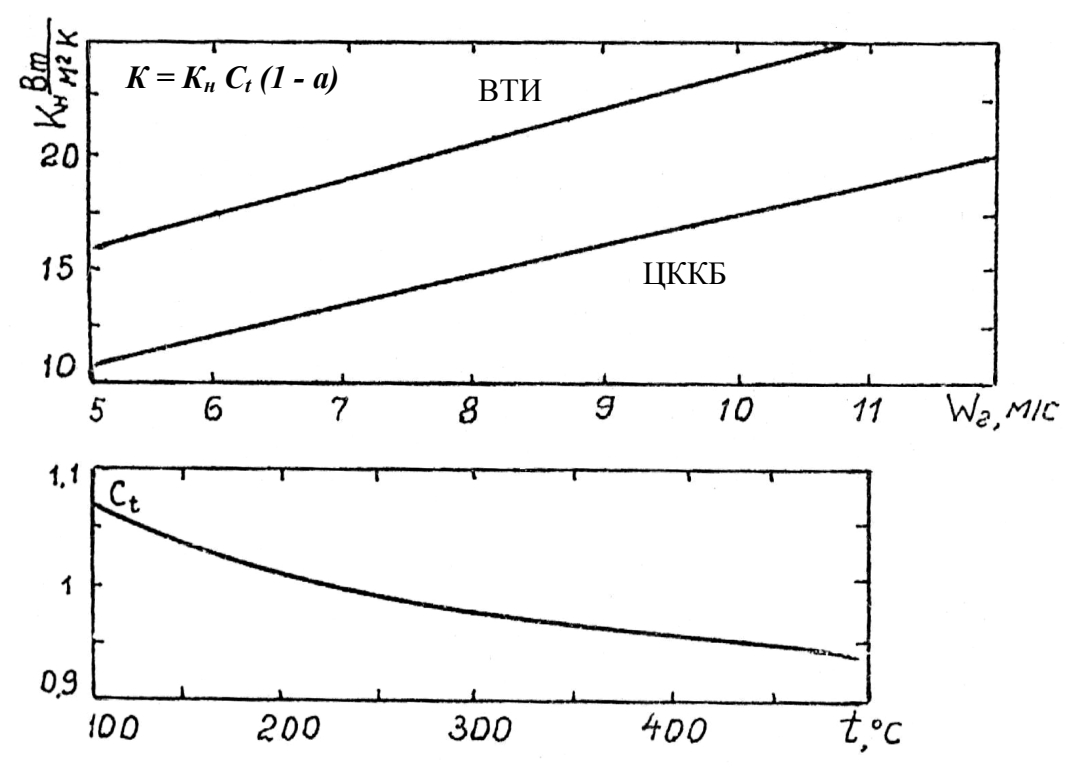

Рисунок Г.1 – Коефіцієнт теплопередачі для чавунних економайзерів

Коефіцієнт а складає: для газоімпульсного очищення економайзера при спалюванні мазуту 0,2; при шаровому спалюванні 0,05; для парових обдувальних апаратів при спалюванні мазуту 0,25; при шаровому спалюванні 0,1.

| Характеристика<br>труби                   |       |       | Труба ВТИ | Труба з дода-<br>тковими по-<br><b>ВЗДОВЖНІМИ</b><br>ребрами |       | Труба<br>ЦККБ |      |
|-------------------------------------------|-------|-------|-----------|--------------------------------------------------------------|-------|---------------|------|
| Довжина, мм                               | 1500  | 2000  | 2500      | 3000                                                         | 2000  | 3000          | 1990 |
| Поверхня нагріву з<br>боку газів, $M^2$   | 2,18  | 2,95  | 3,72      | 4,49                                                         | 3,14  | 4,78          | 5,5  |
| Живий переріз для<br>проходу газів, $M^2$ | 0,088 | 0,120 | 0,152     | 0,184                                                        | 0,120 | 0,184         | 0,21 |

Таблиця Г.1 – Характеристики чавунних економайзерних труб

## **ГЛОСАРІЙ**

Аварійна зупинка – Emergency stop Автоматика безпеки – Automation of safety Адіабатна температура – Adiabatic temperature Барабанний котел – Drum boiler Безперервна продувка – Continuous throughblow Вентилятор – Ventilator Витрата палива – Expenditure of fuel Водогрійні котли малої потужності – Hot water boilers of small power Водний режим котла – Water mode of boiler Газогенераторний котел – Gas-generated boiler Гарячий резерв – Hot reserve Гідравлічна нерівномірність – Hydraulic unevenness Димова труба – Chimney Димосос – Smoke ventilator Екранні труби – Screen pipes Експлуатація котла – Exploitation of boiler Газотрубний пучок – Gastube bunch Інжекційний пальник – Injection combustor Інтенсифікатор теплообміну – Heat exchange intensificator Конденсаційний котел – Condensation boiler Конденсація смол – Tar condensation Канцерогенні речовини – Carcinogenic matters Киплячий шар – Fluidized layer Кип'ятильний пучок – Boiling bunch Коефіцієнт надлишку повітря – Coefficient of air surplus Коефіцієнт корисної дії – Output-input ratio Коефіцієнт теплової ефективності – Coefficient of thermal efficiency Колектор – Collector Конвективний пароперегрівник – Convective steamoverheater Контур природної циркуляції – Contour of natural circulation Корозія – Corrosion Котел – Boiler

Котельна установка – Boiler installation Кратність циркуляції – Multiple of circulation Обслуговування обладнання – Maintenance of equipment Оксиди азоту – Oxides of nitrogen Очищення поверхні – Cleaning of surface Прямоточний котел – Straightflow boiler Паливо – Fuel Пальник – Combustor Парогенерувальні поверхні – Evaporated surfaces Планова зупинка – Planned stop Повітропідігрівник – Air heater Продукти згорання – Products of combustion Променесприймальна поверхня – Ray perceive surface Пуск котла – Starting of boiler Радіаційний пароперегрівник – Radiation steamoverheater Регулювання параметрів – Adjusting of parameters Рециркуляція – Recirculation Розсіювання викидів – Dispersion of troop landing - Самотяга – Selftraction Сепарація пари – Steam separation Система автоматики – System of automation Солевміст води – Salt contents of water Сталевий економайзер – Steel economizer Температура стінки – Temperature of wall Температура точки роси – Temperature of dew point Тепловий баланс – Thermal balance Теплосприйняття – Heat perceive Теплота згорання – Combustion heat Топка – Combustion chamber Тягодуттьовий тракт – Traction-blowing channel Форсунка – Sprayer Чавунний економайзер – Cast-iron economizer Шкідливі викиди – Harmful troop landing

*Навчальне видання*

**Ткаченко Станіслав Йосипович Степанов Дмитро Вікторович Боднар Лілія Анатоліївна**

## **КОТЕЛЬНІ УСТАНОВКИ**

Електронний навчальний посібник

Редактор В. Дружиніна

Оригінал-макет підготовлено Д. Степановим

Підписано до друку Формат 29,741¼ . Папір офсетний. Гарнітура Times New Roman. Друк різографічний. Ум. друк. арк. Наклад пр. Зам. №

Вінницький національний технічний університет, навчально-методичний відділ ВНТУ. 21021, м. Вінниця, Хмельницьке шосе, 95, ВНТУ, ГНК, к. 2201. Тел. (0432) 59-87-36. Свідоцтво суб'єкта видавничої справи серія ДК № 3516 від 01.07.2009 р.

Віддруковано у Вінницькому національному технічному університеті в комп'ютерному інформаційно-видавничому центрі. 21021, м. Вінниця, Хмельницьке шосе, 95, ВНТУ, ГНК, к. 114. Тел. (0432) 59-87-38. publish.vntu.edu.ua; email: kivc.vntu@gmail.com Свідоцтво суб'єкта видавничої справи серія ДК № 3516 від 01.07.2009 р.